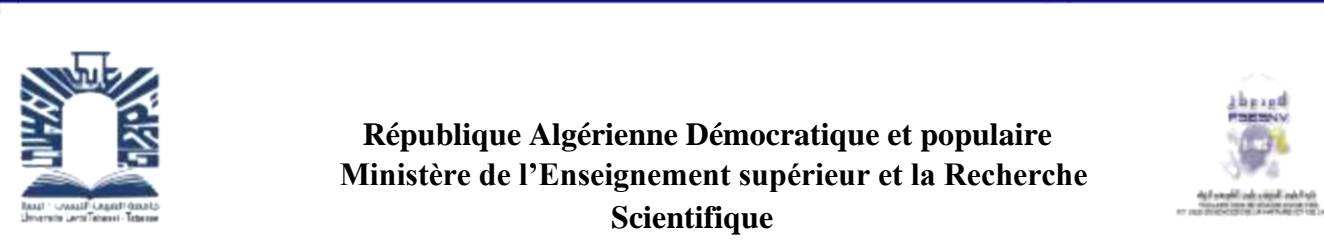

 **République Algérienne Démocratique et populaire Ministère de l'Enseignement supérieur et la Recherche Scientifique Université Larbi Tebessi. Tébessa Faculté des Sciences Exactes, des Sciences de la Nature et de la Vie Département : Sciences de la Terre et de l'Univers**

**Mémoire présenté en vue de l'obtention du diplôme de Master Domaine : Science de la Terre et l'Univers Filière : Géologie Option : Géologie de l'Ingénieur et Géotechnique Thème :**

## **Apport du SIG à l'étude d'impact sur l'environnement (EIE) De l'exploitation des carrières à ciel ouvert : Cas de la mine de fer, Dj. Ouenza, N-E algérien**

**Présenté par :**

**BOUKHAMLA Sonia**

**BOUKOUBA Marwa**

**Devant le jury :**

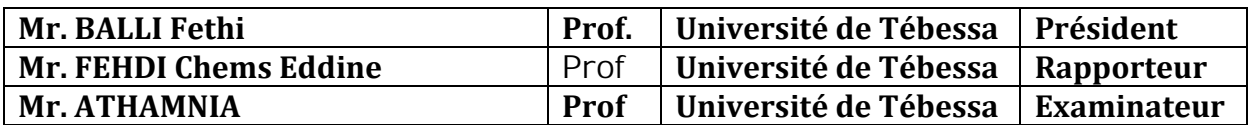

**Date de soutenance: 09/06/2022**

## ا ل هداء

**بسم هللا الرحمان الرحيم** ) **يرفع هللا الذين امنوا منكم والذين اوتوا العلم درجات**( **صدق هللا العظيم**

**نحمد هللا عز وجل الذي وفقنا في إتمام هذا البحث العلمي ولتثمين هذه الخطوة في مسيرتنا الدراسية بمذكرتنا هذه ثمرة الجهد والنجاح بفضله تعالى.**

**أياما مضت من عمري بدأتها بخطوة وها انا اليوم اقطف ثمار جهدي وسيري، مسيرة أعوام كان هدفي فيها واضحا فكنت اسعى في كل يوم لتحقيقه والوصول له مهما كان صعبا.** 

أتقدم **بجزيل الشكر والتقدير الى الأستاذ الدكتور المشرف( فهدى شمس الدين) على كل ماقدمه لنا من توجيهات ومعلومات قيمة ساهمت في اطراء موضوع دراستنا في جوانبها المختلفة.**

**كما نتقدم بجزيل الشكر الى أعضاء لجنة المناقشة الموقرة دون نسيان المهندس بن حناشي انيس والدكتورة نور الهدى ڤرادية على مساعدتهم لنا في نجاح مذكرتنا.**

## **REMERCIEMENT**

Après avoir rendu grâce à Dieu le tout puissant de nous avoir donné la santé et la volonté d'entamer et terminer ce mémoire.

Mon binôme et moi tenons à remercier et à rendre hommage aux personnes qui nous ont aidés à réussir nos études, nous ont soutenus et nous ont inspirés tout au long de notre cursus Universitaire.

Nous profitons de l'occasion pour remercier tout particulièrement à mon encadreur de mémoire, le professeur **"FehdiChemseddine**", pour avoir accepté de nous encadrer dans cette étude. Je le remercie pour son implication, son soutien et ses encouragements tout au long de ce travail salutations, pour lui, pour tous les précieux conseils, les analyses riches qui montrent des grandes connaissances .

Nous remercions les membres de jury d'avoir accepté d'assister à la présentation de ce mémoire.

Sans oublier de remercier la doctorante Melle**GueraidiaNour El Houda** pour tout ce qu'elle nous a apporté lors de l'élaboration de notre mémoire ,Et **l'ingénieur Anis Ben Hanachi** pour avoir fourni toutes les informations relatives à la recherche.

Nous adressons mes sincères remerciements à tous les professeurs, intervenants et toutes les personnes qui par leurs paroles, leurs écrits, leurs conseils et leurs critiques ont guidé mes réflexions et ont accepté à me rencontrer et répondre à mes questions durant mes recherches.

Sans oublier l'ensemble des enseignants de département des sciences de la terre et de l'univers qui ont participé à notre formation durant les cinq années Merci pour tout l'encouragement reçu .

Nous voudrions exprimer nos reconnaissances envers les amis et collègues qui nous ont apporté leur support moral et intellectuel tout au long de notre démarche.

Enfin, nous exprimons nos profonds remerciements également à toutes les personnes qui nous ont aidés et soutenue de près ou de loin

> **BOUKOUBA Marwa BOUKHAMLA Sonia** &

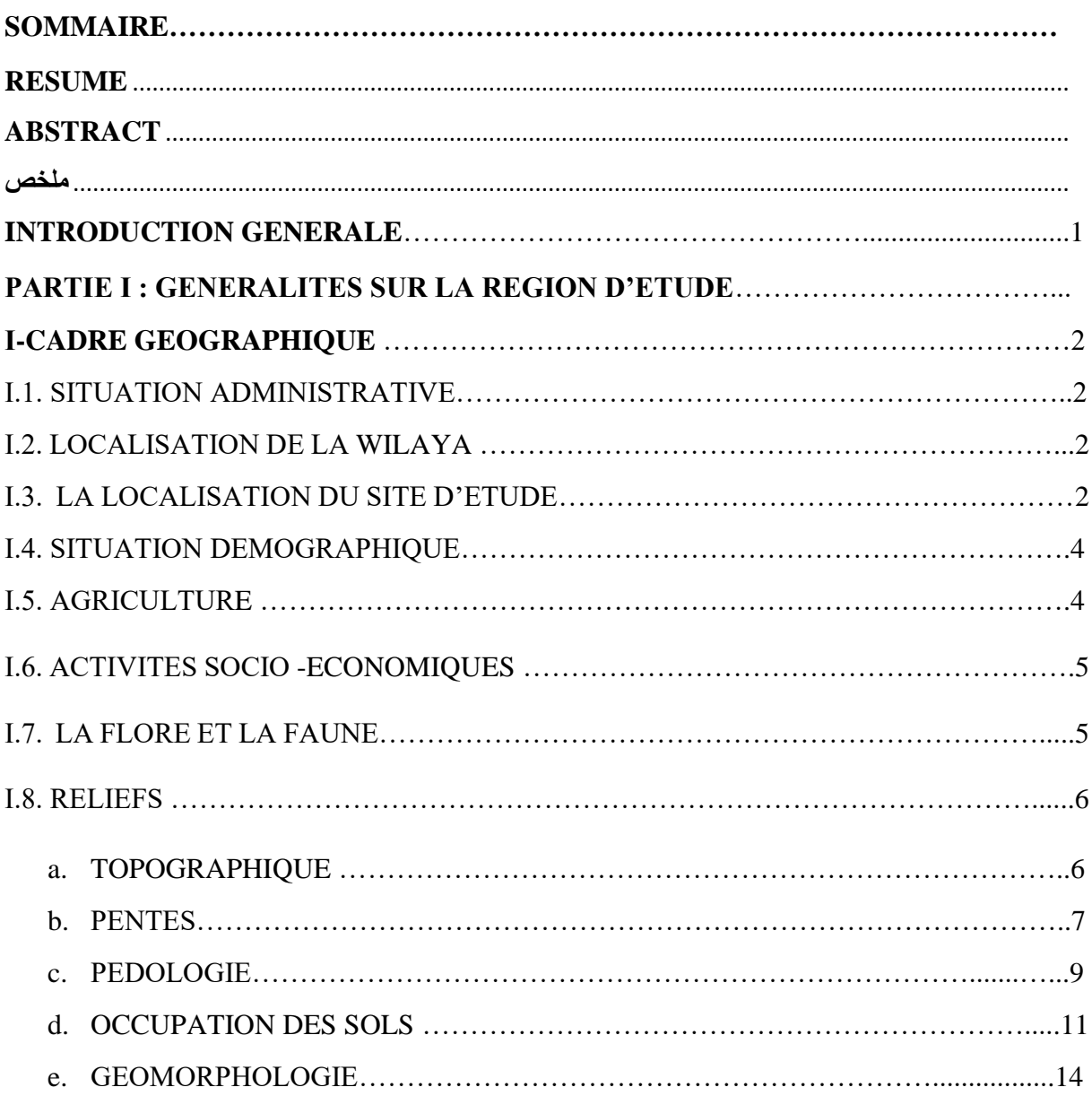

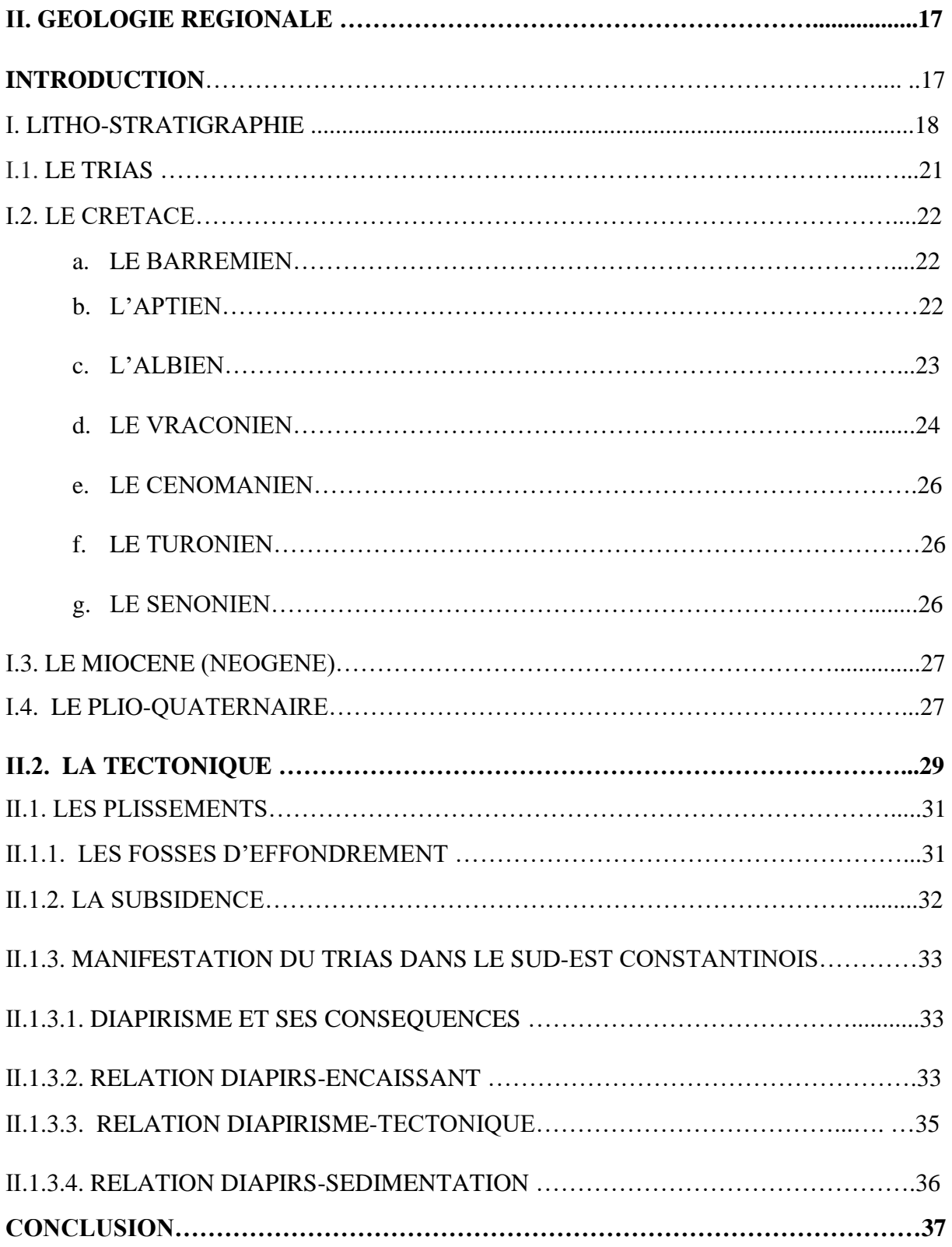

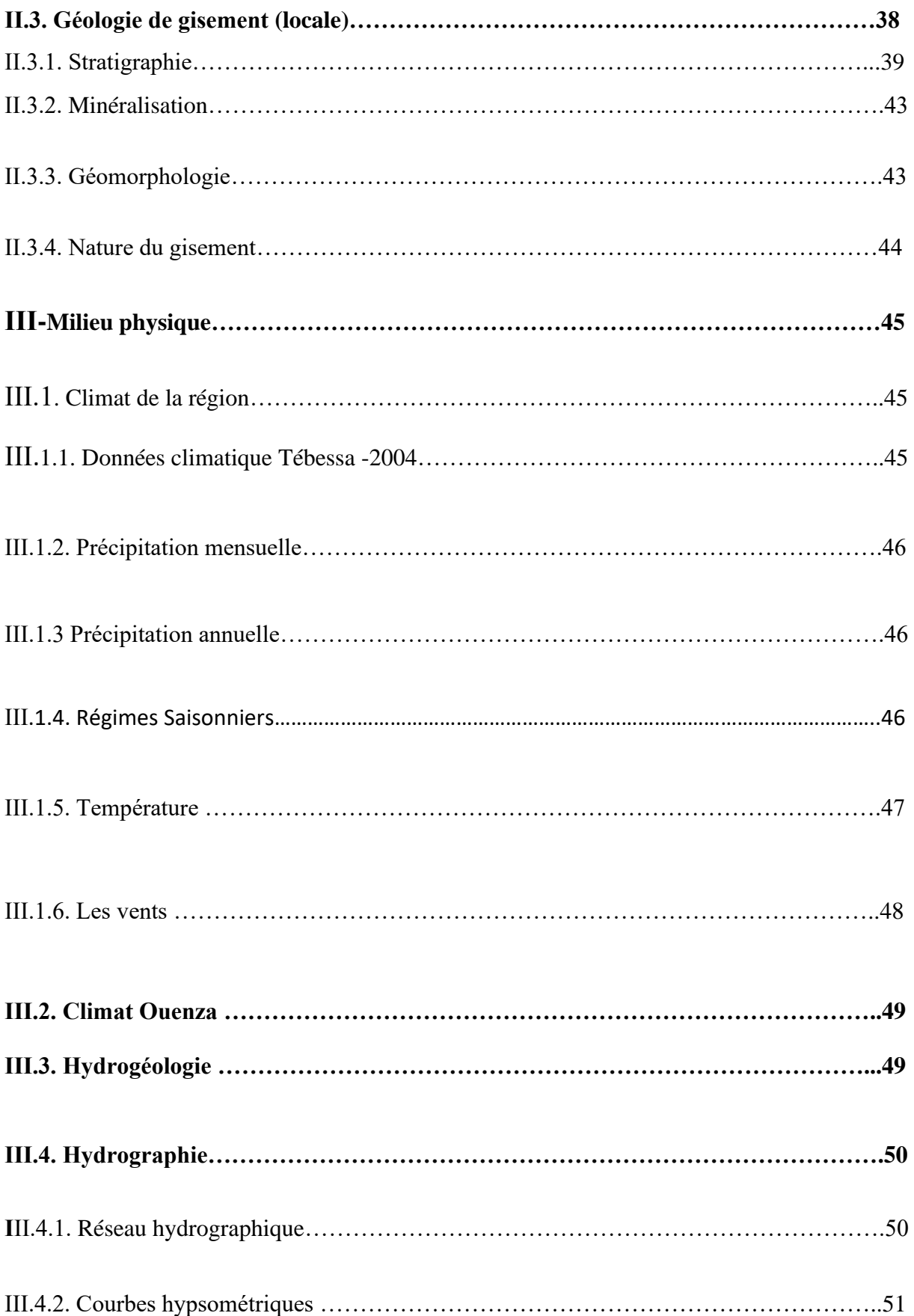

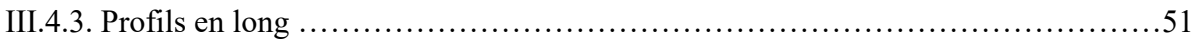

#### **PARTIE ⅠⅠ : MATERIEL ET METHODE (SYSTEME D'INFORMATIONS GEOGRAPHIQUES (SIG) ET ETUDE D'IMPACT ENVIRONNEMENTAL**

#### **Ⅰ. GENERALITES SUR LE SYSTEME D'INFORMATIONS GEOGRAPHIQUES** …54

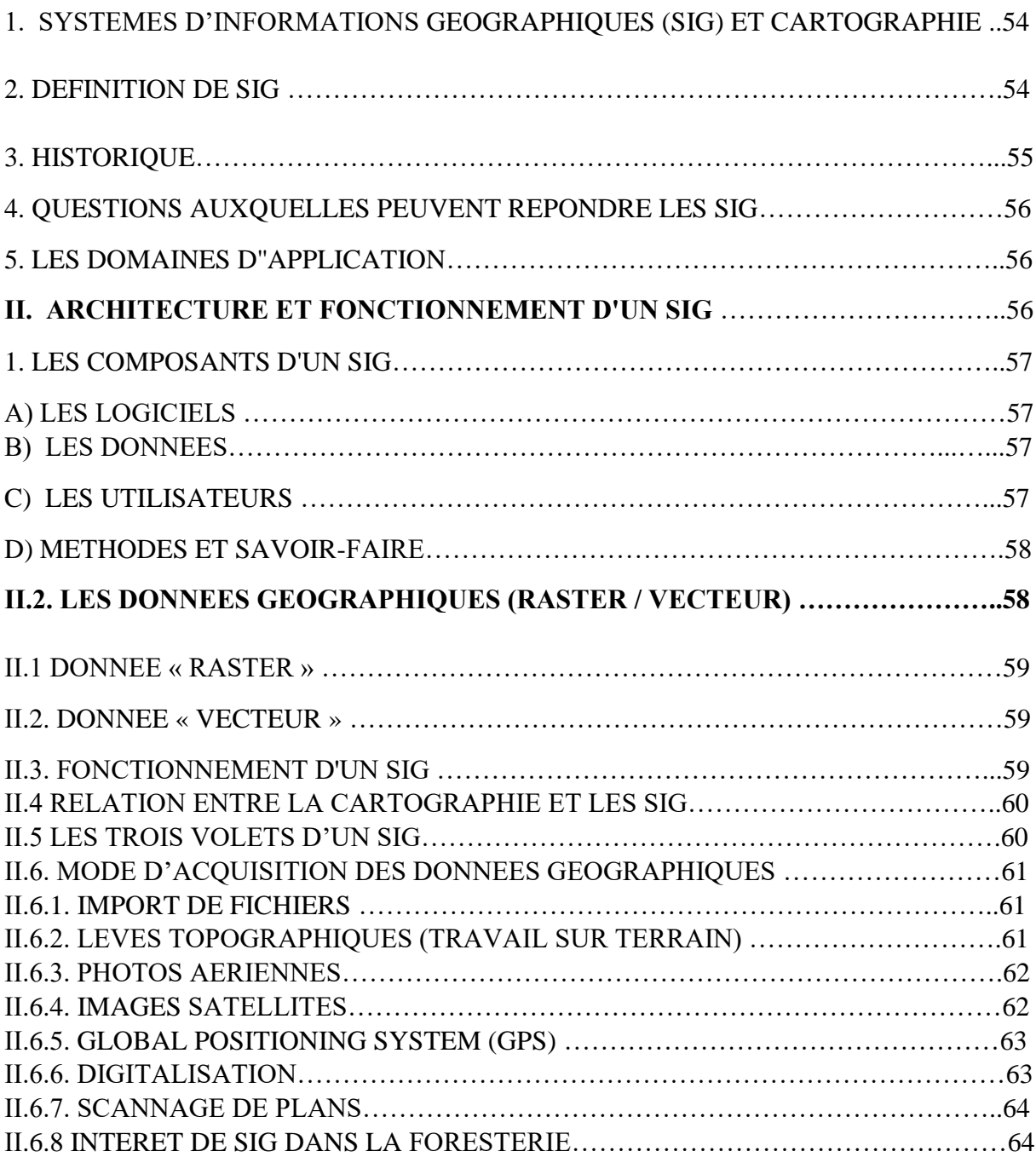

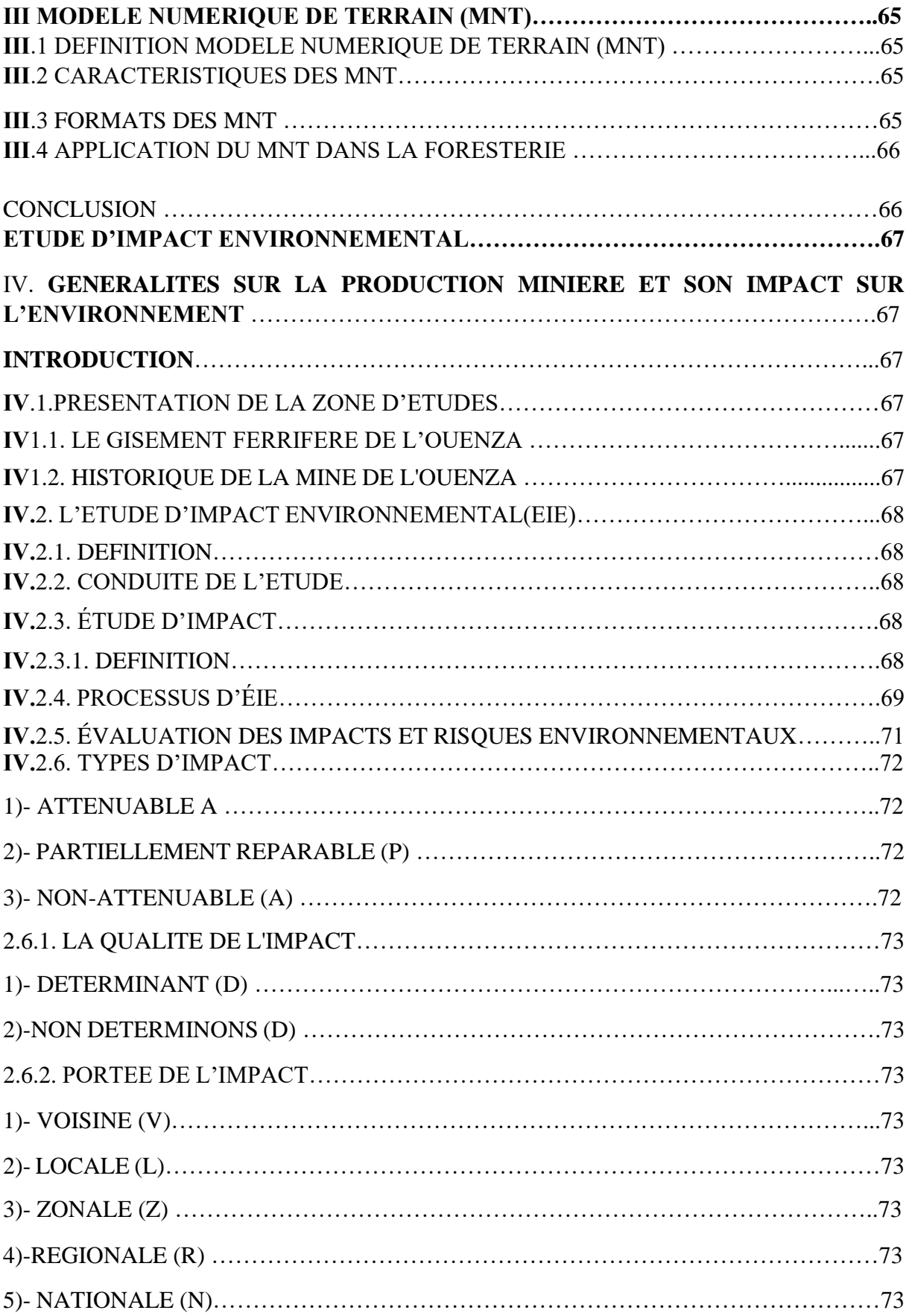

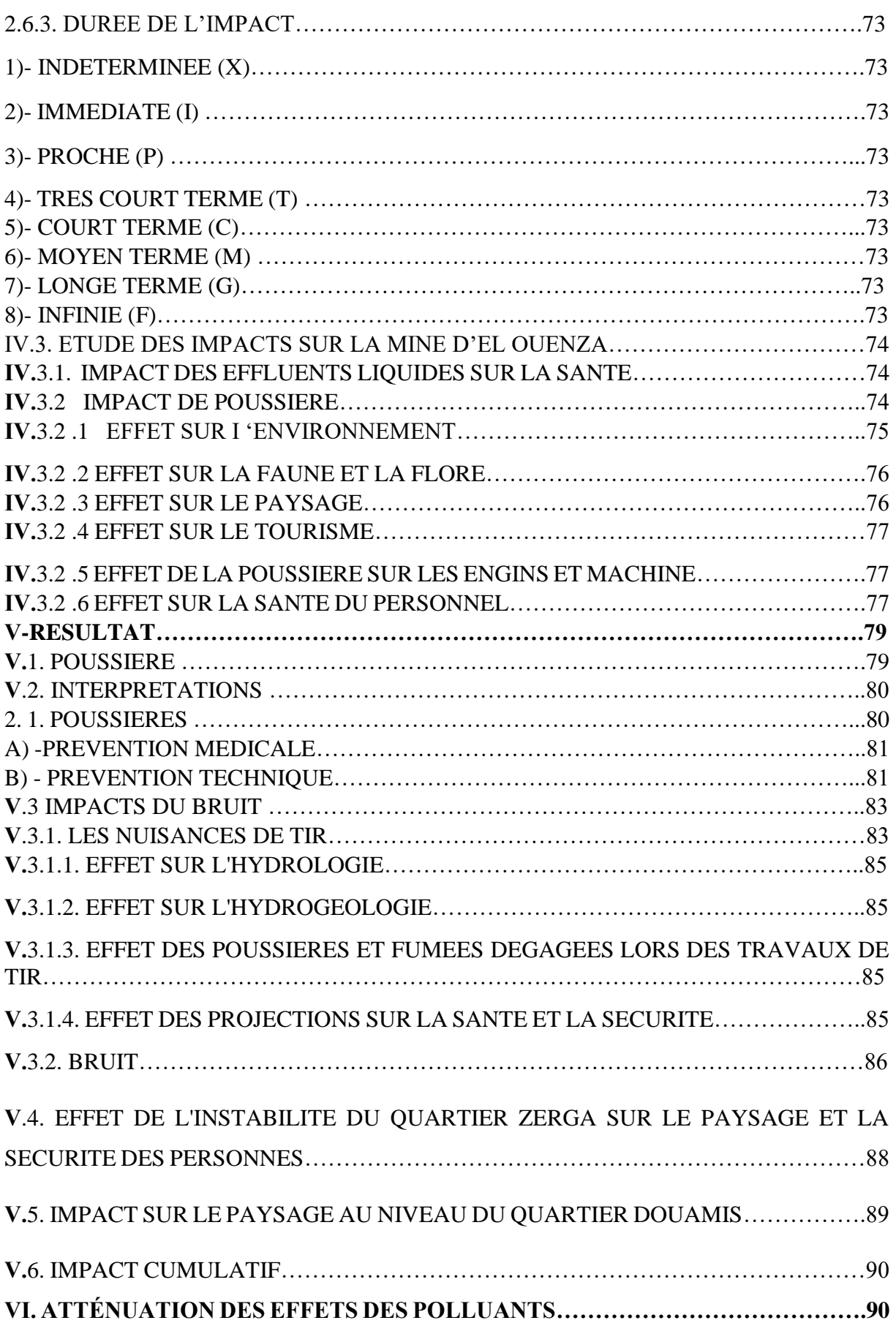

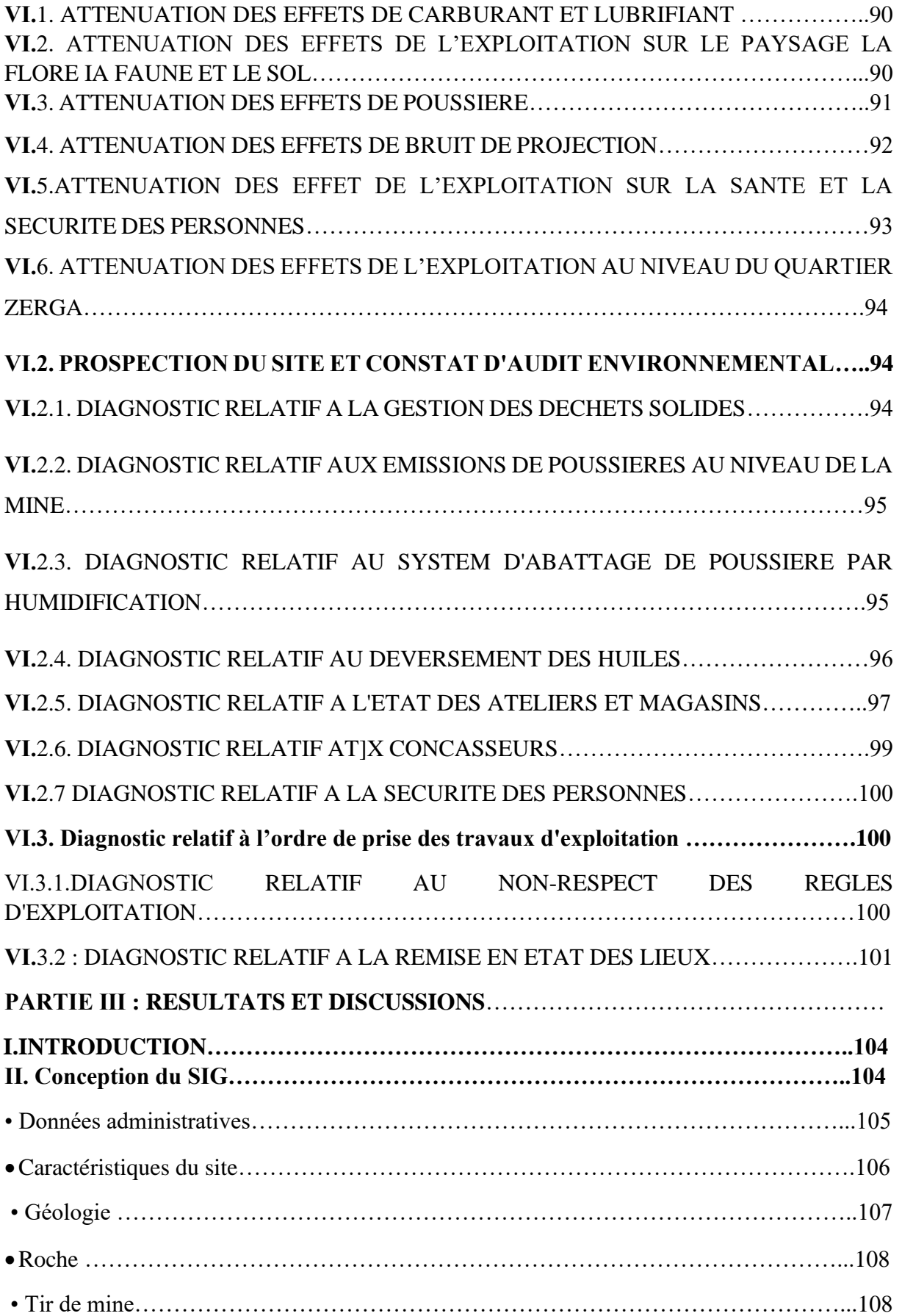

## **SOMMAIRE 2022**

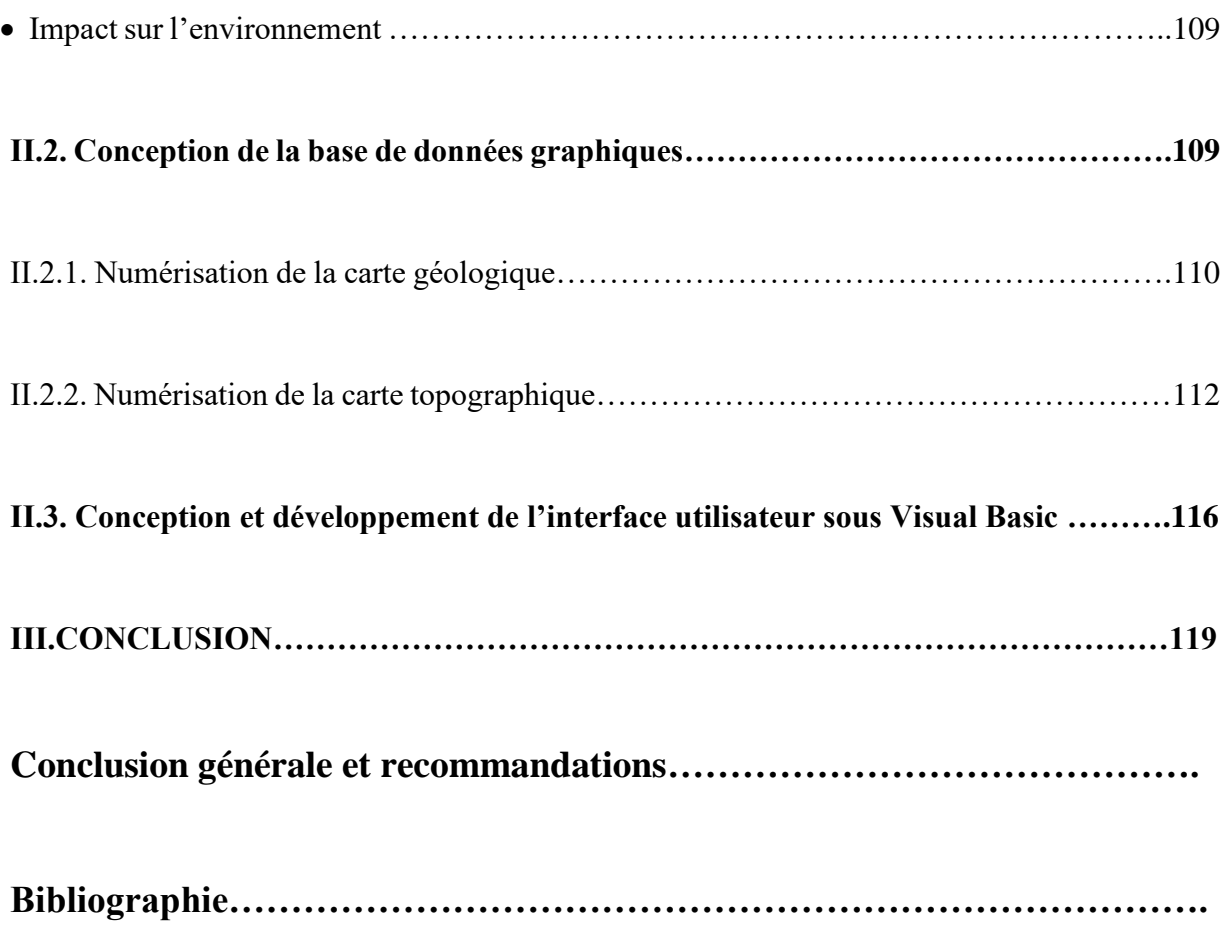

## **LISTE DES FIGURES**

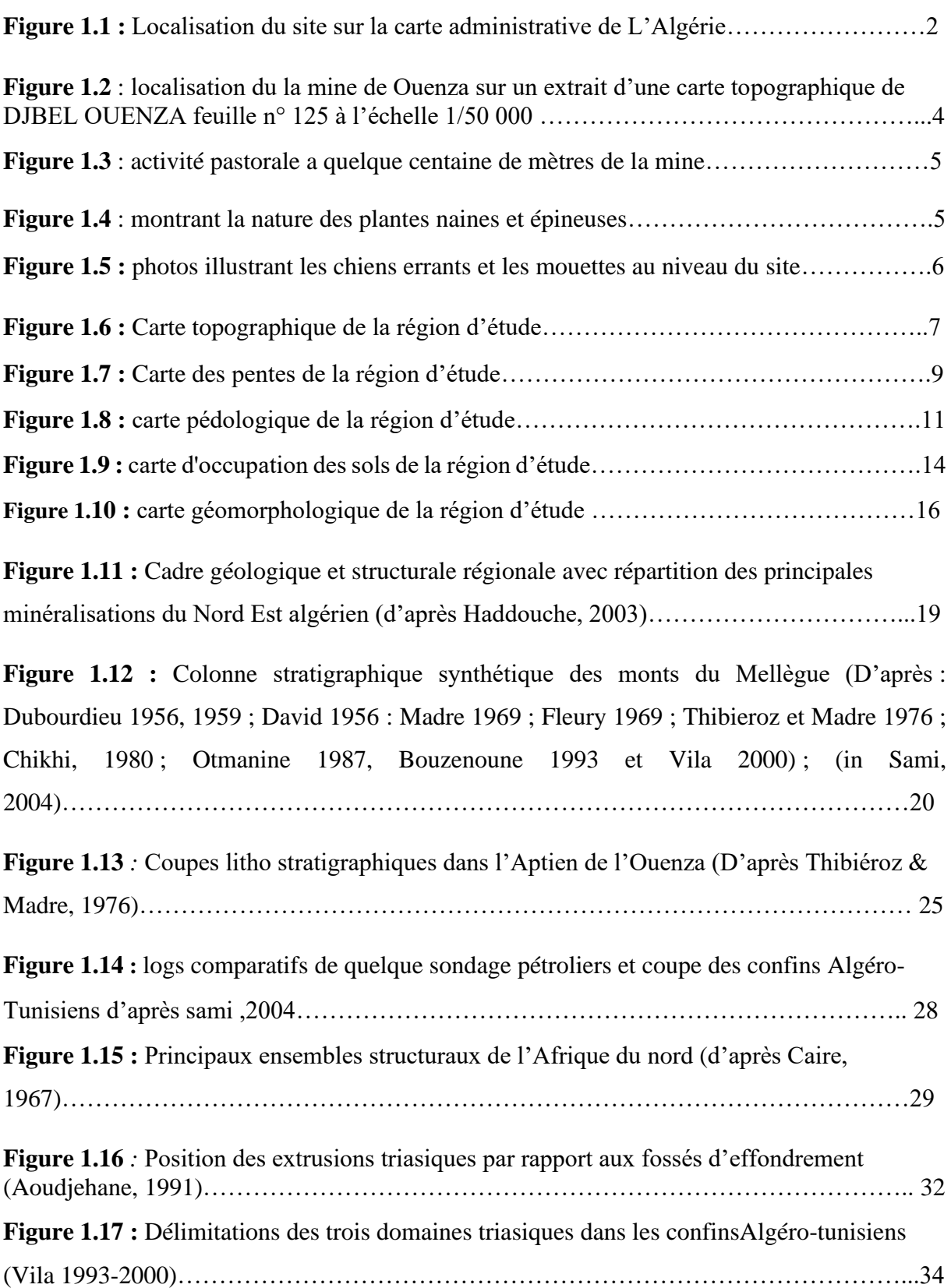

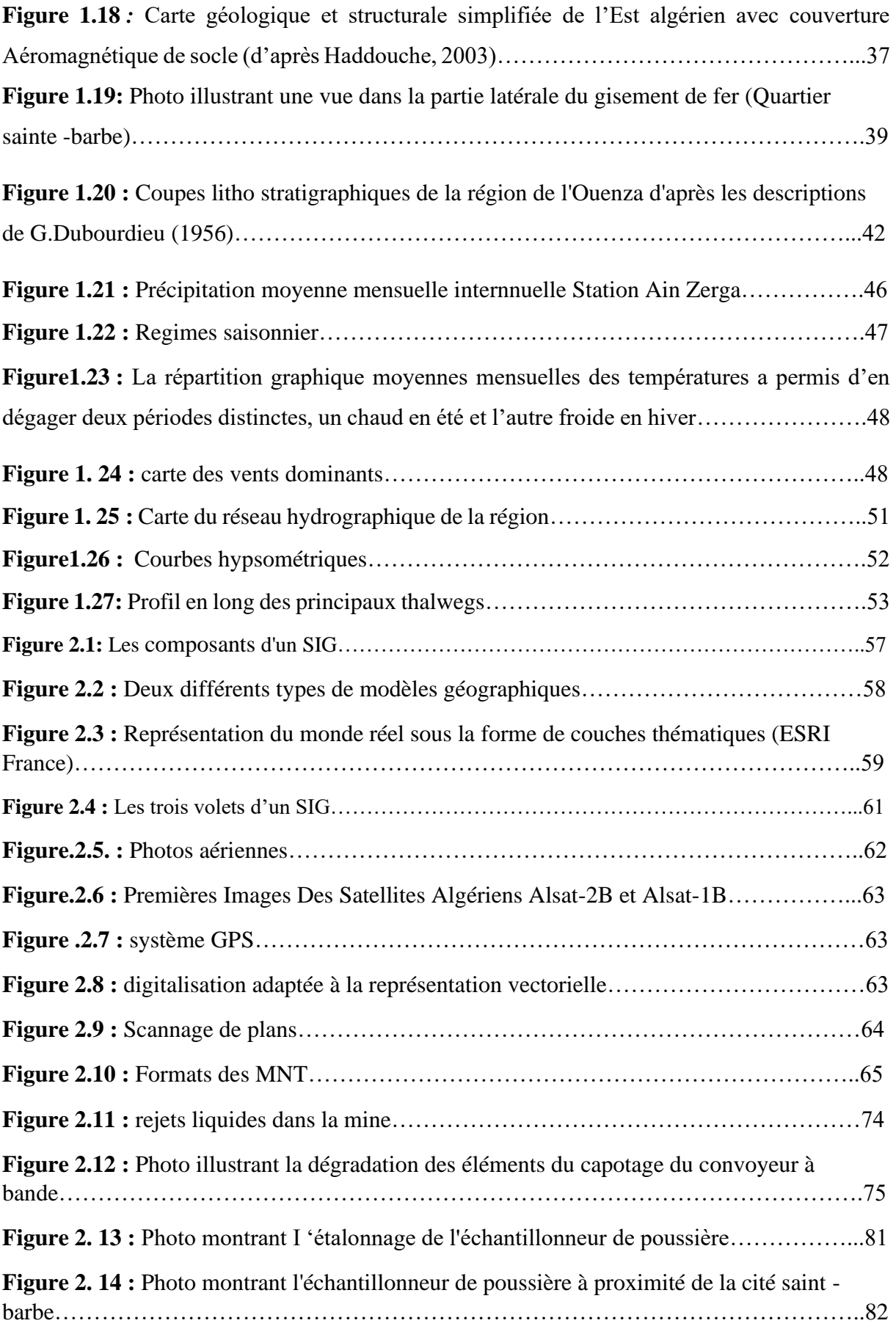

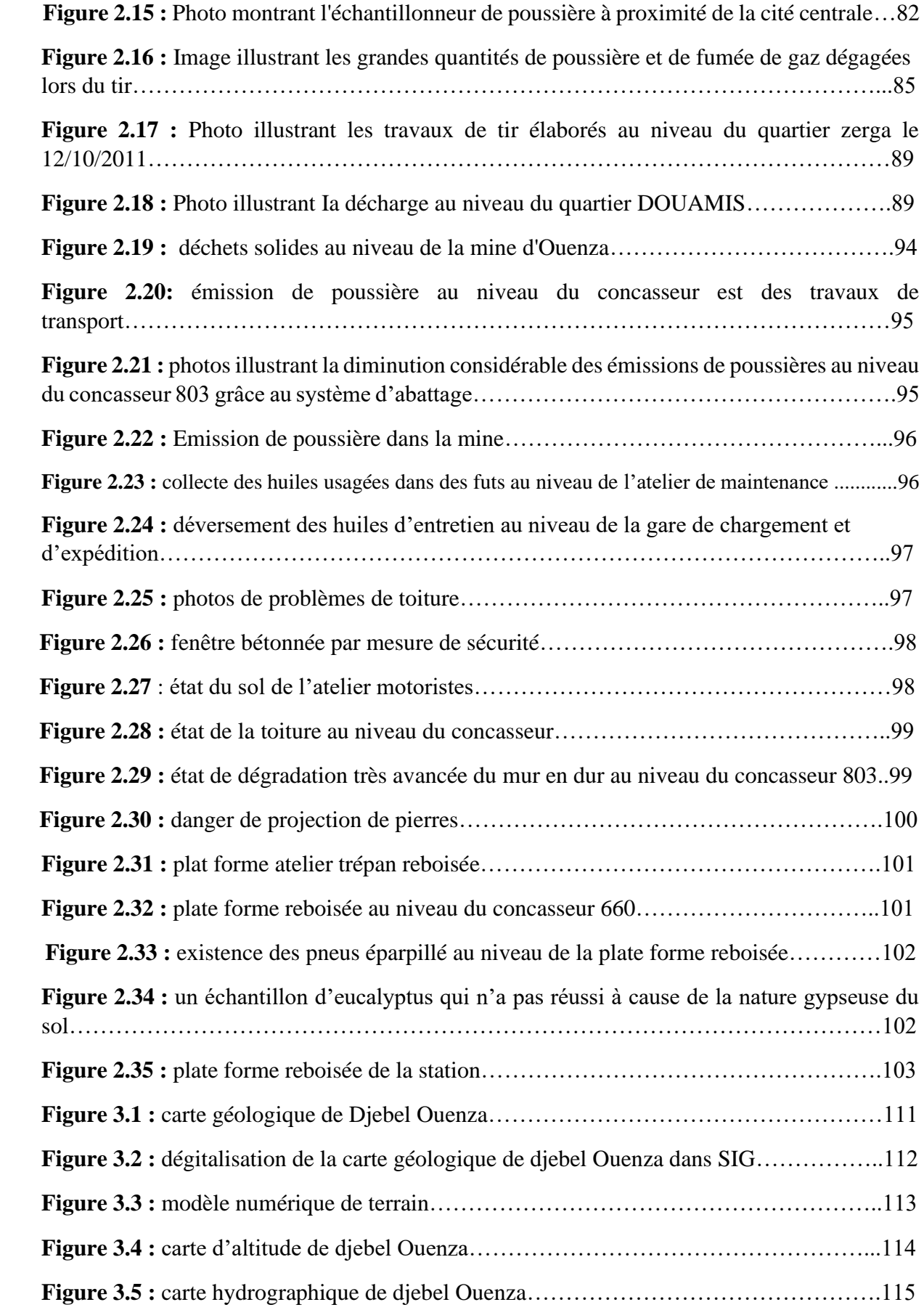

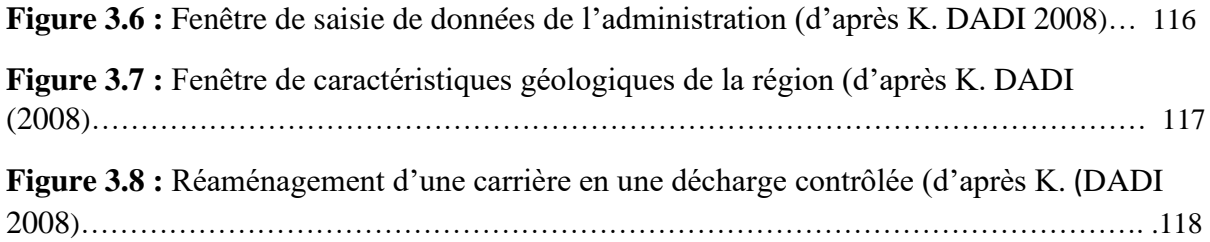

## **LISTE DES TABLEAUX**

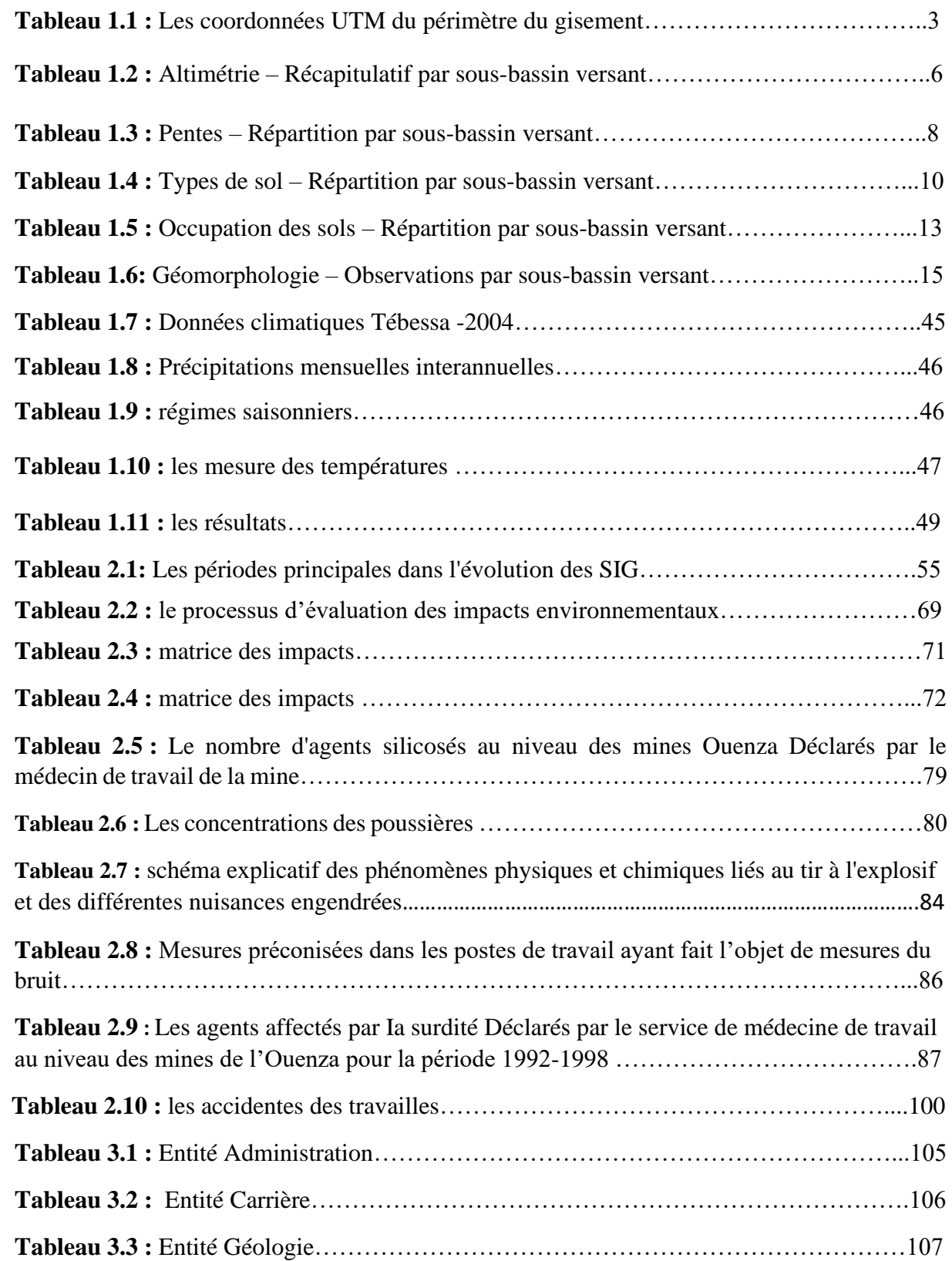

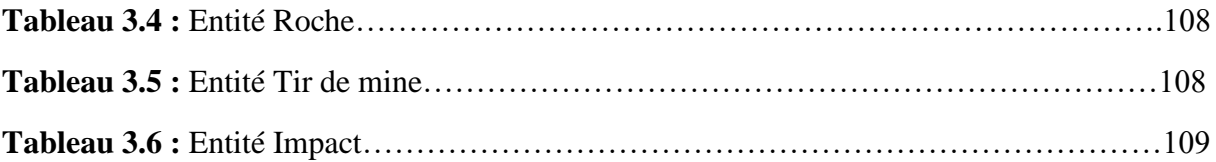

## **RESUME**

Le phénomène de la pollution est devenu de plus en plus important d'un point de vue environnemental, sanitaire, économique et politique. Elle a un impact significatif sur la plupart des composantes de l'environnement (eau, sol, air, plantes, faune et paysages) lors de la mise en œuvre des activités liées au projet minier. Par conséquent, l'étude d'impact sur l'environnement (E.I.E) est l'un des outils qui nécessitent la collecte, la gestion et l'analyse de données environnementales : Géologiques, sociales, économiques et biophysiques. A cet effet, le Système d'Information Géographique (SIG) permet d'organiser et d'améliorer la gestion de ces différentes informations.

Les gisements de fer de la région d'Ouenza représentent l'une des principales ressources dont dispose l'Algérie, et afin de bien évaluer le taux d'impact environnementaux de la mine de Ouenza, nous avons procédé à cette étude qui relie les données alphanumériques de la mine à un système SIG, afin de mieux gérer ces impacts dans l'avenir.

## Mot clés :

Etude d'impact, systéme d'information géographique (SIG), Le phénomène de la pollution, l'environnement, carrière Ouenza.

## **ABSTRACT**

The phenomenon of pollution is becoming increasingly important from an environmental, health, economic and political point of view. It has a significant impact on most components of the environment (water, soil, air, flora, fauna and landscape) during the implementation of activities related to the mining project. Therefore, Environmental Impact Assessment (E.I.E) is one of the tools that requires the collection, management and analysis of environmental data : geological, social, economic and biophysical. To this end, a Geographical Information System (GIS) makes it possible to organize and improve the management of this various information.

Iron deposits in the Ouenza region represent one of the main resources available to Algeria, and in order to properly assess the environmental impact rate of the Ouenza mine, we conducted this study linking alphanumeric data from the mine to GIS in order to better manage these impacts in the future.

#### **Keywords :**

Impact study, geographic information system (GIS), The phenomenon of pollution, the environment, Ouenza quarry.

### **ملخص**

أصبحت ظاهرة التلوث ذات أهمية متزايدة من وجهة نظر بيئية وصحية واقتصادية وسياسية. حيث له تأثير كبير على معظم مكونات البيئة (الماء والتربة والهواء والنباتات والحيوانات والمناظر الطبيعية) أثناء تنفيذ الأنشطة المتعلقة بمشروع التعدين. لذلك، يعد تقييم الأثر البيئي (E.I.E) أحد الأدوات التي تتطلب جمع وإدارة وتحليل البيانات البيئية: الجيولوجية والاجتماعية واالقتصادية والفيزيائية الحيوية. ولهذه الغاية، يتيح نظام المعلومات الجغرافية )GIS )تنظيم وتحسين إدارة هذه المعلومات المختلفة.

تمثل رواسب الحديد في منطقة Ouenza أحد الموارد الرئيسية المتاحة للجزائر، ومن أجل تقييم معدل التأثير البيئي لمنجم Ouenza بشكل صحيح، قمنا بإجراء هذه الدراسة التي تربط البيانات األبجدية الرقمية من المنجم بنظم المعلومات الجغرافية من أجل إدارة هذه التأثيرات بشكل أفضل في المستقبل.

الكلمات المفتاحية:

دراسة األثر، نظام المعلومات الجغرافية )GIS)، ظاهرة التلوث، البيئة، محجر Ouenza.

# **Introduction générale**

## **INTRODUCTION GENERALE**

Les besoins en substances utiles afin de répondre aux exigences de développement industriel et urbains ne cessent de s'accroître. L'extraction de ces substances (en particulier pour les polymétaux a souvent été réalisée de manière anarchique et préjudiciable aux différentes composantes naturelles et humaines de l'environnement. Beaucoup de zones naturelles sont actuellement défigurées par les sites abandonnés d'anciennes carrières, de plus certaines zones ont été très affectées de l'exploitation abusive et anarchique des carrières. Ce qui a largement contribué d'une part à appauvrir la zone sur tous les points de vue et même à créer des zones à risques, ce qui affecte encore plus socialement et économiquement ces régions. Parmi les outils qui essayent de concilier le développement économique et la nécessité de préserver l'environnement pour les générations futures, les études d'impact sur l'environnement ont été imposés depuis longtemps.

Vu que la réalisation d'une EIE nécessite la collecte, la saisie et la mise à jour de plusieurs données (géologiques, environnementales, socio-économiques…), on a voulu faire appel, dans ce travail, au système d'information géographique (SIG) pour mieux gérer ces différentes informations. Le présent travail consiste alors à examiner la contribution du Système d'Information Géographique (SIG) dans l'étude d'impact, cette partie comporte différents aspects :

**•** la conception de la base de données alphanumérique résumant les relations entre les différentes phases de l'EIE réglementant l'ouverture d'une carrière.

• la conception de la base de données graphiques à partir des cartes numériques géologique et topographique de Ouenza.

- la création d'un lien entre les deux bases.
- la mise en place d'un outil qui facilite le choix de réaménagement d'une carrière.

Nous allons à travers ce mémoire de fin d'étude de montrer l'apport des techniques du SIG dans la gestion des études d'impact environnementales des grandes carrières. Pour effectuer cette tache on a tracé le plan de travail suivant qu'on a développé dans les trois grandes parties

- ➢ Partie Ⅰ : Généralités sur la région d'étude
- ➢ Partie Ⅱ : matériel et méthodes
- ➢ Partie Ⅲ **:** Résultats et discussions
- ➢ Et vers la fin une conclusion générale et des recommandations.

## **Partie Ⅰ : Généralitéssur la région d'étude**

#### **Ⅰ-cadre géographique**

#### **Ⅰ.1. Situation administrative**

Le site dit « Djebel Ouenza » est situé sur le territoire de :

oCommune de : OUENZA

oWILAYA de : TEBESSA

#### **Ⅰ.2. LOCALISATION DE LA WILAYA**

La wilaya de Tébessa est située à l'extrême est de [l'Algérie](https://fr.wikipedia.org/wiki/Alg%C3%A9rie), elle est délimitée :

- ●Au nord, par la [wilaya de Souk Ahras](https://fr.wikipedia.org/wiki/Wilaya_de_Souk_Ahras) .
- $\hat{A}$  l'est, par la [Tunisie](https://fr.wikipedia.org/wiki/Tunisie).
- ●À l'ouest, par les wilayas de [Khenchela](https://fr.wikipedia.org/wiki/Wilaya_de_Khenchela) et d['Oum El Bouaghi](https://fr.wikipedia.org/wiki/Wilaya_d) .
- ●Au sud, par la [wilaya d'El Oued.](https://fr.wikipedia.org/wiki/Wilaya_d)

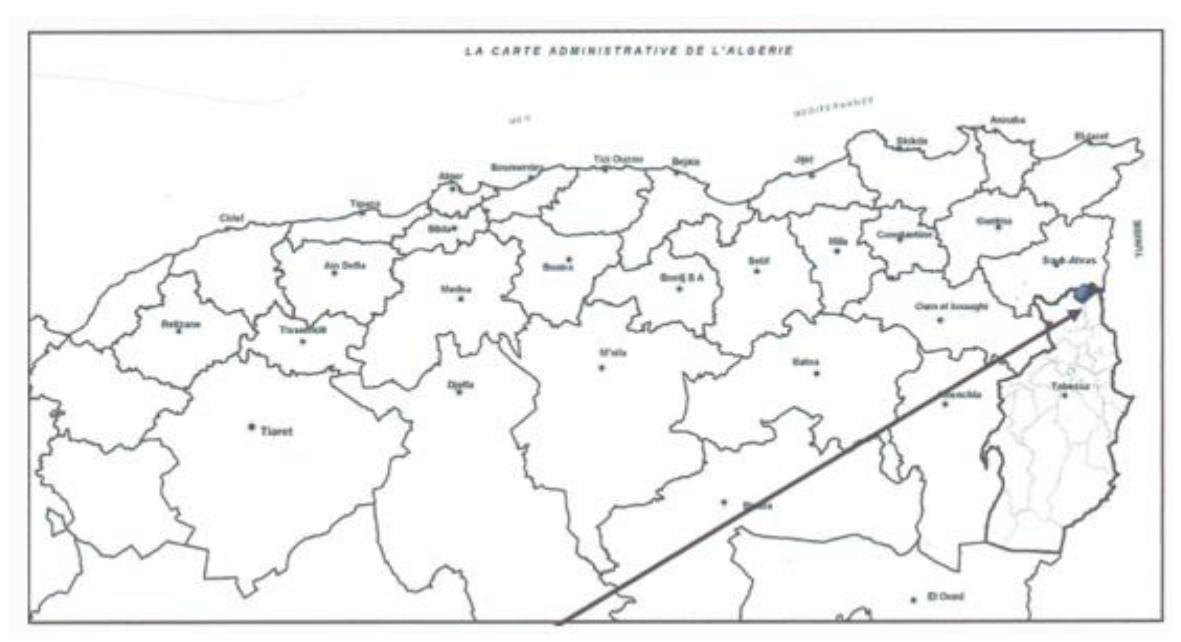

**Figure 1.1 : Localisation du site sur la carte administrative de L'Algérie**

#### **Ⅰ.3. La localisation du site d'étude**

Le complexe minier d'Arcelor Métal est localisé à l'est algérien sur le territoire de la commune d'Ouenza a environ 1km du centre-ville. À 90km du chef-lieu de la wilaya et 15km à l'ouest des frontières Alger-tunisiennes.

Ce complexe est distant d'environ 140 km au sud-est du complexe sidérurgique d'el Hadjar auquel il est relié par une ligne de chemin de fer.

La mine objet de ce rapport est localisée sur la carte d'état-major n°125 a l'échelle 1/50 000- la feuille de djebel Ouenza.

Les dimensions du gisement sont de l'ordre de 1085 hectares.

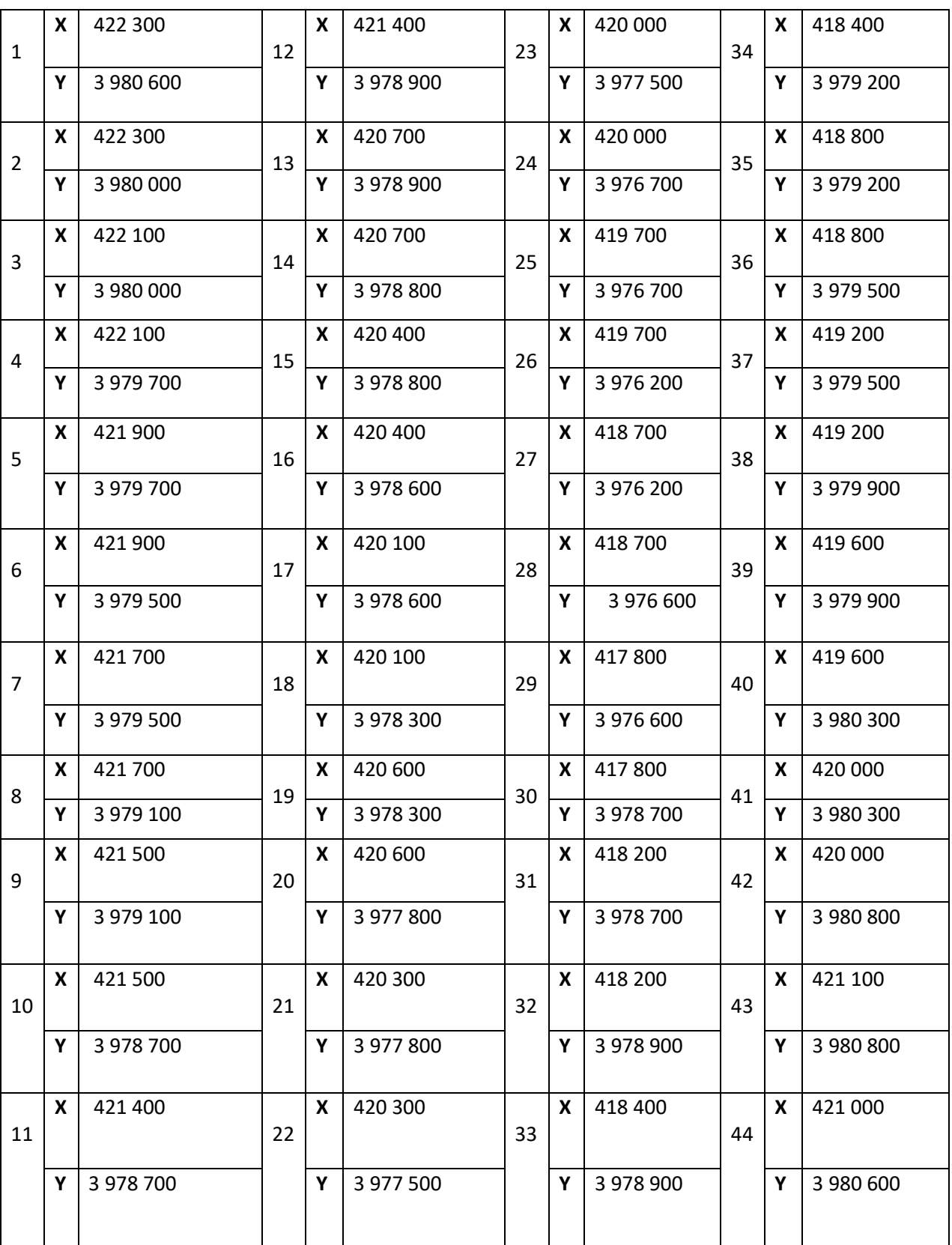

#### **Tableau 1.1 : Les coordonnées UTM du périmètre du gisement sont :**

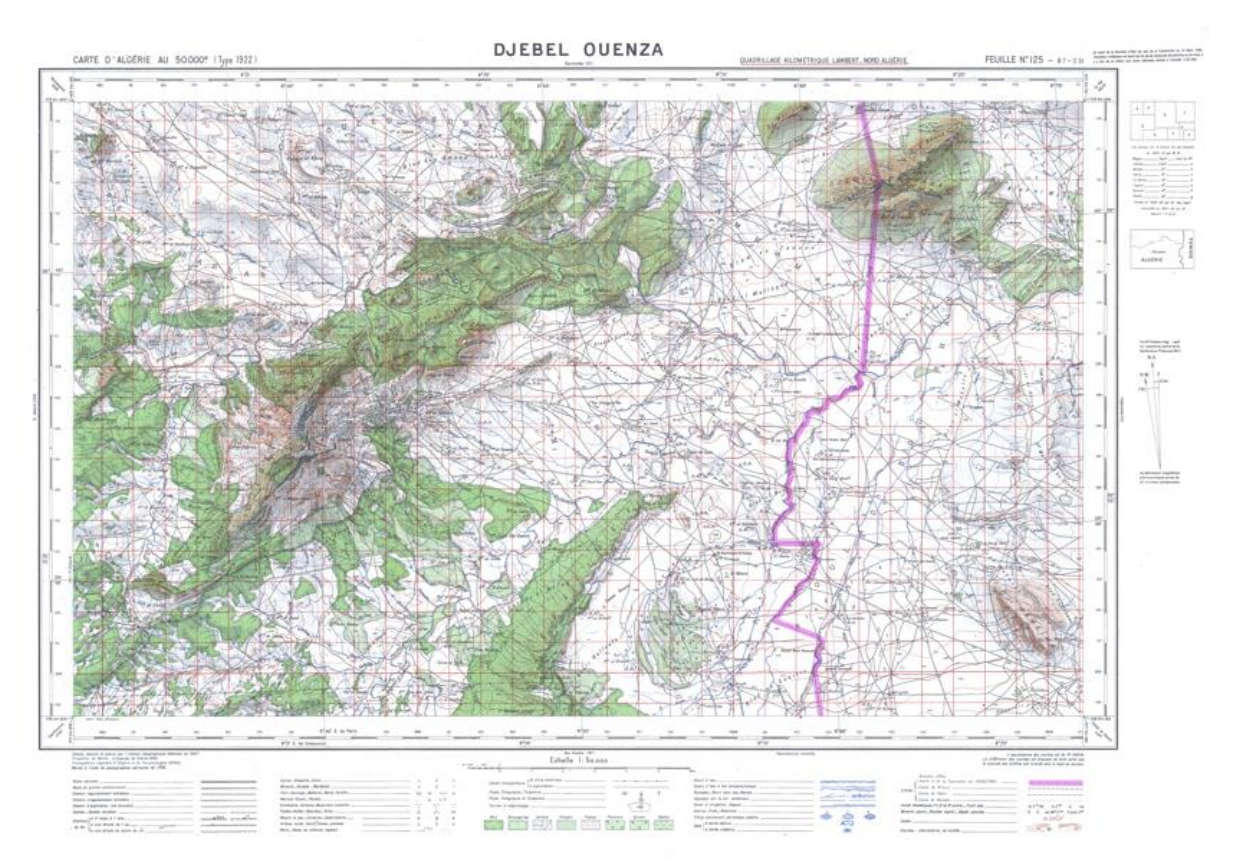

**Figure 1.2 : localisation du la mine de Ouenza sur un extrait d'une carte topographique de DJBEL OUENZA feuille n° 125 à l'échelle 1/50 000**

#### **Ⅰ.4. Situation démographique**

La population de cette wilaya, selon le recensement de 2005 a atteint les 610 624 habitants qui sont repartis sur 28 communes sur une superficie de 14 227 km² avec une densité de répartition de la population de l'ordre de 45.73 habitants par km.

#### **Ⅰ.5. Agriculture**

Lors de notre déplacement à Ouenza nous avons remarqué l'existence de quelques terres agricoles réservées pour la culture céréalière, a une dizaine de kilomètre de notre zone d'étude, en plus de l'activité pastorale (élevage ovins et bovins).

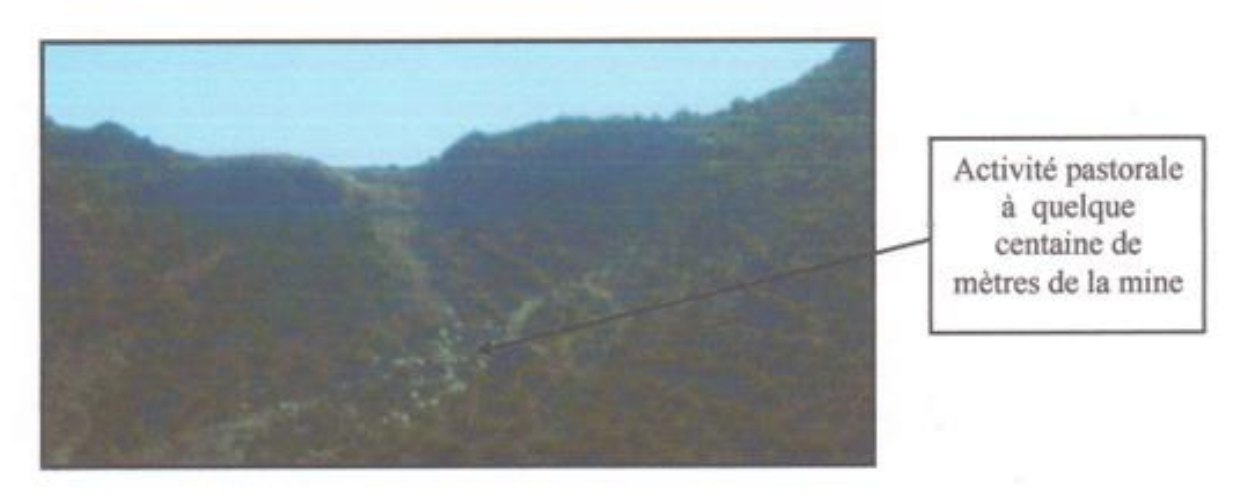

 **Figure 1.3 : activité pastorale a quelque centaine de mètres de la mine**

#### **Ⅰ.6. Activités socio -économiques**

La commune de Ouenza est connue par l'activité extractive qui est la seule activité industrielle susceptible à se développer dans cette région, c'est la première commune de Tébessa à atteindre le meilleur rendement économique pour la wilaya par rapport aux autres commune grâce à ses potentialisées en fer.

#### **Ⅰ.7. La flore et la faune**

La mine objet de l'étude est constitué de chainons orientés NO-SE, s'élevant à une altitude moyenne de 700 à 1200 m au-dessus de la plaine de Tébessa près du mors sont à l'Ouest el méride à l'est et le bassin minier de Ouenza au centre.

La nature du sol donne un couvert végétal pauvre au terme de densité et de variété, nous avons remarqué l'existence des plantes naines et épineuses et alfatièr

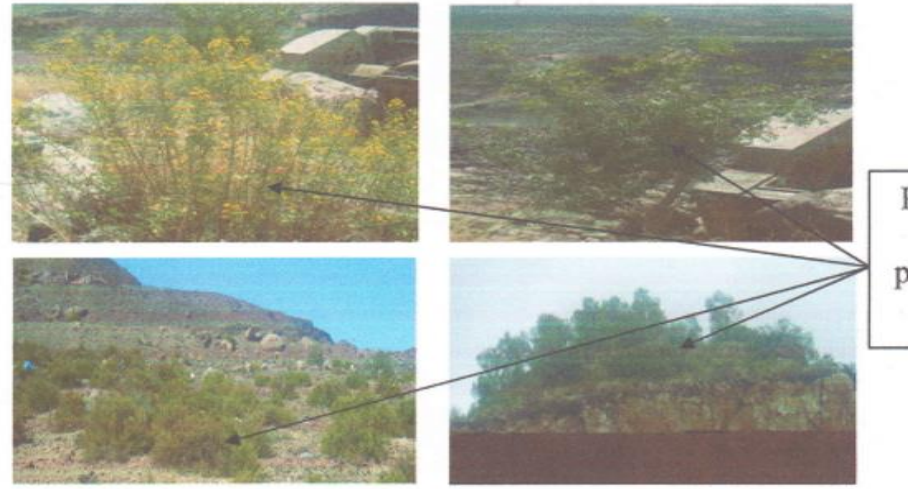

Photo montrant la nature des plantes naines et épineuses

 **Figure 1.4 : montrant la nature des plantes naines et épineuses**

Par ailleurs, on a remarqué l'existence d'une faune dont le nombre et la densité sont importants fréquentant la région, telles que : le loup, le renard (fox), le cochon (le porc), l'hyène et les serpents aussi surtout en période d'été en plus de l'existence des mouettes et des chiens errants ces derniers qui représentent un danger potentiel pour les travailleurs au niveau de la mine.

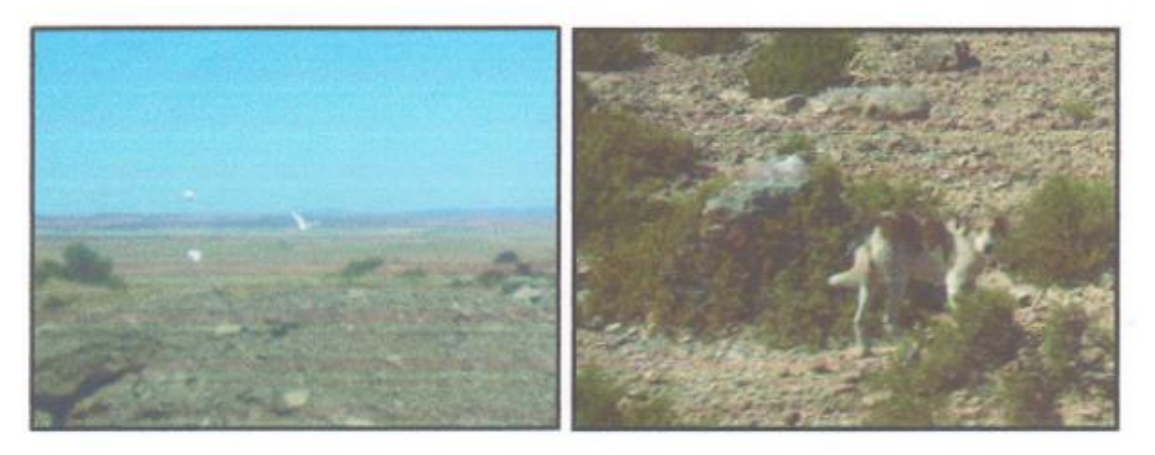

 **Figure 1.5 : photos illustrant les chiens errants et les mouettes au niveau du site**

## **Ⅰ.8. Reliefs a. Topographique**

#### **-Altimétrie** :

Un modèle numérique d'élévation (MNE) de l'ensemble du bassin versant a été créé à partir de l'utilisation de couples stéréoscopiques d'images satellite à haute résolution ASTER couvrant l'ensemble de la zone d'étude. Les points d'appuis au sol utilisés lors du calage du MNE ont été obtenus à partir des cartes topographiques au 1/50 000. Une carte simplifiée est présentée en tableau 2.

|                                 | <b>Altitude</b> |                |                |  |  |
|---------------------------------|-----------------|----------------|----------------|--|--|
| Sous-bassin versant             | <b>Moyenne</b>  | <b>Minimum</b> | <b>Maximum</b> |  |  |
| Affluents directs de la retenue | 714             | 537            | 1080           |  |  |
| Guetara                         | 793             | 587            | 1137           |  |  |
| Mellegue (bassin intermédiaire) | 708             | 537            | 1100           |  |  |
| Meskiana                        | 1017            | 657            | 1582           |  |  |
| Chabro                          | 934             | 657            | 1624           |  |  |

 **Tableau 1.2 : Altimétrie – Récapitulatif par sous-bassin versant**

Les sous-bassins versants de Meskiana et de Chabro présentent un relief montagneux à l'amont. On enregistre ainsi les altitudes moyennes les plus élevées pour ces deux sous bassins du Sud (1 017 m et 934 m respectivement ; altitude maximale comprise entre 1582 et

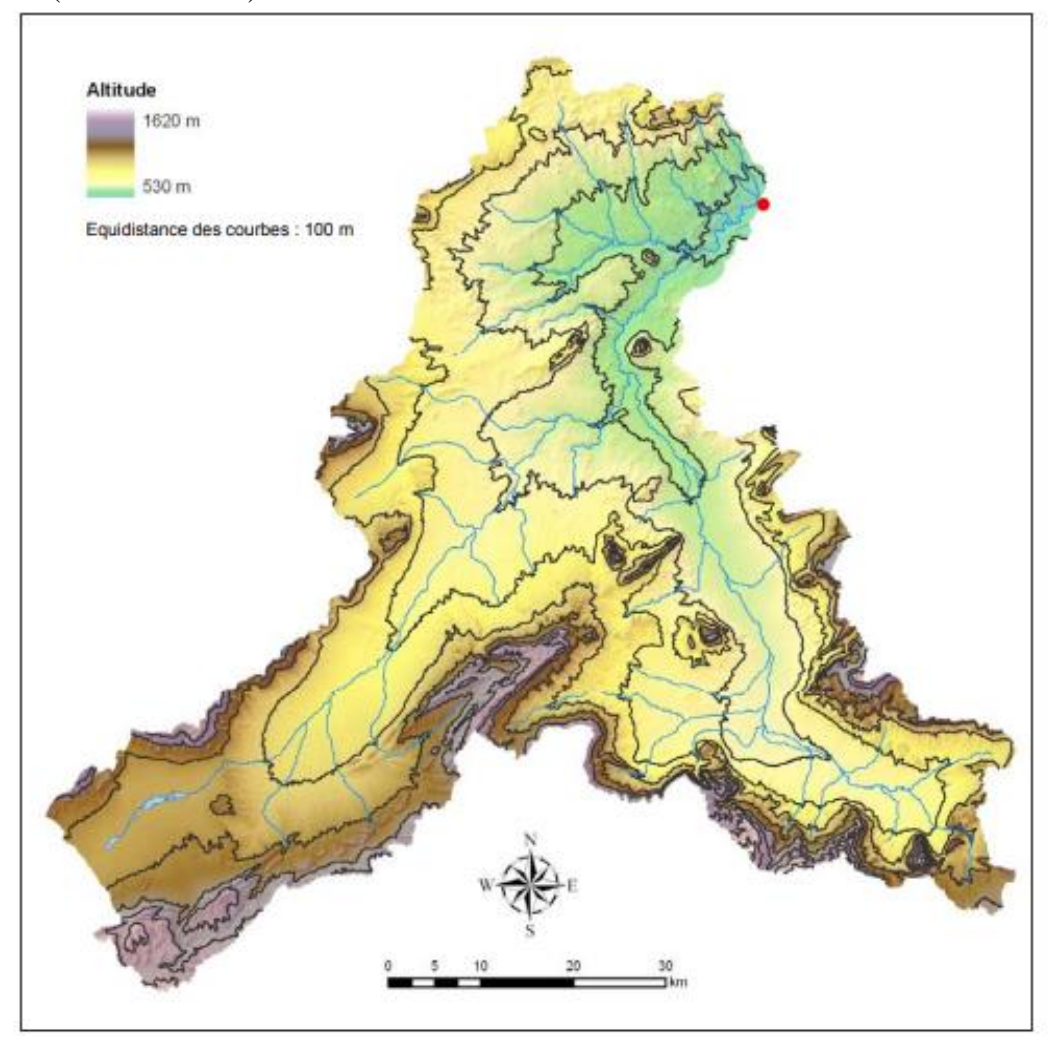

1624 m), tandis que le sous-bassin intermédiaire et aval de Mellegue a une altitude moyenne de 708 m (voir Tableau 2).

**Figure 1.6. Carte topographique de la région d'étude**

#### **b. pentes**

Les pentes ont été calculées à partir du MNE : les résultats obtenus sont présentés en Tableau 3.

Le Tableau 3 indique que le sous-bassin versant de Mellegue, en tant que bassin Intermédiaire, est globalement plus plat, présentant cependant quelques versants très raides sur des zones de relief.

Le sous-bassin de Guetara a un profil de pentes assez similaire, les versants raides étant pour la plupart situés très à l'amont.

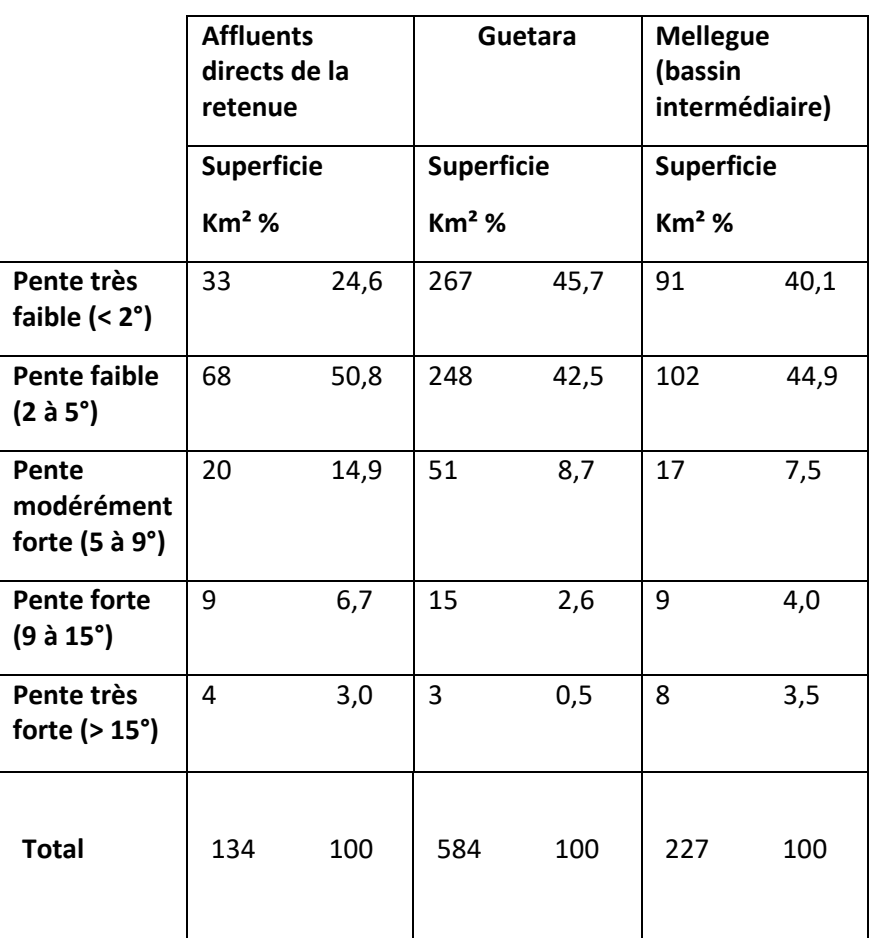

#### **Tableau 1.3 : Pentes – Répartition par sous-bassin versant**

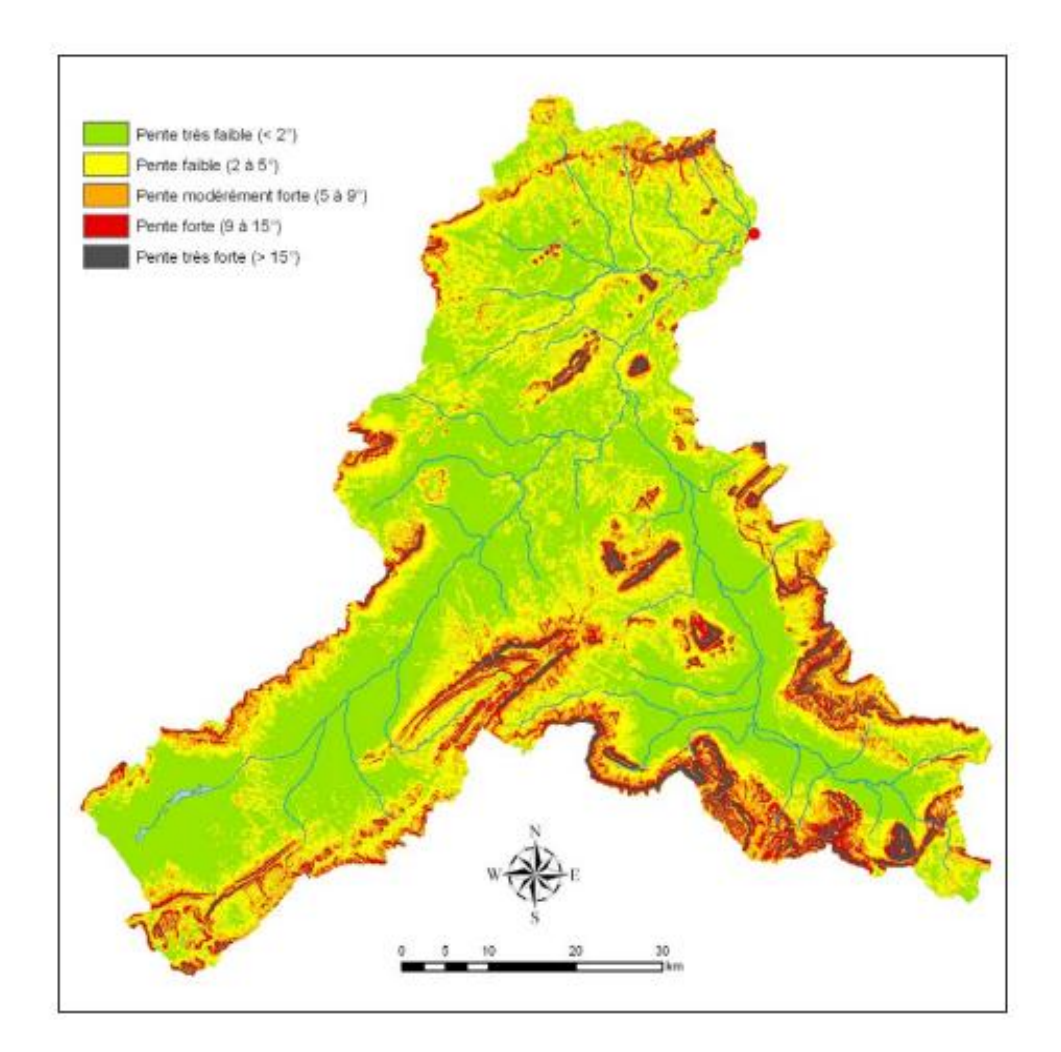

**Figure 1.7 : Carte des pentes de la région d'étude**

#### **c. Pédologie**

Les sols ont été classifiés d'après leur substratum à partir de la carte pédologique issue de l'étude de faisabilité réalisée par EnergoProjekt, des cartes géologiques disponibles sur la zone d'étude et par l'interprétation des images satellite. La Figure 4 permet de localiser les différents types de sols.

Au vu des données disponibles, la classification retenue est la suivante :

- Sols à dominante marno-argileux
- Sols à dominante marno-gypseux
- Sols à dominante calcaire-marneux
- Sols à dominante calcaire
- Sols récents, alluvions, limons
- Sols à dominante conglomératique

- Sols à dominante gréseuse

Le sous-bassin versant comprenant les affluents directs de la retenue est composé de sols marneux en grande majorité, essentiellement à dominante marno-argileuse. Ces classes pédologiques particulièrement sensibles à l'érosion sont bien réparties sur l'ensemble du bassin et donc sur des profils de pente variés (pentes fortes comprises). Le bassin de l'oued Guetara a des caractéristiques semblables, mais comprend quelques zones de limons alluvionnaires.

La moitié de la superficie du sous-bassin intermédiaire de Mellegue est à dominante marnoargileuse. Les versants pentus sont surtout couverts de sols calcaire-marneux et calcaires, à l'origine de conditions assez favorables à l'érosion. On note également la présence de sols marno-gypseux et de limons sur des zones plus plates au centre du bassin.

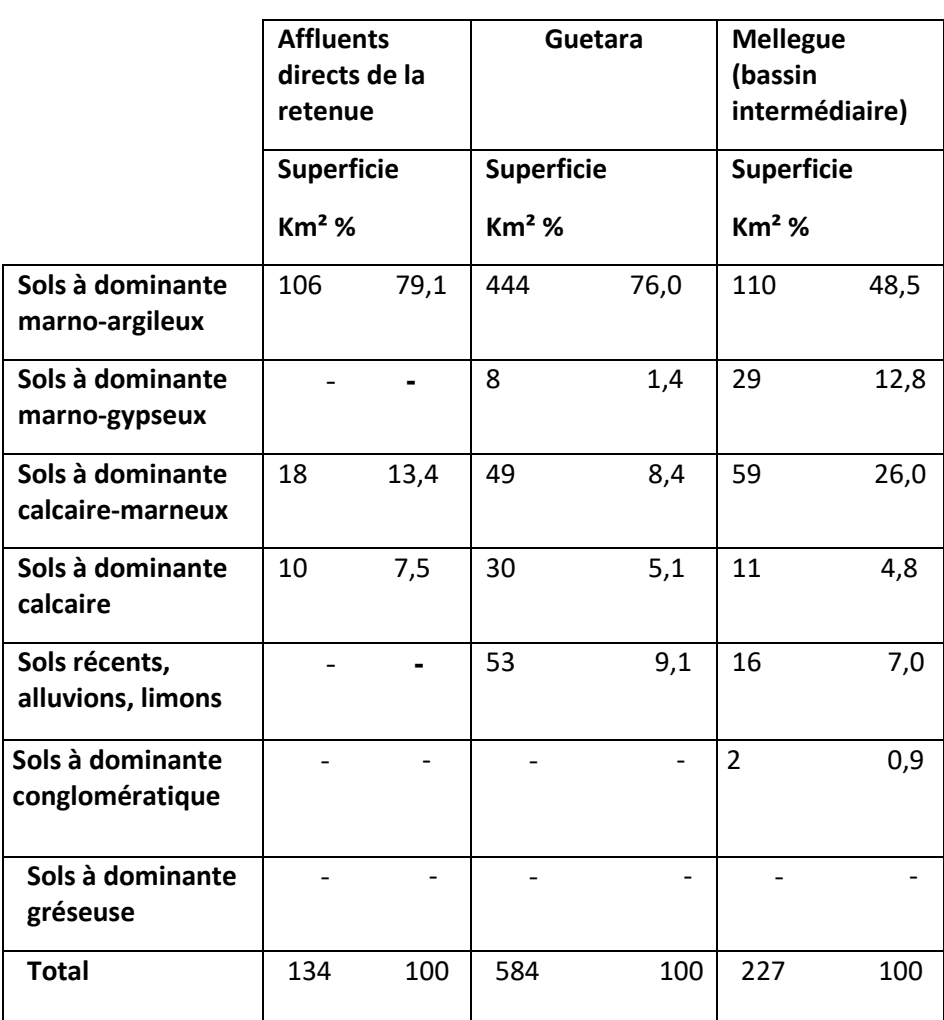

#### **Tableau 1.4 : Types de sol – Répartition par sous-bassin versant**

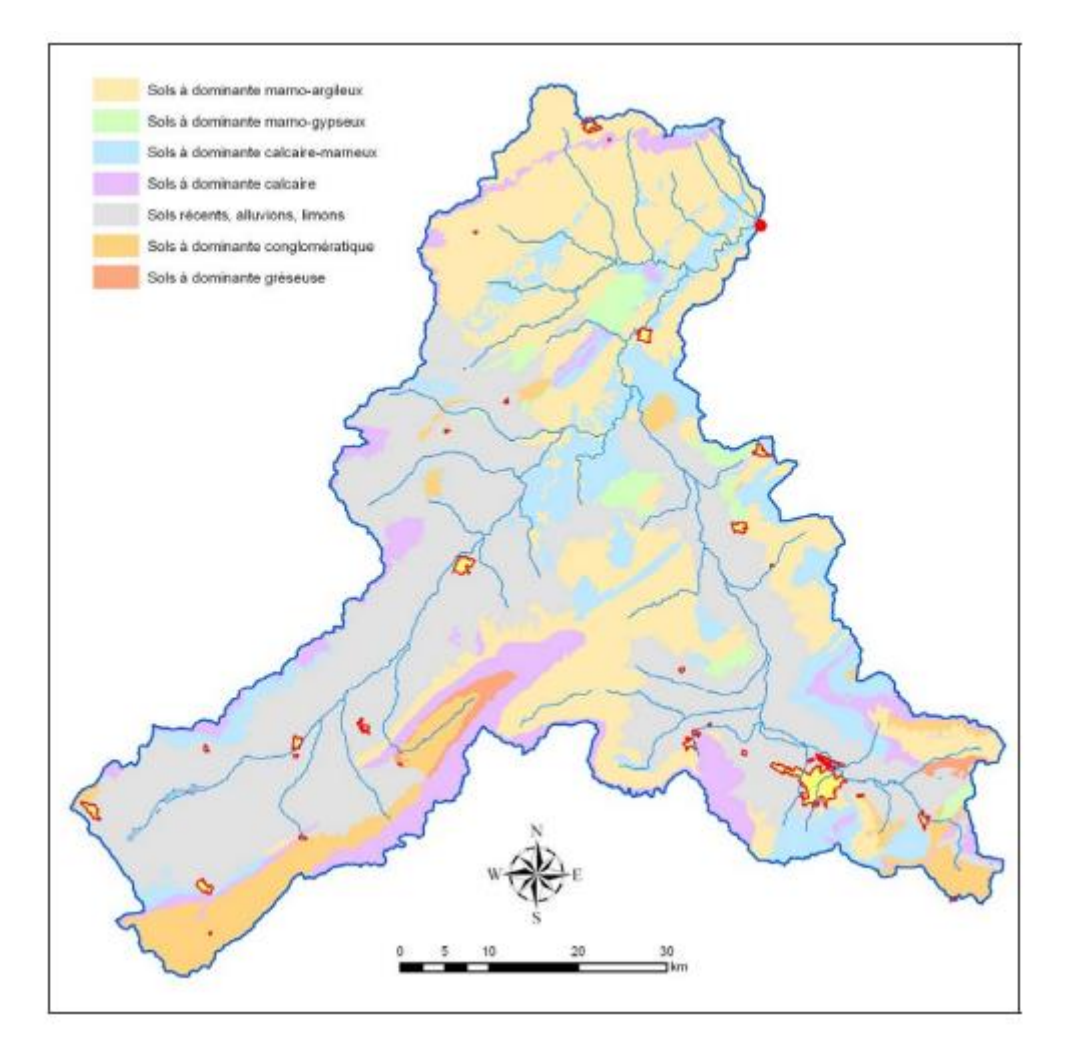

**Figure 1.8 : carte pédologique de la région d'étude**

#### **d. Occupation des sols**

Une première cartographie de l'occupation des sols a été réalisée à partir de l'interprétation des images Landsat ETM+ et des images ASTER. L'analyse des différentes bandes spectrales a permis une classification du couvert végétal et de l'utilisation du sol. Une mission de terrain a été effectuée du 17 au 24 septembre 2005 afin de calibrer la carte obtenue par une identification sur le terrain et de corriger les erreurs d'interprétation. Les différentes classes d'occupation des sols retenues pour la cartographie de l'occupation des sols sont :

- Agglomération
- Végétation rare (bedrock ou sol nu)
- Parcours ou steppes (alfa, romarin, arbustes et épineux)
- Cultures céréalières (blé, orge)
- Cultures maraîchères
- Zone humide / Sebkha
- Atriplex / Nappe alfatière
- Forêt peu dense ou maquis (pin d'Alep, genévrier, chêne vert, …)
- Forêt dense (pin d'Alep)

La Figure 5 correspond à la carte d'occupation des sols simplifiée.

Le sous-bassin rattaché aux affluents directs de la retenue est couvert de parcours et de steppes sur près de 70% de sa superficie. Ce type de végétation rase est dispersé sur l'ensemble du bassin, comprenant une petite zone à pente forte. On trouve également 7% de sols nus dégradés. Cependant, la plupart des zones pentues sont couvertes de forêt peu dense à dense (respectivement 14% et 8%).

Le bassin de Guetara est constitué de parcours, steppes, et sols nus dans sa quasi-totalité (plus de 90%) et notamment dans plusieurs des zones à pente forte.

Le bassin intermédiaire de Mellegue comprend des parcours ou steppes sur un peu moins de la moitié de sa surface et des sols nus ou dégradés (environ 10%). Les cultures céréalières sont également bien représentées le long de l'oued, de même que la forêt peu dense qui couvre des zones potentiellement sensibles du fait de leur pente.

|                                        | <b>Affluents</b><br>directs de la<br>retenue<br>Superficie |      | Guetara<br><b>Superficie</b> |      | <b>Mellegue</b><br>(bassin<br>intermédiaire)<br>Superficie |      |
|----------------------------------------|------------------------------------------------------------|------|------------------------------|------|------------------------------------------------------------|------|
|                                        |                                                            |      |                              |      |                                                            |      |
|                                        | $Km2$ %                                                    |      | $Km2$ %                      |      | $Km2$ %                                                    |      |
| Agglomération                          |                                                            |      | $\overline{2}$               | 0,4  | $\overline{2}$                                             | 0,9  |
| Végétation rare -<br>Bedrock ou sol nu | 10                                                         | 7,5  | 23                           | 3,9  | 21                                                         | 9,3  |
| Parcours ou<br>steppe                  | 93                                                         | 69,4 | 509                          | 87,2 | 104                                                        | 45,8 |
| <b>Cultures</b><br>céréalières         | $\mathbf{1}$                                               | 0,7  |                              |      | 48                                                         | 21,1 |
| <b>Cultures</b><br>maraîchères         |                                                            |      |                              |      |                                                            |      |
| Zone humide/<br><b>Sebkha</b>          |                                                            |      |                              |      |                                                            |      |
| <b>Atriplex/ Nappe</b><br>alfatière    |                                                            |      | 6                            | 1,0  |                                                            |      |
| Forêt peu dense<br>ou maquis           | 19                                                         | 14,2 | 35                           | 6,0  | 52                                                         | 22,9 |
| Forêt dense                            | 11                                                         | 8,2  | 9                            | 1,5  |                                                            |      |
| <b>Total</b>                           | 134                                                        | 100  | 584                          | 100  | 227                                                        | 100  |

**Tableau 1.5 : Occupation des sols – Répartition par sous-bassin versant**
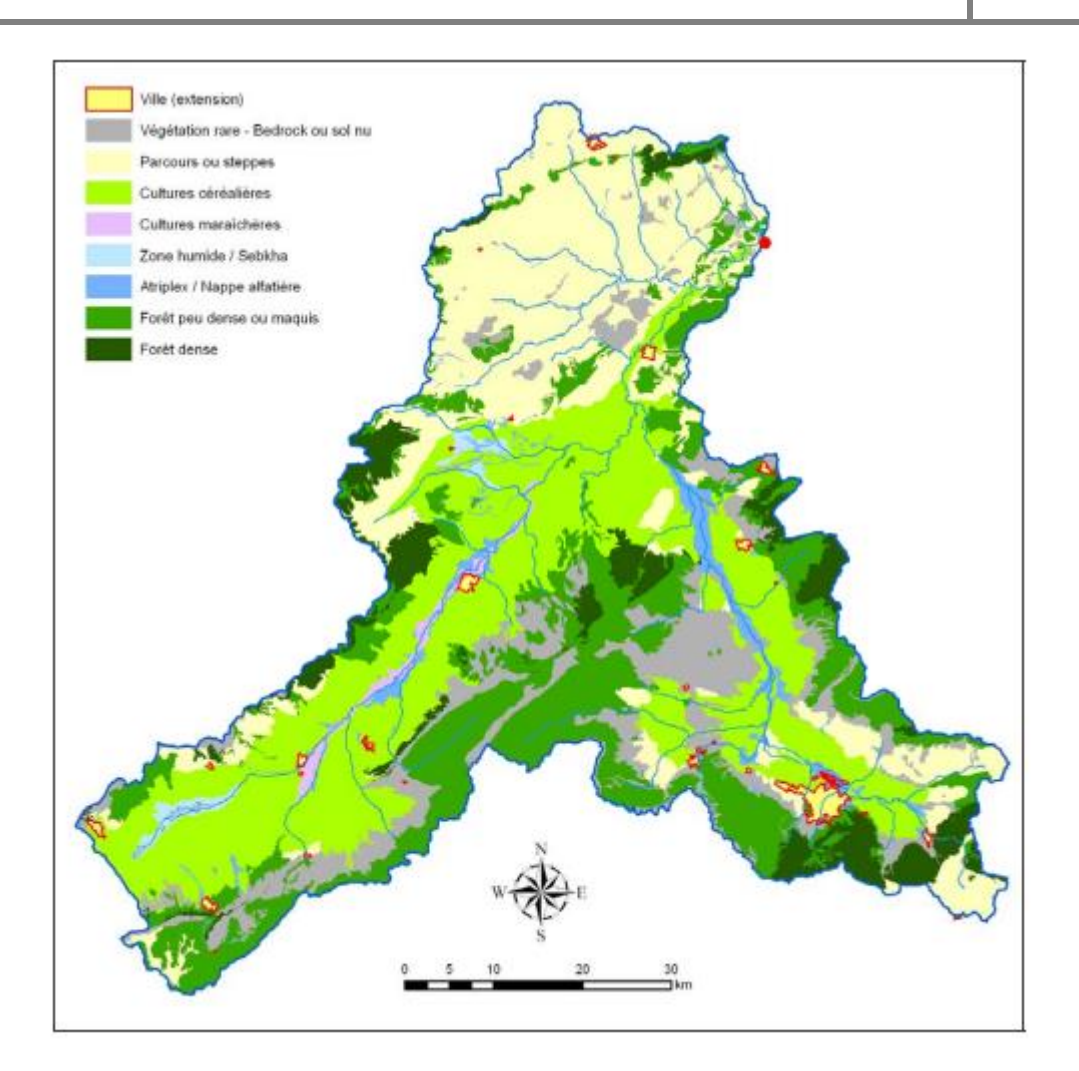

**Figure 1.9 : carte d'occupation des sols de la région d'étude**

## **e. Géomorphologie**

La carte géomorphologique a été obtenue à partir :

- de la photo-interprétation des images satellitales couplées au MNE,
- des cartes géologiques à disposition,
- des observations et informations recueillies sur le terrain.

Cette carte contient de nombreuses informations et permet d'identifier :

- les caractéristiques géomorphologiques (falaises, lignes de crêtes, …)
- les différents types d'érosion et leur intensité
- ❖ Principaux thalwegs incisés
- ❖ Principales zones soumises à du ravinement (ravinement intense, badlands, …)
- ❖ Principaux cônes de déjection et éboulements

14

La Figure 6 correspond à la carte géomorphologique simplifiée.

On trouve de nombreuses formes d'érosion et de ravinement sur une grande partie du territoire du sous-bassin comprenant les affluents directs de la retenue. Plusieurs incisions profondes de thalwegs ont été observées, de même que des formes d'érosion régressive et linéaire, des badlands, et des zones d'éboulis.

Il s'agit de l'un des sous-bassins le plus marqué par les phénomènes érosifs. Le ravinement est généralisé dans le sous-bassin de Guetara qui a des caractéristiques similaires aux affluents directs de la retenue, dans des proportions moindres. Dans le sous-bassin intermédiaire de Mellegue, on observe essentiellement des formes d'érosion linéaire et, très localement, des badlands.

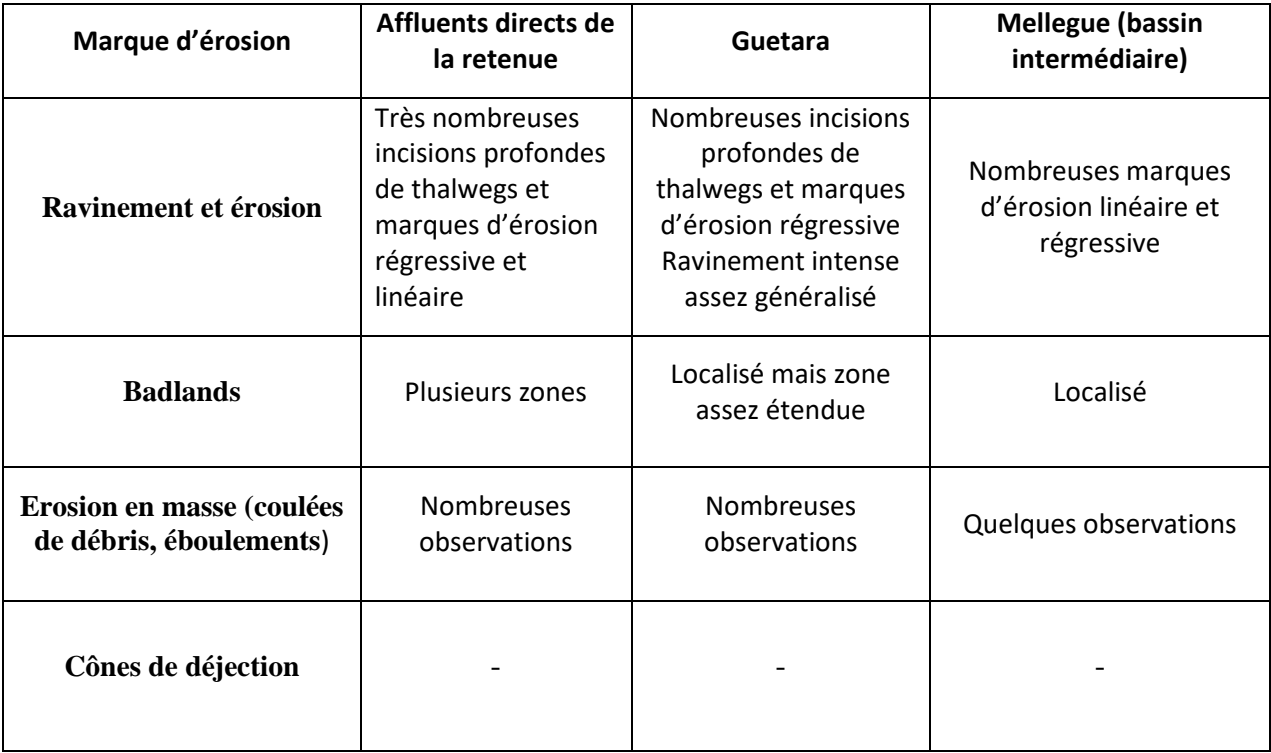

#### **Tableau 1.6 : Géomorphologie – Observations par sous-bassin versant**

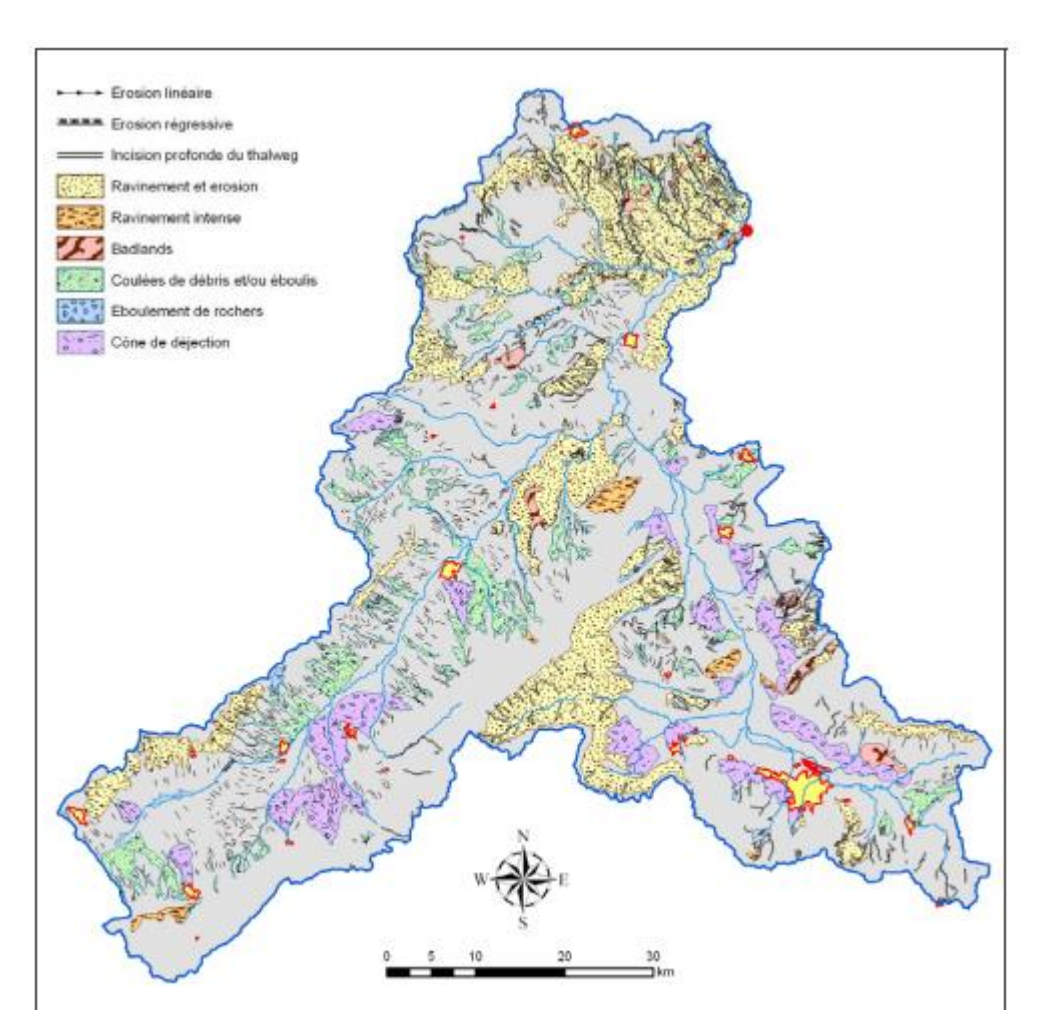

**Figure 1.10 : carte géomorphologique de la région d'étude**

## **ⅠⅠ. Géologie régionale**

#### **Introduction**

L'ingénieur géotechnique sera incapable de faire face au problème de la garantie de la stabilité de la construction s'il ne fait pas appel aux connaissances de la géologie régionale et surtout locale de son site ou vont être projetés les travaux.

La géologie de la région de l'Ouenza et ses environ en fait l'objet de plusieurs étude détaillées.

Nous contenterons de donner un bref résumé sur l'analyse stratigraphique des facies rencontrés les différents étages géologiques de cette partie des monts de Mellègue.

Cette région est caractérisée par des formations datées du trias, jurassique, crétacé, miocène, éocène quaternaire, en se basant sur les travaux de G Dubourdieu (1956).

 La région de l'Ouenza faisant partie d'un domaine à structure anticlinale constitue essentiellement par des dépôts mésozoïques composés de formation du crétacé inferieur et supérieur et appartenant en facies marine (néritique, littoraux)

La région d'étude dénommée par Dubourdieu (1956), Monts de Mellègue, fait partie intégrante de l'Atlas Saharien Oriental, qui se poursuit en Tunisie par l'Atlas Tunisien. Il s'agit d'une chaîne de montagne caractérisée par des anticlinaux et synclinaux perchés orientés suivant une ligne directrice SW-NE.

L'Atlas Saharien est composé de trois faisceaux de plis organisés en échelons et formant du SW vers le NE ; les Monts des Ksours, le Djebel Amour, les Monts de Ouled Nail,

Les Aurès et les Monts de Mellègue. Il s'agit d'une suite d'anticlinaux et de synclinaux coffrés à flanc sud très redressé et à fond plat (Flamand, 1911). L'orientation de ces plis est ENE-WSW dans la région des Nemenchas et dans les Monts de Mellègue.

## **ⅠⅠ.1. Litho-stratigraphie**

En dehors du Trias évaporitique, les terrains qui affleurent dans l'Atlas saharien oriental sont caractérisés par des dépôts allant du Crétacé inférieur au Miocène (Dubourdieu, 1956) (Fig. 11et 12).

Les affleurements jurassiques ne sont pas connus dans la région. Les terrains les plus anciens reconnus dans la région ont été datés du Barrémien au Djebel Harraba par Dubourdieu (1956).

Le Crétacé inférieur est représenté par des formations argilo-gréseuses, excepté à l'Aptien où elles sont calcaires dans la partie sud et argilo-gréseuses dans la partie Nord. Au Crétacé supérieur et à l'Eocène les formations sont argileuses et calcaires. Enfin elles sont argilogréseuses à l'Oligocène et au Miocène.

Par contre le Jurassique affleure dans les Aurès, dans le môle constantinois et dans la plate forme saharienne. Son absence dans les confins algéro-tunisiens est interprétée par la grande puissance des séries anté-aptiennes, résultat de la subsidence importante qui caractérise le sillon Aurès-Kef (Beghoul, 1974). Cette interprétation est confortée par la présence d'un chicot de dolomie daté du Jurassique, rencontré dans la masse du diapir triasique de Hamimat Meskhouta sur la feuille à 1/50.000 d'Ain Télidjène au sud de Tébessa (Vila 1993).

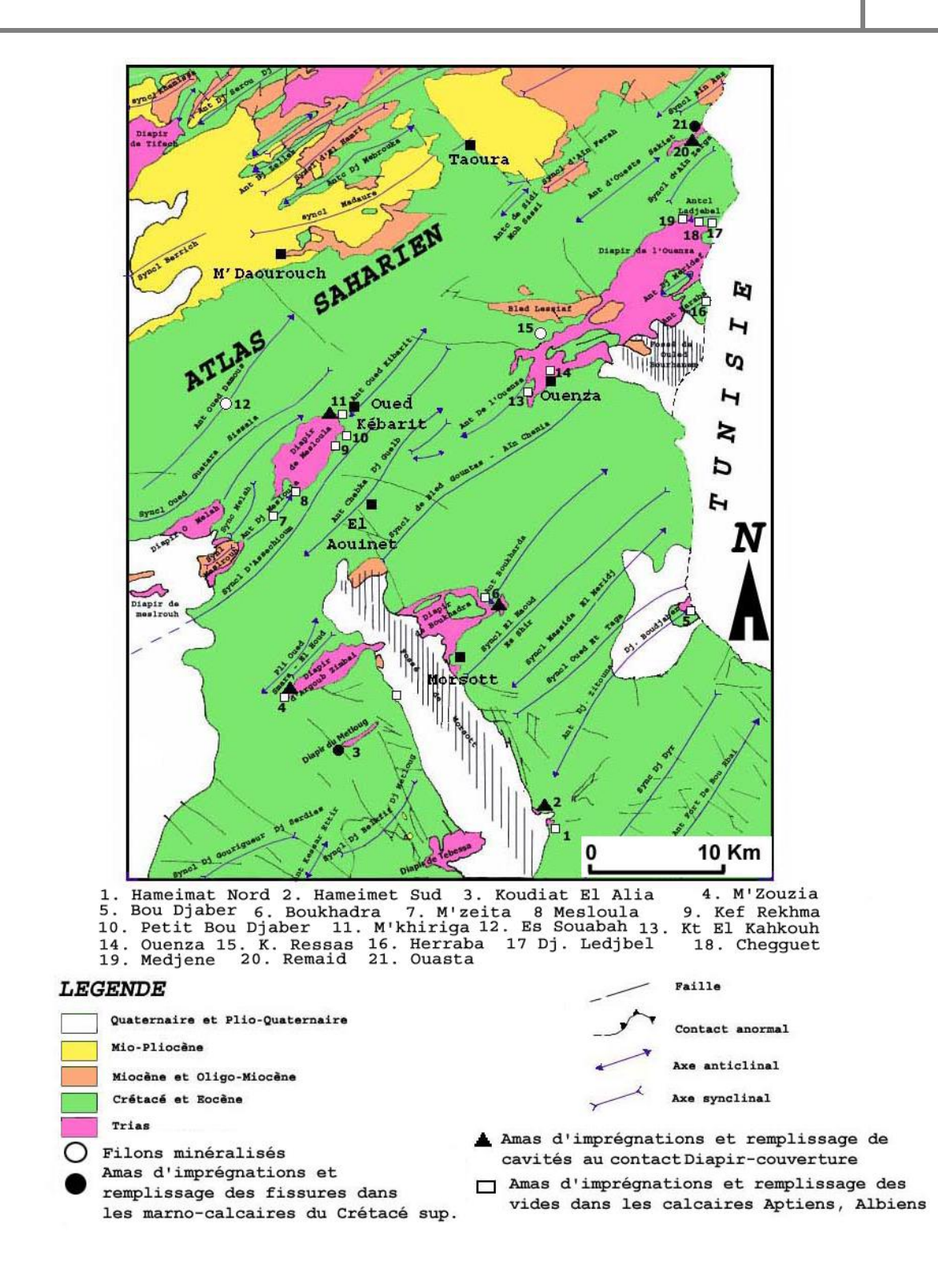

**Figure 1.11 : Cadre géologique et structurale régionale avec répartition des principales minéralisations du Nord Est algérien (d'après Haddouche, 2003).**

|            |               |             |           | Lithologie                                                                  | Epaisseur (m)                      | <b>Déscription lithologique</b>                                                                                                    |  |  |  |  |
|------------|---------------|-------------|-----------|-----------------------------------------------------------------------------|------------------------------------|----------------------------------------------------------------------------------------------------|--|--|--|--|
|            |               | Quaternaire |           |                                                                             | $10 - 30$<br>$^{\circ}$            | Dépôts clastiques d'origine continentale.                                                                                                    |  |  |  |  |
| CENOZOIQUE | Neopone       | Miocène     |           |                                                                             | 10-150<br>(5)                      | Conglomérats à grains variés avec un ciment<br>carbonaté, grès quartzeux et calcaire sableux<br>avec intercalations d'argilites.                                                    |  |  |  |  |
|            | Paléo<br>géne | Eocène      |           |                                                                             | 200                                | Calcaires marneux à silex et intercalations de<br>phosphates par endroits dans le mur.                                                                                              |  |  |  |  |
|            |               | R           | Maest.    |                                                                             | 250-300                            | Calcaires gris clairs, calcaires crayeux et<br>marnes argileuses avec intercalation d'argiles<br>dans la partie superieure.                                                         |  |  |  |  |
| 4          | щ             | Þ<br>ш      | Campan.   |                                                                             | 500-600                            | Mames argileuses gris-foncées et des<br>calcairesblancs dans la partie moyenne                                                                                                    |  |  |  |  |
| C          |               | Ι           |           |                                                                             |                                    | ct superieure.                                                                                                    |  |  |  |  |
| O          | O             | R<br>ш      | Con-Sant. |                                                                             | 500-600<br>$\overline{\mathbf{4}}$ | Mames argileuses grises et grises bleuâtres.                                                                                                    |  |  |  |  |
|            |               | д,          | Turo      |                                                                             | 180-250                            | Calcaires en bancs, partiellement marneux<br>à teinte noire et gris-foncée.                                                                                                    |  |  |  |  |
| O          | 4             | J<br>S      | Cénoman   |                                                                             | 900-1000<br>$\mathbf{3}$           | Marnes gris-verdâtres et grises dans la<br>partie supérieure, avec intercalations de<br>calcaires marneux.                                                                          |  |  |  |  |
| N          | $\mathbf{r}$  | R           | Vracon.   |                                                                             | 500-600<br>$\mathbf{2}$            | Marnes et marnes-argileuses avec<br>intercalations de calcaires argileux et<br>argilites.                                                                                           |  |  |  |  |
| O          | 11            | IJ<br>F,    | Albien    |                                                                             | 480-600                            | Mames grises et gris-foncées, noires dans<br>la partie supérieure avec de minces<br>intercalations de calcaires argileux.                                                           |  |  |  |  |
| s          | ደ             | ∺<br>α      | Clans     |                                                                             | 100-200                            | Mames grises, gris-jaunes partiellement<br>avec des intercalations de calcaires.                                                                                                    |  |  |  |  |
| щ          | U             | Е<br>L.     | Aptien    |                                                                             | 300-600<br>$\mathbf{D}$            | 1- Faciès clastique, marnes argileuses avec<br>intercalations de marnes sableuses et grès<br>calcaires. 2- Faciès carbonaté, calcaires<br>organo-détritiques, bioclastes, ooclastes |  |  |  |  |
| ž          |               | Z<br>⊶      | Barrem    | < 250                                                                       |                                    | et interclastes.<br>Calcaires et dolomies, argilites et argiles<br>dans la partie supérieure (Grès à Mesloula).                                                                     |  |  |  |  |
|            |               | Jurassique  |           |                                                                             |                                    | Formations marno-gypsifères bariolées                                                                                                    |  |  |  |  |
|            | Trias         |             |           | $T1$ $\wedge$ $\wedge$ $\wedge$ $\wedge$ $\wedge$ $\wedge$<br><b>AAAAAA</b> | < 700                              | avec peu d'intercalations de grès à grains<br>fins, dolomies et calcaires marno-dolomitique.                                                                                        |  |  |  |  |

**Figure 1.12 : Colonne stratigraphique synthétique des monts du Mellègue (D'après : Dubourdieu 1956, 1959 ; David 1956 :Madre 1969 ; Fleury 1969 ; Thibieroz et Madre 1976 ; Chikhi, 1980 ; Otmanine 1987, Bouzenoune 1993 et Vila 2000) ; (in Sami, 2004)**

#### **ⅠⅠ.1.1. Le Trias**

Depuis les travaux de Flandrin en 1932, le Trias des Monts du Mellègue est considéré comme étant diapirique. Les formations triasiques se rencontrent dans les parties centrales des structures anticlinales soulevées. Elles constituent des étendues chaotiques, intensément déformées, bréchifiées et écrasées.

Plusieurs coupes du Trias de la région des confins algéro-tunisien ont été décrites depuis longtemps par divers auteurs, dans la région de Souk Ahras par Blayac et Gentil (1897), puis par Blayac (1907), dans la région d'El Aouinet et de l'Ouenza par Dubourdieu (1956, 1959), et enfin dans la Haute Medjerda par David (1956), et plus récemment dans tout le Sud-Est Constantinois par Vila (1994).

Dans sa majeure partie ce Trias est représenté par un mélange d'argiles bariolées, marnes, grès et gypse emballant des blocs rocheux insolubles de dolomies noires (dans la plupart des cas), de grès micacé, de calcaires, cargneules et ophites (Dubourdieu 1956). Son âge fut reconnu depuis longtemps, il comporte en détail :

*-* **les argiles et marnes bariolées** *:* C'est la formation dominante, elles constituent les roches les plus abondantes à l'affleurement, elles sont de couleur verdâtre, rougeâtre ou violacée.

*-* **les cargneules** *:* Elles sont généralement brunes et jaunâtres en bancs désordonnés de différentes épaisseurs.

**-les calcaires et les dolomies** *:* On y rencontre dans la région d'étude de remarquables affleurements. Ce sont des bancs mal stratifiés épais et durs à la cassure.

**- le gypse et le sel gemme** *:* Le gypse se trouve dans les argiles noires sous forme de petits filonnets, à aspect saccharoïde. Quant au sel gemme, sa présence est attestée par l'existence de sources ou cours d'eaux salées

**- les schistes et les grés** *:* Ils sont de couleur verte ou violette ; ils referment des cristaux de quartz et des indices de cuivre et chlorite.

Tant dans le constantinois qu'en Tunisie, les faciès du Trias sont parfaitement homogènes. Ils ne présentent d'ailleurs que de minimes différences avec ceux du Maroc, d'Espagne, des Pyrénées, de Lorraine et même de la cuvette germanique.

Quoi qu'il en soit de ces conclusions, on n'oubliera pas que, dans leur ensemble, les assises triasiques sont bouleversées par le jeu tectonique si particulier de ce terrain. Indépendamment des complications locales (extravasion, etc.), il s'agit partout de diapirisme intense

## **ⅠⅠ.1.2. Le Crétacé**

## **a. Le Barrémien**

Les affleurements de cet étage sont rares et exclusivement limités aux parties centrales de certains horst- anticlinaux. L'absence de faune caractéristique ne permet pas de définir avec exactitude les limites inférieure et supérieure de cet étage.

Au Djebel Harraba, il est représenté par plus de 200 m de marnes argileuses grises non fossilifères que Dubourdieu (1956) attribue au Barrémien. Au niveau de l'anticlinal de Sidi Embarka à 2Km au SE du Djebel Harraba, Dubourdieu (1956) décrit un Barrémien marnoargileux à intercalations de calcaires argileux, surmonté par un Bédoulien marno-gréseux et calcaro-gréseux. De la base vers le sommet, on observe la coupe suivante :

-150 m de marnes gris-jaune, assez argileuses.

-5 à 10 m de minces intercalations (0,5 à 1 m) de calcaires argileux, noduleux, comprenant un banc très riche en Huîtres.

-60 m de marnes gris-jaune, assez argileuses, montrant à leur sommet quelques minces passées de calcaires noduleux gris clair à patine ocre

-au sommet plus de 20 m d'alternance de marnes grises à passées calcaires et de calcaires gréseux attribués au Bédoulien.

## **b. L'Aptien**

L'Aptien occupe à lui seul la plus grande partie des affleurements de la région (Ouenza, M'Khiriga, Kef Rekhma et Boudjaber). Les formations aptiennes se rencontrent dans le noyau des structures anticlinales ainsi qu'au voisinage immédiat des formations triasiques. Elles constituent la majeure partie de tous les reliefs importants.

Dubourdieu (1956), en étudiant plusieurs massifs de la région de l'Ouenza, a attribué ces formations calcaires à faciès urgonien à une sédimentation récifale. Il considère que la période aptienne a été caractérisée par des bombements sous-marins favorables à la formation des constructions récifales.

En 1959, il décrit dans la région de Mesloula une coupe où il distingue comme à l'Ouenza trois séries de bas en haut :

-une série inférieure, d'épaisseur moyenne de 200 à 250 m, constituée par des marnes jaunes parfois argileuses, à passées de grès rouille et marno-calcaires pétris d'Orbitolines .

-une série de calcaires à Rudistes de 30 à 80 m d'épaisseur, à Orbitolines, Rudistes Echinodermes, tests de Mollusques et Milioles. Cette série récifale constitue l'ossature des massifs de Mesloula, M'kririga et de Kef Rakhma et ce du fait de sa grande rigidité et de sa résistance à l'érosion.

-100 à 150 m de sédiments à dominante argileuse constituant la couverture des calcaires récifaux. Ces argiles sont rarement visibles car elles sont dans la majorité des cas érodées ou recouvertes par des éboulis. Néanmoins elles subsistent dans certains endroits où elles sont connues à Mzeïta.

Cette formation aptienne se termine par une zone dite à Clansayes, d'épaisseur faible difficilement identifiable du fait qu'elle est constituée par des marnes jaunes qui peuvent être facilement confondues avec les marnes de l'Albien. Néanmoins, Dubourdieu (1959) décrit à Mzeïta une série de 40 m d'épaisseur à trois termes qu'il rattache à la zone à Clansayes.

Il distingue de la base vers le sommet :

-des marnes jaunes à petites intercalations calcaires où il a récolté des Ammonites de grande taille de genre indéterminé.

-un banc de 0,60 m de calcaire noir à patine grise.

-des marnes jaunes fossilifères avec quelques Ammonites indéterminables.

 L'épaisseur totale de cette formation aptienne atteint 700 m en moyenne, ce qui traduit une forte subsidence du bassin. Cette formation aptienne a été réétudiée par Thibiéroz et Madre (1976) en particulier sur le plan pétrographique. Cette étude a abouti à regrouper les différents faciès pétrographiques des formations aptiennes en trois unités où seule l'unité inférieure présente les caractères d'une sédimentation récifale.

#### **c. L'Albien**

Dubourdieu (1959), distingue trois termes, de bas en haut :

-un terme inférieur de 20 à 50 m, constitué de marnes argileuses jaunes ou brunes, riches en Gastéropodes ;

-un terme moyen de 100 m, composé de calcaires noirs à Bélemnites à intercalations marneuses.

-un terme supérieur de 75 m de puissance, constitué d'argiles et de marnes noires bitumineuses à Bélemnites et nombreuses empreintes d'Ammonites, avec de minces intercalations marno-calcaires.

 Dans les bassins du Sud-est Constantinois, l'Albien peut présenter une série très épaisse pouvant atteindre plus de 1300 m. C'est le cas du Djebel Hameima (Dubourdieu, 1956).

#### **d. Le Vraconien**

Il est représenté par un faciès argilo-marneux marquant ainsi un changement dans la sédimentation qui était essentiellement calcaire jusqu'à l'Albien. Ce changement s'estompe au fur et à mesure que l'on se rapproche des séries épaisses périclinales où la sédimentation marneuse se manifeste dès le Clansayesien, ce qui témoigne d'une transgression qui scelle en discordance les structures émergées ou érodées (Burollet, 1984, in Sami, 2004).

A Boukhadra, Dubourdieu (1956), décrit une épaisse série de 600 m d'épaisseur qui est identique à celle de l'Albien supérieur. Elle est constituée de marnes à passées calcaires et marno calcaires à empreintes d'ammonites qu'il attribue au Vraconien.

Dans certains endroits comme à l'Ouenza et au Djebel Slata (Tunisie), le Vraconien transgressif remanie des éléments triasiques (Smati, 1986 ; Perthuisot 1988 ; Masse et Thieuloy) (1979, in Sami, 2004).

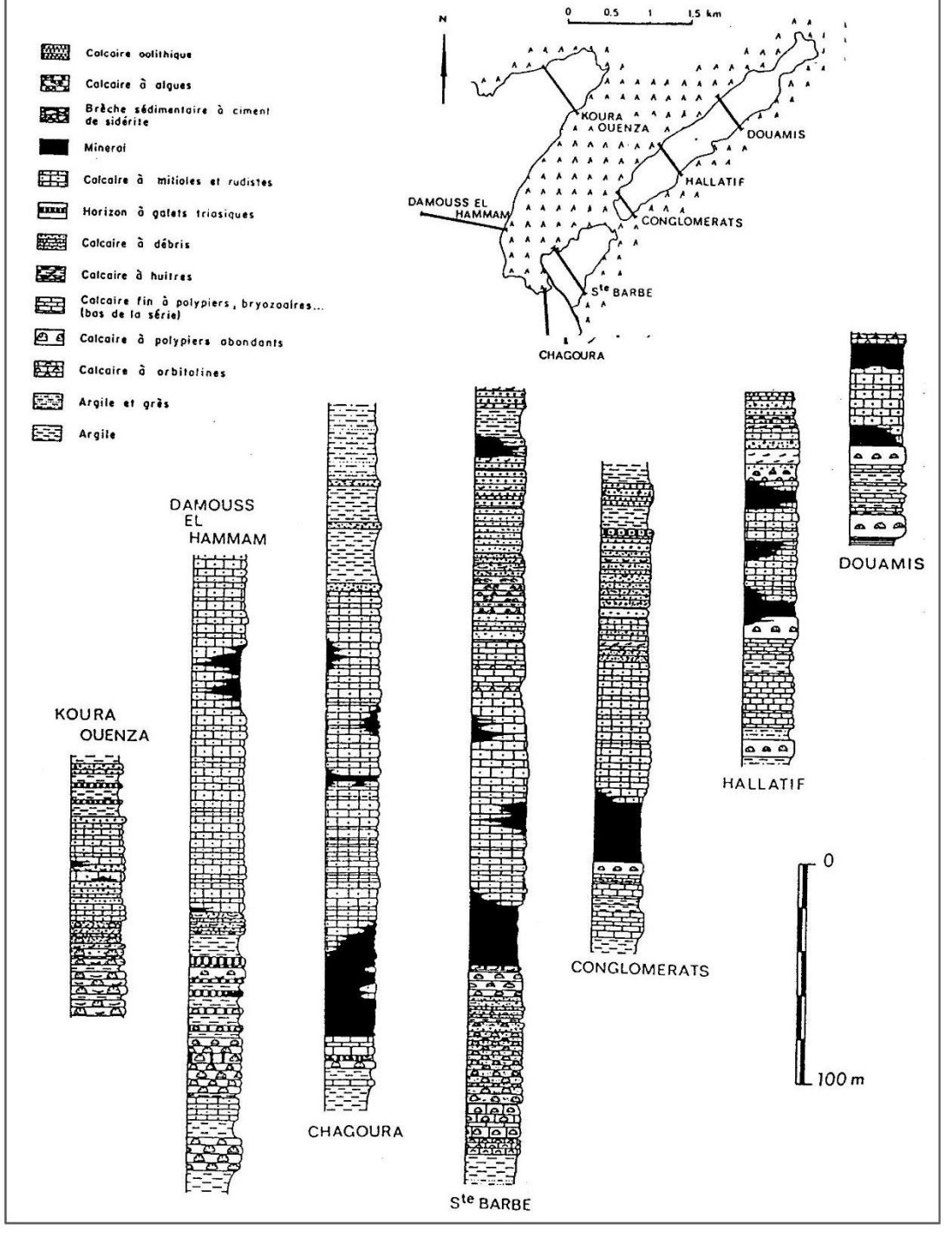

**Figure 1.13** *: Coupes litho stratigraphiques dans l'Aptien de l'Ouenza (D'après Thibiéroz & Madre, 1976).*

#### **e- Le Cénomanien**

Le Cénomanien des Monts du Mellègue est représenté en majeure partie par des marnes argileuses verdâtres qui atteignent une puissance de 750 m à 1100 m. Ces dépôts sont tout à fait semblables à ceux du Vraconien supérieur. Ces marnes sont caractérisées par des intercalations de calcite fibreuse décrites sous le nom de « beef » par les auteurs anglo-saxons. Ces structures sont composées de fibres perpendiculaires à leur allongement et possèdent toujours une structure « cône in cône ». Dubourdieu (1959) distingue :

-à la base des marnes jaunes avec des intercalations marno-calcaires blancs feuilletées.

-au sommet des calcaires argileux gris blancs, contenant quelques niveaux de calcaires gris noir, très durs. Ces intercalations présentent le plus souvent un caractère lumachelliques renfermant beaucoup d'Huîtres, des Lamellibranches et des Gastéropodes.

A l'approche du Turonien, la sédimentation change rapidement en même temps que disparaissent les fossiles. Les marnes argileuses sont remplacées par des couches chargées en carbonate de chaux (Duboudieu, 1956).

La limite supérieure du Cénomanien est difficilement distinguable, néanmoins, Dubourdieu (1956) pense que cet étage se termine par 75 à 150 m de calcaires.

#### **f. Le Turonien**

Il est très bien développé, sa puissance peut atteindre les 1000 m (Dubourdieu 1956, 1959). Le Turonien est constitué par des calcaires et marno-calcaires à la base avec de nombreuses empreintes d'Inocéramus. Ces calcaires et marno-calcaires sont suivis par une puissante série de marnes argileuses riches en Ammonites, Huîtres, et divers Lamellibranches.

En effet, à l'approche du Sénonien la sédimentation du Turonien supérieur s'interrompe localement au nord du bassin alors qu'elle est plus complète vers le sud.

Duboudieu (1959) pense que les conditions régnant au début du Turonien ont été rapidement modifiées. En effet, cet auteur pense qu'une phase tectonique s'est produite entre le Cénomanien et le Sénonien terminal.

#### **g- Le Sénonien**

Dans les régions de Souk Ahras et de Morsott, le Sénonien est représenté par :

-un Sénonien inférieur, (Santonien-Coniacien) de puissance ne dépassant pas les 300 m, représenté par des calcaires marneux et des marnes (Dubourdieu, 1959) :

Un Sénonien supérieur (Campanien-Maaestrichien), d'épaisseur variant de 200 à 600 m et affleurant au sud de Tébessa, représenté par des calcaires marneux du Campanien, passant à des marnes gypsifères puis à des calcaires massifs à rognons de silex riches en Inocéramus.

## **ⅠⅠ.1.3. Le Miocène (Néogène)**

L'épaisseur du Miocène peut atteindre une centaine de mètres (100 m). Il débute par des formations marines transgressives et discordantes sur les terrains anciens. Ils sont représentés par des calcaires roux, suivis de marnes très argileuses de couleur verte devenant rouge foncé et enfin par des argiles à intercalations de grès grossiers.

## **ⅠⅠ.1.4. Le Plio-Quaternaire**

Les plus anciennes formations continentales appartiennent au Quaternaire supérieur (Dubourdieu, 1959). Celui ci est représenté essentiellement par des dépôts argileux et conglomératiques. Il est à noter qu'aucun dépôt Pliocène ou Pléistocène ancien n'a été observé dans la région. Selon Dubourdieu (1956 et 1959), ce phénomène serait à mettre en relation avec une surrection régionale suivi d'une érosion intense à cette époque

Ces formations quaternaires constituent la plus grande partie du comblement du fossé d'effondrement Morsott - Tébessa dont l'épaisseur est estimée à plus de 170 m.

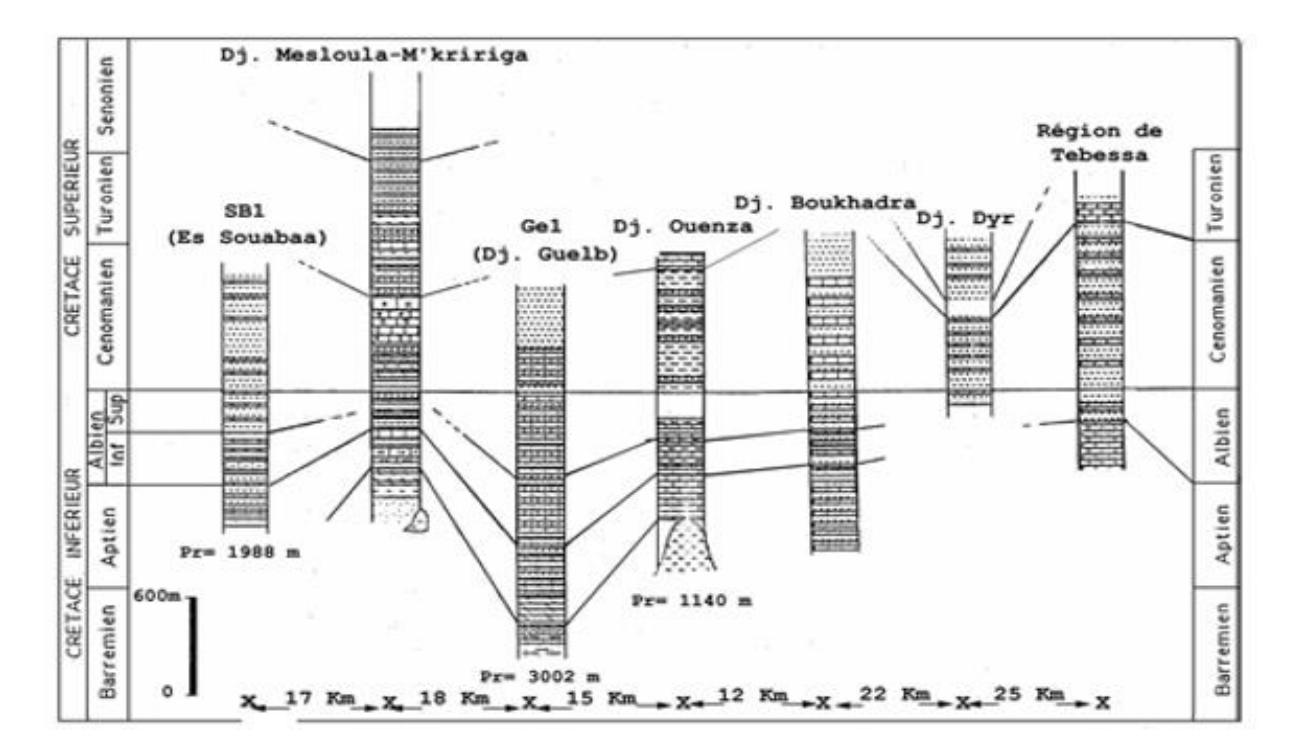

**Figure 1.14 : logs comparatifs de quelque sondage pétroliers et coupe des confins Algéro-Tunisiens d'après Sami ,2004**

## **ⅠⅠ.2. La Tectonique**

L'Atlas saharien est bordé par deux accidents majeurs ; l'accident Nord Atlasique et l'accident Sud Atlasique.

L'Atlas Saharien est composé de trois faisceaux de plis organisés en échelons et formant du SW vers le NE ; les Monts des Ksours, le Djebel Amour, les Monts de Ouled Nail, les Aurès et les Monts de Mellègue. (Fig.15)

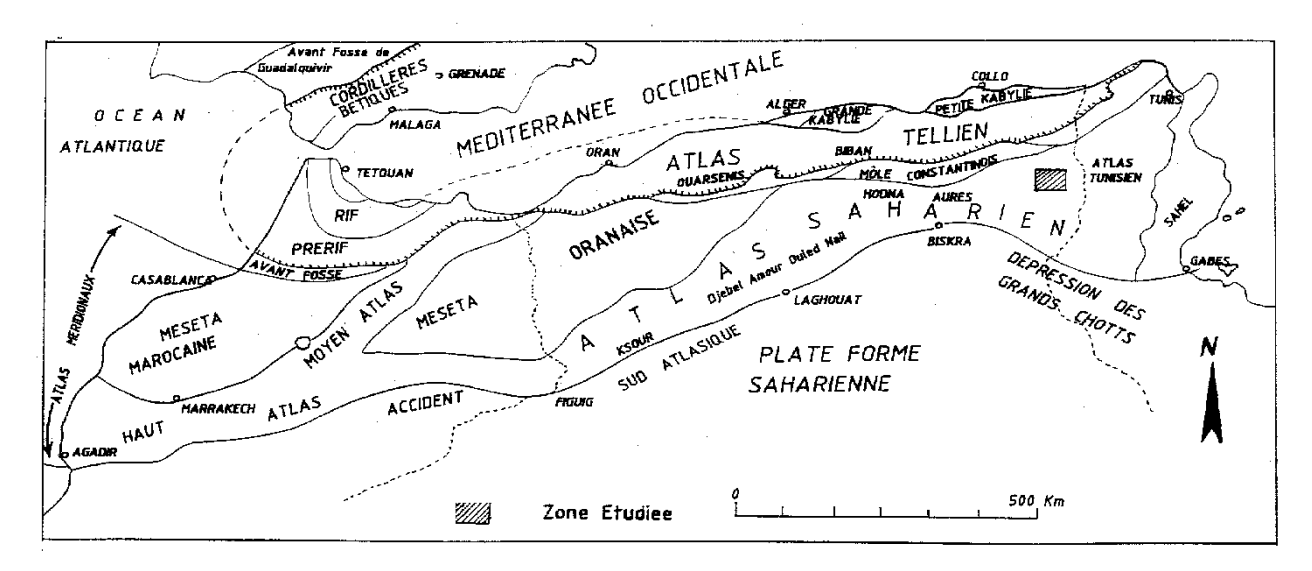

**Figure 1.15 : Principaux ensembles structuraux de l'Afrique du nord (d'après Caire, 1967).**

Au point de vue structurale la région d'étude est rapportée classiquement au domaine atlasique, (préatlasique selon Guiraud, 1973), caractérisé par un domaine plissé à anticlinaux complexes, incluant souvent de vastes affleurements de matériel triasique.

L'Est algérien est dans le prolongement structural et paléogéographique de la Tunisie centroseptentrionale. Il est donc tout à fait logique de s'attendre à quelques évolutions près, à ce que les mêmes structures et concentrations métallifères apparaissent de part et d'autre de la frontière.

En effet d'après Rouvier (1990), il existe une continuité des grands ensembles structuraux de part et d'autre de la frontière et il note que les différents domaines et leurs minéralisations arrivent obliquement sur la frontière :

La limite sud de la zone des nappes est sensiblement orientée ENE-WSW, depuis Ghardimaou en Tunisie jusqu'à Souk Ahras en Algérie.

Le sillon tunisien se poursuit au SW par le sillon des Sellaoua (Vila, 1980), mais le domaine subsident au Crétacé déborde largement au sud et correspondrait au domaine subsident d'Ain Beida (Kieken, 1972 ; 1974) qui est sensiblement orienté NE-SW. A l'Aptien, époque sensible pour la gîtologie de cette région, la limite méridionale des faciès carbonatés passerait au nord de Mesloula. Les alignements NE-SW des diapirs triasiques (Fig.15), se poursuivraient en Algérie, respectivement du nord vers le sud selon les axes suivants :

**1-**l'axe Ghardimou (Cap Serrat) se prolonge par les affleurements triasiques de Souk Ahras, entraînés par le déplacement des nappes (Rouvier, 1977)

**2-**l'axe Bizerte-Hedils, fortement déformé par la tectonique tangentielle, s'ennoie sous la plaine de la moyenne Medjerda, ressortirait au niveau du diapir de Sakiet Yousef, au sud de la zone des nappes

**3-**l'axe des diapirs de Thibar-le Kef-J. Slata se prolonge par celui de l'Ouenza-Mesloula

**4-**l'axe Lansarine-Fedj el Adoum-Bou Khlil-Kebbouch, est dans le prolongement hypothétique de celui de Bou Khadra-M'Zouzia en Algérie.

**5-**l'axe Medjez el Bab-J. Cheid-J. Lorbeus, J. Slata se poursuit par celui de Bou Jabeur et de Hamimet-Belkfif.

Ces différents axes diapiriques subissent des inflexions axiales qui les font disparaître au SW du fossé de Tébessa sous le quaternaire et sous le Crétacé-Eocène des monts des Nementcha. L'axe Ouenza-Mesloula ressort dans la région de Khenchela. La zone des fossés est calquée sur les accidents anciens ayant fonctionné initialement au Crétacé mais leur présentation actuelle, est d'individualisation récente (Pléistocène selon Blès 1969).

Comme nous l'avons déjà relevé précédemment, dans cette région des confins algéro-tunisiens, interfère deux directions structurales majeures (fig.15) **:**

-la première NE-SW est marquée par les extrusions triasiques.

-la seconde NW-SE à WNW-ESE, marquée par les fossés d'effondrements.

#### **ⅠⅠ.2.1. Les plissements**

La zone des diapirs de l'Atlas Saharien oriental est caractérisée par des plis d'orientation NE-SW, qui présentent de légers changements de direction. Ces plis sont souvent interrompus par les accidents bordiers des fossés d'effondrement (Vila, 1980; Bouzenoune, 1993). L'âge exact de ces plissements est très discuté, il est compris entre l'Eocène et le Miocène marin (Dubourdieu 1950 ; Dubourdieu, 1956, 1959 ; Blès 1969 ; Vila, 1980).

## **ⅠⅠ.2.1.1. Les fossés d'effondrement**

Dans les confins algéro-tunisiens, les fossés d'effondrement sont orientés NW-SE à E-W, ils sont bordés par des accidents majeurs à valeurs de failles normales ayant un rejet différent d'un fossé à un autre, de 100 à 400 m dans le fossé de Tébessa - Morsott, de 1700 m dans celui de Ouled Ghanem (Dubourdieu 1950). Ces fossés sont comblés par des dépôts Plio-Quaternaires pouvant atteindre une puissance de 170 m dans le fossé de Tebessa-Morsott (Dubourdieu 1950) et près de 300 m dans celui de Kasserine. L'âge de ces fossés d'effondrement est très discuté. Ces fossés résultent d'une intense activité tectonique distensive post Miocène inférieur pour certains auteurs alors que pour d'autres les premières manifestations sont enregistrées au Crétacé et l'effondrement majeur s'est réalisé au Pliocène.

N

10 Km

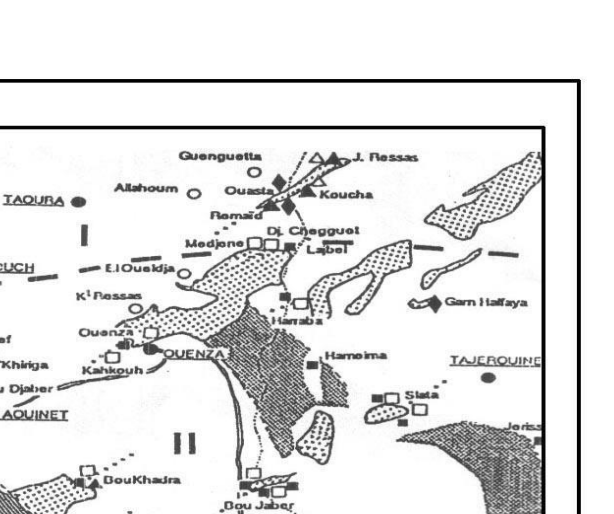

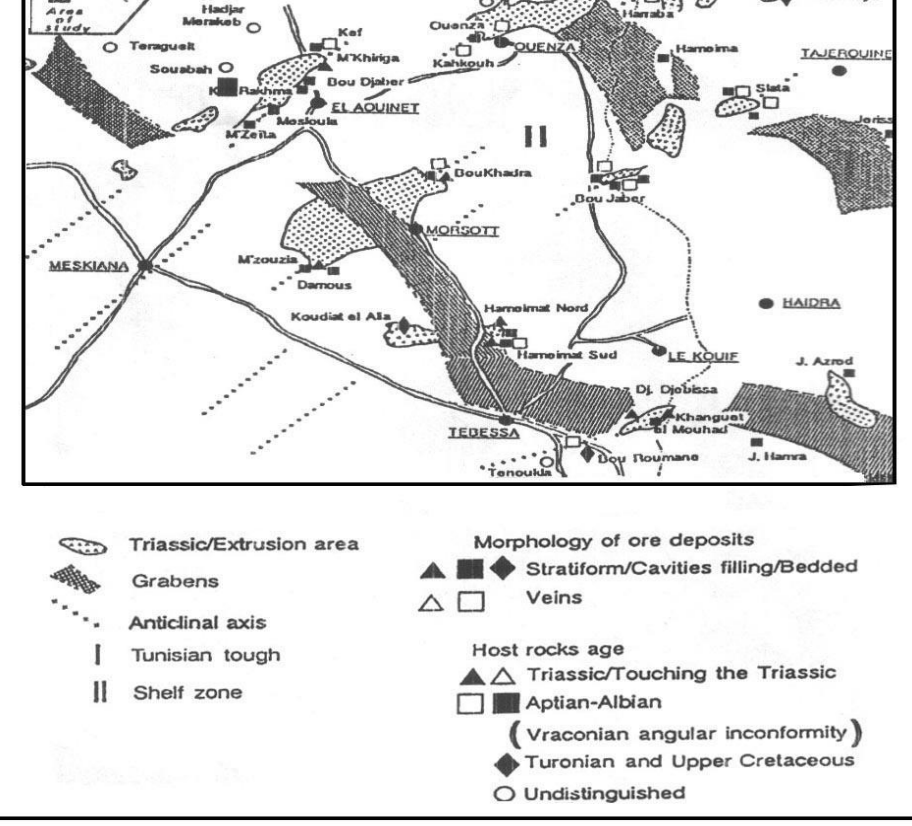

 **Figure 1.16** *: Position des extrusions triasiques par rapport aux fossés d'effondrement (Aoudjehane, 1991)*

## **ⅠⅠ.2.1.2. La subsidence**

Dans la région des monts du Mellègue, les dépôts post-triasiques et anté–barrémiens sont inconnus à l'affleurement. Cette lacune d'observation est interprétée par la grande puissance des séries anté-aptiennes, résultat d'une subsidence importante qui caractérise le sillon Aurès-Kef (Beghoul 1974).

Dans ce sillon, l'épaisseur du Trias est évaluée à 1000 m par Alièv (1971) et par Busson (1989). La puissance des formations post triasiques en incluant celles du Jurassique, peut dépasser 6000 m selon (Alièv 1971). Vila (1980) a évalué les dépôts crétacés à plus de 5000 m. Des perturbations dans la sédimentation comme cela a été signalé par plusieurs auteurs, ont été enregistrées dès l'Aptien et à diverses reprises par l'activité diapirique, créant des « hauts fonds » sur lesquels s'est déposée une sédimentation à caractère récifal d'épaisseur réduite. Selon Masse (1982) et Bouzenoune (1993) ces « hauts fonds » sont induits par l'activité diapirique à partir des fractures profondes du socle.

## **ⅠⅠ.2.1.3. Manifestation du trias dans le sud-est constantinois**

## **ⅠⅠ.2.1.3.1. Diapirisme et ses conséquences :**

Toutes les études effectuées dans le bassin du sud-est constantinois, révèlent la présence d'indices d'activité diapirique au cours du Crétacé et du Tertiaire et même du Quaternaire. Les pointements triasiques affleurent sur une bande de 80 Km de long sur une large bande de direction NE-SW (15,16). Ces pointements triasiques sont considérés comme diapirique pour certains auteurs comme, Dubourdieu (1956 et 1959) ; Thièbéroz (1976); Bouzenoune (1993); et Bouzenoune (1995).

Plus récemment, une nouvelle interprétation a été donnée à ces pointements triasiques. En effet, Vila et ses collaborateurs interprètent une partie de ces derniers comme étant des glaciers de sel sous marin à matériel triasique resédimenté.

#### **ⅠⅠ.2.1.3.2. Relation diapirs-encaissant**

Les formations triasiques des confins algéro-tunisiens sont ceinturées par des séries de calcaires récifaux d'âge aptien. Ces formations présentent un synchronisme d'Est en Ouest et un diachronisme du Nord vers le Sud (Dubourdieu, 1956 ; Masse 1979). Ces calcaires sont datés du Gargasien à l'Ouenza et à Mesloula par Dubourdieu (1956, 1959) et Clansaysien à Bou Khadra par Masse (1979). Les calcaires déposés sur le Trias et recouverts par le Vraconien discordant sont d'âge albien à Bou Khadra (Nédjari 1984), à l'Ouenza (Masse1982), et à M'Zouzia (Othmanine, 1987). Ces calcaires diminuent d'épaisseur pour laisser place à une sédimentation argilo-gréseuse en s'éloignant des extrusions triasiques. Cela témoigne d'un contrôle de la sédimentation par l'activité halocinétique des masses triasiques, une sédimentation calcaire au contact du Trias et des dépôts profonds distaux. Le contact Trias-encaissant est généralement visible mais difficilement interprétable (Bouzenoune, 1993). Ce contact apparaît sous deux aspects :

-il peut être souligné par des laminages tectoniques ce qui a provoqué la disparition de tranches de terrains : du Barrémien à Mesloula (Dubourdieu, 1959), et de l'Aptien à l'Ouenza (Bouzenoune, 1993).

-sédimentaire, souligné par des conglomérats à éléments triasiques comme celui de l'Ouenza et Mesloula (Dubourdieu, 1956, 1959 ; Bouzenoune, 1993).

Cette disposition du contact Trias-encaissant a amené Vila au cours de cette dernière décennie à reprendre l'étude du Trias des confins algéro-tunisiens. Il distingue trois domaines distincts (Fig.17), du Nord vers le Sud, selon les conditions d'affleurement du Trias :

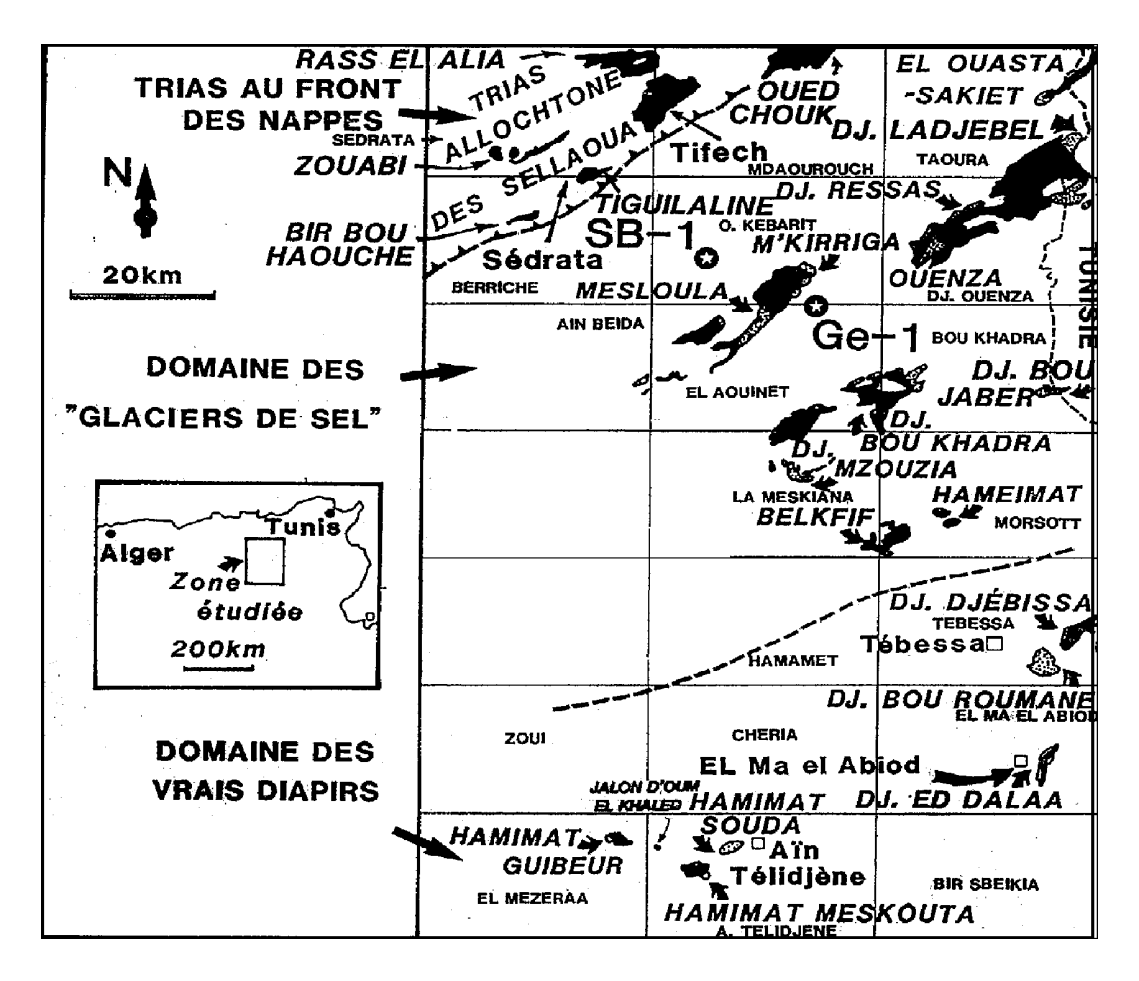

**Figure 1.17 : Délimitations des trois domaines triasiques dans les confins Algéro-tunisiens (Vila 1993-2000)**

**1**-Un domaine du Trias allochtone sous forme de grandes accumulations tectoniques «au front de nappe » Ce Trias allochtone se rencontre dans les régions de Sédrata et de Souk Ahras. Ces accumulations tectoniques correspondent à de très spectaculaires charriages sur des séries miocènes pouvant atteindre le Serravallien-Tortonien.

**2-** un domaine à « glaciers de sel » sous-marins de matériel triasique resédimenté, «de type de l'off-shore de Parentis dans le golfe de Gascogne (Curnelle & Marco, 1983), mis en place en extension au pied d'un escarpement de bloc basculé ».

**3**-un domaine où le Trias montre ses véritables structures diapiriques, au Sud d'une ligne WSW-ENE passant sensiblement à mi-chemin entre El Kouif et Tébessa.

Des renversements des séries ont été observés au contact Trias-encaissant, c'est le cas à Djebel Slata (Smati, 1986 ; Perthuisot 1988), à Boukhadra et à M'Zouzia (Othmanine, 1987) et à M'Kririga (Dubourdieu, 1959).

#### **ⅠⅠ.2.1.3.3. Relation diapirisme-tectonique** :

La plupart des diapirs de l'Atlas saharien oriental dessinent une disposition morphologique en dômes percés de direction NE-SW, affleurant sous forme de corps elliptiques étirés, formant un chapelet de masses argilo-gypso-carbonatées, sur une bande d'environ 80Km.

L'activité diapirique amorcée au moins dès l'Aptien à partir de fractures profondes de socle a contrôlé l'évolution sédimentologique de toutes les régions de la zone des « dômes ». La remontée du matériel évaporitique depuis les zones d'anomalie lithostatique ou de densité est guidée par l'interférence de deux directions structurales majeures : La première NE-SW est marquée par les extrusions de Trias, la seconde, NW-SE à WNW-ESE matérialisée par les fossés d'effondrement.

Ce contrôle structural est attesté par les données de géophysique aéroportée (SONAREM, 1970-1974) qui montrent des linéaments et des accidents profonds de même direction (Aoudjehane1992). En effet, les pointements triasiques sont alignés suivant une direction comparable aux accidents (NE-SW) de socle ; Les accidents de surface sont beaucoup plus marqués par la direction NW-SE et E-W, recoupant les corps diapiriques et les failles NE-SW.

La mobilisation de ce matériel salifère est liée à la distension (en blocs basculés) qui a caractérisé l'Atlas saharien oriental durant le Crétacé (Vila, 1980), provoquant l'ascension triasique et une intense subsidence qui se traduit par une accumulation sédimentaire d'une puissance d'environ 5000 m pour les formations post-aptiennes. Ainsi, au niveau des sillons interdiapiriques, on assiste plutôt au dépôt d'une sédimentation argileuse témoignant d'un approfondissement du milieu.

#### **ⅠⅠ.2.1.3.4. Relation diapirs***-***sédimentation**

Autour des aires diapiriques se développe une sédimentation albo-aptienne « récifale » et réduite de plate-forme (Dubourdieu, 1956 ; Thibiéroz et Madre, 1976 ; Perthuisot et Rouvier, 1988; Perthuisot, 1992 ; Aoudjehane 1992; Bouzenoune, 1993; Bouzenoune 1995) qui présente d'importantes variations de faciès et d'épaisseur, rendant difficile les comparaisons entre massifs ou au sein d'un même massif. En effet, dans la région d'El Ouenza, trois membres ont été distingués : inférieur à polypiers, moyen à milioles et supérieur à débris d'organismes (Thibiéroz et Madre, 1976 ; Bouzenoune, 1993).

Ces dépôts de plateforme aptiens sont subsidents au niveau de la fermeture périclinale (>500m) et réduits à proximité des aires diapiriques (~100m) (Bouzenoune, 1993). D'après Aoudjehane (1991-1992), ces formations lenticulaires se sont mises en place sur des zones surélevées « hauts fonds », contrôlées par les intumescences diapiriques. Cette sédimentation régie par les influences diapiriques, montre une évolution du Nord vers le Sud. Dans la partie septentrionale de l'Atlas saharien oriental, ces influences locales sur la sédimentation cessent brutalement dès l'Aptien.

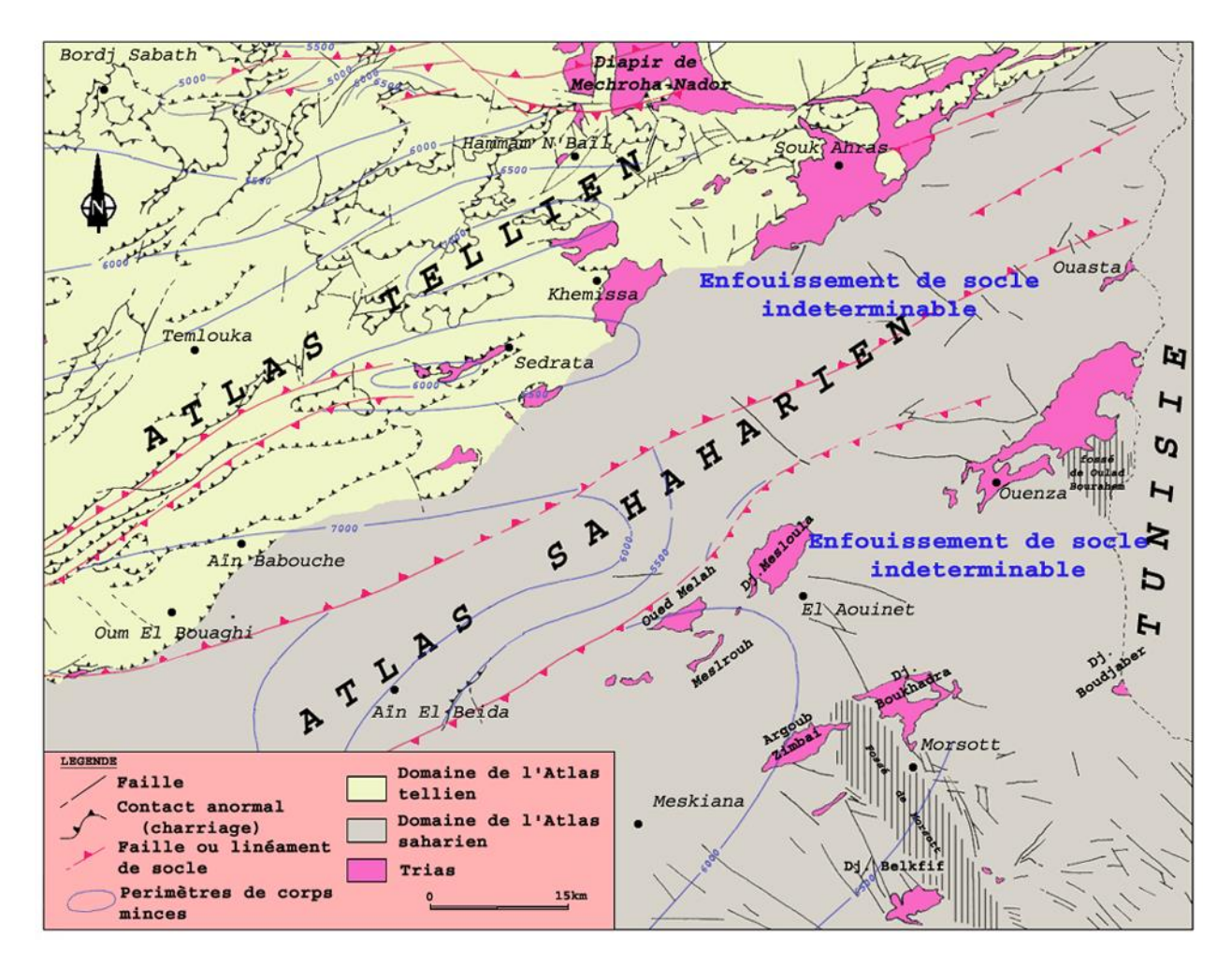

**Figure 1.18** *: Carte géologique et structurale simplifiée de l'Est algérien avec couverture Aéro-magnétique de socle (d'après Haddouche, 2003).*

## **Conclusion**

Dans ce chapitre, nous avons dégagé les principales remarques sur l'évolution géologique de la région. Elle est constituée en majeur partie par des dépôts mésozoïques composés de formation de crétacé inferieur représentée par des formations argile-gréseuse et le crétacé supérieur représentée par des formations sont les argileuses et calcaires.

**En résumant les principaux traits structuraux des monts du Mellègue, on peut dire que l'évolution tectonique de la région résulte de la superposition de plusieurs mouvements polyphasés :**

Un régime distensif au Crétacé est à l'origine de la grande subsidence des bassins. Cette subsidence s'est manifestée par une accumulation d'épaisses séries sédimentaires (jusqu'à 5000 m). Elle est accompagnée par la remontée diapirique du Trias. Ensuite elle est suivit par un plissement des séries sédimentaires suivant la direction NE-SW au cours de la phase compressive Eocène.

Individualisation des fossés d'effondrement au Pliocène, d'orientation NW-SE, tronquant perpendiculairement les anticlinaux.

## **ⅠⅠ.3. Géologie de gisement (locale)**

Les gisements ferrugineux d'Ouenza sont localisés dans le massif montagneux de djebel Ouenza caractérisé par une structure géologique de type anticlinale d'axe N.E -S. O, interrompue au nord par l'effondrement de béni barbare -Ouled soukies.

-SQW Stratigraphiquement, le djebel Ouenza est constitué par des formation carbonatées de l'aptien qui forment le cœur des structures, les dépôts terrigèno -carbonatés de l'aptien, albien, vraconien et du cénomanien sur les flancs ainsi que les dépôts quaternaires.

Lithologiquement, les formations carbonatées de l'aptien sont caractérisées par des calcaires durs, massifs de couleur grise avec de nombreux fragments de fossiles (RUDISTES, BIVALVES).

Les dépôts du trias sont représentés par des argiles, des gypses et des se-ls. Quant aux dépôts du quaternaire, ils sont caractérisés par des éboulis de pentes variés, des argiles récentes, des éluvio-colluvions et les limons actuels …

La minéralisation ferrugineuse siégeant dans les calcaires récifaux aptiens est représentée par des oxydes et hydroxydes de fer (hématite, limonites, goethite et la sidérite) sous formes de corps filoniens ou d'amas irréguliers de dimension variables. Elle est associée aux plis anticlinaux de deuxième ordre d'axe N.E, douamis, changera sud et Koura Ouenza.

Du point de vue structural, le djebel Ouenza est caractérisé par une structure anticlinale d'axe N.E-S. O, interrompue au nord par l'effondrement de Béni Barber-Ouled Soukies.

Le massif montagneux d'Ouenza est caractérisé par des irrégularités structurales dues principalement à la rigidité des calcaires aptiens et leur opposition a l'accident de Mrah el Maiz et au phénomène de diapirisme triasique.

Au nord du pic de Ouenza, les affleurements aptiens forment une sorte de fer a cheval ouvert au N.E, constitué de :

-la branche occidentale (Damous el Hamam -Koura Ouenza) .

-la partie recourbée (pic et Changera).

-la branche orientale (St barbe – Koudiet Snouber) .

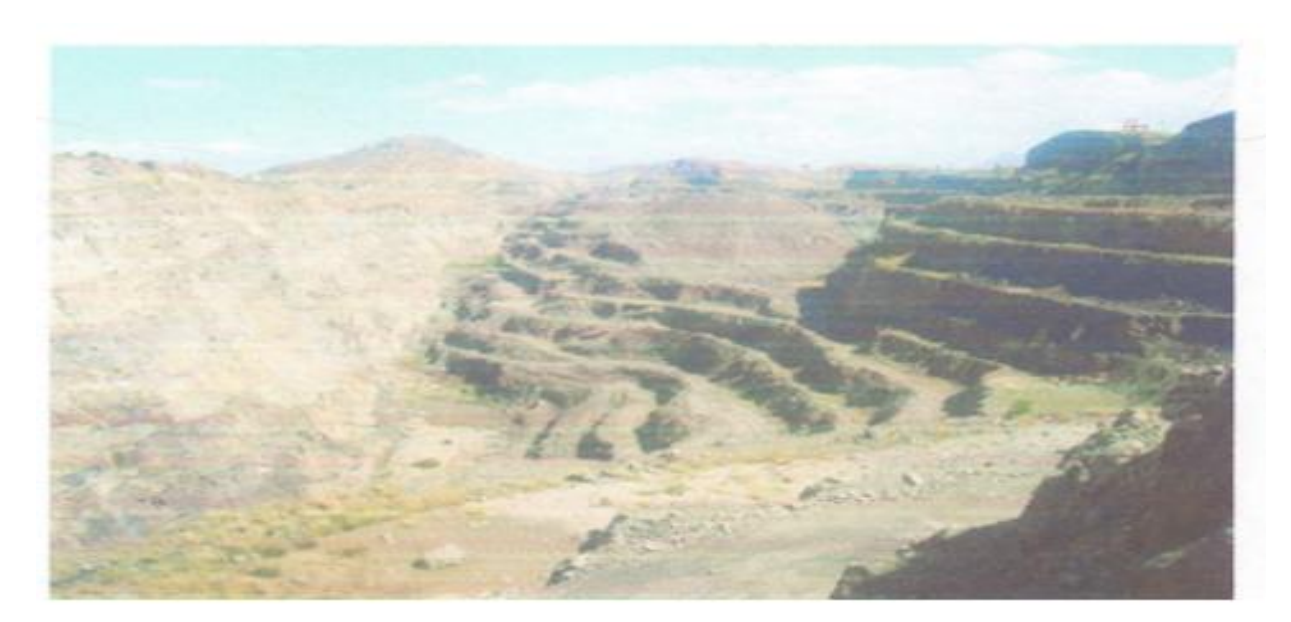

## **Figure 1.19: Photo illustrant une vue dans la partie latérale du gisement de fer (Quartier**

**Sainte -barbe)**

## **ⅠⅠ.3.1. Stratigraphie :**

Sommairement les formations que l'on rencontre dans la région de l'Ouenza sont :

**. Eboulis :** cette formation existe sur les pentes massives

**. Dépôts torrentiels :** Un Exemple se tels dépôts, dont les éléments sont de taille très variable, se voit au pied Est du Koudiat Mazouz, un peu au Nord. Du village de l'Ouenza.

**. Limons actuels :** Ils sont surtout développés dans les plains qui avoisinent la frontière, ou des puits à 10 m ne m'atteignent pas le substratum

**. Matériel d'épandage (cailloutis ci galets) :** Il s'agit là d'une ancienne zone d'épandage que l'on observe dans la partie N. W du terrain représenté sur la carte, dont les matériaux sont fréquemment disposés sur la croute calcaire. Cette formation est mise en releif par l'érosion actuelle.

**. Formation alluviale ancienne :** cette formation, que l'on observe au confluent de Oued El Oulija et du Mellgue, à l'Est du Kat Bou Amoud, repose sur la haute terrasse.

**. Croute calcaire :** Formation superficielle ancienne due à l'évaporation d'eaux calcaires.

**. Conglomérats calcaires :** ils résultent de la cimentation d'anciens éboulis ou matériaux d'épandage divers. Leur épaisseur est parfois considérable (Dj. Ouenza et Harraba) et l'on observe alors qu'ils sont inters stratifiés avec des couches dont les éléments ne sont pas consolidés.

**. Calcaires Lacutres :** localisés dans trois régions principales (El Guessaat et environs Nord Est du DJ. Def et Kt Mergued es Slougi), ces calcaires massifs, à gains fin de couleur jaunâtre, contiennent quelques Hélix.

**. Miocène inferieur :** grés et marnes ; conglomérats Blancs et fins au sommet, de teinte rougeâtre et plus grossiers à leur base, grés alternent avec des marnes vertes on rouges le plus souvent, très riches en gypse. Ils montrent souvent une stratification entrecroisée, Le Miocène apparait dans le petit bassin du Garret es Sekkoum et dans celui de l'Oulija ou il atteint 400 de puissance.

Au Sud du bassin de l'Ouija, le miocène débute par une centaine de mètres de conglomérat plus ou moins grossiers de couleur rouge violacée, dont les bancs alternent avec des sables argileux rouges.

**. Santonien :** Marnes gris-bleues, altérant avec des petits bancs de calcaires marneux blancocres, un peu crayeux, qui contiennent des Incérâmes et des ammonites.

Deux ou trois lentilles calcaires qui apparaissent dans le Santonien à l'Ouest du plateau de l'El Guessaat, représentent un faciès calcaire de ce niveau.

**. Coniacien :** 270 à 280 m, de marnes gris bleues avec quelque intercalations marnocalcaire blanches qui contiennent des fragments des testes d'Incérâmes.

**. Turonien :** très **réduit** on épaisseur (il n'a qu'une trentaine de mètres à L'Ouest du DJ. EL Krorza), il comporte un certain nombre d'assise calcaires noires à altération grise séparées par des marno-calcaires gris. Les bancs calcaires sont formés d'une roche à grain fin, très dure, qui se délite en « petits pains ».

**. Cénomanien supérieur (sommet) :** cette subdivision **stratigraphie** comprend des marnes et marno-calcaires gris, intercalés de petits bancs de calcaire noir sublithographique à patine gris-calcaire se délitant en nodules. Certains bancs marno-calcaires ont une allure spéciale, caractérisée par un délit normal à la stratification. On trouve dans les calcaires quelque trace Incérâmes. L'ensemble atteint l'épaisseur de 160.

**. Cénomanien supérieur (base) :** La série débute par des calcaires noirs un peu marneux sublithographique souvent en plaquettes dont l'altération est gris-calcaire séparés par des marno-calcaires noires à altération grise qui se délitent en « frites » Dans ce premier ensemble, on trouve quelque Incérâmes de petite taille, très mal conserves.

Au -dessous, et se poursuivant sur environ 90 m. Vient une série marneuse (marnes grisbleues ou bleu-noirs, un peu calcaire au sommet, devenant verdâtres et très argileuses a la base) qui comprend quelque intercalations marno-calcaires grises.

Enfin, un banc de calcaire gris-calcaire, plus ou moins marneux, termine cet ensemble dont l'épaisseur est de l'ordre de 200 m.

**. Cénomanien moyen (sommet) :** c'est un gros ensemble de marnes vert-sales contenant de très abondantes plaquettes de calcite fibreuse dont certaines, en forme de coupes, simulent de curieux « cendriers gravés » dont le fond est orné d'empreintes d'oursins. Deux ou trois bancs de calcaires sublithographique noir, à patine ocre apparaissent à la base de la série, dont l'épaisseur est de 450 m. Entre Dj Hameima et Oued Mellégue.

**. Cénomanien moyen (base) :800m** de marnes verts-sales à calcite fibreuse, avec quelque rares et minces lits marno-calcaires.

**. Cénomanien inférieur :** marnes noires très foncés au milieu desquelles s'intercale des petits bancs de quelques décimètres de calcaires marneux noires à patine grisâtre quelquefois en plaquette, qui contiennent vers la base de la série des empreintes d'ammonites

**. Vraconien** : il comprend d'abord des calcaires **noirs** sublithographique à patine grisblanchâtre, en bancs de 50 cm à 1 m riches en bélemnites qui sont séparés les unes des autres par marno-calcaires gris-bleus se délitant en « frites ».

Au-dessous viennent quelques bancs d'un calcaire un peu gréseux, très noir, a cassure peu franche et dont l'altération est grise, intercalés à des marnes noires souvent très calcaires, qui contiennent une faune d'ammonites.

Enfin, des marno-calcaires très gréseux, verts ou jaunâtres, alternent avec des Marnes ou marno-calcaires gris qui contiennent quelques empreintes d'oursins.

Au sud-ouest du Dj Ouenza, e Varconien à 225 m d'épaisseur, mais il est plus puissant au Dj. Def et au Nord l du Dj. Hameima.

**. Albien :** Un banc très caractéristique limite cet étage à son sommet ; c'est un gré calcaire très dure de couleur brun-rouille le plus souvent, qui renferme de nombreux nodules noirs et une faune abondante (Ammonite, Nautiles, Bélemnites, Lamellibranches et Gastéropodes). EN DESSOUS de ce repéré se trouvent des marnes jaunes avec quelque couches marnocalcaires très siliceuses, a patine rouille on verdâtre.

**. Zone de Clansayes :** sur 180 m environ s'observe la succession suivante : Quelque bancs de calcaires gréseux noirs, altérant avec des marnes jaunes à nodule calcaréo -siliceux ; une barre de grés calcaire noir ; de nouveau des marnes jaunes, avec des intercalations marno- calcaire très salisseuses de teinte brun-rouille ou verdâtre ; des calcaires noirs altérant avec marnes grises. Cet ensemble parait devenir plus gréseux à la base.

**. Aptien :** On ne le voit complètement sous son faciès normal que dans l'anticlinal de S'Emmbarka. Sur 430 m. au-dessous d'une puissante série calcaréo-marneuse (calcaires a grain fin et même sublithographiques a patine grise ou brune, en bancs de un plusieurs mètres d'épaisseur et marne gris). A apparaissent quelques bancs de calcaires un peu gréseux et des alternances de grés calcaires et des marnes grises. Enfin a la base, des barres de grés grisâtre à patine brune ou brun -rougeâtre peu épaisses alternent avec des marnes plus ou moins calcaires gris calcaires.

 A l'Hameima et à l'Ouenza, le sommet de l'Aptien est plus gréseux et étage est plus fossilifère (on trouve, en particulier, des orbitolines, qui n'existante pas dans l'anticlinal de S'Emmbarka). L'Aptien se voit souvent sous un faciès récifal (1). Semblant de localiser vers le milieu ou le tiers inférieur de l'étage ces masses lenticulaires récifales ont une puissance extrêmement variable : 20 a 30 m. au KT kb ira (au sud-est. Du Dj. Harraba) ou l'on observe le passage latéral au faciès normal, 50 m. au Dj. Sayéne, 60 au Dj. Méridef, 220 m au moins à l'Harraba,

250 m au Nords de pic de l'Ouenza,300m et plus à l'Hameima

Le calcaire très compact et très dur, de couleur gris-perle, contient de nombreux débris animaux : rudistes, divers lamellibranches, brachiopodes, coralliaires.

**. Barrémien : il** se voit qu'au Dj Harraba et au cœur de l'anticlinal de S'Emmbarka il s'agit de 200à 250 m de marnes gris -jaune. Localement un banc d'huitres (Exogyra latissima) et vers le haut de la série, quelques intercalations de calcaire gris calcaire gris clair, noduleux à patine ocre.

**. Trias :** (marnes à gypse) : le Trias, qui n'apparait qu'en diapirs, comprend des marnes multicolores à gypse qui emballent divers matériaux rocheux, très salées de teinte vert, rouge ou violette, les marnes sont Example typique du faciès lagunaire de l'étage, bien connu en l'Algérie.

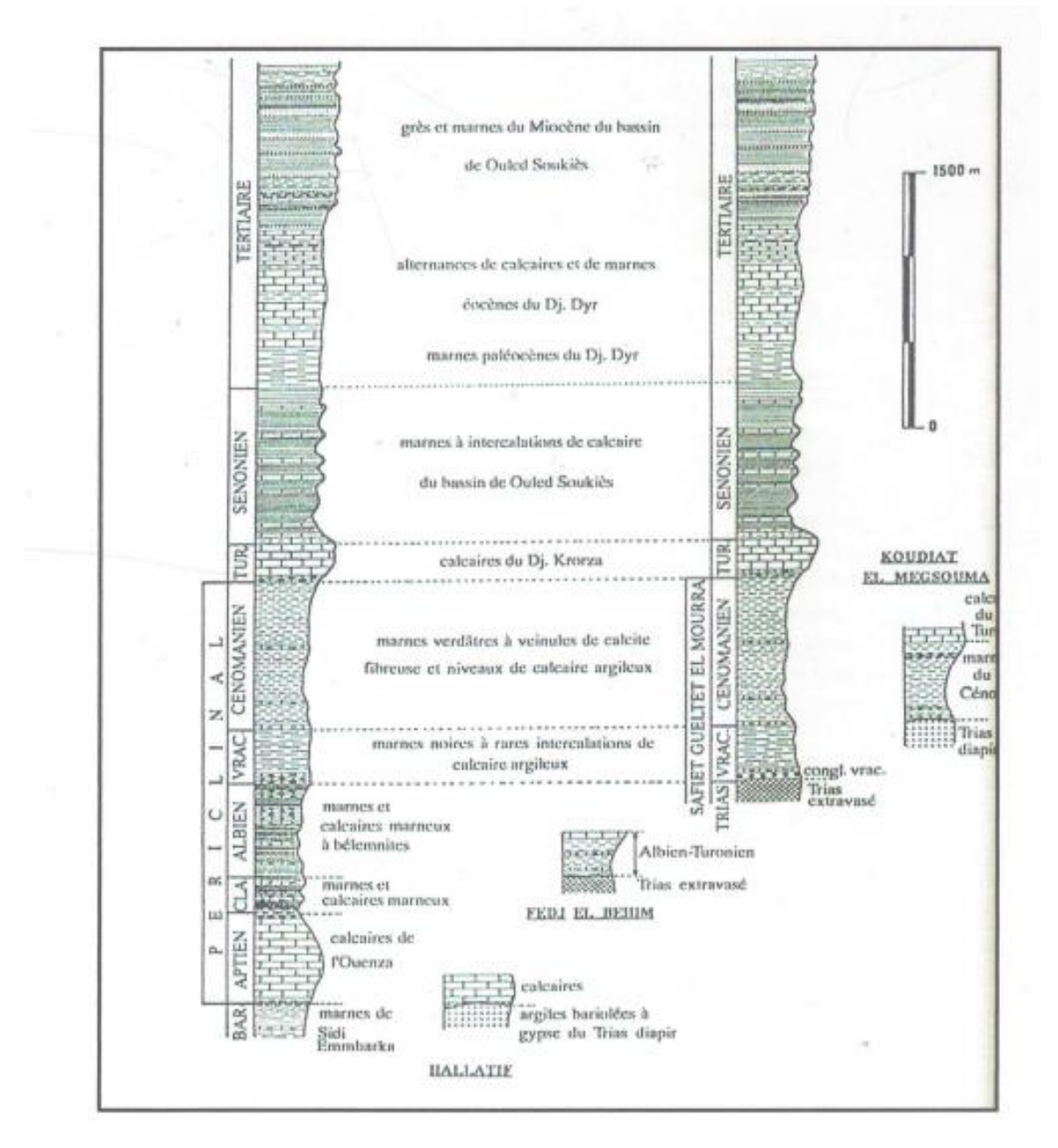

**Figure 1.20 : Coupes litho stratigraphiques de la région de l'Ouenza d'après les descriptions de G.Dubourdieu (1956)**

## **ⅠⅠ.3.2. Minéralisation**

Le minerai est constitué essentiellement d'hématite qui résulte de I 'oxydation des amas de sidérose et de pyrite. Le carbonate provient lui même de la métensomatose des calcaires récifaux de I 'aptien par les venues minéralisâtes sulfureuses.

Les hydroxydes de fer sont le résultat de la désagrégation de I'hématite. Une série d'intermédiaire entre le minerai primaire et celui secondaire constitue une part importante dans les réserves de la mine.

Outre les minerais de fer, il faut signaler une très faible présence de minéralisation polymétallique (Pb, C.r..) le long de la faille du pic.

Notons enfin que le patrimoine minéralogique de la région de I'Ouenza est très riche et varié : Gypse (saccaroïde et fer de lance), Barytine (feuilletée et massive), Quartz (parfois d'une pureté exceptionnelle et offrant des cristaux d'une rare régularité), Pyrite, fluorine

(En cristaux blancs ou violets) Calcite et Aragonite sous divers formes et particulièrement en stalactite et stalagmite), Azurite, Malachite, sur tout le gisement on pourrait en déceler d'autre.

#### **ⅠⅠ.3.3. Géomorphologie**

Les gisements ferrugineux d'Ouenza sont localisés dans le massif montagneux de djebel Ouenza, caractérisé par une structure anticlinale de direction NE-SO et dont les dimensions sont de I'ordre de 12 Km en longueur et une largeur avoisinant 05 Km aux environs du pic.

Les cotes absolues dans les limites de la concession minière varient de 633 au pied de montagne à 1230 m au point culminant localisé au niveau du pic d'Ouenza.

Au Nord, le djebel Ouenza est limité par I'oued Mellègue de direction Est-ouest, surplombé par les belles falaises calcaires de I'aptien suivant une hauteur de plus de 700 m a I'ouest, il est traversé, du nord vers le sud. Par I'oued Besbass.

Les deux flancs de djebel Ouenza sont traversés par un réseau de petits ravins enchevêtrés suivant une direction préferentielle NO-SE et qui se déversent dans I'oued Mellègue au nord et oued El Kseub au sud. A l'Ouest du djebel Ouenza, on aperçoit le djebel Krorza, culminant à 662 m et qui est séparé du premieï pat l'oued Besbass. Au Nord de I 'oued Mellègue, apparaissent les dépressions des Beni Barbar. Et de Ouled Soukies dont les cotes varient entre 514 et 647 m (Effondrement de Ben Barbar). Cette zone est caractérisée par une forte concentration de dépôts quaternaires représentés essentiellement par des limons actuels.

Au Sud et à I'Est du djebel Ouenza on aperçoit la dépression d'El Meridj recouverte à plus de 80% par des dépôts limoneux actuels. La physionomie de la région, constituée essentiellement par des terrains triasiques (diapirs) et crétacés (Barrémien-Sénonien) et du miocène est due en grande partie aux formes rudes des calcaires aptiens et à l'aspect désolé et chaotique des paysages triasiques, Les parties basses de la région forment une plaine d'altitude variant de 400 à 500m parsemée d'un enchevêtrement d'oueds et de chenaux d'écoulement orientés généralement suivant la direction NE-SO, Notons que les diverses structures morphologiques des paysages ou les reliefs de la région de Ouenza sont le résultat des différentes phases de plissement et tectoniques post Sénonien et anti- miocène ainsi que le diaprasse triasique qui ont affectés la région.

## **ⅠⅠ.3.4. Nature du gisement**

Le gisement de I'Ouenza est encaissé dans des calcaires aptiens ; l'allure principale du gîte correspond à un alignement minéralisé qui débute un peu plus au NE du pic (côte 1230) ; s'étend sur une longueur de 5 Km ; dont I 'exploitation a engendré sa division en plusieurs quartiers : Ilot, Conglomérats, Hallalif, et Douamis ; de part et d'autre du gisement principal, aux flancs SE et NW ; se situent respectivement les deux quartiers Zerga et Chagora Nord. Au dessus du niveau hydrostatique ; l'oxydation des carbonates au contact de I 'air a donné naissance à I 'hématite. Au-dessous ; le minerai se présente sous forme de sidérite (Carbonate de Fer).

# **ⅠⅠⅠ-Milieu physique**

# **ⅠⅠⅠ.1. Climat de la région**

La région fait partie de l'étage semi-aride avec un écoulement temporaire et des formations herbacées, c'est une région caractérisée par un été chaud et sec et un hiver froid.

# **ⅠⅠⅠ.1.1. Données climatique Tébessa -2004**

| Mois             | Humidité<br>$En$ o/o | T°Moy<br>En $C^{\circ}$ | $T^{\circ}$ MaX<br>En $C^{\circ}$ | $T^{\circ}$ Min<br>En $C^{\circ}$ | Pluie En<br>mm | Nbre<br>DE<br>jour | Gelée<br><b>Nbre</b><br>de jour | Neige<br>Nbre de<br>Jour | Vent<br>max<br>m/s |
|------------------|----------------------|-------------------------|-----------------------------------|-----------------------------------|----------------|--------------------|---------------------------------|--------------------------|--------------------|
| Jany             | 79                   | 2.6                     | 20.4                              | $-1.8$                            | 20.6           | 10                 | 03                              | 00                       | 22                 |
| Fève             | 66                   | 3.5                     | 22.5                              | $-0.6$                            | 3.2            | 02                 | 09                              | 00                       | 25                 |
| Mars             | 71                   | 5.7                     | 25                                | 00                                | 72.6           | 13                 | 02                              | 02                       | 15                 |
| Avril            | 67                   | 6.8                     | 27                                | $\mathbf{1}$                      | 22.9           | 09                 | 00                              | 00                       | 16                 |
| Mai              | 64                   | 9.8                     | 29.4                              | 6                                 | 39.3           | 10                 | 00                              | 00                       | 19                 |
| Juin             | 58                   | 14.5                    | 37.1                              | 10.4                              | 91.6           | 07                 | 00                              | 00                       | 16                 |
| Juillet          | 43                   | 18.2                    | 37.6                              | 12.7                              | 16.4           | 05                 | 00                              | 00                       | 15                 |
| Août             | 49                   | 19.6                    | 40.5                              | 15.5                              | 44             | 07                 | 00                              | 00                       | 19                 |
| Sept             | 62                   | 14.6                    | 35.4                              | 6                                 | 19.1           | 07                 | 00                              | 00                       | 17                 |
| Oct.             | 50                   | 13.4                    | 33                                | 7.8                               | 25.5           | 04                 | 00                              | 00                       | 17                 |
| <b>Nov</b>       | 83                   | 6.7                     | 18.9                              | 2.2                               | 117            | 10                 | 00                              | 00                       | 24                 |
| Déc              | 80                   | 8.1                     | 22.6                              | $-0.6$                            | 66.9           | 14                 | 04                              | 02                       | 21                 |
| Total            | 772                  | 123.8                   | $\overline{1}$                    | $\prime$                          | 539.1          | 96                 | 16                              | 04                       | $\prime$           |
| Moy<br>monsuelle | 64.3                 | 10.3                    | $\overline{1}$                    | $\sqrt{2}$                        | 44.9           | 08                 | 1.3                             | 0.33                     | 7                  |

 **Tableau 1.7 : Données climatiques Tébessa -2004**

## **ⅠⅠⅠ.1.2. Précipitation mensuelle**

La répartition des pluies mensuelles est caractérisée par une forte irrégularité. En analysant les données de la station de Tébessa ; il ressort que la pluviométrie moyenne est réalisée durant le mois de mai, supérieurement dépassé durant l'automne (novembre); les pluies reçues pendant l'été (mois d'aout) sont en général des pluies orageuses.(torrentielles)

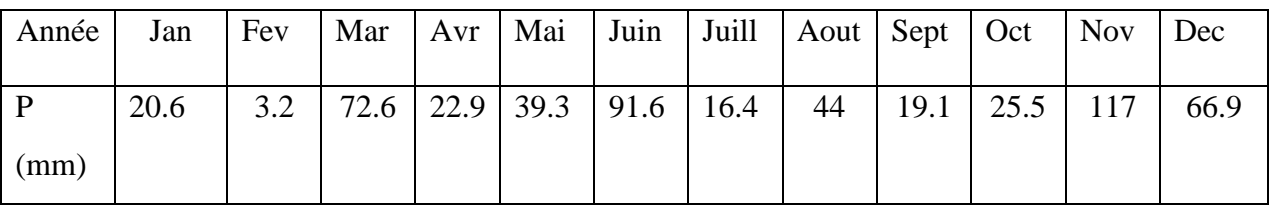

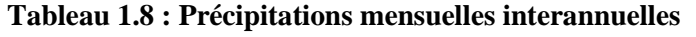

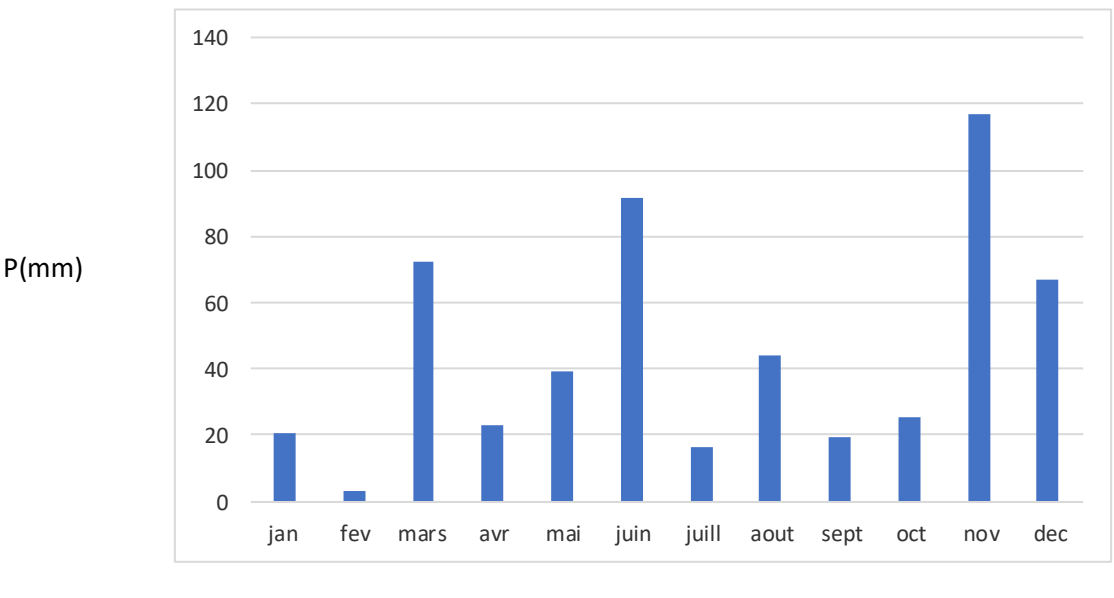

**Mois**

#### **Figure 1.21 : Précipitation moyenne mensuelle internnuelle Station Ain Zerga**

#### **ⅠⅠⅠ.1.3 Précipitation annuelle**

Dans la série d'étude (1974/11975-1992/1993) ; l'année 90/9l est la plus arrosée avec 567.40 mm, tandis que I'année la plus sèche est celle de 87/88 avec 249.30

#### **ⅠⅠⅠ.1.4. Régimes Saisonniers**

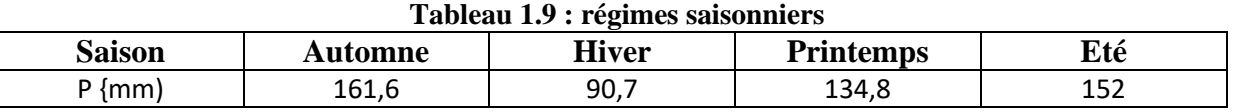

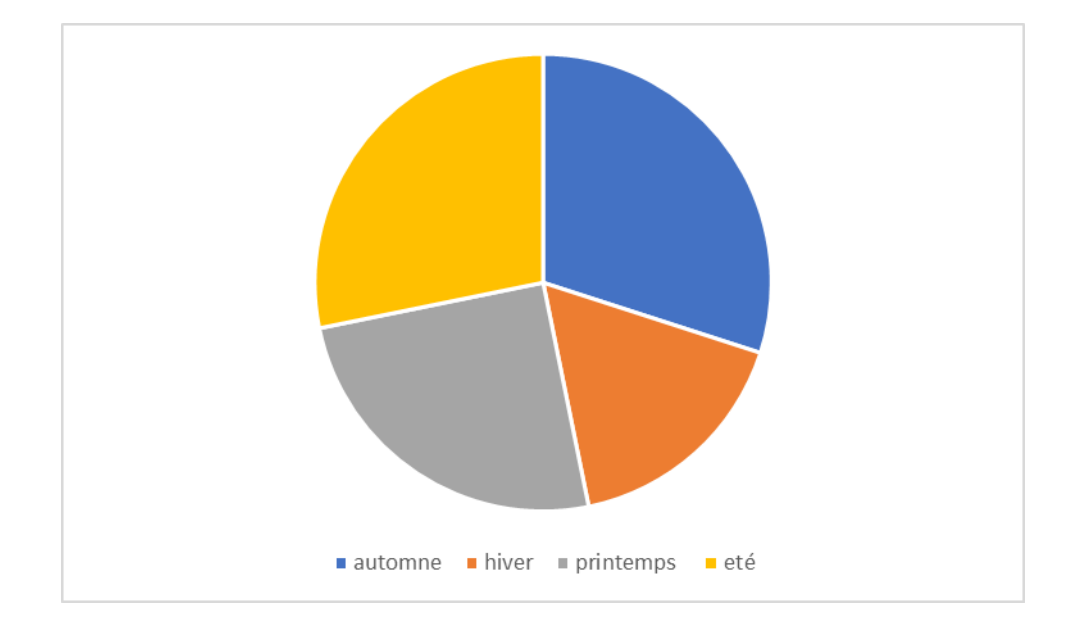

**Figure 1.22 : Regimes saisonnier**

On remarque que la saison la plus arrosée est l'automne avec 16I,6 mm et la plus sèche et I'hiver avec 90,7 mm. Ceci confirme que la région d'étude et caractérisée par une pluviosité vrl son climat semi-aride.

Les périodes Pluvieuses varient entre 02 et 14 jours/ mois les précipitations sont de I'ordre de 3,2 à 66,9mm/ mois. Deux paramètres sont à définir : sa hauteur totale annuelle et sa répartition mensuelle et saisonnière.

## **ⅠⅠⅠ.1.5. Température**

Vu l'absence d'une station de mesure des températures à Ouenza, l'approche thermique sera basée sur les données de la station de Tébessa. À partir du tableau ci – dessus, on peut distinguer.

Le mois de janvier est le plus froid  $(2,6C^{\circ})$  et le mois de septembre est le plus chaud  $(24.6C^{\circ})$ . L'humidité entre 43,0% et 83%

| Mois     | Jan | Fév | Mar       | Avr | Mai | Juin | juill | Aout Sept |      | Oct  | <b>Nov</b> | Dec |
|----------|-----|-----|-----------|-----|-----|------|-------|-----------|------|------|------------|-----|
| m<br>moy | 2.6 | 3.5 | 57<br>J.I | 6.8 | 9.8 | 14.7 | 18.2  | 19.6      | 14.6 | 13.4 | 6.7        | 8.1 |

**Tableau 1.10 : les mesure des températures** 

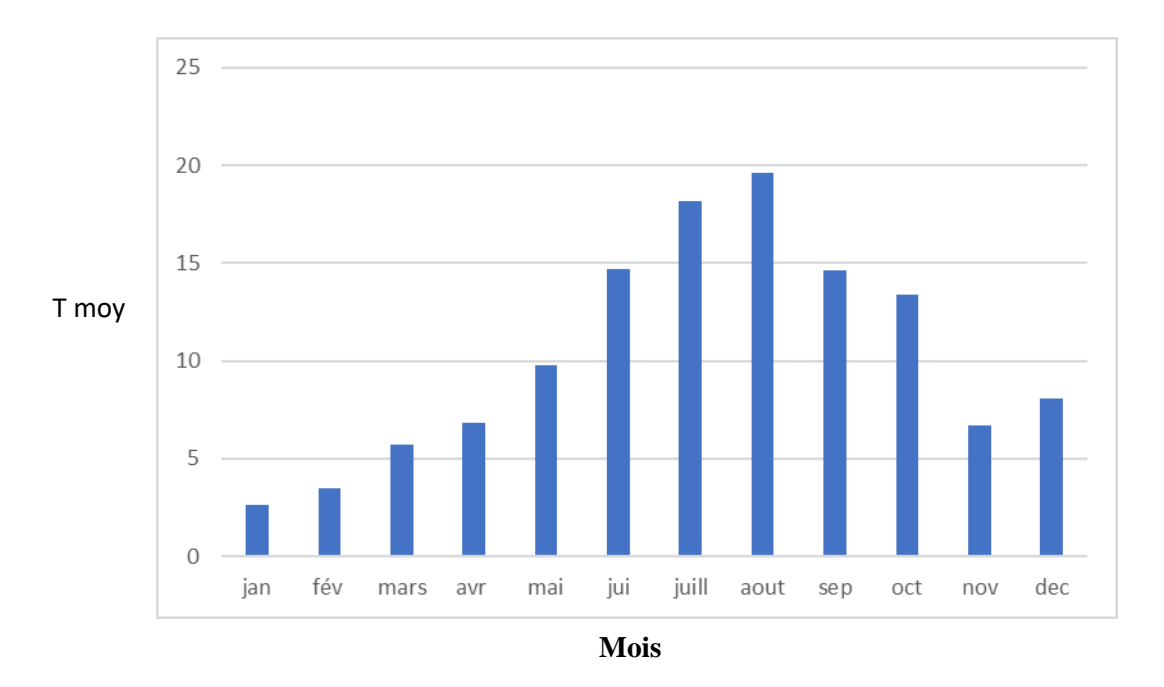

## **Figure1.23 : La répartition graphique moyennes mensuelles des températures a permis d'en dégager deux périodes distinctes, un chaud en été et l'autre froide en hiver.**

## **ⅠⅠⅠ.1.6. Les vents**

Les vents dominants durant le printemps sont de directions ouest et nord -ouest une dominante secondaire provient d'est sud -est et de sud -ouest.

La vitesse maximale des vents est comprise entre 15 et 25 m/s

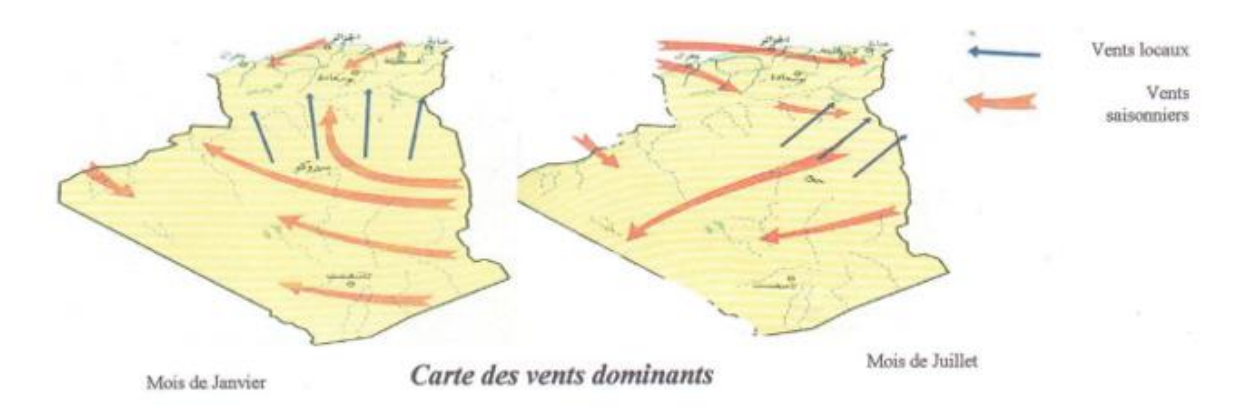

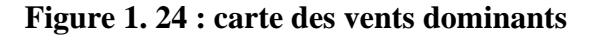

#### **ⅠⅠⅠ.2. Climat Ouenza**

Une analyse détaillée des pluies maximales journalières a été menée dans le rapport hydrologique (11378-RP-07). Afin de préciser la connaissance de ces pluies, Coyne et Bellier a analysé les données de 7 stations pluviométriques :

**-** Pour le sous bassin Nord : Ouenza, M'Daourouch, El Aouinet.

- Pour le sous bassin de l'oued Meskiana : La Meskiana et Ain Dalaa

- Pour le sous bassin de l'oued Chabro : Bou Khadra et Tébessa

Le (Tableau 8) synthétise les résultats obtenus :

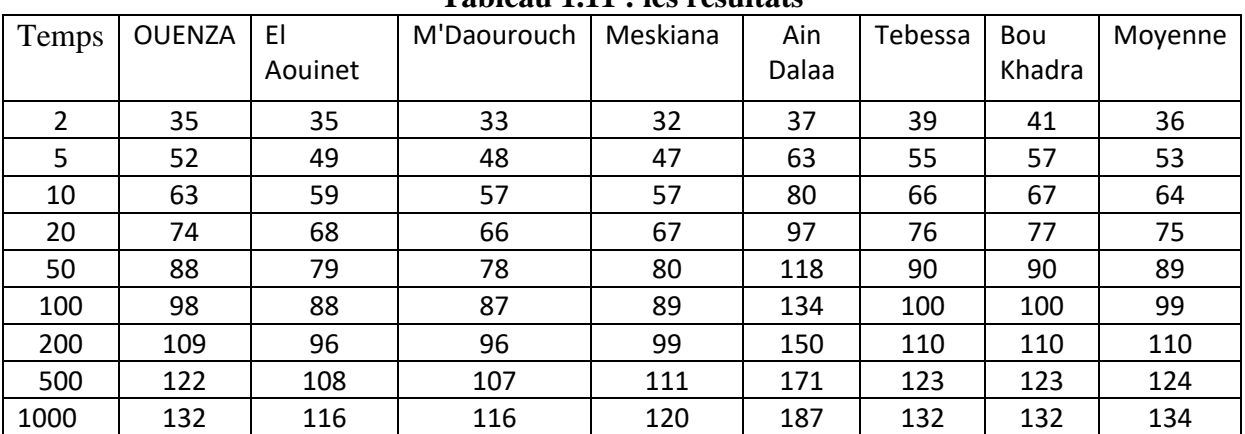

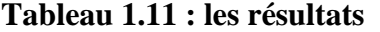

Il apparaît que les pluies journalières sont assez stables d'un point à l'autre du bassin versant. La répartition spatiale des pluies maximales journalières peut donc être considérée comme homogène sur l'ensemble du bassin versant.

## **ⅠⅠⅠ.3. Hydrogéologie**

Elle est caractérisée par :

Un complexe formé de marnes de gypse et de sel en profondeur et qui affleurent en certains endroits. Des calcaires récifaux massifs.

Une série marneuse dont l'épaisseur dépasse 1000 mètres avec des intercalations de bancs calcaires qui affleurent très largement dans toute la région.

La présence de sel et de gypse se comporte comme un terrain perméable dans lequel les eaux circulent en s'enrichissant des sels dissouts qui les rendent impropres à la consommation

Dans la région d'Ouenza, les calcaires massifs de l'Aptien sont très fissurés en affleurement et permettent une bonne circulation des eaux souterraines.

Par contre, la série marneuse est imperméable et les eaux pluviales ruissellent et s'évaporent après avoir effectué d'importants et profonds ravinements et érosions les terrains de revêtements sont peu épais. Même dans la vallée de l'Oued Mellègue, les alluvions sont mincées et l'Oued coule en dessous de la base des alluvions.
#### **ⅠⅠⅠ.4. Hydrographie**

#### **ⅠⅠⅠ.4.1. Réseau hydrographique**

Le réseau hydrographique a été extrait principalement du MNE. Toutefois, afin de s'affranchir des difficultés liées à l'existence de zones plates, l'extraction a été réalisée, en cas de faible pente, par photo-interprétation sur l'image satellite. Après extraction des thalwegs et délimitation des bassins versants, ils ont été classés en se basant sur la méthode de Strehler. Une carte simplifiée du réseau hydrographique est présentée en Figure n°23.

Au droit du site du barrage de Ouldjet Mellegue, le bassin versant de l'oued Mellegue a une superficie de 4 350 km2 et peut être découpé en cinq parties :

• Au Sud-ouest, le sous-bassin de l'oued Meskiana d'une superficie de 1 845 km<sup>2</sup>. Cet oued, en provenance de la région de Kenchela, présente des lacs salés dans sa partie amont.

• Au Sud-est, le sous-bassin de l'oued Chabro d'une superficie de 1 560 km<sup>2</sup>. Cet oued prend sa source dans la région de Tébessa. L'oued Chabro et l'oued Meskiana se rejoignent légèrement en amont d'El Aouinet pour former l'oued Mellegue.

• Au Nord-ouest, le sous-bassin drainé par l'oued Guetara d'une superficie de 584 km<sup>2</sup> .

• En amont de la retenue, le sous-bassin versant intermédiaire (227 km2 ) drainé par l'oued Mellegue et qui recueille les eaux des oueds Meskiana, Chabro et Guetara.

• Au Nord, deux affluents rive gauche de l'oued Mellegue qui alimenteront directement la future retenue. Leurs bassins versants ont une superficie totale de  $134 \text{ km}^2$ .

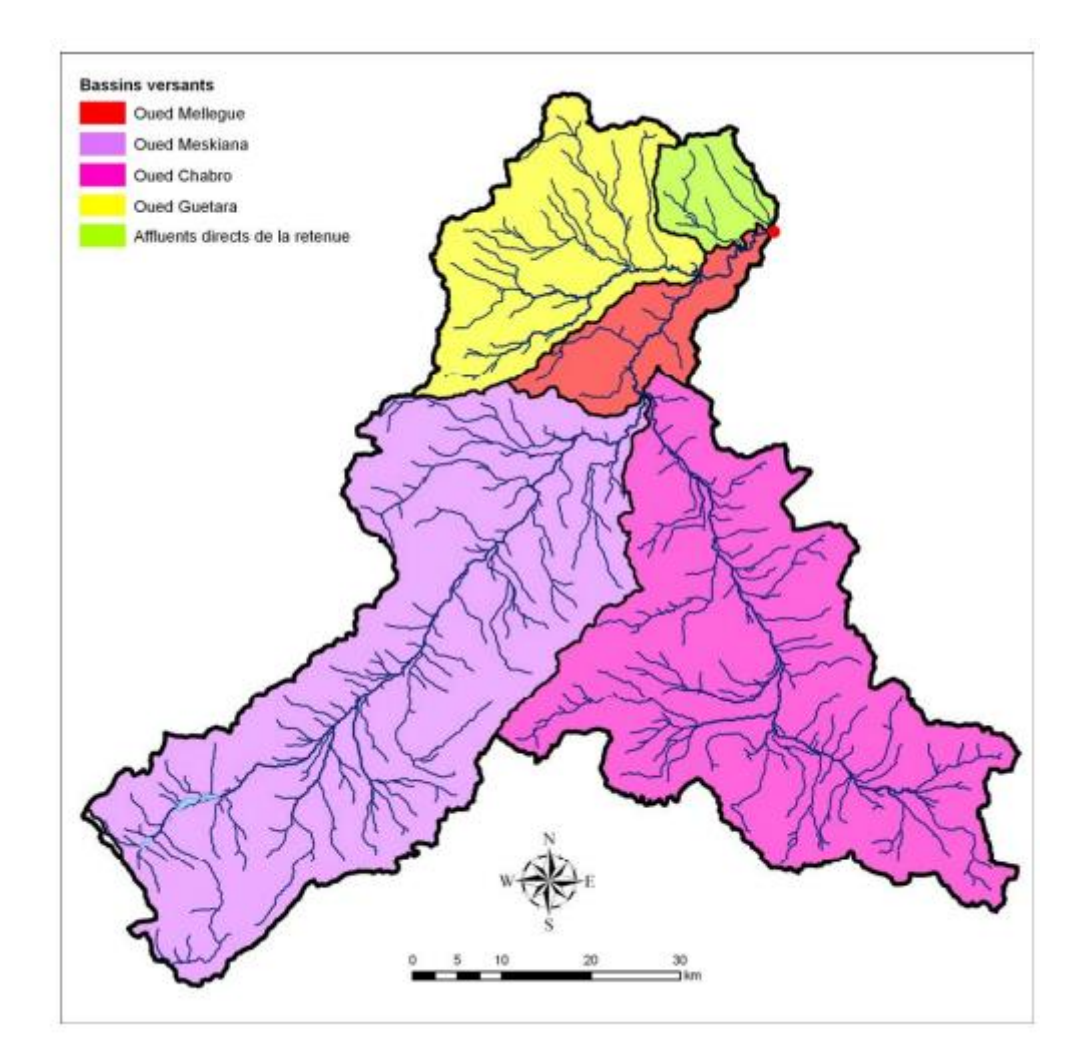

 **Figure 1. 25 : Carte du réseau hydrographique de la région**

#### **ⅠⅠⅠ.4.2. Courbes hypsométriques**

Les courbes hypsométriques des bassins versants des oueds Chabro, Meskiana, Guetara et Mellegue ont été tracées à partir des données du MNE. Les courbes hypsométriques sont présentées en Figure 26.

#### **ⅠⅠⅠ.4.3. Profils en long**

Les profils en long des oueds Chabro, Meskiana et Mellegue ainsi que ceux des thalwegs principaux de la région proche de la future retenue (bassin versant de l'oued Guetara en particulier) ont été obtenus à partir des données du MNE. Les profils en long sont présentés en Figure 27.

L'oued Chabro présente un profil très raide à l'amont du bassin versant avec une pente de l'ordre de 20/1000. Il s'agit d'une zone potentielle d'érosion sédimentaire, mais l'aplanissement du profil vers l'aval (2/1000) apporte des conditions favorables à la sédimentation des matériaux solides emportés. Le profil en long de l'oued Meskiana est plus

homogène, avec une pente moyenne de l'ordre de 4/1000. Sur l'oued Guetara, les profils en long des principaux thalwegs témoignent également d'une pente raide à l'amont, comprise entre 7/1000 et 9/1000, mais la zone potentielle de sédimentation est cette fois-ci réduite. Quant au thalweg principal alimentant directement le réservoir, son profil très raide (10/1000) à proximité immédiate de la retenue suggère que la majorité du transport solide en sa provenance atteindra la retenue.

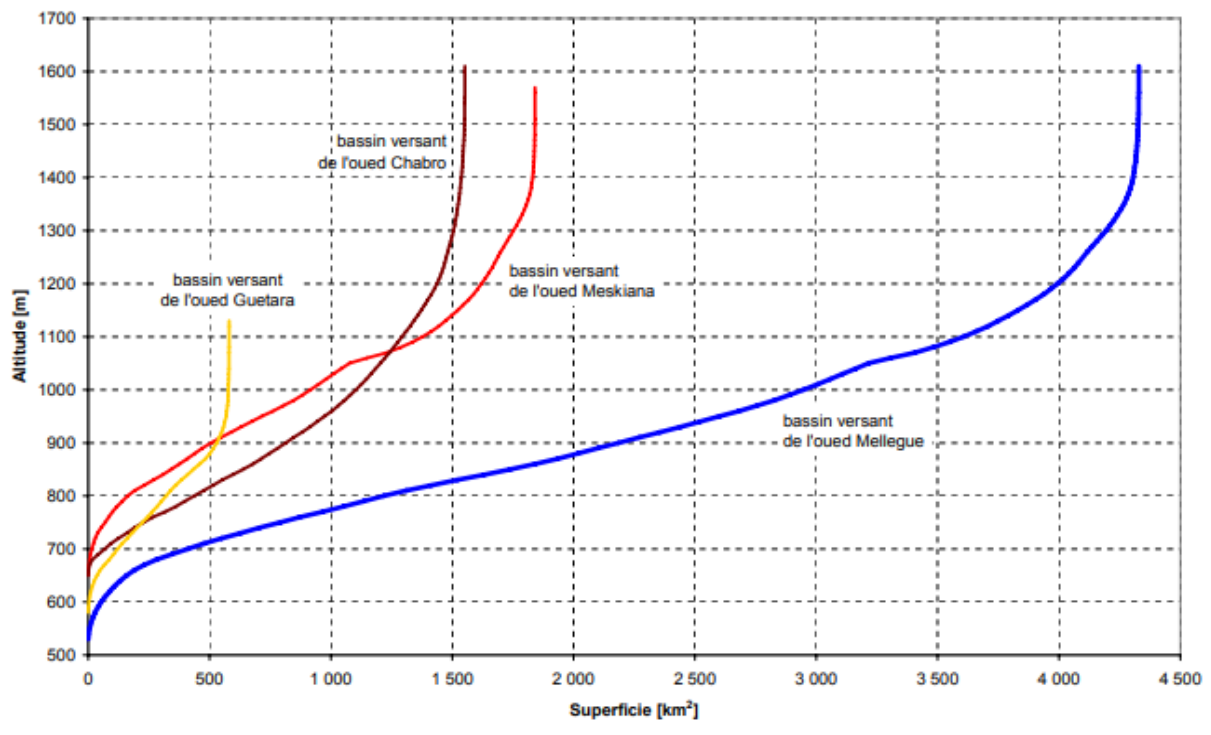

**Figure1.26 : Courbes hypsométriques**

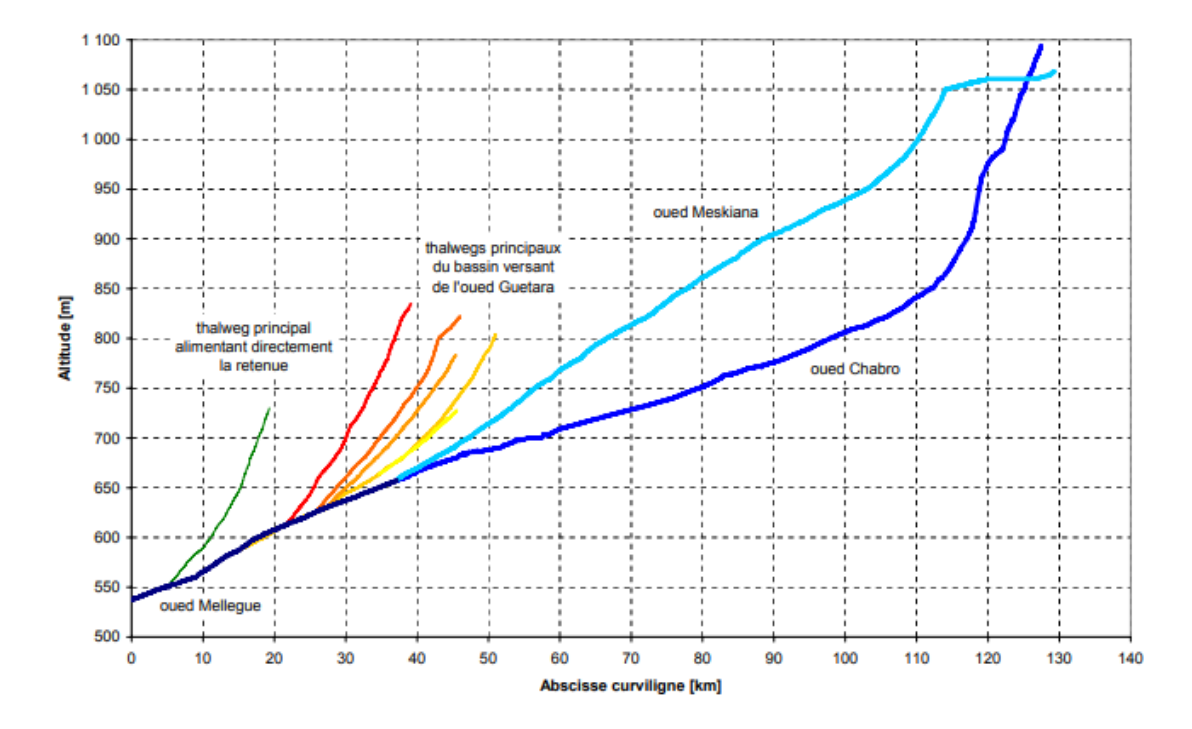

**Figure 1.27: Profil en long des principaux thalwegs**

# **Partie ⅠⅠ : Matériel et Méthodes**

➢ **Système d'informations géographiques (SIG) .**

➢ **Etudes d'impact.**

#### **Système d'informations géographiques (SIG) :**

#### **Ⅰ. Généralités sur le système d'informations géographiques**

#### **Ⅰ.1. Systèmes d'informations géographiques (SIG) et cartographie**

Le système d'information géographique combiné à la cartographie permet de réaliser des documents cartographiques, bien qu'il apparaisse comme un outil incontournable permettant d'organiser les couches d'informations et de les analyser dans le but d'en extraire les données. L'utilisation d'un SIG pour la gestion des ressources forestières concerne essentiellement la cartographie du terrain à étudier (les différentes cartes réalisées) Les cartes réalisées de manière traditionnelle ne sont plus adaptées aux besoins actuels. La complexité et la diversité des données relatives à l'environnement ont favorisé le développement de systèmes capables de répondre aux besoins de collecte, d'analyse et de représentation de phénomènes environnementaux. Les Systèmes d'Information Géographique (SIG) et la télédétection sont devenus des outils incontournables pour la compréhension et le suivi des phénomènes dynamiques et, une nécessité pour l'orientation d'investissement et disposer d'arguments valables pour la prise de décisions (Missoumi et Tadjerouni, 2003).

#### **Ⅰ.2. Définition de SIG**

Un **système d'information géographique** ou **SIG** (en anglais, geographic information system ou GIS) est un [système d'information](https://fr.wikipedia.org/wiki/Syst%C3%A8me_d%27information) conçu pour recueillir, stocker, traiter, analyser, gérer et présenter tous les types de [données](https://fr.wikipedia.org/wiki/Donn%C3%A9e_(informatique)) spatiales et géographiques. L'acronyme SIG est parfois utilisé pour définir les « sciences de l'information [géographique](https://fr.wikipedia.org/wiki/G%C3%A9ographique) » ou « études sur l'information géospatiale ». Cela se réfère aux carrières ou aux métiers qui impliquent l'usage de systèmes d'information géographique et, dans une plus large mesure, qui concernent les disciplines de la géo-informatique (ou [géomatique\)](https://fr.wikipedia.org/wiki/G%C3%A9omatique). Ce que l'on peut observer au-delà du simple concept de SIG a trait aux données de l['infrastructure](https://fr.wikipedia.org/wiki/Infrastructure) spatiale.

Dans un sens plus général, le terme de SIG décrit un système d'information qui intègre, stocke, analyse et affiche l['information géographique.](https://fr.wikipedia.org/wiki/Information_g%C3%A9ographique) Les applications liées aux SIG sont des outils qui permettent aux utilisateurs de créer des requêtes interactives, d'analyser l'information spatiale, de modifier et d'éditer des données par l'entremise de cartes et d'y répondre cartographiquement. La science de l['information géographique](https://fr.wikipedia.org/wiki/Information_g%C3%A9ographique) est la [science](https://fr.wikipedia.org/wiki/Science) qui sous-tend les applications, les concepts et les systèmes géographiques.

Le SIG est un terme général qui se réfère à un certain nombre de [technologies,](https://fr.wikipedia.org/wiki/Technologie) de processus et de méthodes. Celles-ci sont étroitement liées à l['aménagement du territoire,](https://fr.wikipedia.org/wiki/Am%C3%A9nagement_du_territoire) la gestion des infrastructures et réseaux, le [transport](https://fr.wikipedia.org/wiki/Transport) et la [logistique,](https://fr.wikipedia.org/wiki/Logistique) l'assurance, les [télécommunications,](https://fr.wikipedia.org/wiki/T%C3%A9l%C3%A9communications) l['ingénierie,](https://fr.wikipedia.org/wiki/Ing%C3%A9nierie) la [planification,](https://fr.wikipedia.org/wiki/Planification) l['éducation](https://fr.wikipedia.org/wiki/%C3%89ducation) et la recherche, etc. C'est pour cette raison que les SIG sont à l'origine de nombreux services de [géolocalisation](https://fr.wikipedia.org/wiki/G%C3%A9olocalisation) basés sur l'analyse des [données](https://fr.wikipedia.org/wiki/Donn%C3%A9e_(informatique)) et leur visualisation.

Les SIG permettent également une mise en relation de [données](https://fr.wikipedia.org/wiki/Donn%C3%A9e_(informatique)) qui peuvent, sur le papier, sembler très éloignées. Quelle que soit la façon d'identifier et de représenter les objets et événements qui illustrent notre environnement [\(coordonnées,](https://fr.wikipedia.org/wiki/Coordonn%C3%A9e) [latitude](https://fr.wikipedia.org/wiki/Latitude) & [longitude,](https://fr.wikipedia.org/wiki/Longitude) adresse, [altitude,](https://fr.wikipedia.org/wiki/Altitude) temps, [médias sociaux,](https://fr.wikipedia.org/wiki/M%C3%A9dias_sociaux) etc.), les SIG permettent de réunir toutes ces dimensions autour d'un même [référentiel,](https://fr.wikipedia.org/wiki/R%C3%A9f%C3%A9rentiel) véritable colonne vertébrale du système d'information.

Cette caractéristique clé du SIG permet d'imaginer de nouvelles applications et de nouveaux débouchés en matière de recherche scientifique.

#### **Ⅰ.3. Historique**

On cite souvent comme première application des SIG selon Kodjo (2008), l'étude menée avec succès par le docteur John Snow pendant l'épidémie de choléra dans le quartier de Soho à Londres en 1854 : ayant représenté sur un plan la localisation des malades et l'endroit où ils puisaient leur eau, il détermina que c'était l'eau d'un certain puits qui était le foyer de contamination. (On peut faire du SIG sans ordinateur).

Le développement des SIG dans la science et l'aménagement du territoire a été possible par l'avancée de la technologie informatique, et encouragé par la prise de conscience environnementale et de nouvelles approches scientifiques transdisciplinaires, intégratrices. Depuis les années 1970, notamment depuis le sommet de la Terre à Rio de Janeiro en 1992 qui a généré une demande croissante de cartes présentant l'état de l'environnement et utiles pour mesurer les impacts du développement (Kodjo, 2008).

Maguire et al (1991), distinguent des périodes principales dans l'évolution des SIG comme le résume le tableau 1

| Période                                         | <b>Evolution de SIG</b>                                                                                                    |
|-------------------------------------------------|----------------------------------------------------------------------------------------------------|
| Fin des années 1950<br>Milieu des années 1970   | Début de l'informatique,<br>premières<br>cartographies automatiques.                                                                                                    |
| Milieu des années 1970<br>Début des années 1980 | Diffusion des outils de cartographie<br>automatique / SIG dans les organismes d'État<br>(armée, cadastre, services topographiques, )                                                                                  |
| Depuis les années 1980                          | Croissance du marché des<br>logiciels,<br>développements des applications sur PC,<br>mise en réseau (bases de données)                                                                                                |
| Depuis les années 1990                          | applications sur Internet et<br>Des  <br>une<br>banalisation de l'usage de l'information<br>géographique (cartographie sur Internet,<br>calcul d'itinéraires routiers, utilisation d'outils<br>embarqués liés au GPS) |

**Tableau 2.1: Les périodes principales dans l'évolution des SIG**

#### **Ⅰ.4. Questions auxquelles peuvent répondre les SIG**

Selon ESRI (2004), un SIG doit répondre à cinq questions, quel que soit le domaine d'application :

- Où : où se situe le domaine d'étude et quelle est son étendue géographique ?
- Quoi : quels objets peut-on trouver sur l'espace étudié ?

• Comment : comment les objets sont-ils répartis dans l'espace étudié, et quelles sont leurs relations ? C'est l'analyse spatiale.

- Quand : quel est l'âge d'un objet ou d'un phénomène ? C'est l'analyse temporelle.
- Et si : que se passerait-il s'il se produisait tel événement ?

#### **Ⅰ.5. Les domaines d''application**

Les domaines d'application des SIG sont aussi nombreux que variés. Habert (2000), donne une liste de ces principales applications:

- •Tourisme (gestion des infrastructures, itinéraires touristiques)
- Marketing (localisation des clients, analyse du site)
- Planification urbaine (cadastre, voirie, réseaux assainissement)
- Protection civile (gestion et prévention des catastrophes)
- Transport (planification des transports urbains, optimisation d'itinéraires)
- Hydrologie
- Forêt (cartographie pour aménagement, gestion des coupes et sylviculture)
- Géologie (prospection minière)
- Biologie (études du déplacement des populations animales)
- Télécoms (implantation d'antennes pour les téléphones mobiles)

#### **ⅠⅠ. Architecture et fonctionnement d'un SIG**

#### **ⅠⅠ.1. Les composants d'un SIG**

Un SIG est constitué de cinq composants majeurs tels que présentés par le schéma ci-dessous (figure 1) :

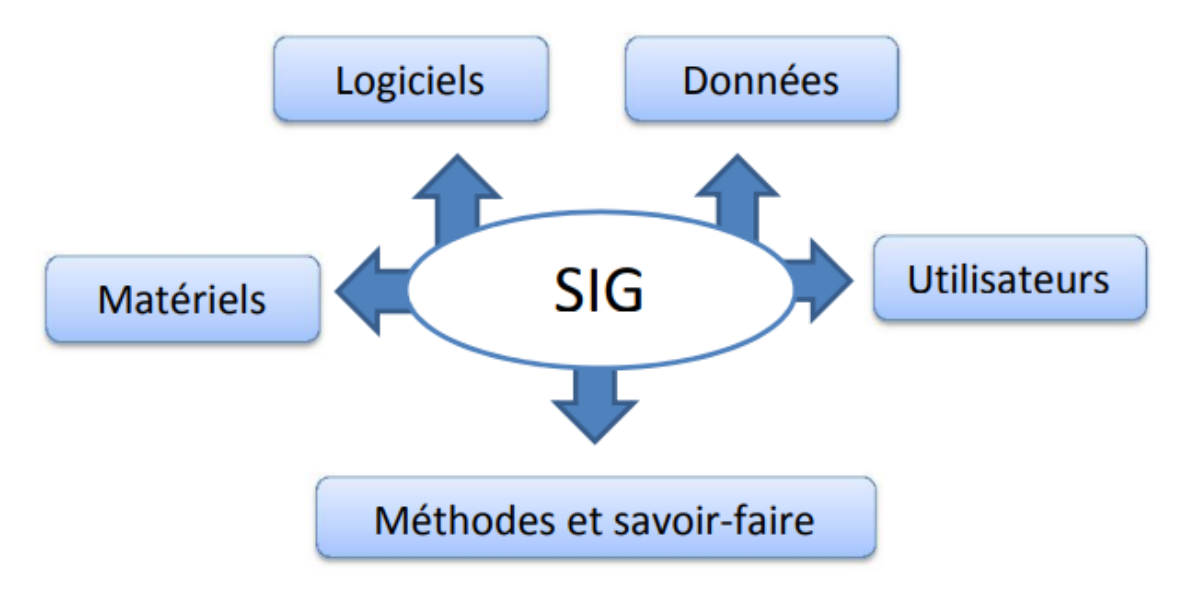

**Figure 2.1: Les composants d'un SIG**

#### **-Les matériels informatiques**

Les SIG fonctionnent aujourd'hui sur une très large gamme d'ordinateurs des serveurs de données aux ordinateurs de bureaux connectés en réseau ou utilisés de façon autonome.

#### **a) Les logiciels**

Ils assurent les 6 fonctions suivantes :

- 1. saisie des informations géographiques sous forme numérique (Acquisition)
- 2. gestion de base de données (Archivage)
- 3. manipulation et interrogation des données géographiques (Analyse)
- 4. mise en forme et visualisation (Affichage)
- 5. représentation du monde réel (Abstraction)
- 6. la prospective (Anticipation)

Selon la même source , les logiciels qui sont utilisables dans le domaine des systèmes d'information géographique il y a : L'ARCGIS, MAPINFO, ENVIE, ERDAS, SURFER…

#### **b) Les données**

 Les données sont certainement les composantes les plus importantes des SIG. Les données géographiques et les données tabulaires associées peuvent, soit être constituées en interne, soit acquises auprès de producteurs de données.

# **c) Les utilisateurs :**

Un SIG étant avant tout un outil, c'est son utilisation (et donc, son ou ses utilisateurs) qui permet d'en exploiter la quintessence. Les SIG s'adressent à une très grande communauté d'utilisateurs depuis ceux qui créent et maintiennent les systèmes, jusqu'aux personnes utilisant dans leur travail quotidien la dimension géographique. Avec l'avènement des SIG sur internet, la communauté des utilisateurs de SIG s'agrandit de façon importante chaque jour et il est raisonnable de penser qu'à brève échéance, nous serons tous à des niveaux différents des utilisateurs de SIG.

#### **d) Méthodes et savoir-faire :**

La mise en œuvre et l'exploitation d'un SIG ne peut s'envisager sans le respect de certaines règles et procédures propres à chaque organisation. Un SIG fait appel à une connaissance technique et à divers savoir-faire et donc divers métiers qui peuvent être effectués par une ou plusieurs personnes.

#### **ⅠⅠ.2. Les données géographiques (raster / vecteur)**

 Les Systèmes d'Information Géographique exploitent deux différents types de modèles géographiques (IAAT, 2003), (figure 2)

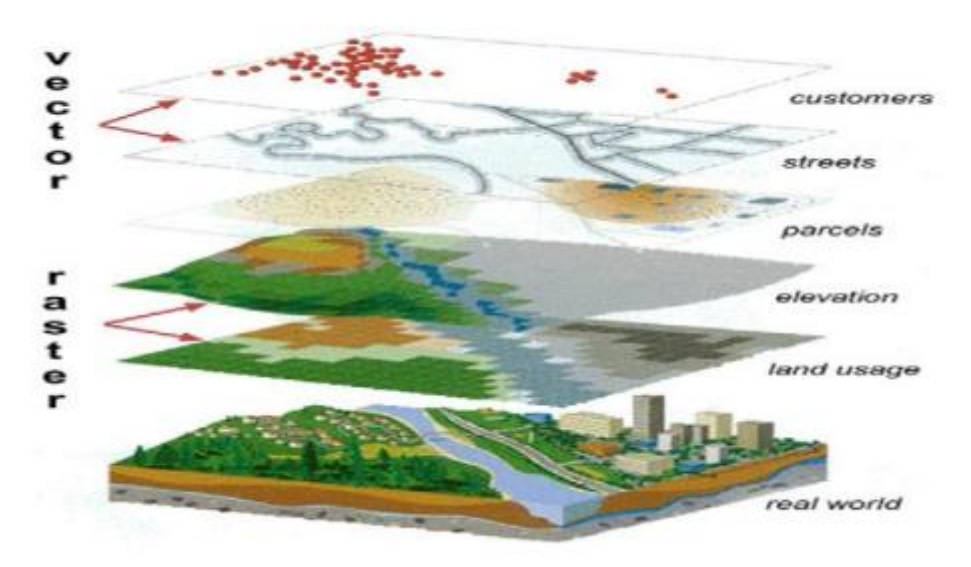

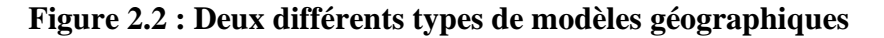

#### **ⅠⅠ.2.1 Donnée « raster »**

La donnée raster ou maillée donne une information en chaque point du territoire à partir d'appareil photo ou de caméra aéroportée (avion, ballon, …) il est possible d'avoir de nombreux détails de la surface de la terre.

Elle peut être scannée, numérique ou orthorectifiée (corrigée des déformations d'échelle)

**-Plan scanné ou carte scannée :** la carte scannée est un bon référentiel visuel car elle est souvent issue de carte papier destinée au grand public (plan cadastral, carte routière).

**-Image satellite:** image issue de capteurs embarqués dans des satellites d'observation placés sur des orbites. Elle doit subir plusieurs traitements radiométriques et géométriques avant d'être utilisable dans un SIG.

**-Image satellite radar :** image enregistrée par des capteurs embarqués dans des satellites d'observation Elle représente la réponse du sol à l'onde envoyée par le capteur

#### **ⅠⅠ.2.2. Donnée « vecteur »**

Pour représenter les objets à la surface du globe, les SIG utilisent trois objets géométriques qui sont le point, la ligne et la surface.

Le point : l'objet le plus simple, il peut représenter à grande échelle des arbres, des bornes d'incendie, des collecteurs d'ordures, …. Mais à des échelles plus petites de type carte routière au 1/1 000 000ème, il représente une capitale régionale.

La ligne : la ligne représente les réseaux de communication, d'énergie, hydrographiques, d'assainissement, etc. Elle peut être fictive, en représentant l'axe d'une route, ou virtuelle en modélisant des flux d'information, d'argent,

**La surface :** elle peut matérialiser une entité abstraite comme la surface d'une commune ou des entités ayant une existence géographique comme une forêt, un lac, une zone bâtie, …ect.

#### **ⅠⅠ.3. Fonctionnement d'un SIG**

Un SIG stocke les informations concernant le monde sous la forme de couches thématiques pouvant être reliées les unes aux autres par la géographie. Ce concept, à la fois simple et puissant a prouvé son efficacité pour résoudre de nombreux problèmes concrets. Il est illustré par la figure ci-dessous (figure 3).

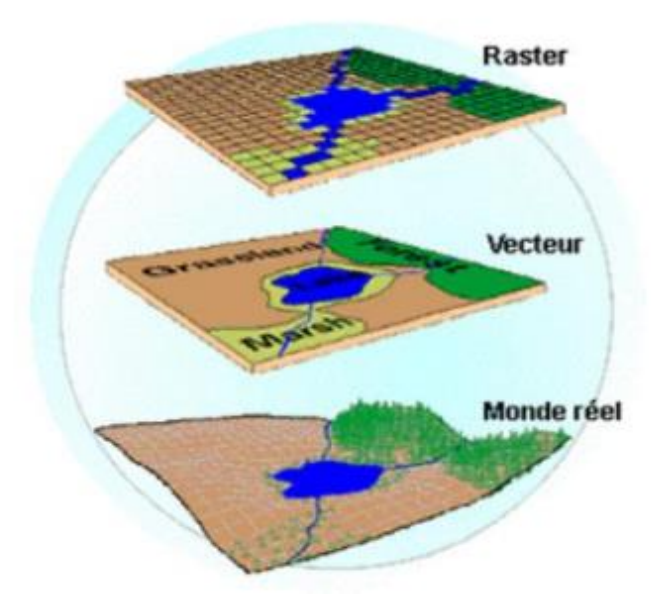

**Figure 2.3 : Représentation du monde réel sous la forme de couches thématiques (ESRI France).**

# **ⅠⅠ.4 Relation entre la cartographie et les SIG**

Quelle est la relation entre la création de cartes et les SIG apparentés ? Fondamentalement, Les SIG ont leur origine dans la cartographie ; les deux impliquent des cartes et des attributs et les deux utilisent des données géographiques avec des échelles, des projections et des systèmes des coordonnées (Kennedy, 2009).

# **ⅠⅠ.5 Les trois volets d'un SIG**

Un système d'information géographique (SIG) permet de gérer, d'analyser et d'afficher des informations géographiques. Celles-ci sont représentées par une série de jeux de données géographiques qui modélisent la géographie à l'aide de structures de données génériques simples. De nombreux outils sont intégrés au SIG, afin de pouvoir travailler avec les données géographiques En outre, les utilisateurs disposent de plusieurs volets pour afficher et manipuler.

# **Les informations géographiques (ESRI, 2004)**

**1**. Le volet géodatabase : un SIG correspond à une base de données spatiales contenant des jeux de données qui représentent des informations géographiques selon un modèle de données SIG générique (entités, rasters, topologies, réseaux, etc.).

**2**. Le volet géovisualisation : un SIG est un ensemble de cartes intelligentes et de vues qui montrent des entités et leurs relations à la surface de la terre. Il est possible d'élaborer différentes vues cartographiques des informations géographiques sous-jacentes, qui s'utilisent comme des" fenêtres ouvertes sur la base de données" afin d'effectuer des requêtes, des analyses et de modifier les informations.

**3**. Le volet géotraitement : un SIG comprend des outils de transformation des informations qui produisent des jeux de données géographiques à partir des jeux de données existants. Les fonctions de géotraitement partent des informations contenues dans les jeux de données existants, appliquent des fonctions analytiques et écrivent les résultats dans de nouveaux jeux de données. Ces trois éléments ensemble constituent le noyau d'un système d'information géographique Complet et sont utilisés à différents niveaux de toutes les applications SIG (Figure 4).

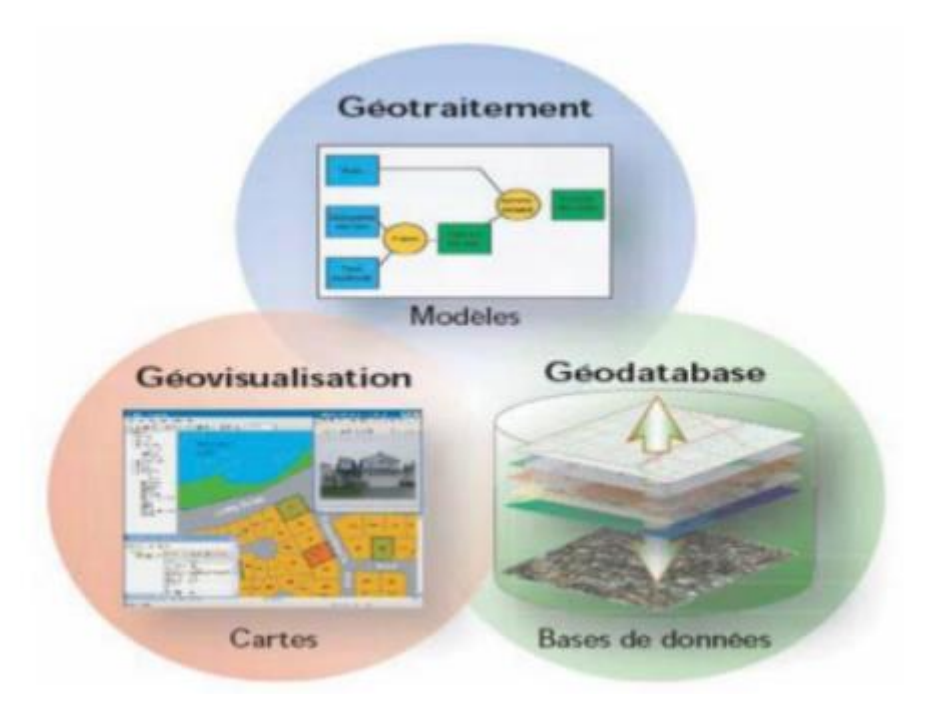

**Figure 2.4 : Les trois volets d'un SIG**

# **ⅠⅠ.6. Mode d'acquisition des données géographiques**

L'obtention des données spatiales consiste au rassemblement de différentes sources permettant la saisie des données dans le but de leurs intégrations dans un SIG. Nous exposons dans ce qui suit les différentes méthodes d'acquisition de données spatiales.

# **ⅠⅠ.6.1. Import de fichiers**

Il y a généralement trois manières pour importer les données spatiales :

 $\Box$  Importer une base de données arrangée dans un format interne à un SIG. Cette méthode est valable entre les SIG d'un même type mais elle est compliquée entre des SIG de types ou de versions distinctes.

 $\Box$  Importer un fichier texte (txt) contenant tous les renseignements structurés de manière primitive. Il faut note que cette méthode nécessite un arrangement des données importés pour qu'elles concordent avec la structure interne du SIG.

Passer par une des normes d'échange disponible sur le marché. Ce troisième moyen est le plus économique à long terme.

# **ⅠⅠ.6.2. Levés topographiques (travail sur terrain)**

Un théodolite est un appareil de géodésie parachevé d'un dispositif d'optique, calculant des angles dans les deux plans horizontal et vertical pour identifier une direction. Il est employé pour effectuer les mesures d'une triangulation. Cet instrument permet d'obtenir le tracé de voisin en voisin à partir d'un point d'origine.

L'ensemble de clichés fusionnés permet d'obtenir une photo complète d'une zone. Les clichés photographiques obtenus nous permettent de déterminer les coordonnées et l'altimétrie des points, soit à l'aide de caméras aéroportés (avions, drones ……

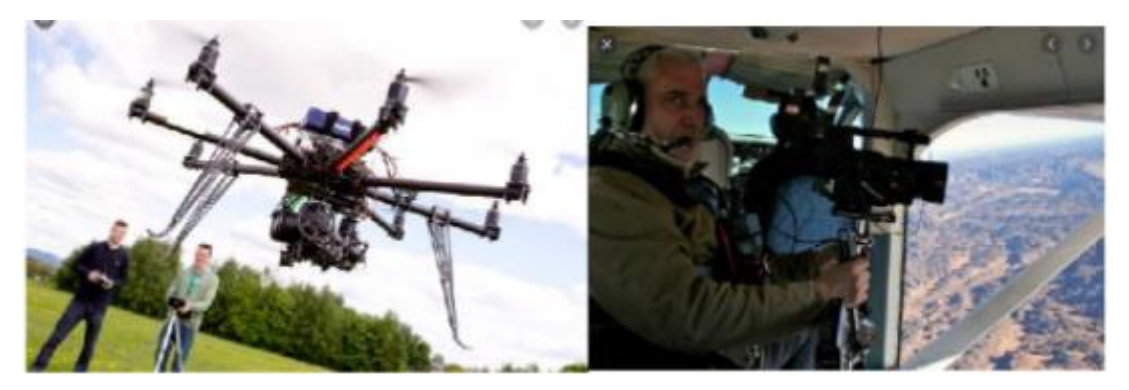

**Figure.2.5. : Photos aériennes**

# **ⅠⅠ.6.4. Images satellites**

Les satellites d'observation de la terre, fournissent des données transmises sous forme d'images numériques en mode raster. Les données doivent subir certains traitements rectificatifs avant de les intégrer dans un SIG.

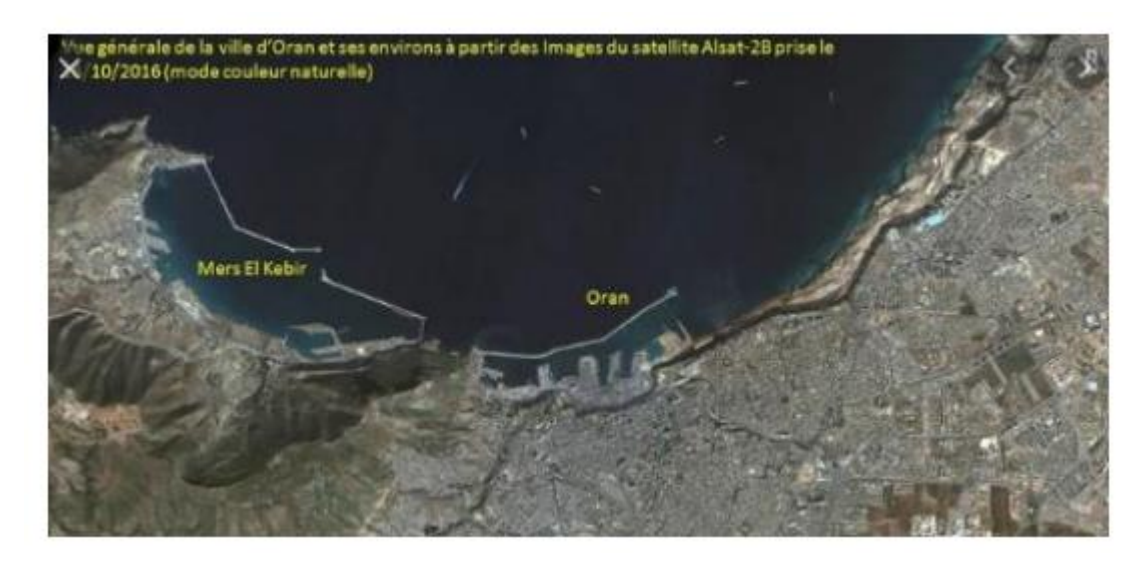

**Figure.2.6 : Premières Images Des Satellites Algériens Alsat-2B et Alsat-1B**

#### **ⅠⅠ.6.5. Global Positioning System (GPS)**

Le système GPS permet le calcul à l'aide des stellites la position (coordonnées avec une précision de quelques centimètres.

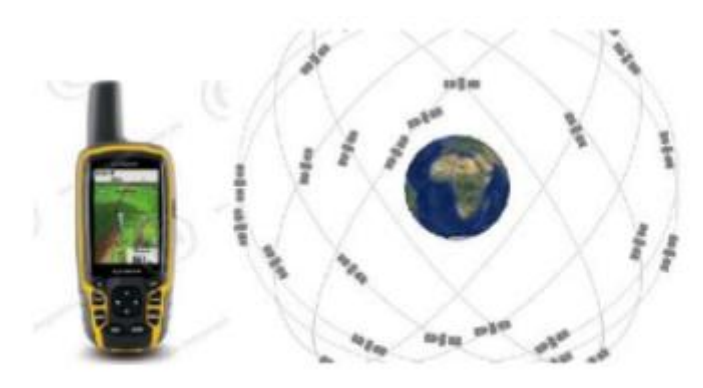

**Figure .2.7 : système GPS**

#### **ⅠⅠ.6.6. Digitalisation**

La digitalisation est adaptée à la représentation vectorielle. Cette technique assure la préservation des informations présentées dans le document de base.

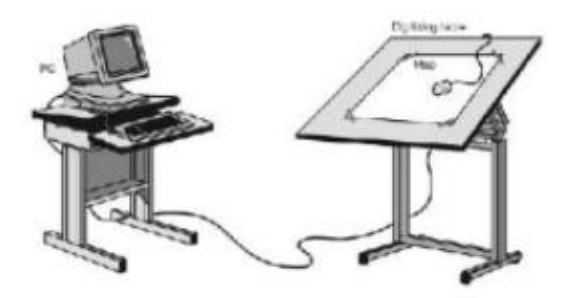

**Figure 2.8 : digitalisation adaptée à la représentation vectorielle**

#### **ⅠⅠ.6.7. Scannage de plans**

Convient parfaitement à la représentation raster. Ce mode de saisie à l'aide s'un scanner est rapide et peu coûteux.

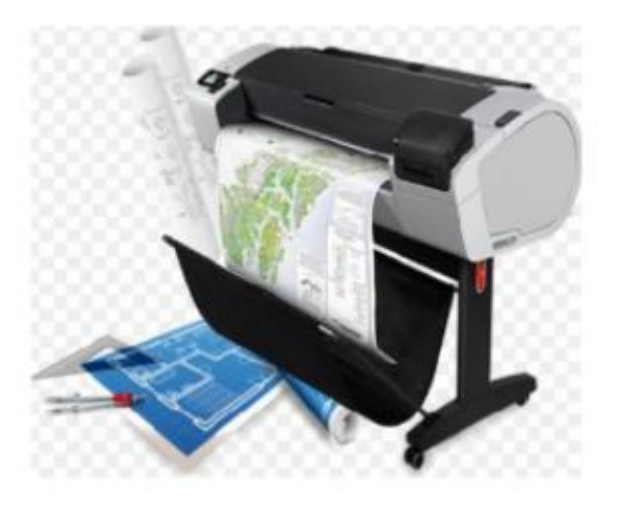

**Figure 2.9 : Scannage de plans**

#### **ⅠⅠ.8 Intérêt de SIG dans la foresterie**

Selon Dykstra (1996), les objectifs des SIG en foresterie se regroupent en deux catégories :

Extraction d'informations détaillées sur la forêt par télédétection aéroportée ou satellitaire (Occupation du sol, images Radar, MNT...)

Développement de méthodes d'intégration d'informations multi sources dans les systèmes d'aides à la prise de décision pour le développement durable des forêts.

En matière de gestion forestière et d'après Hadjadj (2011), le système d'information géographique constitue de nos jours des instruments de premier choix dans les domaines d'intervention suivants :

L'étude d'impact des constructions ; Poste de vigie, maison forestière, point d'eau, banquètes, etc.

La gestion des réseaux de communication qui s'est avérée d'une grande importance dans les interventions relevant de la lutte contre les incendies et l'exploitation du bois.

 $\Box$  Constitution d'un fond du plan cadastral forestier national.

 $\Box$  Inventaire, gestion des ressources forestières et sylviculture.

# **ⅠⅠⅠ. Modèle numérique de terrain (MNT)**

# **ⅠⅠⅠ.1 Définition Modèle numérique de terrain (MNT)**

Pour établir la cartographie numérique, on doit intégrer les données contenant l'information de relief (altitude), aussi appelées Modèle Numérique de Terrain (MNT) « Représentation de valeurs d'altitudes continues sur une surface topographique à l'aide d'un tableau de valeurs Z référencées par rapport à un datum commun ; il est généralement utilisé pour représenter le relief d'un terrain » (ARCGIS User's guide, 2006).

# **ⅠⅠⅠ.2 Caractéristiques des MNT**

Il existe différentes dénominations pour le terme générique de MNT suivant la technique de production utilisée pour l'obtenir. Dans le domaine terrestre, certains ne modélisent que le sol (modèle numérique de terrain), tandis que d'autres comprennent également le sursol, comme la végétation ou le bâti (modèle numérique de surface, MNS, ou modèle numérique d'élévation, MNT) (ARCGIS User's guide, 2006). Ces derniers s'obtiennent généralement par des jeux de données brutes acquises grâce à des techniques telles que le Lidar, la photogrammétrie, ou la radargrammétrie (Short, 2000). Les MNT constituent le plus souvent un dérivé de ces modèles « filtré » de tous les éléments constitutifs de la couverture topographique pour ne garder que le sol nu. Le terme « couverture topographique » désigne tous les éléments situés au-dessus de la surface terrestre continentale : bâtis et végétation haute comme les forêts (ARCGIS User's guide, 2006 ; Kennedy, 2009).

#### **ⅠⅠⅠ.3 Formats des MNT**

Une fois l'acquisition effectuée et les traitements appliqués afin d'extraire l'information de relief, les modèles numériques doivent être stockés dans un format facilement réutilisable par la suite ausein d'un SIG. Les formats de MNT les plus couramment employés sont : nuage ou grille de points,courbes de niveau, profils, TIN (Triangular Irregular Network), et grille Régulière ou non (ESRI,2004).

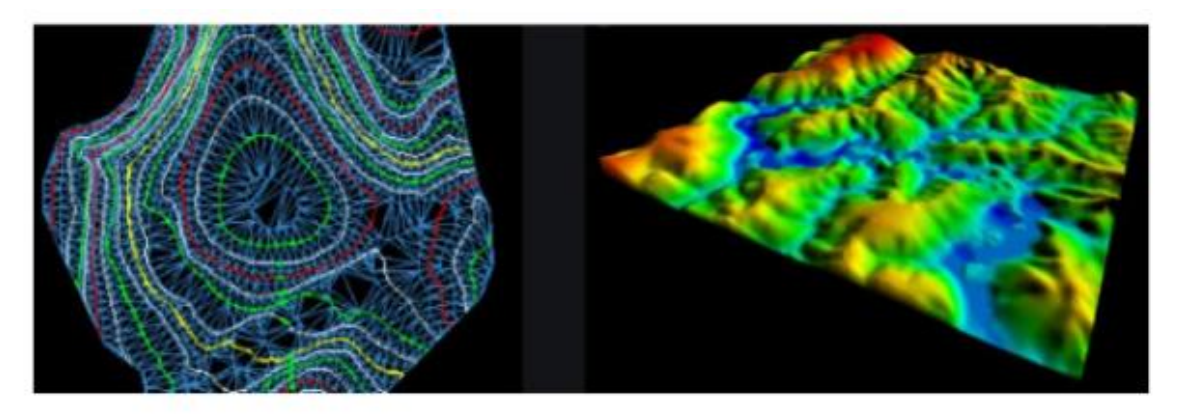

**Figure 2.10 : Formats des MNT**

# **ⅠⅠⅠ.4 Application du MNT dans la foresterie**

Les ingénieurs forestiers utilisent les MNT pour différentes études. Ils peuvent étudier la pente du relief, l'exposition, le réseau hydrographique, déterminer le champ de visibilité du poste de vigie, directions d'écoulement des eaux, risque d'érosion et les altitudes (Hadjadj, 2011).

#### **Conclusion**

Les SIG permettent d'acquérir, de gérer, de manipuler et de transmettre de l'information géographique. L'acquisition de données et les capacités de gestion associées facilitent l'intégration et l'organisation d'un modèle observé de la réalité d'un territoire. Ils servent également de support à différentes analyses spatiales conduisant à une compréhension de ce territoire modélisé et permettent la production de documents sous différentes formes, rendant compte de ces analyses. L'information ainsi produite conduit le ou les gestionnaires à prendre des décisions sur ce territoire, décisions qui vont pouvoir le modifier.

Les aspects matériels et logiciels accompagnent aujourd'hui le développement exponentiel des SIG. En effet, les performances des ordinateurs et l'interaction avec le Web permettent au plus grand nombre de bénéficier de ces outils.

Les avancées technologiques accompagnent l'arrivée de bases de données géographiques de plus en plus précises, que ce soit au travers de l'imagerie satellitaire avec des images de précision infra-métrique (programme Pléiades et Cosmo-Skymed du CNES), de l'imagerie prise par drones ou des technologies LIDAR (Light Detection and Ranging) aéroportées, qui permettent l'acquisition de modèle numérique de terrain avec une précision centimétriques, les bases de données géographiques vont ainsi migrer de la haute à la très haute résolution.

# **Etudes d'impact**

# **Ⅳ. Généralités sur la production minière et son impact sur l'environnement**

#### **Introduction**

Les phénomènes de pollutions ont pris une importance de plus en plus grande aux plans environnementaux, sanitaires, économiques et politiques. La pollution entraine des perturbations au niveau biotiques (faune et flore) et des compartiments abiotiques fondamentaux (eaux, sols, atmosphère).

La plupart des composantes de l'environnement peuvent être affectées lors de la réalisation des activités reliées à un projet minier. L'eau, le sol, l'air, la végétation, la faune et le paysage seront touchés avec plus ou moins d'impact selon la dimension du site.

Le gisement ferrifère de la région de l'Ouenza représente l'une des richesses fondamentales dont dispose l'Algérie. Cette mine est la plus grande d'Algérie avec une réserve de 120 millions de tonnes de minerai d'une teneur de 55% en moyenne de fer.

#### **Ⅳ.1. Présentation de la zone d'études**

#### **Ⅳ.1.1. Le gisement ferrifère de l'Ouenza**

Le complexe minier de djebel l'Ouenza est une unité de production du minerai de fer. La principale activité de la société est la production du produit marchand de ce minerai et leurs commercialisations par chemin de fer vers le complexe sidérurgique d'El Hadjar de la Wilaya de Annaba. La mine d'el Ouenza est la plus grande mine d'Algérie avec une réserve de 120 millions de tonnes de minerai d'une teneur de 55% en moyenne. C'est une unité de production de EN FERPHOS (entreprise nationale du fer et du phosphate) crée par le décret 82-448 du 16juillet 1983. (CHAIN. R, 2006)

#### **Ⅳ.1.2. Historique de la mine de l'Ouenza**

Bien que le gisement de l`Ouenza fût depuis l'époque romaine comme le témoigne les vestiges existants (les galeries) au niveau des quartiers (Douamis), cette exploitation concerner le cuivre, mais ce n'est que vers 1875 que le gisement de fer de l'Ouenza entre dans l'histoire, et depuis, l'intérêt pour ces gisements de fer s'est accru. En, effet en 1875 l'ingénieur des mines TISSOT signala l'importance des effleurements de minerai de fer de l'Ouenza. Le premier permis de recherche de fer au minerai de l'Ouenza a été accordé en 1878.

- 1901 prospecteurs PASCAL obtiennent la concession des (DJEBEL L'OUENZA)
- En 1913 constitutions de la société de l'Ouenza française.
- En mai 1966 la nationalisation des mines.

- En 1967 début d'aménagement des installations de (SKIP) pour le déblocage des minerais en provenance de la partie amont gisement.

- En 1970 achèvement de (SKIP) et création de la SONAREM (société nationale de la recherche te de l'exploitation minière) qui fait les recherches, la gestion et l'exploitation de toutes les mines en Algérie.

- La fin de la seconde guerre mondiale, l'exploitation s'est intensifiée considérablement avec l'introduction de la grosse mécanisation et surtout en raison de la forte demande des sidérurgistes européens en vertu de ses qualités exceptionnelles.

- La nationalisation des mines en 1966 avec le départ massif des cadres européens n'avait en aucun cas ravis la place traditionnelle du minerai de l'Ouenza sur le marché international de même qu'elle n'a pas empêché la mine de Constantine sa mission de production grâce a la volonté de ses travailleurs qui ont su relever le défi.

# **Ⅳ.2. L'ETUDE D'IMPACT ENVIRONNEMENTAL(EIE)**

#### **Ⅳ.2.1. Définition**

L'étude d'impact Environnemental consiste à évaluer et documenter les possibilités, les capacités, les fonctions des ressources des systèmes naturels et les systèmes humains afin de faciliter la planification du développement et la prise de décision générale, ainsi qu'à prévoir et à gérer les impacts négatifs et les conséquences des propositions d'aménagement en particulier. L'Etude d'Impact Environnemental est l'élément clé au niveau du projet. Elle est l'examen systématique des facteurs environnementaux au niveau de l'élaboration des projets et de la prise de décision. Elle s'effectue avant toute prise de décision ou d'engagement important dans un projet. Son principal objectif est de fournir aux décideurs un rapport préalable sur les implications des diverses modalités d'exécution des activités envisagées du projet pour leur permettre d'en tenir compte et de modifier éventuellement la conception finale. D'une façon générale, l'environnement est perçu sur les plans physique, biologique et social.

#### **Ⅳ.2.2. Conduite de l'étude**

Elle s'est appuyée sur la démarche suivante :

- visites de reconnaissance et d'analyse du site du projet.
- analyse des documents disponibles sur le projet et son site d'implantation.

- analyse des données physiques et biologiques issues des documents scientifiques édités ou publiés par le Centre de Recherche Océanologique, des structures de recherche et les universités relatives à la zone du projet.

- enquête socio-économique réalisée par le consultant dans la zone du projet.

# **Ⅳ.2.3. Étude d'impact**

#### **Définition**

L'impact d'une activité est une déviation (un changement) qui éloigne de la situation de départ, à cause de cette activité.

Une étude d'impact est une étude technique qui vise à apprécier les conséquences de toutes natures, notamment [environnementales,](https://fr.wikipedia.org/wiki/Impact_environnemental) d'un projet d'aménagement pour tenter d'en limiter, atténuer ou compenser les effets négatifs.

Pour mesurer un impact, vous devez connaitre la situation de départs

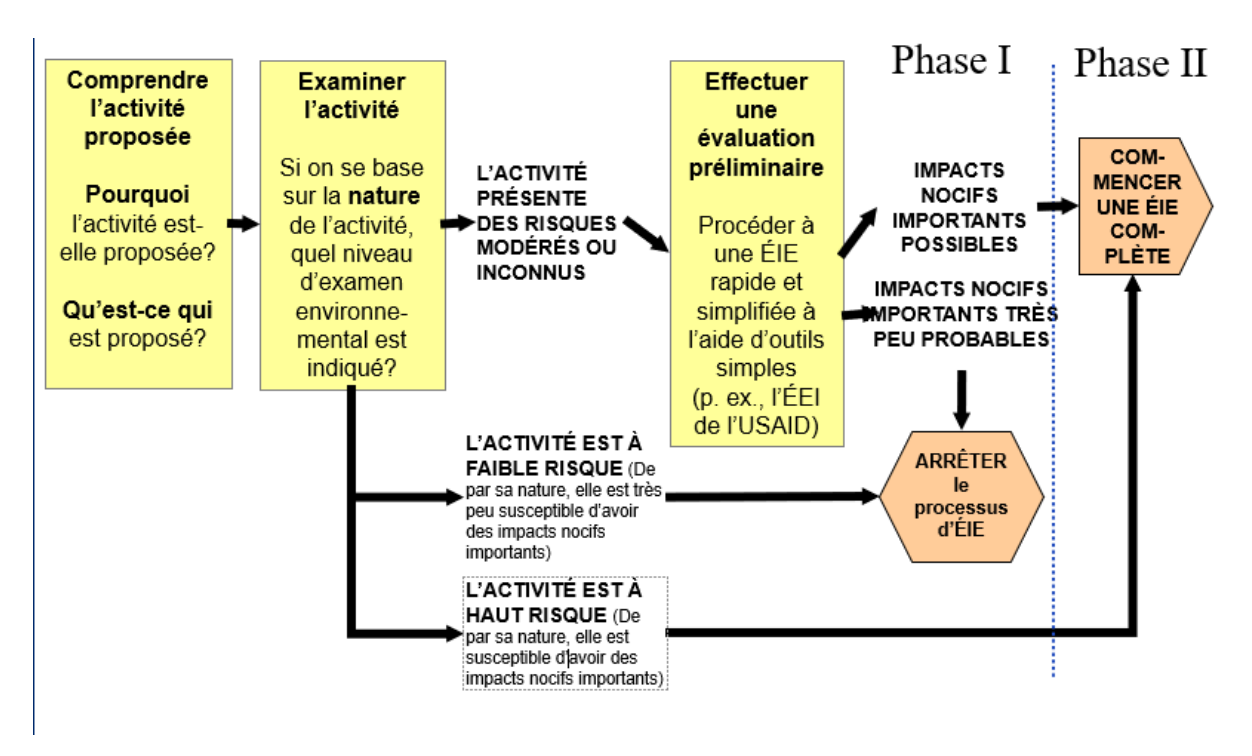

**Tableau 2.2 : le processus d'évaluation des impacts environnementaux**

-Explication de ce tableau inclut le processus d'évaluation des impacts environnementaux il passe par plusieurs étapes suivantes :

▪ **Phase I**

**-Comprendre les activités proposées :** TOUS les processus d'ÉIE commencent par la compréhension de CE QUI est proposé et POURQUOI c'est proposé**,** la réponse est l'objectif du développement

**-Examiner l'activité :** L'EXAMEN PRÉALABLE consiste à se poser des questions très élémentaires concernant la nature de l'activité, L'examen préalable classe l'activité dans une CATÉGORIE DE RISQUE :

- TRÈS FAIBLE RISQUE : Le processus d'ÉIE prend fin
- TRÈS HAUT RISQUE : Faire une ÉIE complète
- RISQUE MODÉRÉ OU INCONNU : Faire une évaluation préliminaire

**-Effectuer une évaluation préliminaire** : En général, une évaluation préliminaire décrit brièvement :

1.Le contexte (Objectif du développement, liste des activités)

- 2. Une description de la situation de départ
- 3. Une évaluation des impacts possibles sur l'environnement

4. La limitation et la surveillance

5. Une conclusion recommandée Le projet est susceptible d'avoir des impacts nocifs graves (une ÉIE complète est requise)

▪ **Phase II**

**-L'ÉIE complète :** L'ÉIE complète nécessite beaucoup plus d'efforts importants que l'évaluation préliminaire, Étapes de base d'une ÉIE complète :

- a) Mesurer l'ampleur
- b) Évaluer la situation de départ
- c) Déterminer et choisir les alternatives
- d) Déterminer et décrire les impacts potentiels de l'activité proposée et de chaque alternative
- e) Comparer les alternatives
- f) Mettre au point la limitation et la surveillance

# **Ⅳ.2.5. Évaluation des impacts et risques environnementaux**

**Tableau 2.3 : matrice des impacts (elaboré par B.E CHERIET M FAOUZI)**

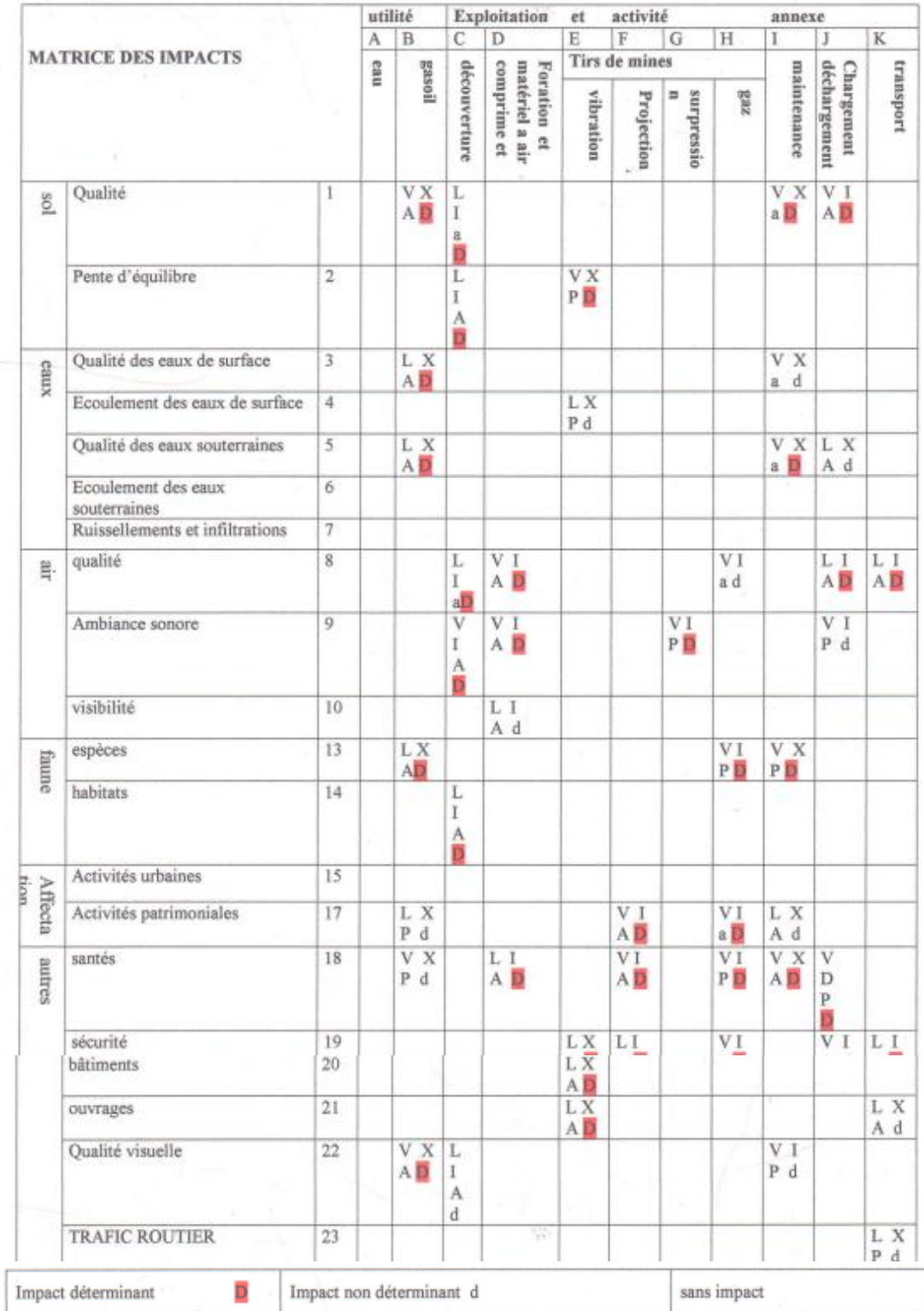

#### **-CLE POUR LA LECTTIRE DE LA MATRICE D'IMPACTS**

Les impacts susceptibles d'être générés par le projet et ses activités et aménagements annexes sont consignés dans la matrice ci-dessus. En abscisses nous avons placé les étapes du projet et en ordonnées nous avons figurés les éléments. La lecture de la matrice se fait en projetant chaque étape du projet sur chaque élément du milieu. L'intersection de ces deux paramètres est une case que nous avons subdivisée en quatre. Une sous-case réservée à la portée de l'impact, une pour la durée de I 'impact, une troisième pour le type d'impact. L'ensemble de ces quatre sous-cases permet de caractériser l'impact et de déterminer son importance par apport à l'élément du milieu considéré. Dans ce qui suit, nous donnons les clés de lecture de la matrice d'impacts et présentons la signification des abréviations figurant dans les sous cases.

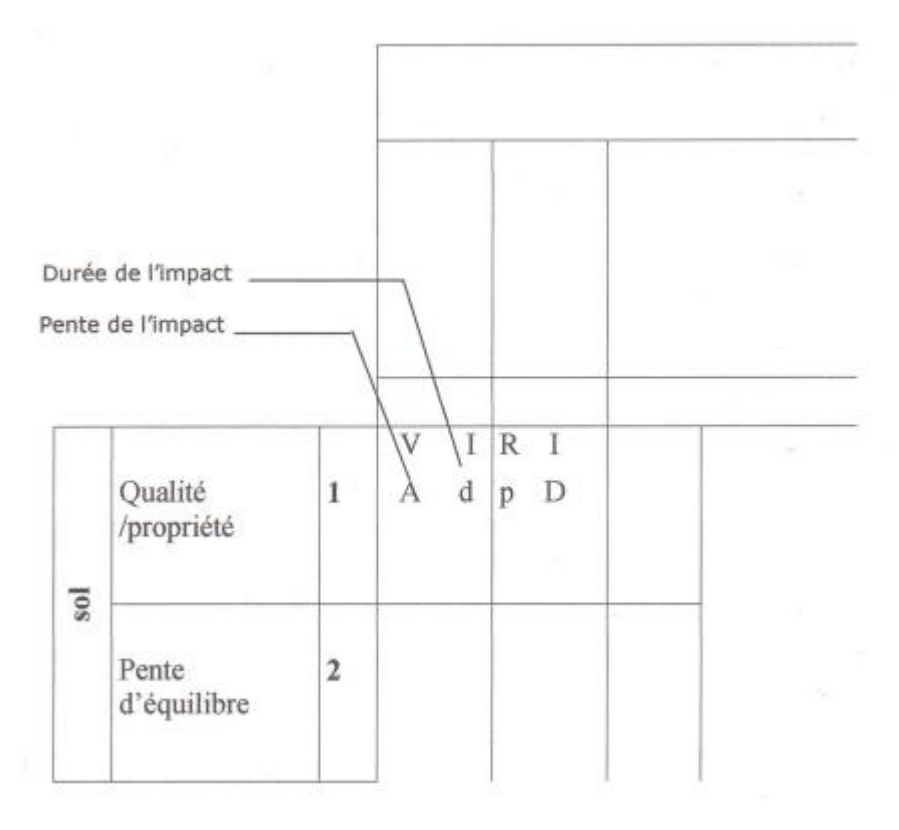

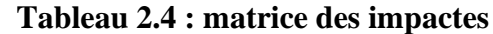

#### **Ⅳ.2.6. Types d'impact**

Ce critère renseigne sur le caractère réparable ou pas de I 'impact. Celui-ci peut être :

**1)**- **Atténuable A** : Lorsque L'impact est susceptible de provoquer un changement réparable sur l'élément qu'il touche.

**2)- Partiellement Réparable (P)** : lorsque l'impact est susceptible de provoquer un changement partiellement réparable.

**3)- Non-Atténuable (a)** : Lorsque L'impact est Susceptible de provoquer un changement irréparable sur l'élément qu'il touche.

# **Ⅳ.2.6.1. LA qualité de L'impact**

Ce critère renseigne de I 'impact ou pas d'impact, celui-ci peut être :

**1)- Déterminant (D) :** Lorsque I 'impact est susceptible de provoquer une modification importante ayant une action déterminante sur le fonctionnement normal de l'élément qu'il touche

**2)- Non- Déterminons (d) :** Lorsque L'impact est susceptible de provoquer une modification importante ayant une action non déterminante sur le fonctionnement normal de l'élément qu'il touche.

#### **Ⅳ.2.6.2. Portée DE L'impact**

Ce critère concerne I 'envergure spatiale de L'impact Celle-ci peut être :

**1)- Voisine (v) :** Lorsque I 'envergure de L'impact couvre un rayon inférieur ou égal à 01 Km.

**2)- Locale (L) :** Lorsque I 'envergure de L'impact couvre un rayon supérieur à 01 Km et inferieur ou égale à 05Km.

**3)- Zonale (Z) :** Lorsque I 'envergure de L'impact couvre un rayon supérieur à 05 Km et inferieur ou égale à 100 Km.

**4)-régionale (R) :** Lorsque I 'envergure de L'impact couvre un rayon supérieur à 100 Km et inferieur ou égale à 500 Km.

**5)- Nationale (N) :** Lorsque I 'envergure de L'impact couvre un rayon supérieur à 500 Km.

#### **Ⅳ.2.6.3. Durée de l'impact**

Ce critère concerne la durée qans le temps de L'impact celui-ci peut être

**1)- Indéterminée (X) :** Lorsque I 'envergure ou I 'apparition de L'impact est indéterminée.

**2)- Immédiate (I) :** Lorsque I 'envergure de I'irnpact dure un temps inférieur ou égal à 30 jours à partir de la date de sa manifestation

**3)- Proche (P) :** Lorsque I 'envergure de L'impact dure un temps supérieur à 30 jours et inferieur ou égale à 06 mois à partir de la date de sa manifestation.

**4)- Très Court Terme (T) :** Lorsque I 'envergure de L'impact dure un temps supérieur à 06 mois et inférieur ou égal à 12 mois à partir de la date de sa manifestation.

**5)- Court Terme (C) :** Lorsque I 'envergure de L'impact dure un temps supérieur à 12 mois et inférieur ou égal à 03 années à partir de la date de sa manifestation.

**6)- Moyen Terme (M) :** Lorsque I 'envergure de L'impact dure un temps supérieur à 03 années et inférieur ou égal à 10 ans à partir de la date de sa manifestation.

**7)- Longe Terme (G) :** Lorsque I 'envergure de L'impact dure un temps supérieur à 10 ans et inférieur ou égal à 50 ans à partir de la date de sa manifestation.

**8)- Infinie (F) :** Lorsque I 'envergure de L'impact dure un temps supérieur à 50 ans

#### **Ⅳ.3. Etude des impacts sur la mine d'El Ouenza**

D'une manière générale, l'impact des activités des installations minières sur l'environnement se présente sous plusieurs formes telles que :

- Pollution des eaux et du sol
- Emissions de poussières.
- -Nuisances sonores.
- -Valorisation des résidus et déchets

#### **Ⅳ.3.1. Impact des effluents liquides sur la santé**

Les impacts portant sur la santé sont liés aux contaminations des eaux sous terraines et de surface par les huiles de vidanges, les carburants et solvants d'entretien, ces derniers pouvant avoir une vitesse de progression dans le sol de l'ordre l0 fois de celle de l'eau. Ainsi leur infiltration dans le sol est plus marquée que celle des eaux.

Les fuites et l'écoulement du gasoil issu du stockage et des opérations d'entretien et de dépannage des engins de la mine peuvent conduire à la contamination éventuelle des eaux souterraines et de surface

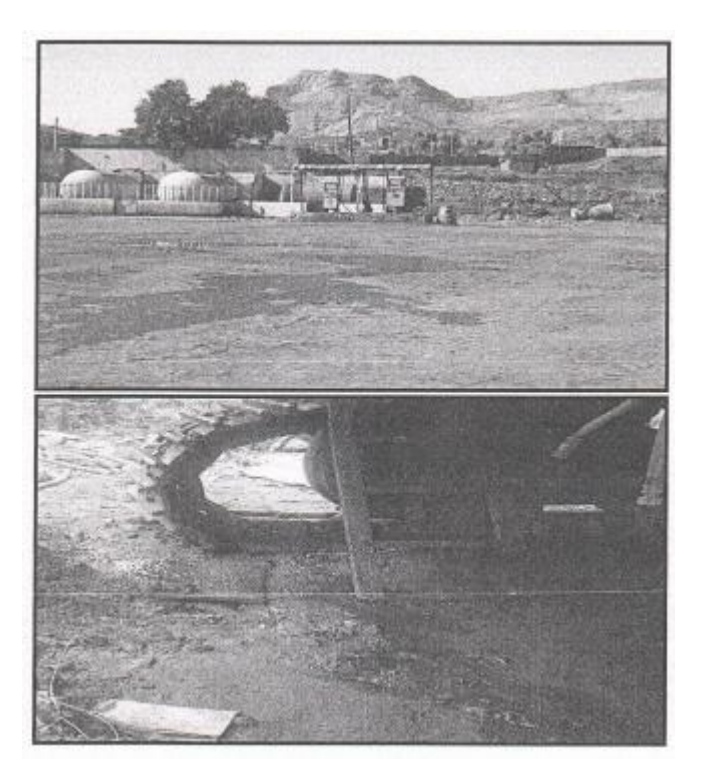

**Figure 2.11 : rejets liquides dans la mine**

Aussi il faut signaler qu'en cas des fuites accidentelles en dehors de l'atelier de maintenance il faut que le responsable de la mine procède à la récupération immédiate des sols contaminés par les huiles ou le gasoil afin d'éviter leur infiltration vers le sous-sol.

#### **Ⅳ.3.2 Impact de poussière**

Les risques liés aux poussières peuvent être classées en fonction des critères suivants :

- Dimension des particules.
- Densité des particules.
- Surface des particules
- Composition chimique

Les poussières les plus dangereuses sont celles de la silice qui entrainent la silicose cas du minerai de fer de Ouenza

Ces poussières ont un impact néfaste sur l'homme, I 'environnement, la faune, la flore le paysage…etc.

#### **Ⅳ.3.2 .1 Effet sur I 'environnement**

Les poussières dégagées de la mine d'Ouenza laissent sans doute des traces sur la santé des travailleurs et la pollution avoisinante et ce depuis son démarrage jusqu'à nos jours.

Par ailleurs il est important de signaler qu'une. Partie- des constructions et ouvrages, appartenant à la mine ou autre (cites résidentielles, ateliers, route goudronnée, menant vers Ia ville de Souk ahras, ponts …etc.) sont traversée de part et d'autre par une partie de la. Chaine de manutention et la voie ferrée destinée au transport du minerai vers le cornplexe sidérurgique d'El Hadjar de Annaba, sont considérées comme étant des sources importantes d'émission de poussières fines qui sont à l'origine des problèmes de santé des personnes ajoutant à ça leur impacts sur le sol la dégradation du paysage (construction, ouvrages et routes--- etc.), qui est très remarquable dans cette zone.

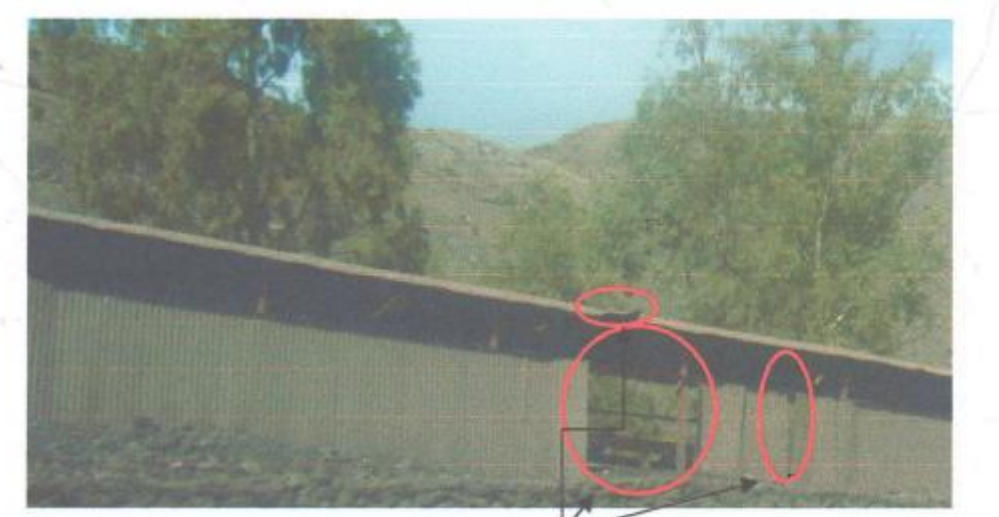

**Figure 2.12 : Photo illustrant la dégradation des éléments du capotage du convoyeur à bande**

Toutes les installations de la préparation mécanique à savoir le concasseur giratoire primaire et la bande transporteuse d'une longueur de 03 km de la trémie de chargement qui sont mitoyennes à la cité central et au camp saint -barbe demeurent parmi les sources les plus importante de dégagement de fines particules ferrifères dans l'atmosphère traduit entre autres par la dégradation des éléments du capotage du convoyeur à bande, transportant la charge utile de granulométrie 0/250 mm, de la trémie de chargement, lors du remplissage, exceptionnellement, en cas de présence des vents cette dernière présente une source d'émissions des poussières fines importante pour la mine et ses voisinages. Le personnel au niveau du concasseur giratoire est tout aussi concerné par ces risques étant donné les interventions répétées au niveau des moteurs électriques, courroies, et des équipements de concassage. Tous ces éléments font du concasseur giratoire un poste à haut risque d'accidents qui peuvent être mortels.

Il faut noter à cet effet que le concasseur 803 a été renforcé depuis une année par un système d'abattage de poussières par humidification, chose qui aidera sans doute à diminuer les quantités importantes de poussières dégagées lors du concassage. Lors de notre visite sur les lieux le système était en arrêt à cause de problèmes de bouchage et d'alimentation en eau.

#### **Ⅳ.3.2 .2 Effet sur la faune et la flore**

L'effet des poussières sur la flore est caractérisé par la dégradation de ces dernières avec le temps des plantes, le ralentissement du processus de photosynthèse qui constitue un écran pour l'évolution et le développement des diverses plantations, arbres et toute sorte d'agriculture.

Autrement dit, diminution de leur durée de vie (rendement), et par voie de conséquence diminution de leur intérêt économique, social et paysagère.

Aussi, une atmosphère polluée joue un rôle non négligeable pour le déplacement et l'émigration des espèces animales.

# **Ⅳ.3.2 .3 Effet sur le paysage**

Étant installée dans une région dont la nature du soi est à caractère marginal, et apparente sur la route nationale n"82 côté sud - est, I 'unité de traitement mécanique du minerai de fer est considérée comme source de nuisance pour les habitants de la ville de I 'Ouenza

Lors de la dispersion par les vents locaux et saisonniers des particules ferrifères des stocks en minera 660 , (660 triage) ,760 ,920,900, 882 ,770,733 ,,et des particules stériles Au niveau des décharges stériles implantées au nord -ouest du périmètre d'extraction à savoir décharges 380, 690, 747 , 733,760, 800, 905, et au nord-est, du périmètre d'extraction à savoir décharges 630, et sud-est du périmètre d'exploitation à savoir décharges 721,745,920, ainsi que les décharges stériles qui longe les deux côtes de la route nationale menant vers la wilaya de Souk-Ahras .

D'une manière généraIe, l'effet des poussières sur les constructions consiste en une altération et dégradation superficielle qui se traduit par une exfoliation successive des croûtes d'altération par transformation du matériau en produit sableux et friables. Ceci se traduit souvent par une altération des façades et toitures sous l'effet du processus de formation de fines pellicules résultant de la conséquence de circulation de l'humidité à L'intérieur du mur et le rougissement des surfaces exposées en donnant un aspect inesthétique. Ces effets sont enregistrés au niveau du village de Ouenza surtout dans les bâtiments avoisinants la mine l'impact se manifeste par la dégradation de l'état de surface par dépôt d'une couche de poussière rougeâtre sur des routes, trottoirs, ouvrages, murs et toits des constructions et une dégradation nette du paysage d'une manière générale.

En plus de L'impact de la poussière sur la santé et sa dispersion dans l'atmosphère, son dépôt sur le sol des différents ateliers et constructions, surtout dans la période pluviale, favorise la formation des boues qui contribuent à leur tour à la dégradation du sol et du paysage Des

#### **Ⅳ.3.2 .4 Effet sur le tourisme**

La région de Ouenza ne recèle aucun patrimoine culturel important ni autres, et comme c'est une région minière en activité, donc elle n'encourage et n'attire aucune réflexion dans le domaine de tourisme, l'existence d'une atmosphère polluée par la poussière et autre reporte toute réflexion dans le domaine du tourisrne.

espaces verts dans les différents ateliers et lieux publics limitrophes sont indispensables.

#### **Ⅳ.3.2 .5 Effet de la poussière sur les engins et machine**

Souvent, on enregistre des pannes de certains organes et machines dues à I 'accumulation des poussières fines Ce qui diminue leur disponibilité et leur productivité.

#### **Ⅳ.3.2 .6 Effet sur la santé du personnel**

Les poussières ont un effet négatif sur la santé des travailleurs de la mine, la population localisée au voisinage de cette dernière, et même sur l'état de santé des différentes espèces animales de la région.

Ces particules nuisibles de poussières se subdivisent en quatre catégories à savoir : poussières inertes, poussières toxiques, poussières allergènes, poussières fibrogènes. Les plus dangereuses sont celles de silice libre qui entrainent la silicose (cas du minerai de fer de

I 'Ouenza)

Elles ont des conséquences néfastes sur les organes respiratoires des personnes et elles sont la cause des maladies de pneumoconiose. (Silicose), Asthme...etc.

L'étendue de L'impact des poussières sur la santé des personnes, au niveau de la mine d'Ouenza est importante surtout pour les travailleurs affectés aux postes de travail suivants :

-Les agents de chargement au niveau des gares

- Les agents travaillants au niveau de la bande transporteuse
- Personnel travaillants au silo et au niveau de la trémie de chargement
- Les agents qui travaillent au niveau des concasseurs
- Les sondeurs et les aides sondeurs
- Conducteur de bull et niveleuse
- Chauffeur de manutention, transport
- Les agents travaillants aux chantiers extérieurs

En plus, de ces postes de travail, L'impact des poussières atteint les travailleurs des services de soutiens à la production et certaines populations avoisinantes, mais dans ces conditions avec des degrés de perturbation moindres. Ces services sont :

- -Ateliers centraux
- -Les services techniques
- -Atelier de maintenance
- -Service de sécurité de la mine
- Bloc administratif
- -Cité d'habitation avoisinante
- -Les installations. . .. etc.

Etant donné que les poussières peuvent être transportées sur une longue distance par I 'intermédiaire des vents, donc les villages miniers et particulièrement, leur partie située dans le même sens que celui du vent dominant sont aussi exposés aux risques des maladies dues aux émissions des poussières, surtout les enfants et les personnes allergiques.

Etant donné que les poussières peuvent être transportées sur une longue distance par l'intermédiaire des vents" donc les villages miniers et particulièrement Ieur partie située dans le même sens que celui du vent dominant sont aussi exposés aux risques des maladies dues aux émissions des poussières, surtout les enfants et les personnes allergiques.

La durée d'impact par la poussière dépend 'essentiellement du temps et du lieu de présence- Les personnes tes plus exposées sont celles présentes directement aux endroits d'émission et/ ou leur voisinage.

Le degré de perturbation est fort pour les personnes qui travaillent aux postes précédemment cités, et devient faible, tout en s'éloignant de la zone d'activité de la mine.

#### **Parmi les principales postes de travail qui sont sources d'émanation de poussière ponctuelle**

-Lors du concassage du minerai de fer

-Lors du convoyage par bande transporteuse

-Au niveau des trémies de réception et au niveau la gare de chargement (rame des wagons chargés)

-lors du trafic intense des engins (chargement, transport et terrassement)

- lors de la foration et tir par explosif

-lors de la dispersion par les vents locaux et saisonniers des particules ferrifère des stocks en minerai et des particules stériles des décharges.

Donc, les agents affectés aux lieux sur cité sont les plus exposés aux risques des maladies liées à Ia poussière (pneumoconiose).

Nous pouvons conclure que l'empoussièrement est un facteur de nocivité important au niveau des installations de traitement Il convient de prendre toutes les mesures nécessaires pour que la qualité de l'air soit rendue compatible avec l'hygiène et la santé des opérateurs.

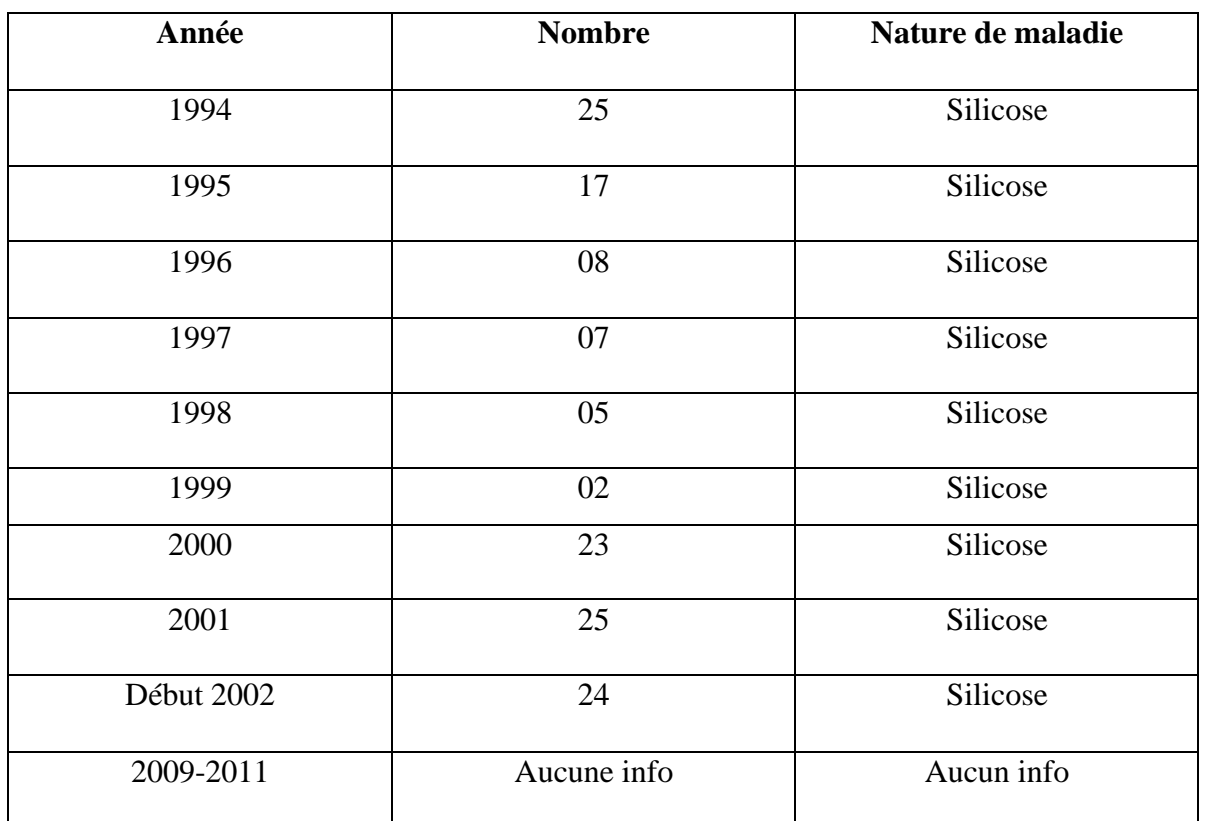

#### **Tableau 2.5 : Le nombre d'agents silicosés au niveau des mines Ouenza Déclarés par le médecin de travail de la mine**

Il faut noter à ce niveau que nous n'avons reçu aucune information concernant le nombre d'agents atteint de maladie professionnelle et déclarés auprès du médecin de travail de la mine durant la période 2009-2011.

#### **Ⅴ-Résultats**

#### **Ⅴ.1 Poussière**

Les concentrations des poussières totales en suspension au niveau des mines de Ouenza sont consignées au tableau suivant :

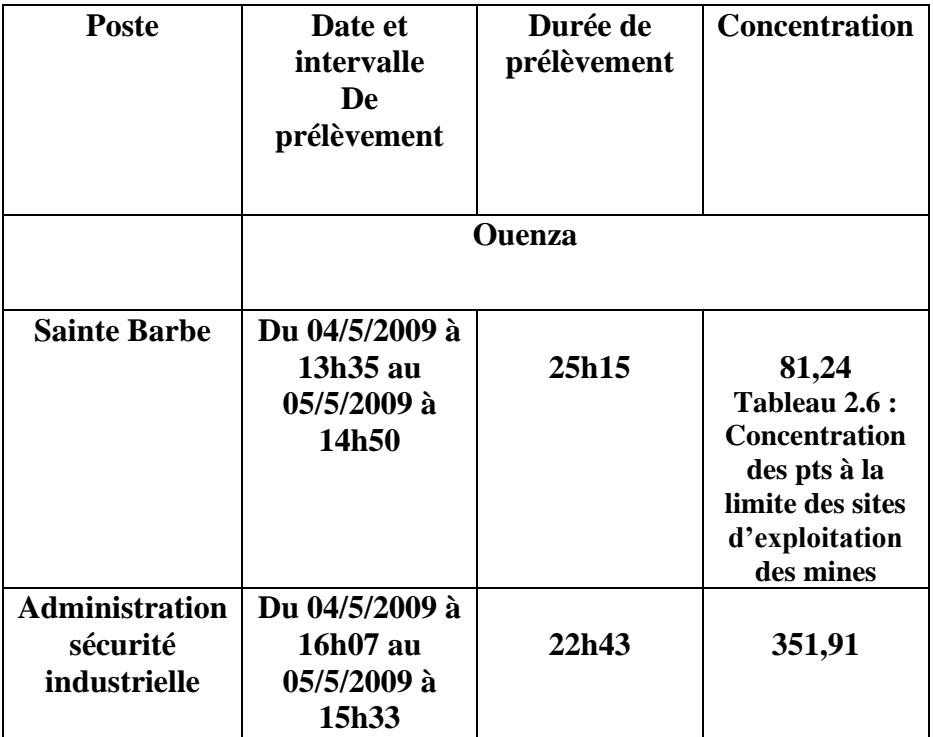

#### **Tableau 2.6 : Les concentrations des poussières**

Les durées de prélèvement de l'ordre de 24 heures sont préconisées pour la mesure de la concentration des poussières totales en suspension à laquelle sont exposés les riverains des mines La norme quotidienne moyenne recommandée par la banque. Mondiale pour les en voie de développement est de 300 ug/m3 (World Bank group, 1998), Il n'existe pour le moment pas de norme algérienne pour une exposition de 24 heures. Le décret exécutif n°06-02 du 7 janvier 2006 fixe une valeur limite pour les particules fines en suspension sur une base annuelle seulement.

Il ressort des résultats des mesures que la concentration observée au niveau de l'administration en charge de la sécurité industrielle de la mine de Ouenza est supérieure au seuil recommandé par la banque mondiale .il faut noter que la mine était malencontreusement à l'arrêt suit à une rupture du tapis transporteur durant la campagne de mesure. On en déduit que les niveaux mesurés ne reflètent que la poussière soulevée essentiellement du sol par le vent et dont la couleur noirâtre indique qu'il s'agit de poussière de fer. Il faudrait s'attendre à des niveaux nettement supérieurs de fer. Il faudrait s'attendre à des niveaux nettement supérieurs lorsque les installations sont en marche (tapis transporteurs, trémie de chargement, concasseur, etc.).

#### **Ⅴ.2. Interprétations**

#### **Ⅴ.2. 1. Poussières**

Les mesures préventives doivent être, comme toujours en médecine du travail, à la fois médicales et techniques.

#### **a) -Prévention médicale**

Des examens radiologiques périodiques permettront de soustraire en temps utile les ouvriers au risque de pneumoconiose. Ces mesures d'éviction seront prises de façon raisonnable" Retirer à tort des ouvriers de leur travail lucratif n'aboutit qu'à créer des névroses et de la misère.

#### **b) - Prévention technique**

➢ **Mesures générales** : ce sont les plus importants

-Eviter I 'apparition de courants d'air (installation de brise vents autour des installations).

- Installer des manches au niveau des trémies de chargement
- Installation d'un système fixe d'aspiration sous vide notamment au niveau du concasseur.

- Humidification : aspersion d'eau sur les bandes transporteuses et autour des installations de concassage (en plus des pistes empruntées par les camions).

#### ➢ **Mesure individuelle**

Elles ne peuvent généralement être considérées que comme une seconde ligne de défense et consistent en masques.

- Masques filtrants - Ils doivent répondre à plusieurs exigences: leur pouvoir de rétention des poussières doit être élevé; ils doivent offrir aussi peu de résistance que possible à L'inspiration et à L'expiration; ils ne doivent pas restreindre le champ visuel; leur entretien doit être aisé; ils doivent pouvoir être portés en causant le moins possible d'inconfort" Pour un débit de 9o 1/minute, la résistance à l'inspiration ne devrait pas dépasser 20 à 25 mm d'eau et la résistance à l'expiration ne devrait pas être supérieure à 10-12 mm d'eau. Le poids total de I 'appareil ne devrait pas dépasser 225 g environ.

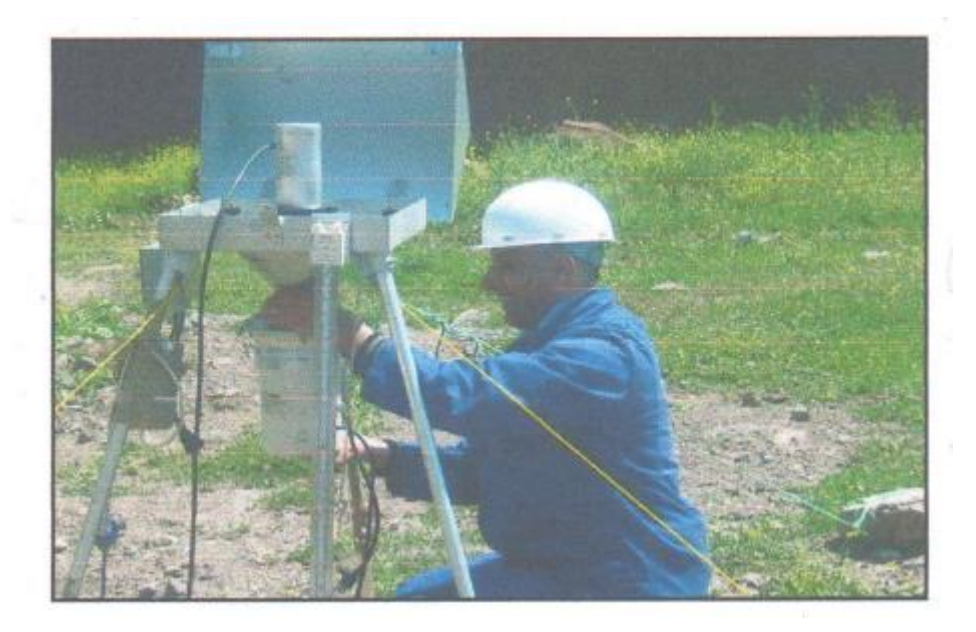

 **Figure 2. 13 : Photo montrant I 'étalonnage de l'échantillonneur de poussière**

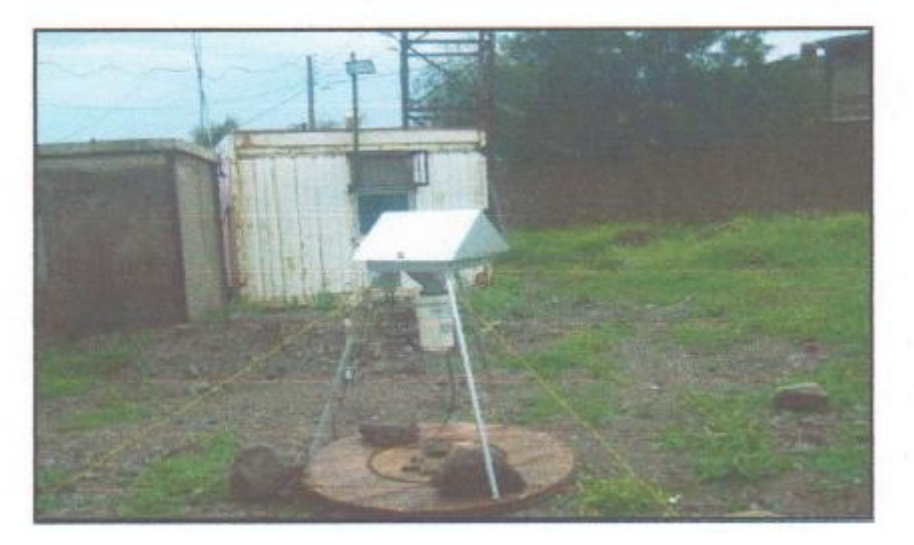

**Figure 2. 14 : Photo montrant l'échantillonneur de poussière à proximité de la cité saint -barbe**

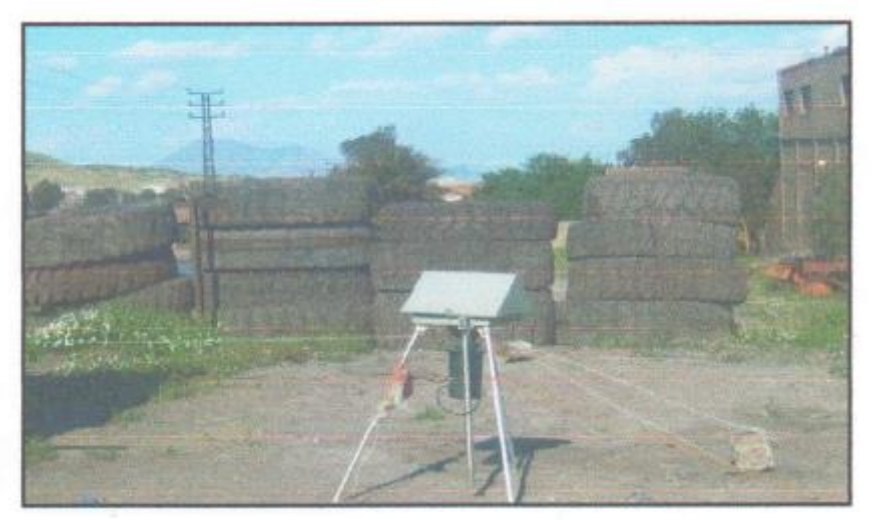

 **Figure 2.15 : Photo montrant l'échantillonneur de poussière à proximité de la cité centrale**

#### **Ⅴ.3 impacts du bruit**

La réglementation algérienne en matière d'émission de bruit admet :

-un niveau sonore maximum de 70 décibels (70) en période diurne.

- Un niveau sonore maximum de 45 décibels (45db) en période nocturne lois 93-184

Les émissions sonores distinguées dans une mine sont comme suit :

- Les émissions sonores dues au matériel de chantier provoquant un niveau de bruit relativement continu et répétitif.

- Les émissions sonores impulsion elles et brèves, de valeur beaucoup plus forte généralement.

- Les émissions sonores provoquées par les engins de transport du minerai et de stérile.

Il est admis que L'utilisation des engins (bulls, camions, chargeurs.), va sans doute générer du bruit audible pour le voisinage. Le niveau de celui-ci sera proportionnel au rythme de travail soutenu et au nombre d'engins travaillant en simultanéité.

Les bruits peuvent provoquer des perturbations psychosomatiques notamment chez le personnel en chantier et risque de détériorer le système d'audition.

Il peut aussi affecter la qualité de vie pour les riverains, la faune et certaines activités économiques. Il peut aussi crée une inquiétude chez les travailleurs et les habitations limitrophes.

Les moyens les plus adéquats pour la réduction des bruits dans le cas de la mine objet de notre étude se font au niveau de la source par le montage de bandes de caoutchouc sur la machine de concassage et le recouvrement intérieur des goulottes par des bandes en caoutchouc.

Aussi, la mise en place de système de silencieux d'échappement spéciaux permet une réduction sensible des bruits des moteurs dans la mine.

# **Ⅴ.3.1. LES NUISANCES DE TIR**

Etant donné que les travaux d'extraction de minerai de fer au niveau de la mine objet de ce rapport est assurée par la méthode d'exploitation à ciel ouvert a l'aide de tir à L'explosif, donc les tirs de mine ont un triple effet à savoir :

Lors d'un tir d'abattage toute l'énergie transmise au massif et qui ne sert pas à fragmenter la roche se trouve sous forme de nuisances.

Les principales nuisances liées au tir de mines sont :

- les vibrations
- -les projections de pierres et de cailloux
- -Le bruit ou énergie acoustique.
- -La projection de gaz résiduel toxique.
- -Les poussières.
- Les nuisances physiologiques.

Nous pouvons dresser un schéma explicatif des phénomènes physiques et chimiques liés au tir à l'explosif et des différentes nuisances engendrées.

**Tableau 2.7 : schéma explicatif des phénomènes physiques et chimiques liés au tir à l'explosif et des différentes nuisances engendrées**.

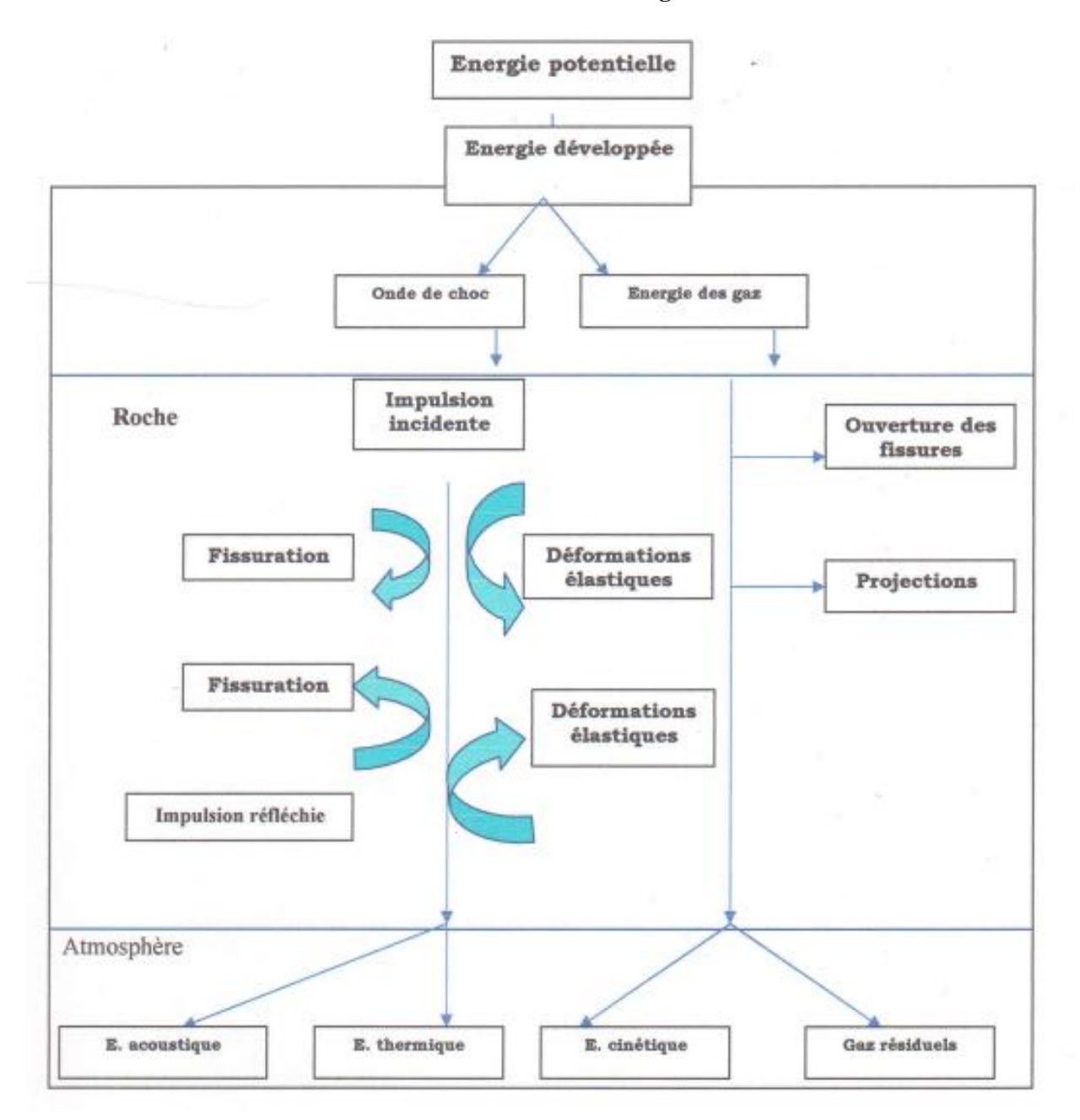
# **Ⅴ.3.1.1. Effet sur L'hydrologie :**

Modification du tracé d'un cours d'eau, modification du débit avec comme conséquences la destruction ou la détérioration du milieu vivant, l'érosion des berges, l'envasement et le surcreusement des lits de rivière... etc.

**Ⅴ.3.1.2. Effet sur L'hydrogéologie :** Rabattement des nappes, modification des écoulements en profondeur (réseau karstiques, failles drainantes,) et du ruissellement sur le site avec pour corollaire L'assèchement des puits, des sources, perturbation qualitative et/ou quantitative d'alimentation en eau potable.

**Ⅴ.3.1.3. Effet des Poussières et fumées dégagées lors des travaux de tir :** Les tirs produisent des fumées composées de vapeur d'eau et de gaz (CA2, KNox) avec un volume allant de 50 à 500 litres par Kg d'explosifs, Ces fumées se diluent rapidement dans l'atmosphère et ne posent pas de problème de nuisance.

D'ailleurs il serait illusoire de penser que c'est possible de capter ces gaz au moment de l'explosion.

Le tir de mine produit aussi des poussières plus ou moins importantes qu'il n'y a aucun moyen de les diminuer.

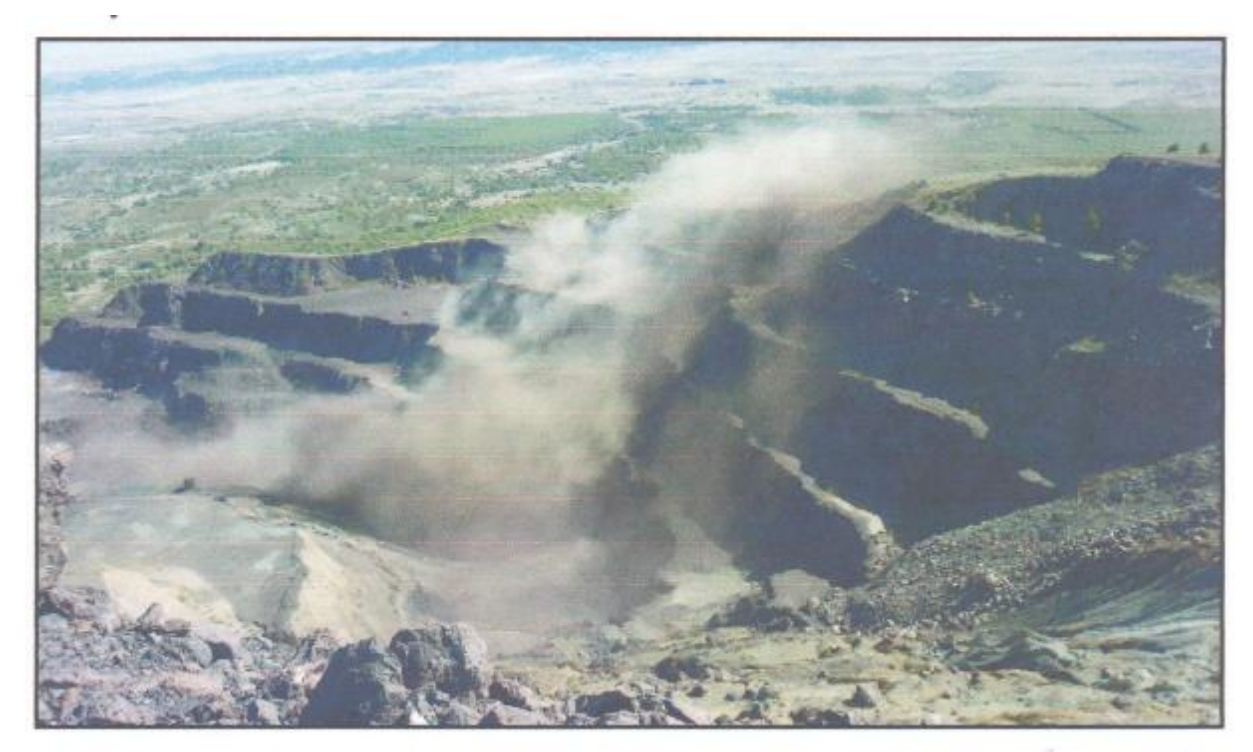

**Figure 2.16 : Image illustrant les grandes quantités de poussière et de fumée de gaz dégagées lors du tir**

#### **Ⅴ.3.1.4. Effet des projections sur la santé et la sécurité**

Parmi toutes les nuisances, les projections sont celles qui sont les plus susceptibles de provoquer des dégâts ou/et de graves accidents qui résultent souvent de défaut de mise en œuvre ou même d'erreur d'appréciation.

# **Ⅴ.3.2. Bruit**

A priori deux méthodes différentes de mesurage sont possibles : Ia méthode zonale et la méthode ambulatoire. La méthode zonale consiste à placer le sonomètre en un point de la zone voulue et à postuler que le niveau équivalent relevé en ce point est représentatif de L'exposition du travailleur dans cette zone.

En termes de protection du travailleur, le bruit acceptable est de 85 dB (A). Si le niveau d'exposition quotidien est inférieur à 85 dB (A), la situation est acceptable

Si le Leq est compris entre 85 dB (A) et 90 dB (A) et que Pmax est supérieur à 13S dB, les travailleurs sont tenus de respecter les mesures de protection et de prévention mises en place et sont associés aux discussions concernant ces mesures ou le choix des équipements de protection individuelle (EPI). Les travailleurs ont droit à un examen médicat incluant un examen audiométrique au moins tous les cinq ans.

Si le Leq est supérieur à 90 dB (A) ou que le Pmax est supérieur à 140 dB, en plus des mesures prises ci-dessus, L'employeur est tenu d'identifier les causes de ce dépassement et d'élaborer un programme d'action visant à réduite le niveau [-ex quotidien par des mesures techniques ou organisationnelles.

L'employeur doit également délimiter les zones à risque par une signalisation appropriée.

Les niveaux sonores pondérés A sont reportés au tableau 3. La durée des mesures oscille entre 20 secondes et 5 minutes. Les niveaux Lmx et LAe sont donnés à titre informatif. Le niveau sonore continu équivalent Leq est considéré comme niveau d'exposition quotidien faute de pouvoir mesurer le Lex pendant 8 heures au niveau de chaque poste de travail.

Les mesures à prendre pour la protection de la fonction auditive sont résumées dans le tableau suivant :

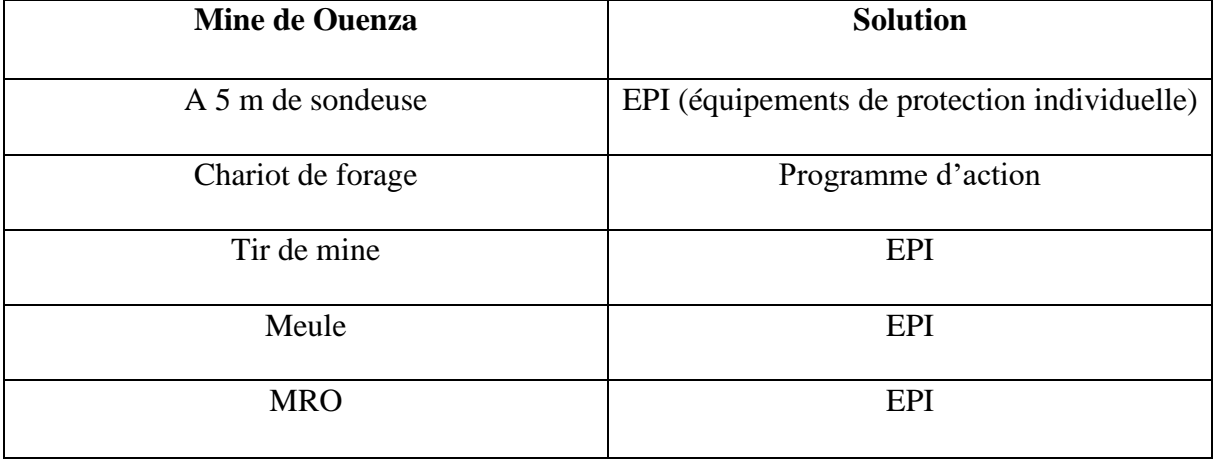

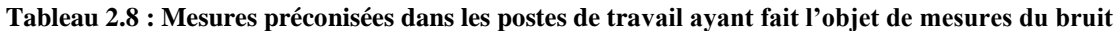

Ces chiffres montrent que les mesures de protection contre le bruit ne voisinage mais sont également ne concernant pas seulement le voisinage mais sont également nécessaires pour le personnel travaillant en atmosphère bruyante.

Les source de nuisances sonores proviendront principalement du fonctionnement des différents équipements de traitement et machines

En matière de bruit en limite, les valeurs suivantes : 70 dB le jour et 45 dB la nuit

Le bruit constitue un autre aspect de l'impact des installations sur l'environnement. le problème des nuisances sonores auxquelles sont exposés les travailleurs va en s'aggravant, dans la mesure où les atelier et sections de travail sont équipés de machines tournant à grande vitesse et où L'espace est exploité au maximum.

Par ailleurs, on s'attachera également à trouver des solutions optimales au problème du bruit produit par de telles installations.

Pour ce qui est de la protection des riverains valeurs limites d'émissions sont fixées par les protections contre le bruit.

Les statistiques réalisées sur les agents affectés par la surdité, déclarés par le service de médecine de travail au niveau des mines d'Ouenza pour la période 1992-1998 sont montrées dans le tableau suivant :

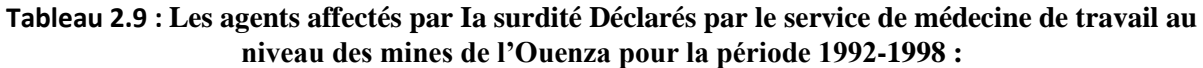

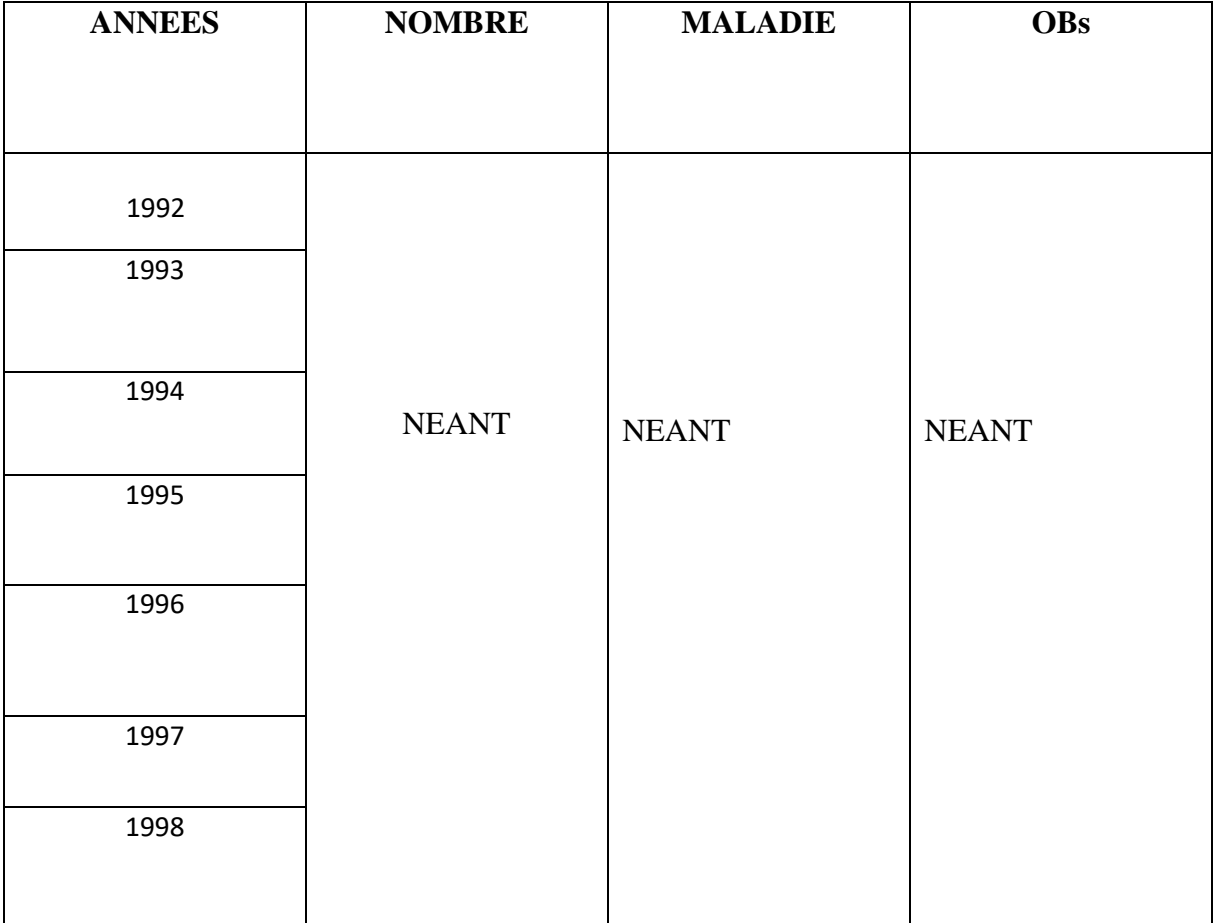

#### **Ⅴ.4. Effet de l'instabilité du quartier Zerga sur le paysage et la sécurité des personnes**

Les exploitations à ciel ouvert comportent de vastes fosses, dont les versants sont taillés en forme de gradins. Ces gradins de 03-05m de hauteur et de l0-l5m de largeur permettant l'évacuation de la roche utile. Ils s'éloignent du centre de fouille au fur et à mesure que L'exploitation progresse, découvrant un fond de fouille dont la superficie s'agrandit.

La stabilité des parois de la fosse dépend :

1-De la stabilité des gradins. Ceux-ci présentent un parement vertical. Leur stabilité exige une valeur minimale de cohésion du rocher.

2-De la stabilité d'ensemble des versants. Nous avons vu que la forme des surfaces de ruptures dans les roches, ne différait pas de la forme des

3-Les ruptures que L'on observe dans les sols. Il est donc possible de déterminer la pente de versant qui correspond à une sécurité raisonnable de L'exploitation. Il suffit pour cela de connaître les caractéristiques de résistances des formations excavées.

4-De la stabilité du fond de L'excavation. Ce fond ne doit pas donner lieu à un soulèvement

La stabilité des versants diminue lorsque la profondeur de la fosse s'accroît, ou lorsque la progression des fronts de taille se ralentit. En effet les éboulements sont précédés par une phase de détentes progressive des terrains. Cette détente peut se poursuivre lorsque le front de taille s'arrête ce qui accroît le danger.

Le Calcul du risque exige une connaissance statistique des résistances mécanique des diverses couches, de leur état de compression et des pressions de nappes phréatiques. L'angle général du talus à l'état de liquidation du gisement de fer.

Dans le cas de la mine de I 'Ouenza varie 26- 39 ° (d'après les caractéristiques mécaniques et physiques de la roche utile).

L'exploitation de cette mine de fer a laissé des traces étrangères et nuisibles à ce paysage. L'effet qu'on peut relever consiste en la rupture de l'harmonie visuelle générale représentée par une série de gradins taillés dans la roche dénudée ainsi qu'un mouvement d'engins et des talus de couleurs plus claires que l'environnement général. L'exploitation a entraîné la modification du paysage local par la présence d'un chantier permanent qui durera le temps que les réserves exploitables le permette, cela est aggravé par l'événement fâcheux (EBOULEMENT) qui a été produit au niveau du site de ZERGA, et qui a causé un arrêt de production en minerai de fer durant les années 2005 p006 fut la conséquence du non-respect de la pente du parement en exploitation et à l'état de liquidation, et ce compte tenu de la nature marno -argileuse de la structure géologique pour son caractère allochtone qui n'est pas étranger aux manifestation .

En dépit du problème d'instabilité qui demeure lin danger imminent sur le personnel, les engins et toutes la mine. Nous avons constaté que les travaux de tir à l'explosif continuent à se faire.

Nous avons appris à cet effet qu'une étude géotechnique du quartier zerga est engagée

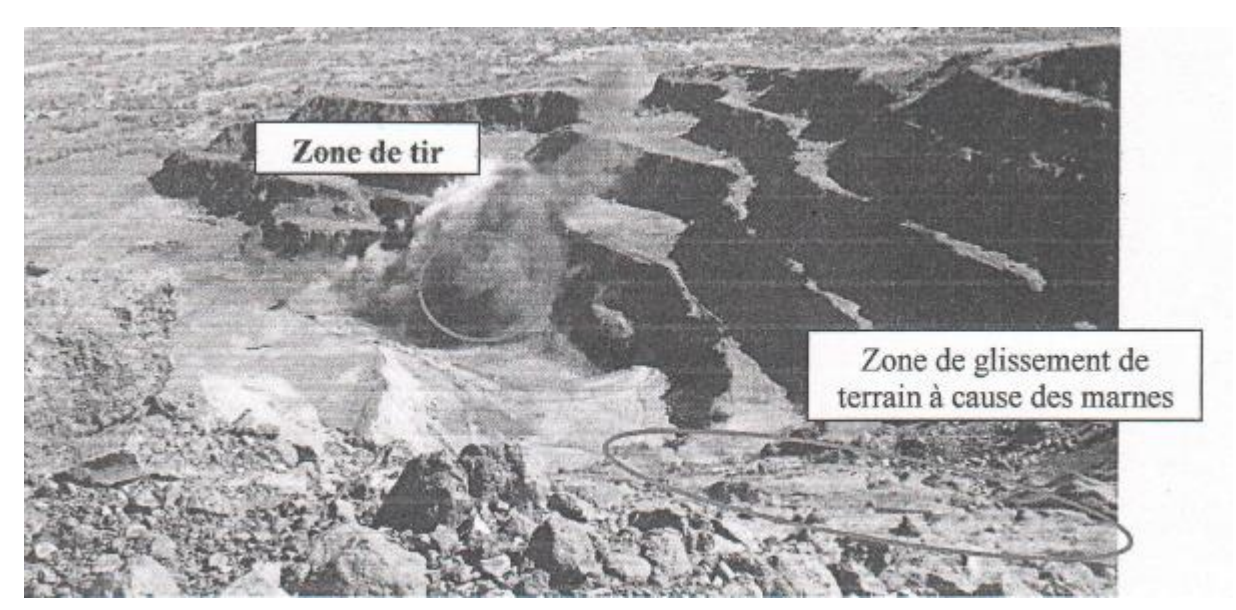

**Figure 2.17 : Photo illustrant les travaux de tir élaborés au niveau du quartier zerga le 12/10/2011**

# **Ⅴ.5. Impact sur le paysage au niveau du quartier douamis**

Lors de notre déplacement au niveau du quartier douamis, nous avons été choqués l'existence d'une décharge publique au cœur du quartier. Elle date d'après le responsable de deux ans au minimum.

Le nettoyage de Cette décharge reste à la charge des services d'assainissement de I'APC.

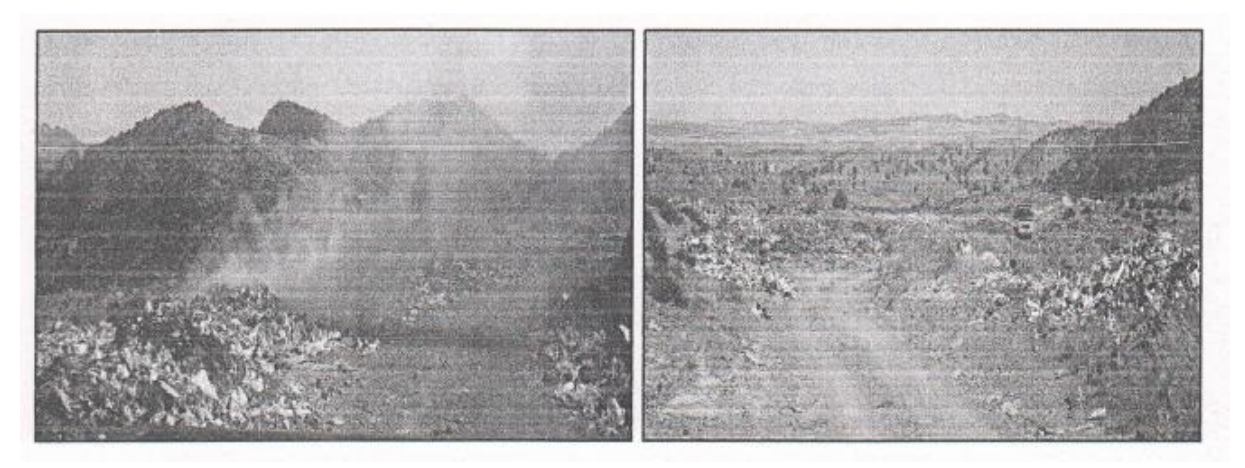

**Figure 2.18 : Photo illustrant Ia décharge au niveau du quartier DOUAMIS**

Les impacts à ce titre sont intra cumulatifs, ou l'exploitation simultanée de plusieurs quartiers accentue les effets de la poussière et du bruit sur I 'environnement.

L'association de ces dernières dans la région aura certainement des impacts néfastes sur l'environnement Et en premier lieux les importantes émanations de poussières qu'il faudra prendre en considération.

Aussi, il est très important de signaler l'impact positif que peut générer L'exploitation de ces dernières qui va se traduire par L'impact socio-économique qu'on peut le résumer comme suit :

-création d'emploi direct et en direct

-Avantages économiques de I' exploitation incontestablement pour la commune d'Ouenza et de ses régions.

-apports considérables conséquents en renflouant le trésor public par diverses recettes (fisc- et para -fisc), etc.

# **Ⅵ. ATTÉNUATION DES EFFETS DES POLLUANTS**

#### **Ⅵ.1. Atténuation des effets de carburant et lubrifiant**

Pour l'atténuation des effets des lubrifiants sur les eaux et sur le sol il faudrait que toutes les opérations de maintenance des équipements de la mine doivent s'effectuer dans un atelier aménagé à cet effet (Soi en béton), ce qui est le cas au niveau de la mine de L'Ouenza, ou nous trouvons des ateliers vétustes qui dates de la période coloniale avec un sol et une toiture en état de détérioration avancé qui nécessite on priorité des travaux de revêtement et de restauration.

Les lubrifiants usés ne devront en aucun cas être jeté en pleine nature. Les huiles utilisées devront être récupérées dans des futs réservés à cet effet et seront mis à la disposition des entreprises spécialisées pour leur recyclage (naftal) ou bien réutilisées dans la lubrification des systèmes mécaniques.

De même La collecte des huiles usagées doit s'effectuer dans un bassin de décantation selon les normes prévues par la réglementation en vigueur.

Par ailleurs, et en cas de fuites accidentelles des huiles t1'engins ou des carburants, en dehors de L'atelier, L'exploitant doit procéder à la récupération des terres contaminées et les stockées dans des endroits sécurisés qui seront mis à la disposition des structures de récupérations.

#### **Ⅵ.2. Atténuation des effets de L'exploitation sur le paysage la flore Ia faune et le sol**

Pour protéger le sol il faut que la végétalisation des endroits non utilisés pour l'exploitation avec des plantes, arbres qui s'adaptent à la nature de sol pour redonner graduellement au site son état initial et former un paysage attirant.

Aussi Il faut que les responsables de la mine gabionnage au niveau des zones affaissées.

L'atténuation de L'effet des travaux sur la faune et la flore se fait par la replantation progressive des espèces végétales existantes dans les endroits exploités. Cela se fait par Ia récupération des terres végétales décapées lors de L'exploitation et son déploiement progressif sur les espaces concernés

Ce procédé permettra certainement un retour progressif des animaux qui fréquentaient auparavant les lieux. Les vides crées par I 'exploitation au niveau de la mine de Ouenza sont importants.

D'autre part, la protection du paysage dans le cas de la mine de l'Ouenza passe obligatoirement par L'adoption des mesures d'atténuation suivantes :

1-Le reboisement des endroits exploités ou abandonnés par des arbres ou arbustes qui s'adaptent au sol de la mine.

2-éviter le stockage anarchique et durable des stériles et de la roche de recouvrement et faire en sorte que celles -ci seraient déposées dans des endroits spécifiques et aménagés.

3- Nettoyage du champ de la mine de toutes les roches stériles et enrochement qui s'y trouvent éparpillés, et débitage systématique de tous les roches hors gabarits après chaque opération de tir

4- Développer les travaux d'exploitation conformément aux règles de L'art minier et respect des paramètres d'exploitation à tous les niveaux.

5-La largeur des pistes d'accès ne doit pas être inférieur à 07m.

6- Les piles stériles doivent être aménagés dont la pente doit être concordante avec la pente générale du relief.

7-Respecter durant et à la fin de L'exploitation les valeurs limites des paramètres de stabilité suivant :

-Angle du talus stable du bord de la mine.

- Angle du talus des gradins.

- Dimension de la berme de sécurité.

En plus de ces paramètres, nous recommandons par ailleurs de respecter les consignes suivantes :

-Ne pas laisser des tas abattus abandonnés afin d'éviter les risques des mines raté …etc.

-Conserver les accès aux principaux niveaux.

-Reboisement des zones épuisées.

-Construction des portes avec fermeture solides pour chaque entrée d'excavations au jour

- Mettre en place des plaques de signalisation indiquant les quartiers épuisés et abandonnés.

#### **Ⅵ .3. Atténuation des effets De poussière**

Les émissions des poussières ont pour origine : la circulation des engins de chantier, le concasseur qui émet des poussières d'une grande densité, les travaux de décapage, les bandes transporteuses, et aussi par les travaux de formation.

Pour réduire l'effet de poussière il faut :

-Afin de réduire, les émissions de poussière au niveau des concasseurs, la mine de l'Ouenza a installé un système d'abattage de poussière par humidification au niveau du concasseur 803 qui est opérationnel depuis 2ans, tandis du concasseur 660 est en cours d'installation. Le principe de ce système est l'humidification des poussières par pulvérisation d'un mélange d'eau et d'additif chimique (agent tensioactif) entraine une sédimentation immédiate et totale des poussières.

**-**Concernant les mesures d'atténuation contre les émissions de poussière au niveau de la trémie, nous recommandons d'installer sur les deux côtés de cette dernière, deux réservoirs déposés sur des supports à partir des quelles, on assure l'injections d'écrans d'eau lors de chargement de la trémie.

L'approvisionnement en eau de ces réservoirs sera assuré soit par camion-citerne soit par une canalisation adéquate selon la disponibilité.

**-** L'arrosage régulier et en permanent surtout pendant la saison estivale des pistes d'accès , de la plateforme de travail et des aires de stockage . Il faut noter à cet effet que la mine de Ouenza dispose de 4 camions citernes d'une capacité de 9m3 pour chacun.

**-** Equiper tout le personnel et surtout ceux qui travaillent au niveau des zones citées auparavant avec des masque anti -poussière, des stops bruit et des lunettes de travail (**effet sur la santé effet atténuable A)**

**-**Respect des règles de sécurité lors de la foration des trous de mine et chargement des tas abattus au niveau des fronts.

- Réparation et entretien régulier du système de capotage de la bande transporteuse principale source de nuisance (émanation de poussière) qui traverse les cités résidentielles du cotés nord ouest.

- Mise en place des moyens et dispositifs de dépoussiérage tels que, les capteurs, les murs et toits d'isolation des diverses sources d'émission des poussières.

-Pendant les périodes pluviales, l'arrosage des pistes est assuré naturellement. Durant ces périodes, il faut profiter d'assurer la maintenance et l'entretien des camions citernes et les moyens destinés pour l'arrosage.

-soufflage et nettoyage des équipements et machine après chaque fin de travail à l'aide de l'air comprimé et indispensable, et ce afin de dégager les poussières fines déposées dans les organes et mécanismes intérieurs et afin de limiter les frais de renouvellement des pièce de rechange .

-visite médicale du personnel actif de la mine et de certaines personnes habitant au voisinage des zones d'émissions de poussières.

- Mise en place des stations de prélèvement des poussières, et leur suivi afin de constituer une banque des données réelles qui peut contribuer à l'analyse des effets réels des poussières et l'évaluation des mesures d'atténuation.

-Formation du personnel de la structure chargée de la sécurité industrielle.

-sensibilisation du personnel de la mine sur les risque et l'impact de la poussière sur leur santé afin de mieux respecter les consignes et les mesures préventives recommandées à cet effet.

#### **Ⅵ.4. Atténuation des effets De bruit de projection**

La source de bruit dans l'exploitation est :

- Le fonctionnement et la circulation des véhicules et engins sur chantier.
- La circulation des camions évacuant les matériaux
- Les concasseurs pendant I 'opération de la préparation mécanique.

Les moyens les plus adéquats pour la réduction des bruits sont :

- La mise en place de système de silencieux d'échappement spéciaux permet une réduction sensible des bruits des moteurs dans la mine.

-Equiper tout le personnel et surtout ceux qui travaillent au niveau des concasseurs des stops bruit. **(Effet sur la santé effet atténuable A).**

Pour L'atténuation des effets de projection il faut :

-Eviter les tirs simultanés dans les différents quartiers au niveau de la mine de L'Ouenza

-Respecter la longueur du bourrage et veiller à ce qu'il soit minutieusement appliqué.

-Respecter la longueur de la ligne de moindre résistance préconisée sur un plan de tir lors des opérations de forage.

- Le purgeage systématique du front de taille avant chaque tir pour éviter tout risque de détachement violent de roches.

-Faire en sorte que L'augmentation de la consommation spécifique d'explosifs soit liée à la diminution de la distance entre les trous, afin d'éviter tout risque de débourrage par échappement intense de gaz et produire ainsi des projections de longues portées.

-Equipement des pots d'échappement des engins de transport et de chargement par des silencieux spécial.

-Le choix du matériel : engins mobiles homologués, matériel fixe (protection en caoutchouc, bâtiments fermés, écrans de tôle et autres)

- La mise en place d'écrans de terre

-Les tirs de mines : éviter la reprise des blocs, limitation des charges unitaires, bourrage soigné, tirs à heures fixes

-Le tracé des voies d'accès : profiter des écrans, horaires de circulation.

-Contrôler systématiquement par des mesures du niveau de bruit au niveau des installations.

#### **Ⅵ.5. Atténuation des Effet de l'exploitation sur la santé et la sécurité des personnes**

Les responsables de la mine sont tenus aussi de mettre en place un système de signalisation et équiper le chantier d'alerte sonore et former le personnel à Ia compréhension des messages et L'adoption de la conduite à tenir dans les situations d'urgences.

L'ensemble du personnel activant dans la mine doit être muni des moyens de protection individuelle suivants : Casque, Masque, gants et dispositif antibruit.

Une étude de poste doit être engagée par le promoteur pour déterminer les postes à risques pour la santé (concasseurs, bandes transporteuses.......), du point de vue bruit, poussiè.res et projections de. Pierres.

Formation du personnel de la structure chargée de la sécurité industrielle. Sensibilisation du personnel de la mine sur les risques et L'impact de la poussière sur leur santé afin de mieux respecter les consignes et les mesures préventives recommandées à cet effet.

Visite médicale du personnel actif de la mine et de certaines personnes habitant au voisinage des zones d'émissions de poussières.

#### **Ⅵ.6. Atténuation des effets de l'exploitation au niveau du quartier Zerga**

Au terme des constatations qui sont faites, nous avons jugés utile d'arrêter les travaux d'exploitation au niveau du quartier ZERGA jusqu'à ce qu'une étude géotechnique intrinsèque soit établie à son niveau pour éviter l'irréparable aux conséquences très onéreuses. Le reprofilage de la fosse passe tout d'abord par un redressement de la pente du parement en exploitation et celui à l'état de liquidation depuis la partie sommitale horizon de travail + 860 m vers les contrebas horizon de travail + 685 m, de surcroît le respect des étapes et des règles de la sécurité quant à L'application de la méthode d'exploitation (berme de sécurité, angle de talus, la minimisation du rapport de charge d'explosif appliqué voire l'établissement d'une carte géotechnique de fissuration au niveau du site en question). Il faut noter à ce titre, que lors de notre déplacement sur site nous avons appris des responsables qu'une étude géotechnique est engagée au niveau de ce site

# **Ⅵ.2. Prospection du site et constat d'audit environnemental**

#### **Ⅵ.2.1. Diagnostic relatif à la gestion des déchets solides**

Nous avons constaté un grand problème de gestion et de triages des déchets solides au niveau de la mine d'Ouenza.

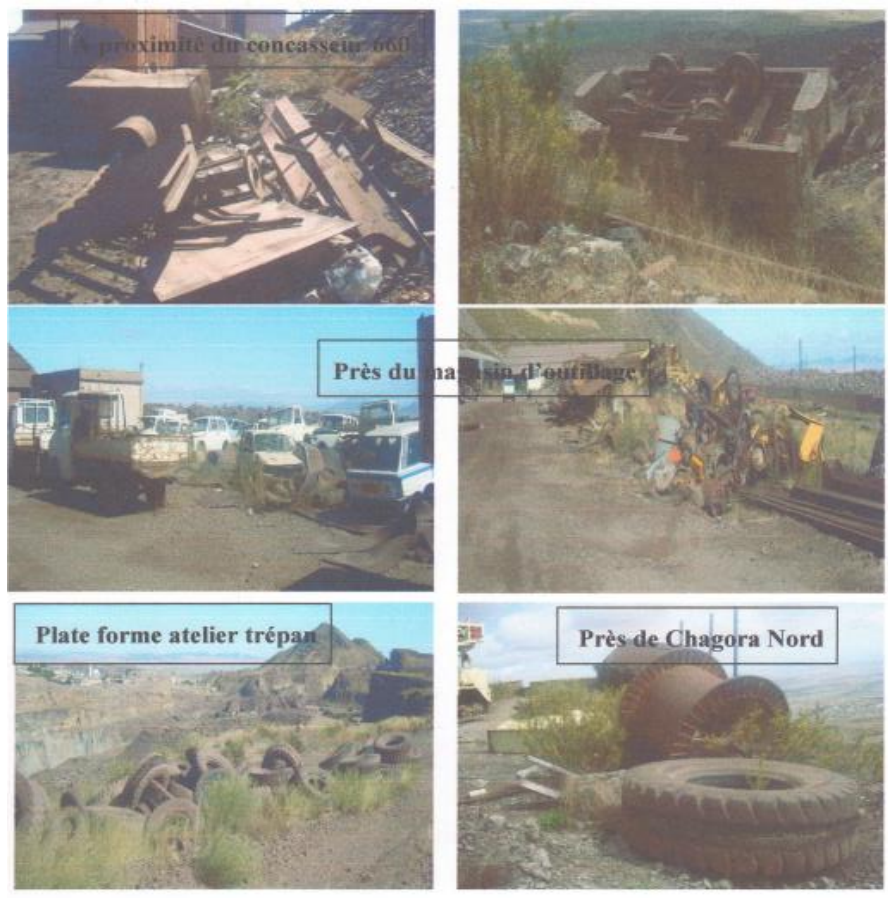

 **Figure 2.19 : déchets solides au niveau de la mine d'Ouenza**

Lors de notre visite au niveau de L'ARCELOR MITTAL nous avons remarqué d'énormes quantités de déchets éparpillés un peu partout et d'une manière anarchique déformant le paysage et polluant l'environnement. Ce qui nous a ramener à constater L'absence d'un système de collecte sélective des déchets (solides, pneumatiques, ferrailles, pièces mécaniques usagées) au niveau de la mine. Pourtant la mine peut tirer profits de certains déchets recyclables tels que les déchets métalliques et pneumatiques.

# **Ⅵ.2.2. Diagnostic relatif aux émissions de poussières au niveau de la mine**

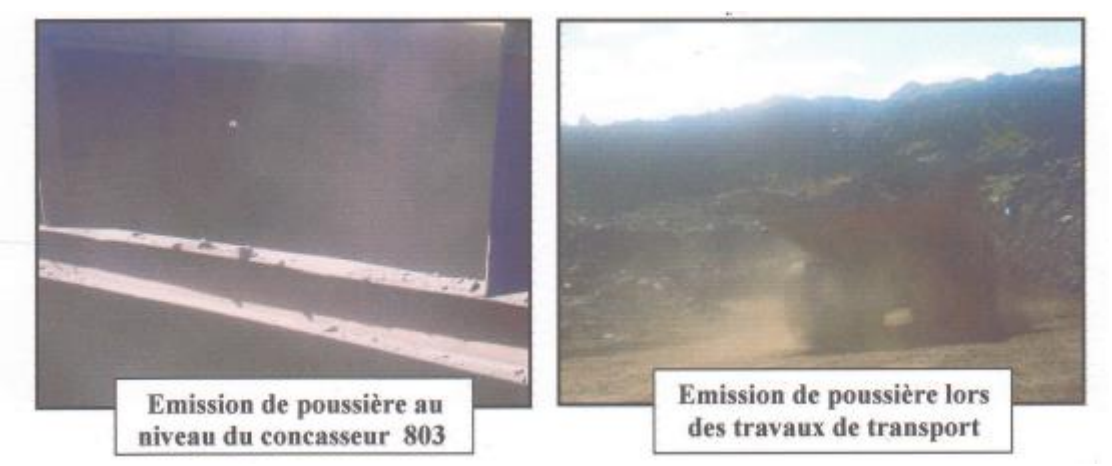

**Figure 2.20. : émission de poussière au niveau du concasseur est des travaux de transport**

# **Ⅵ.2.3. Diagnostic relatif au system d'abattage de poussière par humidification**

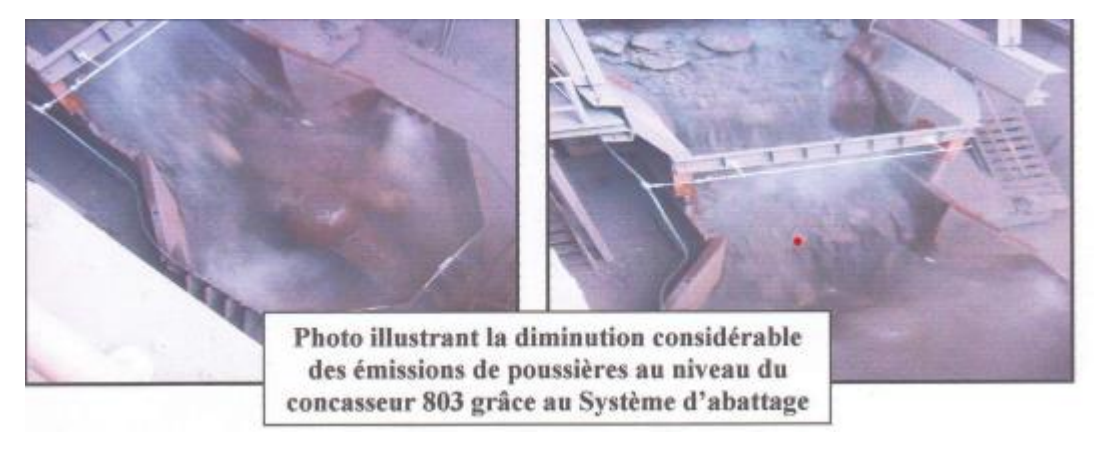

**Figure 2.21 : photos illustrant la diminution considérable des émissions de poussières au niveau du concasseur 803 grâce au système d'abattage**

La photo ci -dessus montre que le système d'abattage de poussière par humidification a aidé à diminuer les quantités importantes de poussière dégagées lors du concassage

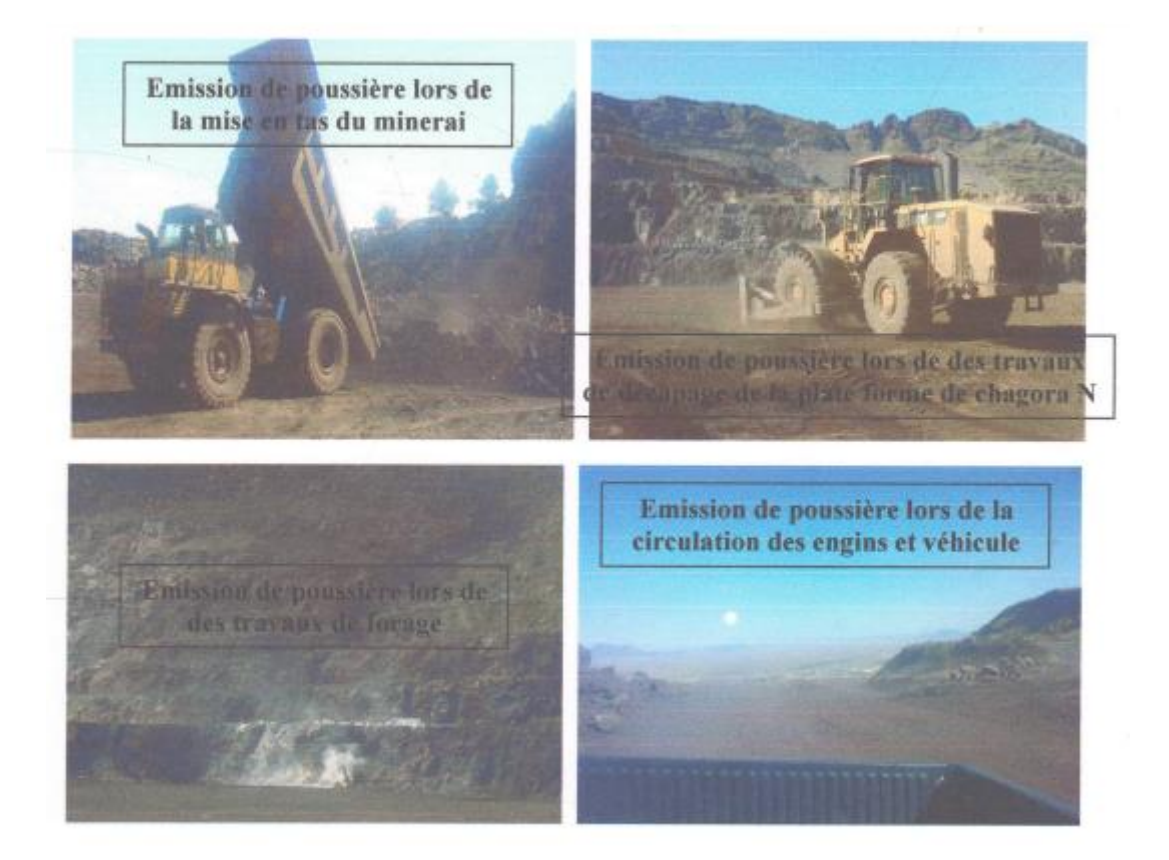

**Figure 2.22 : Emission de poussière dans la mine Ⅵ.2.4. DIAGNOSTIC RELATIF AU DEVERSEMENT DES HUILES**

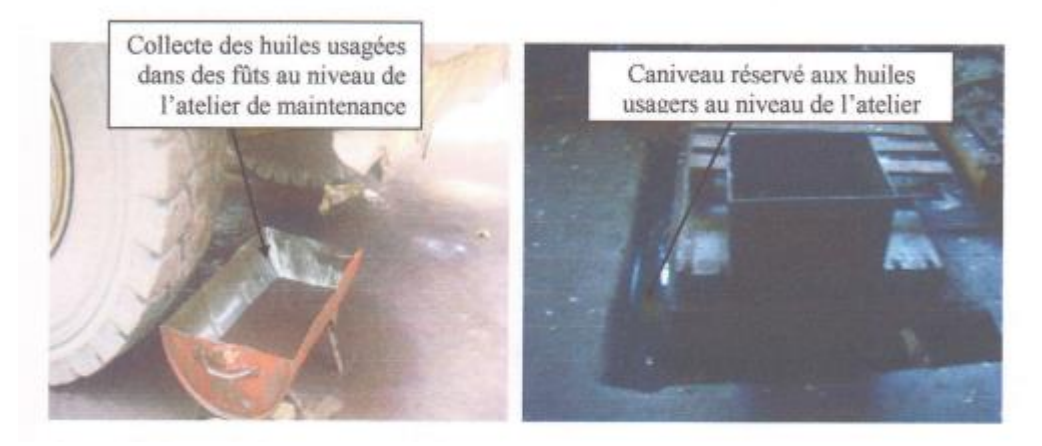

**Figure 2.23 : collecte des huiles usagées dans des futs au niveau de l'atelier de maintenance**

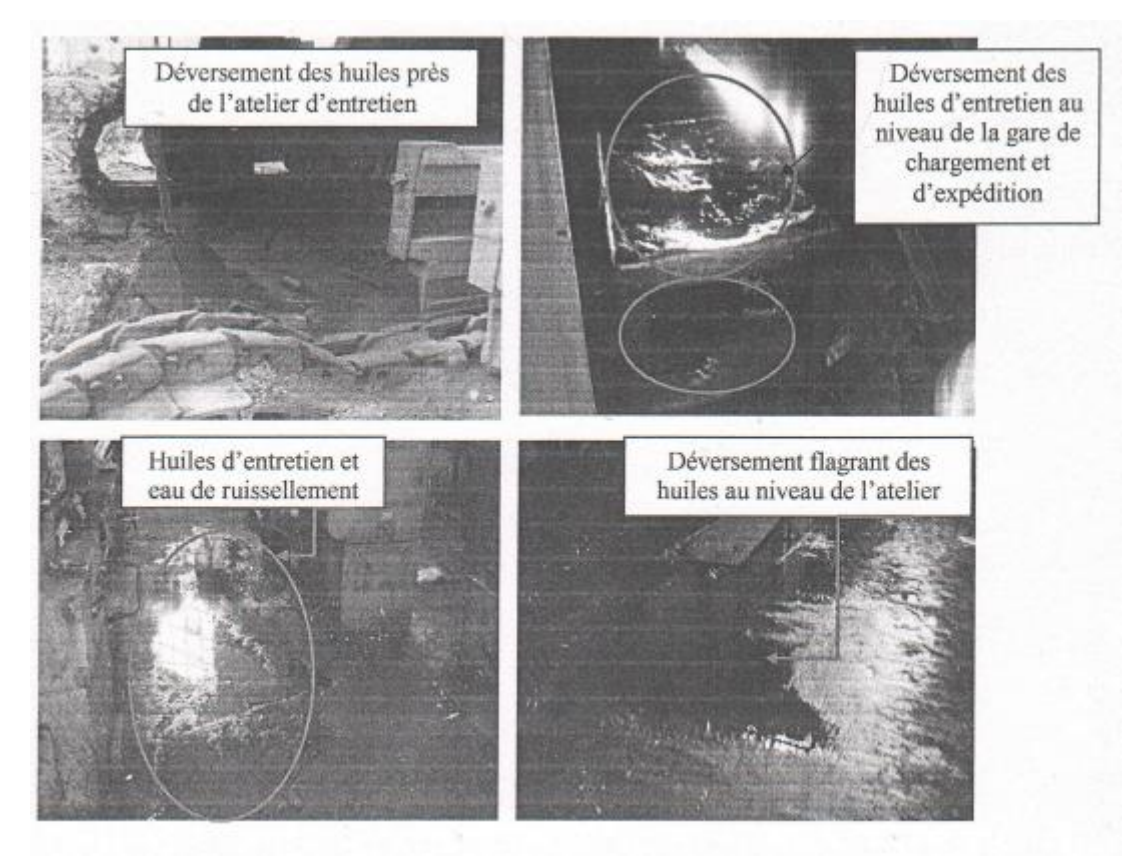

**Figure 2.24. : déversement des huiles d'entretien au niveau de la gare de chargement et d'expédition**

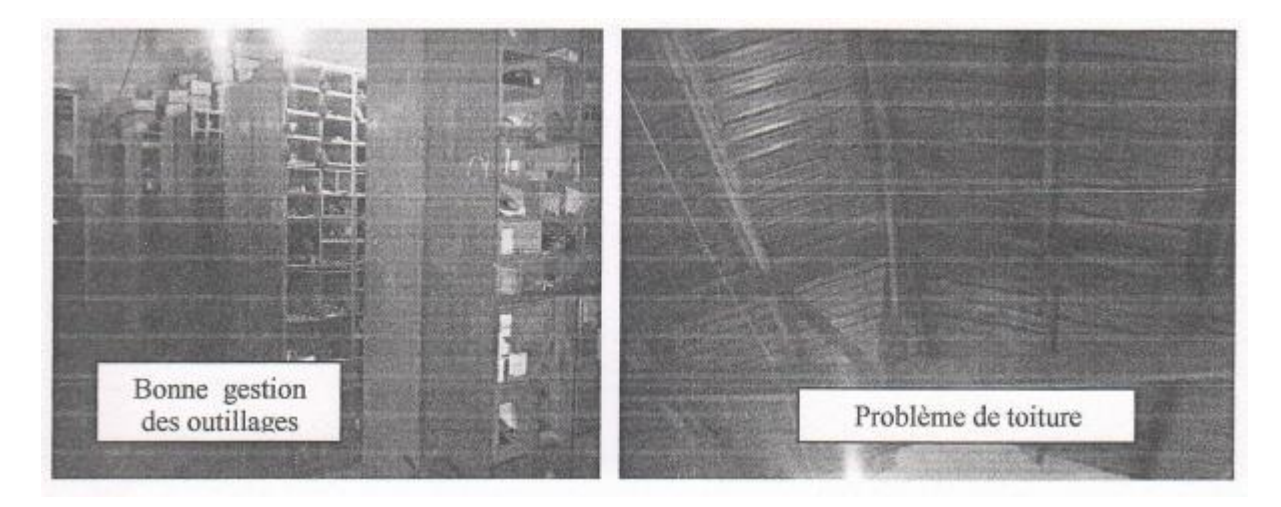

**Ⅵ.2.5. Diagnostic relatif à l'état des ateliers et magasins** 

**Figure 2.25 : photos de problèmes de toiture**

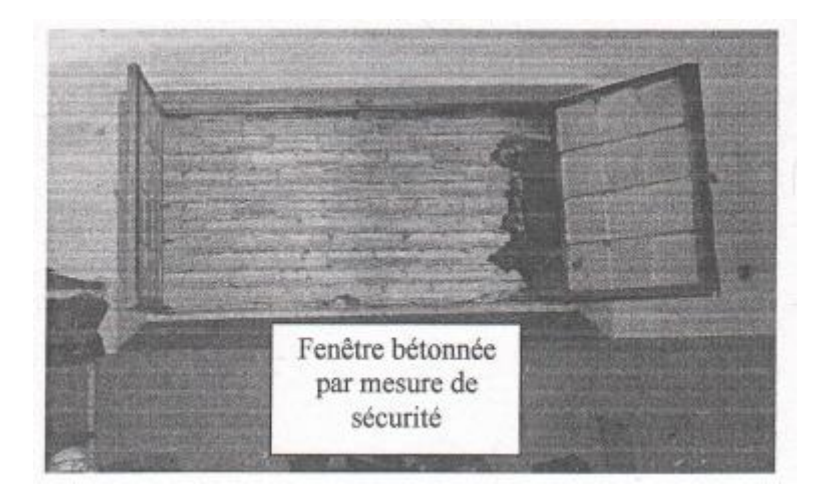

**Figure 2.26 : fenêtre bétonnée par mesure de sécurité**

Lors de notre visite effectuée au niveau du magasin 18, la bonne gestion des outillages et pièces de rechange nous a vraiment attiré, le seul problème qui nous a était transmis par ses responsables était l'insécurité qui régné autour d'où pas mal de voles ont étaient enregistrés à son niveau à cause de la toiture non sécurisée et qui permette facilement la pénétration de quiconque, malgré les efforts fournis par les agents. Afin de remédier à ce problème nous proposant l'installation de caméras de surveillance au niveau des magasins.

Atelier de maintenance et atelier motoristes :

C'est des ateliers vétustes qui datent de la période coloniale avec un sol et une toiture en état de détérioration avancé qui nécessite en priorité des travaux de revêtement et de restauration.

Cette situation a causé d'énormes problèmes au niveau de ces ateliers tels que le problème des plumes de pigeon qui recouvre le sol ainsi que la situation de travail en période pluviale qui nous donne L'impression d'être en plein air, cette infiltration des pluies causes des odeurs insupportables qui défavorises les conditions de travail à leurs niveaux.

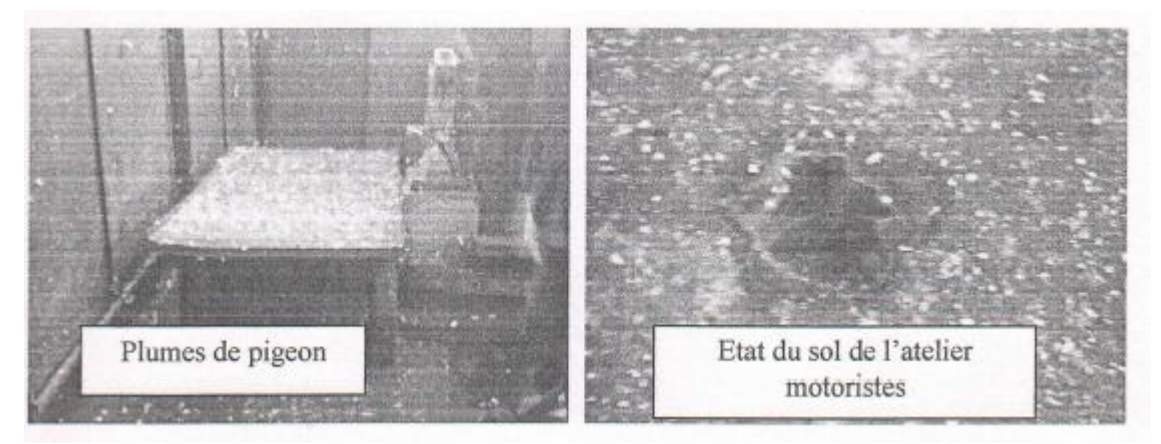

**Figure 2.27 : état du sol de l'atelier motoristes**

Le problème de bouchage au niveau des concasseurs giratoires et possible par des blocs hors gabarit ce qui fait perdre pas mal de temps à le déboucher, une chose qui pénalise le rendement de l'appareil de fragmentation.

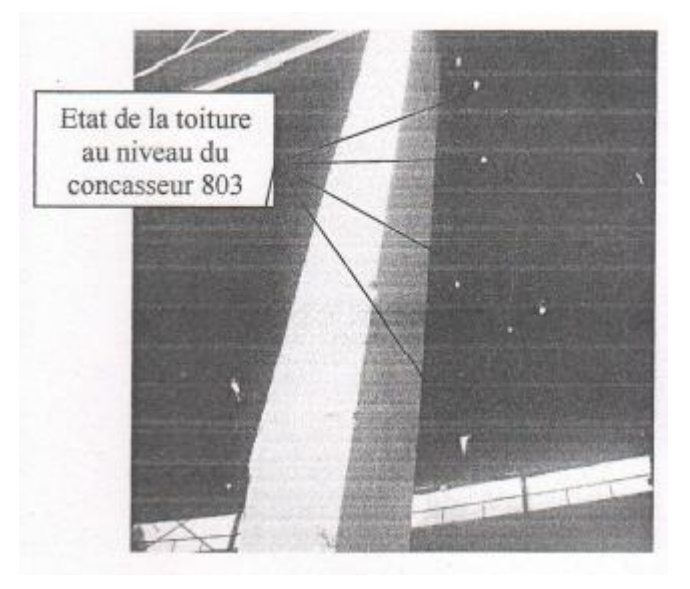

**Figure 2.28 : états de la toiture au niveau du concasseur**

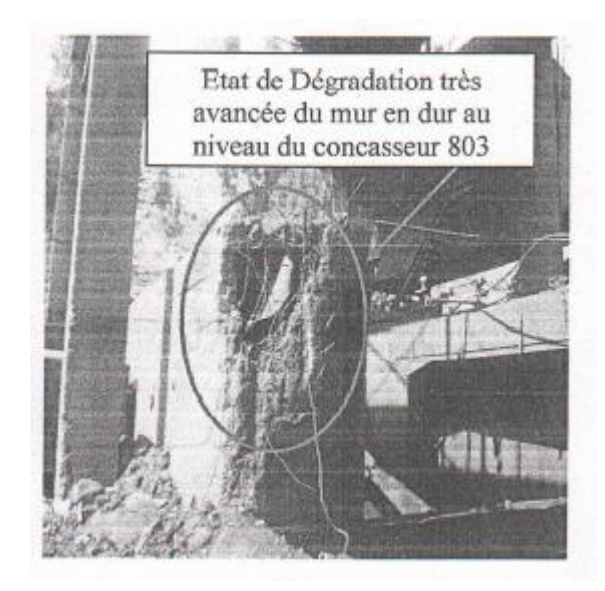

**Figure 2.29 : états de dégradation très avancée du mur en dur au niveau du concasseur 803**

# **Ⅵ.2.7 : DIAGNOSTIC RELATIF A LA SECURITE DES PERSONNES**

Les employeurs au niveau de la mine ne sont pas à l'abri du danger, la présence des loups et serpents met leur vie en dangers surtout en absence de clôture au niveau de la concession ce qui permet la pénétration de quiconque et en premier lieux les personnes étrangères. Nous avons remarqué aussi la présence remarquable de chiens errants au sein de la mine.

Tableau des accidents de travail enregistrés durant la période 2009-2011

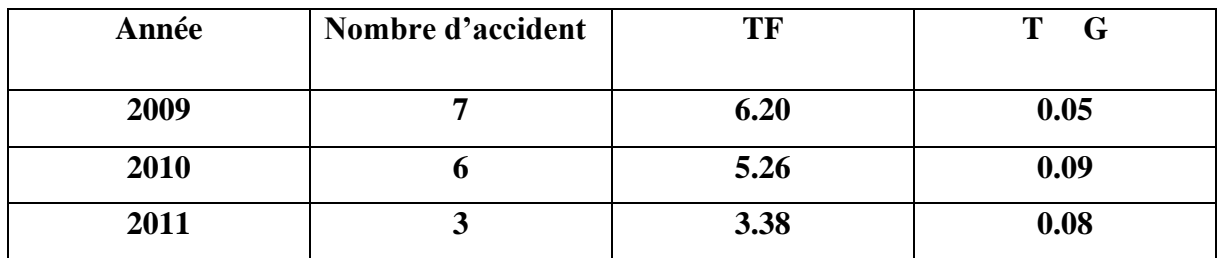

#### **Tableau 2.10 : les accidentes des travailles**

#### **Ⅵ.3. Diagnostic relatif à l'ordre de prise des travaux d'exploitation**

Pour les gisements à relatif montagneux l'ordre de prise se fait depuis la partie sommitale**,**  c'est -à- dire depuis chagora pic et non pas chagora nord vers les contres bas de la fosse

Donc le reprofilage de la fosse demeure indispensable afin d'éviter l'irréparable.

#### **Ⅵ.3.1. Diagnostic relatif au non-respect des règles d'exploitation**

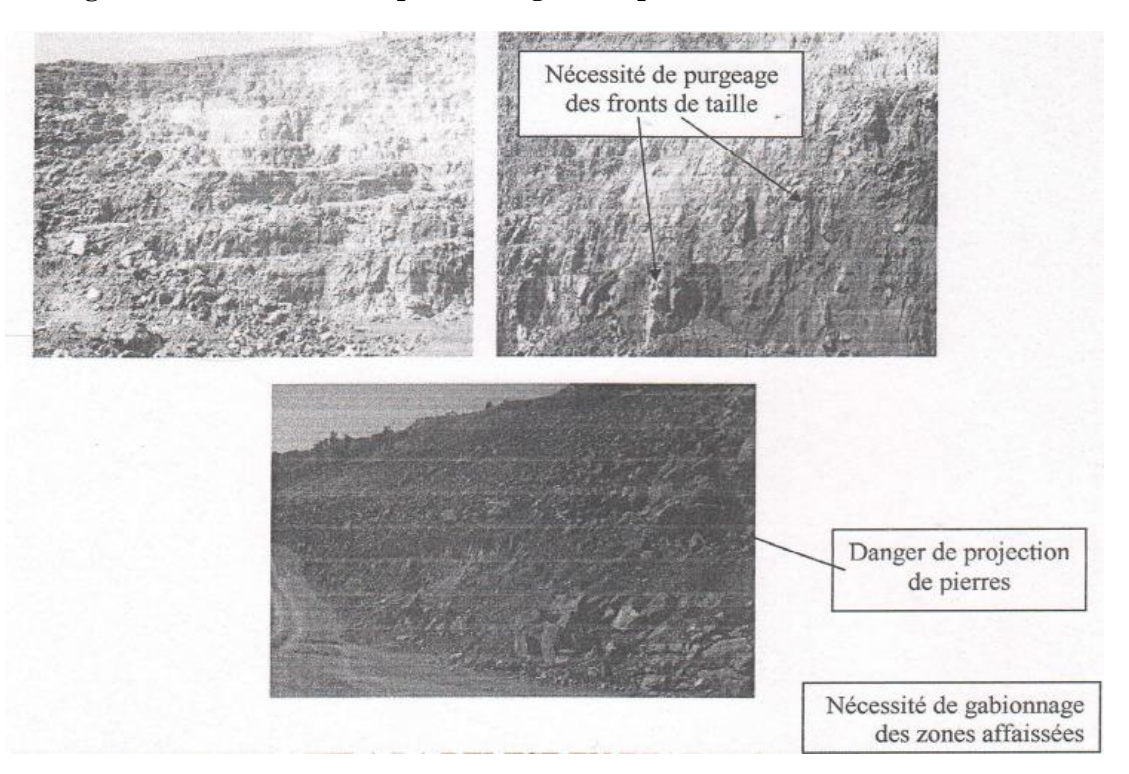

**Figure 2.30 : danger de projection de pierres**

# **Ⅵ.3.2 : diagnostic relatif à la remise en état des lieux**

Les responsales de l'environnement au niveau de la mine ont procédé à des opérations de reboisement du faux poivrier et de l'eucalyptus dans des différentes parties de la mine le taux de réussite de ces opérations a atteint les 70 % ce dernier est très satisfaisant les cas infructueux sont du à l'existence élevée du gypse dans certaine zone reboisée à savoir :

-carré concasseur

**-**locaux CDC (contre de coordination)

**-**plateforme atelier trépan

-station MRO

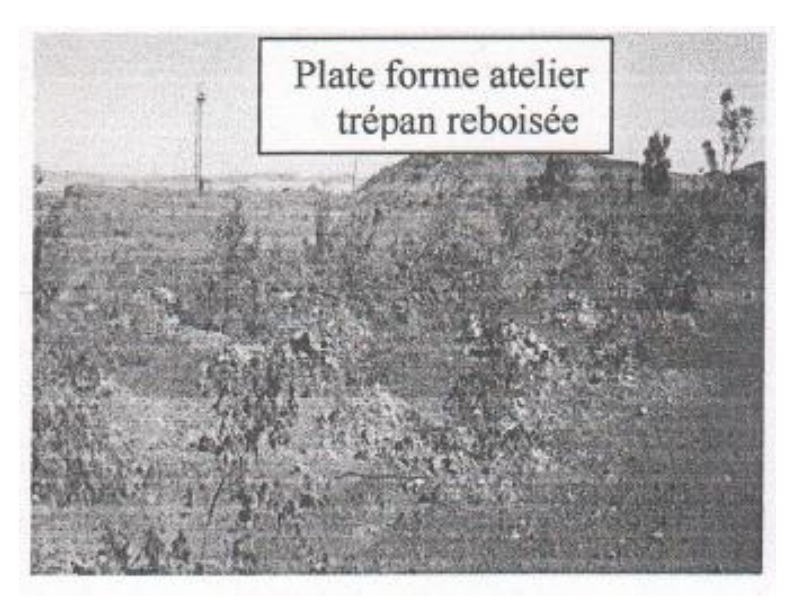

**Figure 2.31 : plat forme atelier trépan reboisée**

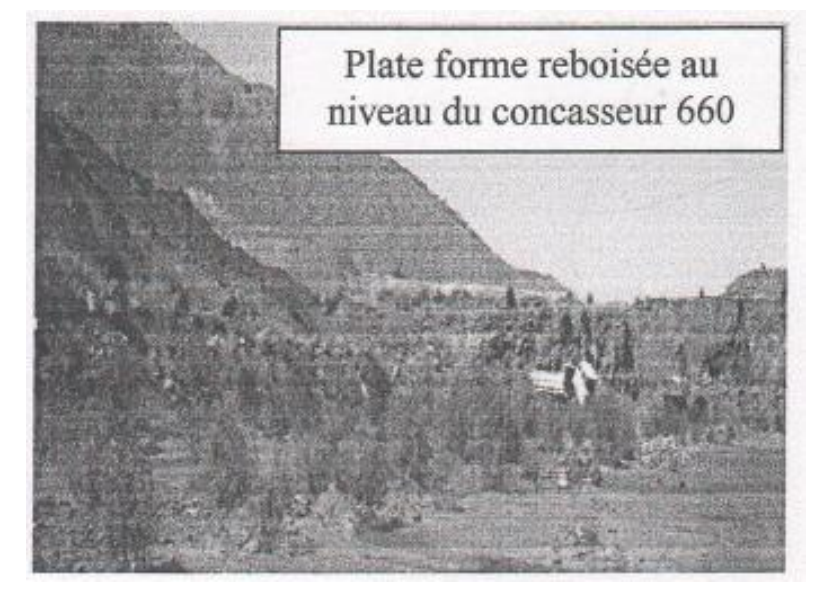

**Figure 2.32 : plateforme reboisée au niveau du concasseur 660**

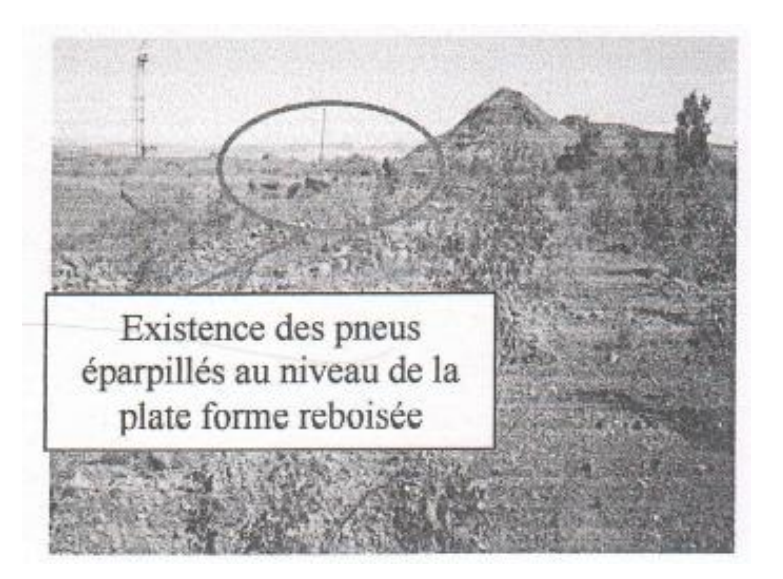

**Figure 2.33 : existence des pneus éparpillé au niveau de la plateforme reboisée**

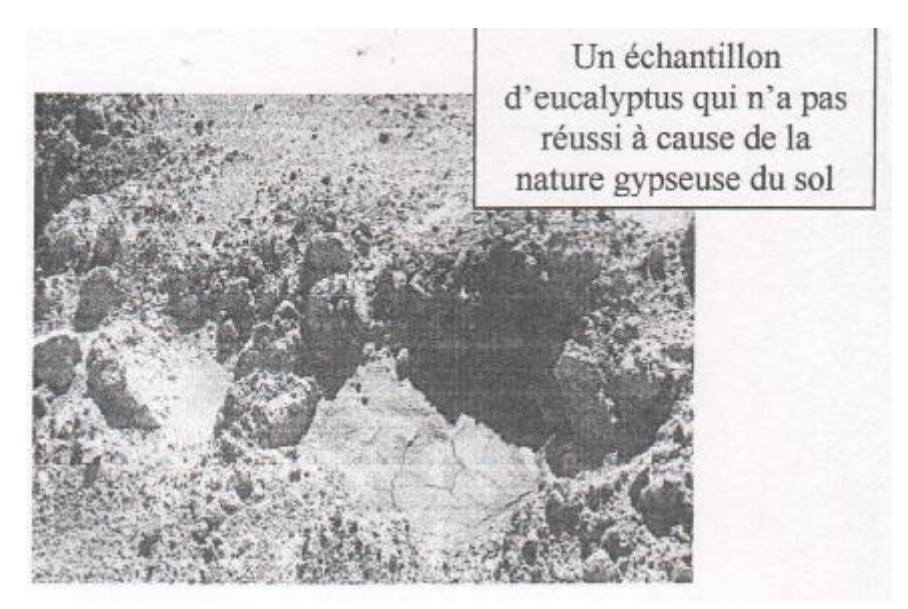

**Figure 2.34 : un échantillon d'eucalyptus qui n'a pas réussi à cause de la nature gypseuse du sol**

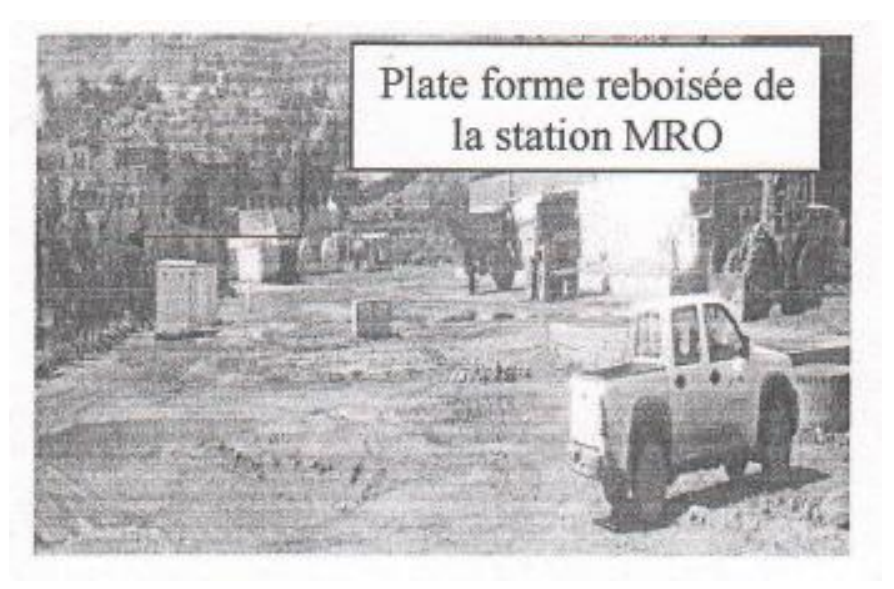

**Figure 2.35 : plate forme reboisée de la station M**

# **Partie Ⅲ :**

**Résultats et discussions**

# **Ⅰ. Introduction**

La nécessité de mieux gérer les ressources naturelles (matériaux de carrières) et l'impérieuse nécessité de préserver le droit des générations futures impose de respecter l'esprit de la notion « Développement Durable ». L'étude d'impact sur l'environnement (E.I.E) est un des instruments qui doivent permettre le respect de cet esprit. Une telle étude nécessite la collecte, la gestion et l'analyse d'une masse de données environnementales : géologiques, socioéconomiques et biophysiques. A cet effet le système d'information géographique (SIG) s'avère nécessaire pour mieux gérer ces différentes informations. Selon le cahier des charges réglementant l'autorisation d'ouverture des carrières, un SIG a été élaboré comportant :

• une conception d'une base de données alphanumérique résumant les relations entre les différentes phases de l'EIE réglementant l'ouverture d'une carrière.

• une conception d'une base de données graphiques à partir de la numérisation de carte géologique et topographique, appliquée à la région de Ouenza :

• une création d'un lien entre les deux bases de données.

• une création d'une interface utilisateur sous l'environnement Visual Basic pour faciliter l'accès aux données.

• une mise en place d'un programme afin de céder d'une façon automatique ou semiautomatique un choix de réaménagement d'une carrière.

En outre, deux bases de données : alphanumériques et graphiques, ont été créées répondant aux termes de références de l'étude d'impact sur l'environnement de l'exploitation des carrières.

#### **ⅠⅠ. Conception du SIG**

#### **ⅠⅠ.1. Conception de la base de données alphanumériques**

Une étude d'impact sur l'environnement de l'exploitation des carrières comporte une grande quantité de données portant sur différents domaines concernant la géologie, la géographie, l'économie et l'environnement de la région ainsi qu'une analyse complète à propos de l'exploitation.

Vu la nécessité de bien gérer et manipuler ces informations, la conception d'une base de données s'avère nécessaire. On peut découper la phase de conception en plusieurs étapes :

- 1. Analyse des besoins
- 2. Description conceptuelle
- 3. Conception logique (schéma logique)
- 4. Conception physique

A savoir que les deux premières phases sont indépendantes du SGBD et que le passage de la phase 2 à la phase 3 peut être en partie automatisé.

Les principales données caractérisant une étude d'impact sur l'environnement (EIE) sont multiples, on les a organisées selon plusieurs groupes. A partir des objectifs assignés à l'étude et pour bien comprendre les différentes phases de conception de la base de données, on a créé ce qu'on appelle le dictionnaire brut des données. Les tableaux suivants donnent des exemples des objets mis en jeu tout le long de ce travail.

# **• Données administratives**

Dans ce groupe on stocke tous les renseignements concernant l'exploitant (Tel, Adresse, Fax, Email…) ainsi que le capital et l'effectif des ouvriers (tableau. 1). Cette subdivision est demandée par l'administration qui gère l'exploitation de la carrière (organisation, méthode d'exploitation, temps de  $t$ ir…).

| <b>Code Champ</b>     | <b>Type</b> | <b>Description</b>                                                            |
|-----------------------|-------------|-------------------------------------------------------------------------------|
| Code_entreprise       | Entier      | Identifiant de l'entité entreprise : ARCELORMETAL                             |
| Raison _ sociale      | Txt         | Raison sociale de l'entreprise : SPA                                          |
| Adresse<br>entreprise | <b>Txt</b>  | Adresse et siège social de l'entreprise : zone industrielle<br><b>Tébessa</b> |
| Téléphone 1           | Numérique   | Numéro de téléphone n°1 de l'entreprise : 037671499                           |
| Téléphone 2           | Numérique   | Numéro de téléphone n°2 de l'entreprise : non                                 |
| Fax                   | Numérique   | Numéro de fax de l'entreprise : 037671001                                     |
| Email                 | <b>Txt</b>  | E-mail de l'entreprise : lamine.Daradji@mfe-dz.com                            |
| Capital               | Numérique   | Capital en Dinar algérien de l'entreprise : 613140000.00<br>DA                |

**Tableau 3.1 : Entité Administration**

# •**Caractéristiques du site**

Ce thème comprend les caractéristiques du site d'exploitation : situation foncière, carte routière, superficie totale et superficie exploitable de la carrière, nature des matériaux… (tableau. 2).

| <b>Code Champ</b> | <b>Type</b> | <b>Description</b>                                                                              |  |
|-------------------|-------------|-------------------------------------------------------------------------------------------------|--|
| Code_carriere     | Entier      | Identifiant de l'entité carrière : permis minier : 17 PXM<br>(permis d'exploitation des mines). |  |
| Carte_rout_carr   | Image       | Carte routière de la zone : oui                                                                 |  |
| Titre_foncier     | Txt         | Titre ou situation foncière : concession minière                                                |  |
| Plan_carr         | Image       | Plan de la carrière : oui                                                                       |  |
| Superficie_tot    | Numérique   | Superficie totale de la carrière : 8180 hectares                                                |  |
| Superficie _exp   | Numérique   | Superficie exploitable de la carrière : à peu près 25% de la<br>superficie totale.              |  |
| Nature _matx      | Txt         | Nature des matériaux à extraire : minerai de fer                                                |  |

**Tableau 3.2 : Entité Carrière**

# **• Géologie**

Une étude géologique est indispensable pour l'ouverture d'une carrière, elle permet de donner des informations concernant la formation qui sera exploitée, la réserve exploitable, les déformations et les failles aux alentours de la carrière (tableau. 3).

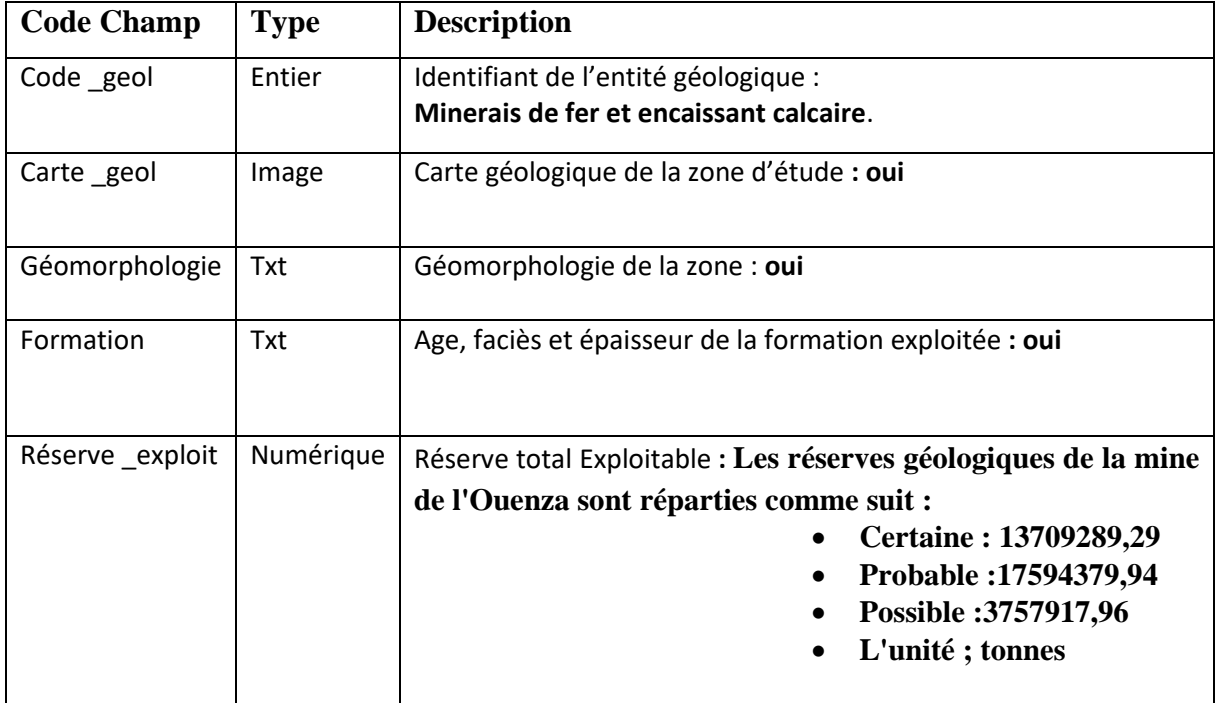

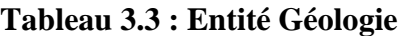

# •**Roche**

Cette classe renferme toutes les caractéristiques physiques et chimiques de la roche : perméabilité, porosité, dureté, densité…Ces données peuvent nous renseigner sur la méthode d'exploitation appropriée (tableau. 4).

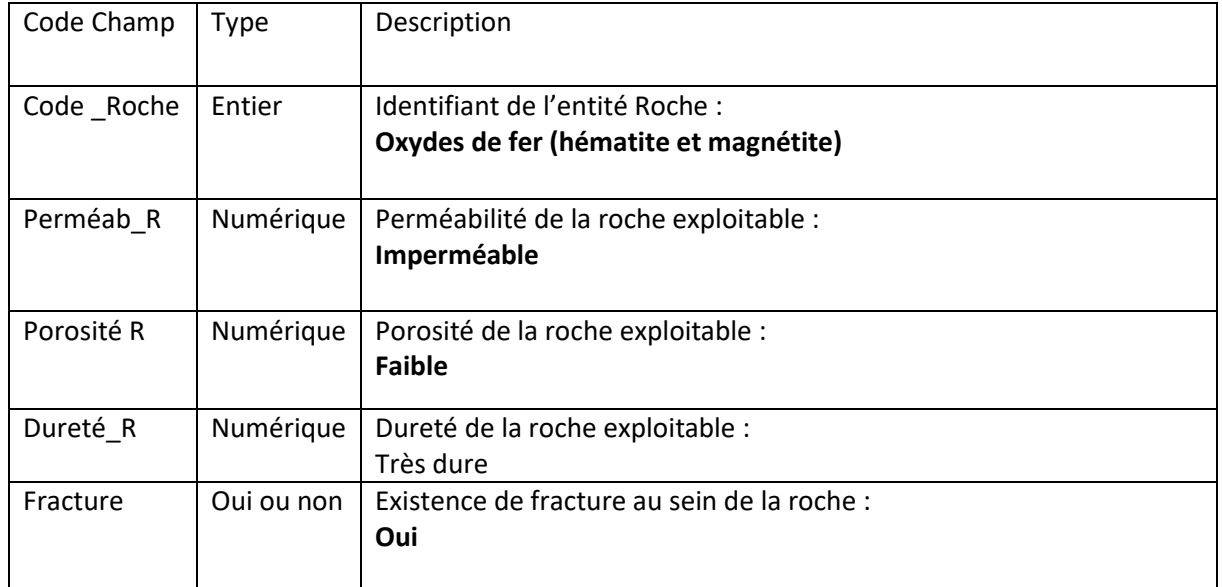

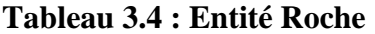

#### **• Tir de mine**

Dans ce groupe, on stocke tous les facteurs et les paramètres de tir tels que le type d'explosif, la largeur entre les banquettes, le diamètre des trous, l'espacement entre les trous. (Tableau. 5).

| Code Champ              | Type      | Description                                               |
|-------------------------|-----------|-----------------------------------------------------------|
| Code Tire               | Numérique | Identifiant de l'entité Tir de mine :<br><b>Explosifs</b> |
| Type Explosif           | Txt       | Type d'explosif utilisé :<br><b>Marmanite</b>             |
| Hauteur <sub>_F.T</sub> | Numérique | Hauteur des fronts de taille :<br>15 <sub>m</sub>         |
| Diamètre Troue          | Numérique | Diamètre des trous de mine :<br>3.5 pouces /8.8cm         |
| Ecartement Troue        | Numérique | Ecartement entre les trous de mine :<br>$2-4$ m           |

**Tableau 3.5 : Entité Tir de mine**

#### • **Impact sur l'environnement**

Ce thème comporte les facteurs qui peuvent subir des impacts par le projet (tableau. 6) :

- Eau : modification des cours d'eau, augmentation de la charge solide, modification de la piézométrie de la nappe…
- Erosion en amont et en aval de la carrière.
- Déplacement de la faune, modification de la diversité de la faune et /ou de la flore
- -Paysage : forme d'excavation, position et dimension des stocks de matériaux, aspect du front de taille, déboisement

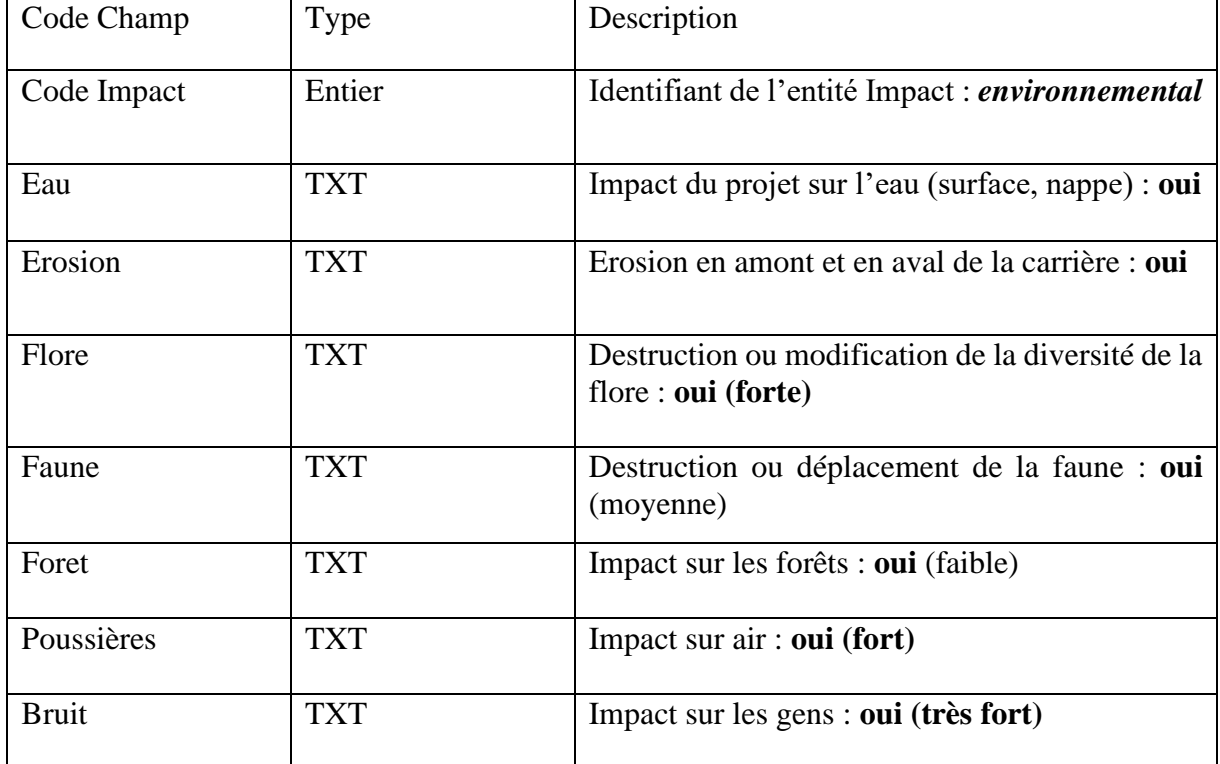

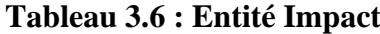

#### **ⅠⅠ.2. Conception de la base de données graphiques**

Une étude d'impact sur l'environnement de l'exploitation des carrières nécessite plusieurs types de cartes telles que la carte topographique pour le positionnement de la carrière ainsi que les accès (routes, pistes) et une carte géologique pour identifier la formation qui sera exploitée et faire des coupes géologiques à travers la carrière.

Dans un contexte graphique nous avons créé une interface pour mieux visualiser les différentes caractéristiques géologiques et topographiques de la région d'étude Les cartes topographique (1/200000) et géologique (1/100000) ont été à l'occasion digitalisées ce qui a permis d'extraire des cartes thématiques et de développer le Modèle Numérique de Terrain (M.N.T).

Les couleurs utilisées pour l'identification des formations et les âges géologiques sont les couleurs habituelles présentées relativement sur les cartes géologiques analogiques.

# **ⅠⅠ.2.1. Numérisation de la carte géologique**

La carte géologique de Ouenza (1/50.000), feuille n° 125, ont été effectués en 1947 et 1948 par G. Dubourdieu, impression exécutée sous la surveillance de M. Bouillon. feuille publiée en 1949 par le service de la carte géologique de l'Algérie.

Puisque la carte finale doit répondre aux obligations d'un produit cartographique, on a suivi une démarche rigoureuse et adéquate afin de produire une carte digitalisée facilement exploitable. Dans un projet SIG, l'étape d'acquisition des données est capitale puisqu'on va transformer une carte sur support papier en un document entité digitalisé. Dans ce travail on a créé trois couches : une couche contenant la lithologie, l'autre contenant les pendages et la dernière contient les failles et les discontinuités. Avant de commencer la digitalisation, certaines conditions sont requises :

• La carte doit être géoréférencée dans l'un des systèmes de projection reconnus tel que U.T.M. Cette condition nous permet de superposer d'autres couches de différentes cartes aussi géoréférencées.

Après la création du modèle conceptuel de données et du modèle physique de données, on peut générer automatiquement sur le logiciel PowerAMC la base de données sous format Access sans avoir recours au Microsoft Access. Le lien est effectué par l'ODBC (Opening Data Base Connectivity).

• Afin de minimiser les erreurs de précision on doit tenir compte de certaines mesures qui sont décrites en détails.

Le travail consiste ensuite à digitaliser les unités lithologiques, les failles et les pendages sous le logiciel **« ARC GIS ».**

La carte géologique géo- référencée de Ouenza est présentée dans la (fig.1).

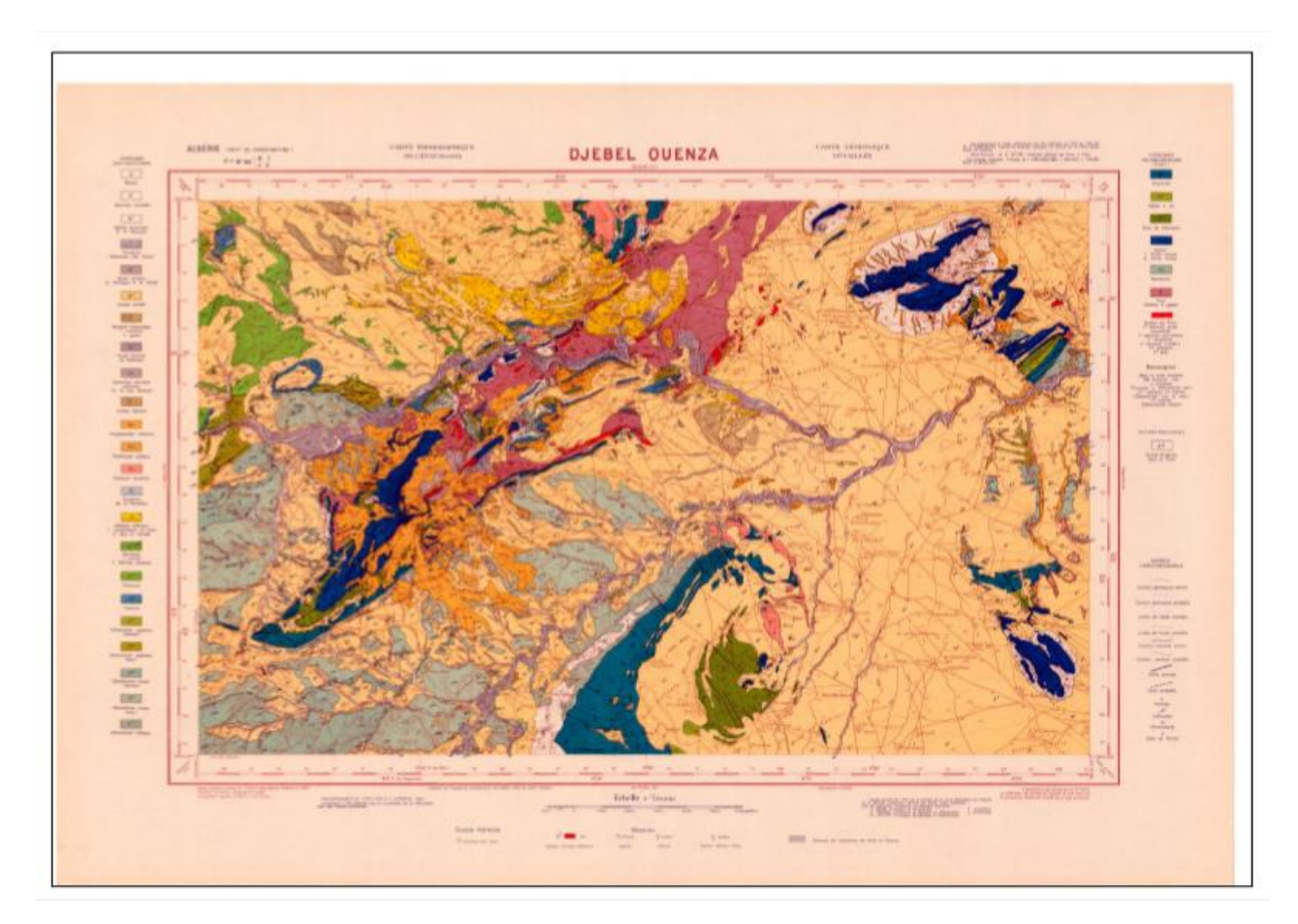

**Figure 3.1 : carte géologique de Djebel Ouenza (1/50000)**

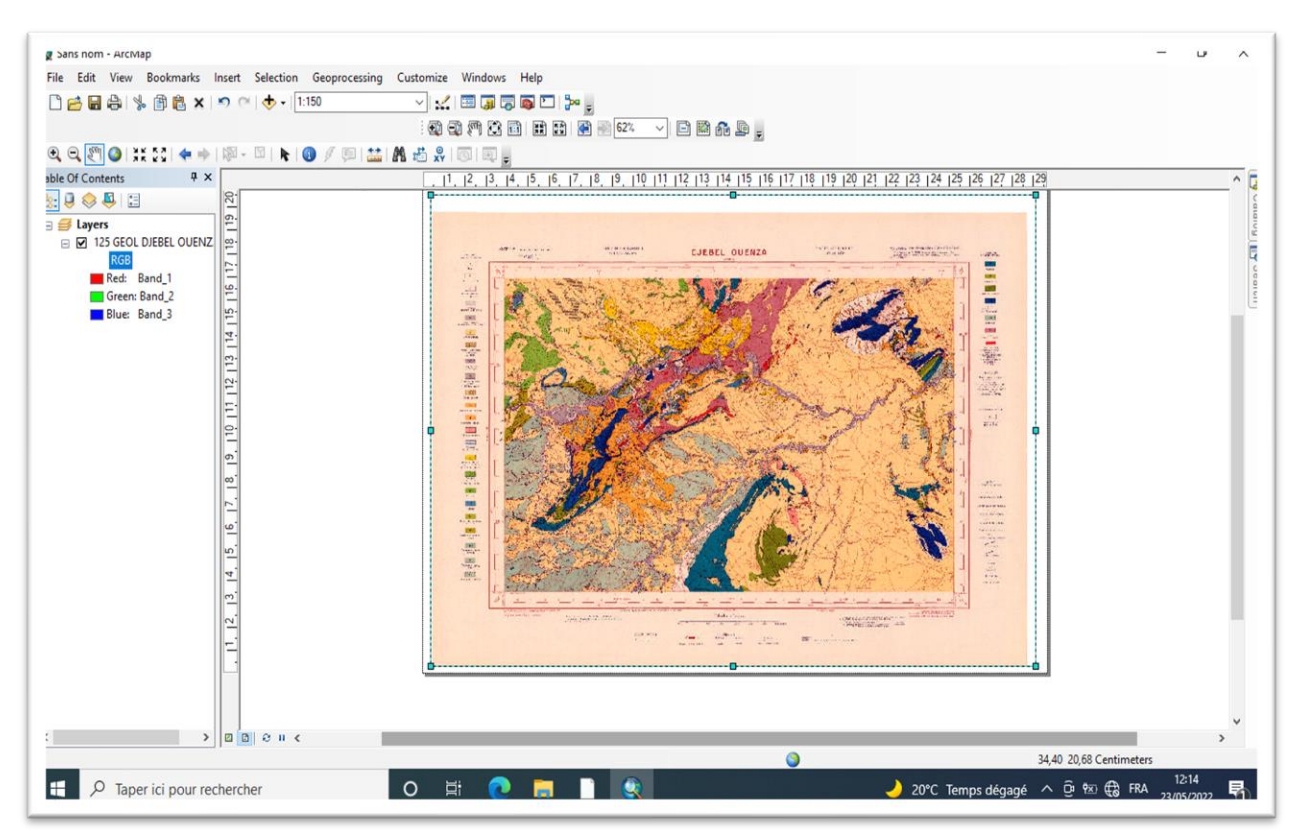

**Figure 3.2 : géoréférencement et digitalisation de la carte géologique de djebel Ouenza dans un environnement SIG**

# **ⅠⅠ.2.2. Numérisation de la carte topographique**

Les données topographiques comprennent les courbes de niveau avec une équidistance de 10 m et les points côtés ainsi que les données relatives au réseau routier et au réseau hydrographique (fig.5). A partir de la couverture contenant les courbes de niveau on a pu extraire le Modèle Numérique de Terrain (MNT) qui est une représentation numérique du terrain en termes d'altitude (fig.4). L'interpolation spatiale appliquée est le TIN (Triangulated Irregular Network).

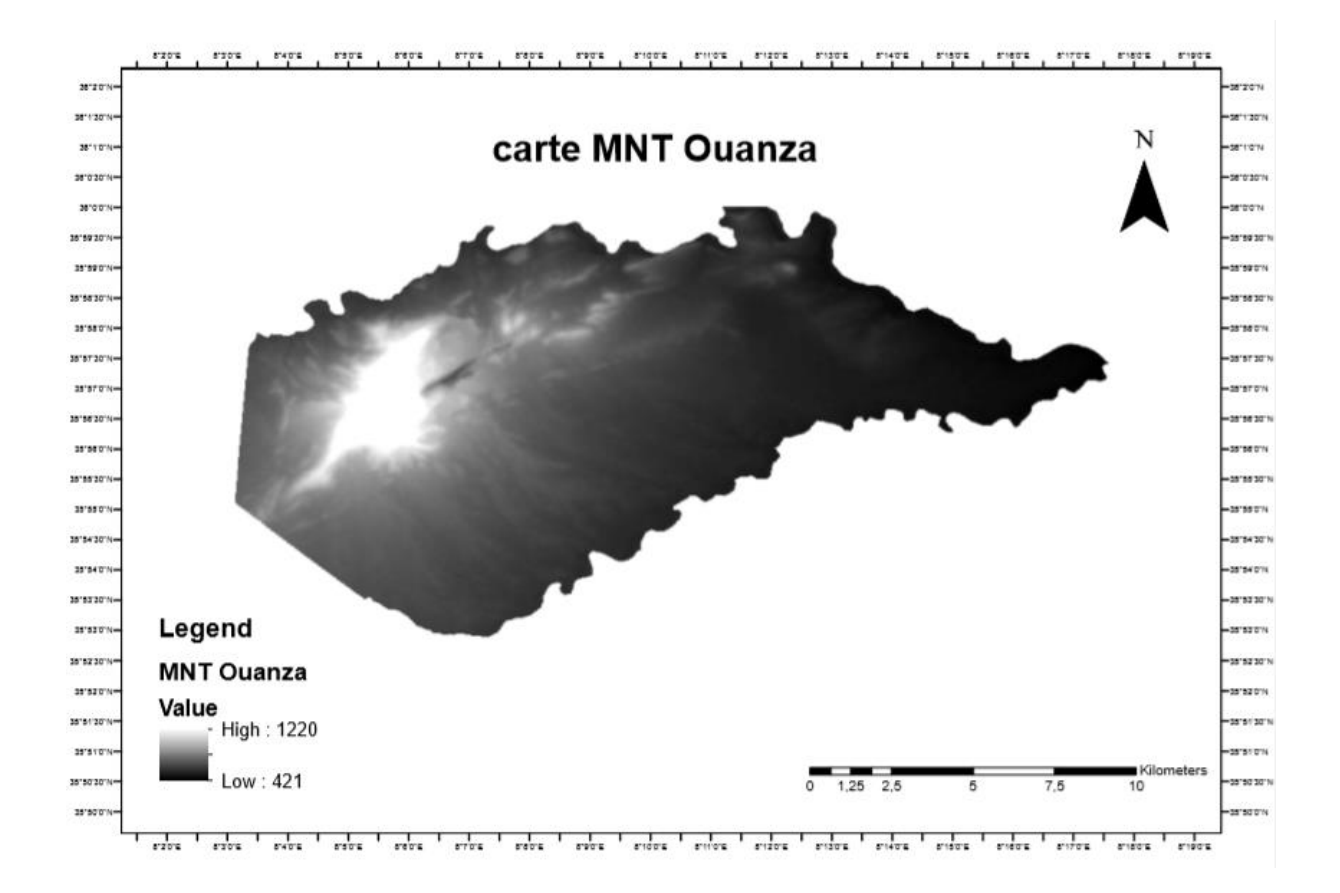

**Figure 3.3 : modèle numérique de terrain**

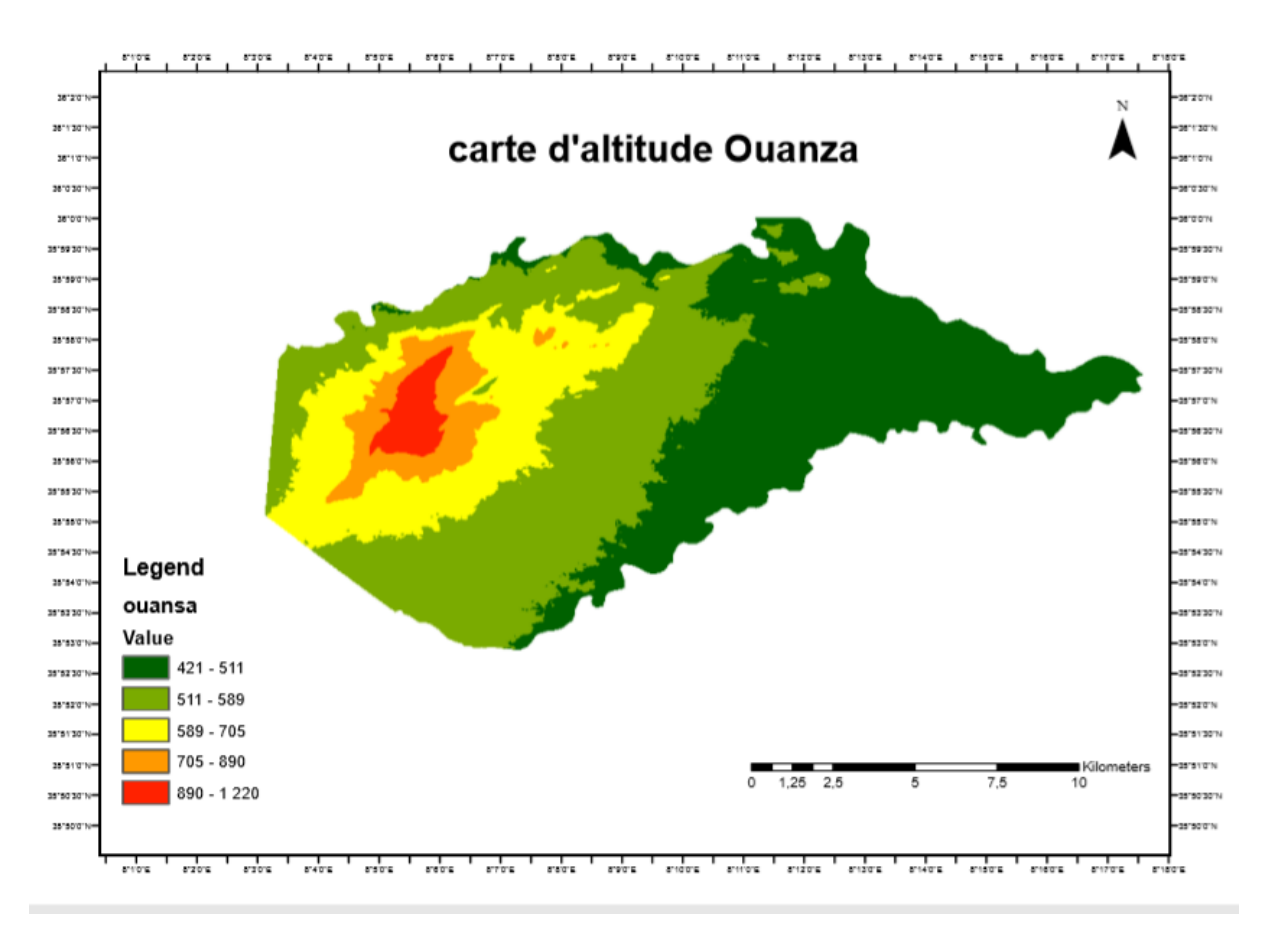

**Figure 3.4 : carte d'altitude de djebel Ouenza**

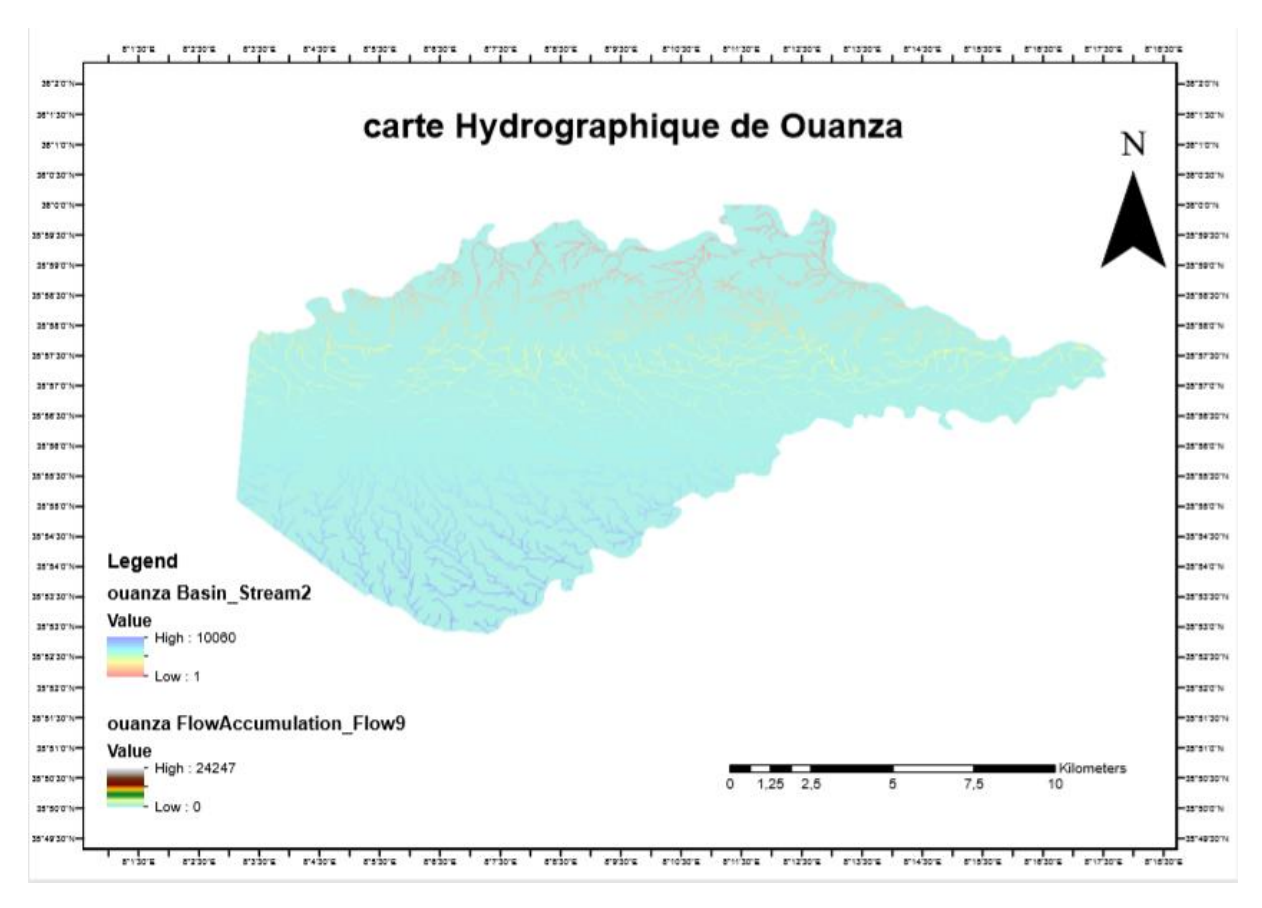

**Figure 3.5 : carte hydrographique de djebel Ouenza**

# **ⅠⅠ.3. Conception et développement de l'interface utilisateur sous Visual Basic**

Ce développement de l'interface nécessite l'intégration des outils nécessaires pour rendre l'application fonctionnelle en tenant compte des liens de base de données graphiques et alphanumériques. Les outils connus dans cet environnement sont MapObject (pour faciliter l'accès aux fichiers d'extensions (.shp) d'Arcview) et l'Activex Data Object (pour accéder aux bases de données alphanumériques).

Dans le paragraphe suivant, on va présenter les options sous forme de fenêtres pour montrer le déroulement de l'interface (**K. DADI et al 2008**).

La fenêtre Administration est utilisée pour la saisie de données concernant l'exploitant et les caractéristiques d'aspect administrative comme dans l'exemple (fig.6).

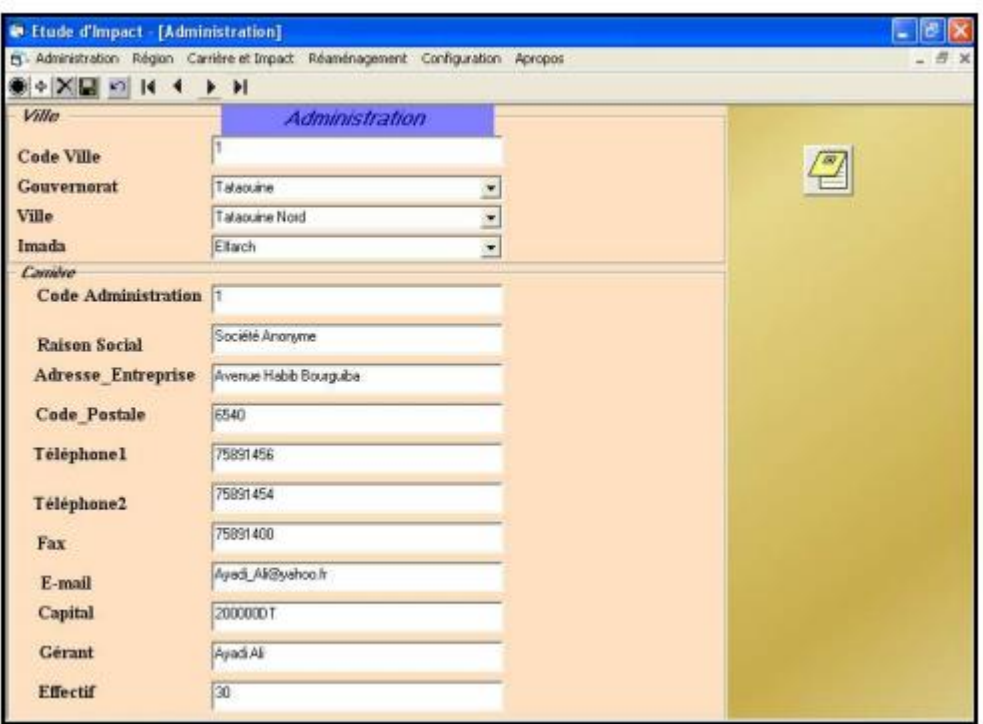

**Figure 3.6 : Fenêtre de saisie de données de l'administration (d'après K. DADI et al 2008)**

L'utilisation du Activex MapObject permet de consulter directement les fichiers d'arcview. Une identification de chaque couche ou formation devient simple, une telle technique nous apporte les informations nécessaires concernant l'âge, la lithologie, la surface, l'occupation du sol de la formation qui sera exploitée comme dans l'exemple (fig. 7).

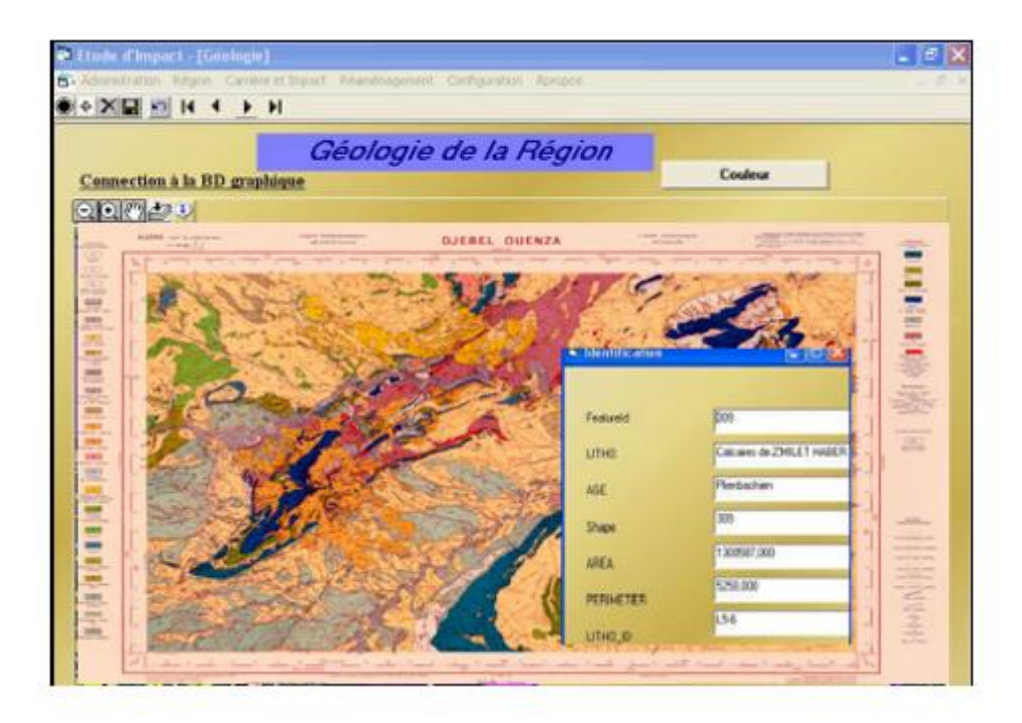

# **Figure 3.7 : Fenêtre de caractéristiques géologiques de la région (d'après K. DADI et al 2008)**

Tout site, après exploitation doit être remis en état de lieu. Plusieurs paramètres peuvent intervenir lors de la conception du plan de réaménagement telsque l'environnement socioéconomique de la zone, type de carrière (carrière à ciel ouvert ou souterraine), nature de sol, situation géographique du site (montagne, vallée…).

Puisque le réaménagement de la carrière doit être fait par l'exploitant, on peut mettre en place un programme qui aide la carrière à choisir le type d'aménagement convenable avec sa carrière. Ce programme prend en considération les paramètres évoqués précédemment.

**• Choix n° 1** : Dans une zone rurale ou agricole, une carrière à ciel ouvert dans un fond de vallée avec un sol imperméable peut être réaménagée pour donner naissance à un plan d'eau, servant aux agriculteurs comme source d'eau pour l'irrigation.

**• Choix n° 2** : Une carrière à ciel ouvert, dont on exploite une roche massive dans une zone rurale peut être réaménagée par le reboisement si le nouveau sol est perméable.

**• Choix n°3 :** Vu la grande quantité de déchets d'ordures ménagères et assimilées générées par les citoyens on peut réorienter une carrière à ciel ouvert avec un substratum imperméable en une décharge publique contrôlée (fig.8).

 $\Box$ e $\times$ Etude d'Impact - [Réaménagement] S Administration Région Carrière et Impact Réaménagement Configuration Apropos  $=$   $\theta$  x  $\bullet \bullet \mathbb{X} \blacksquare \lightharpoonup \mathsf{H} \dashv \bullet \mathsf{H}$ Réaménagement Code Aménagement Type de carrière **Situation Géographique** camére à ciel cuvert  $\vert$  $\vert x \vert$ montagne Nature de gisment Roche massive 킈 Zone urbaine exploité Environnement  $\overline{z}$ Socio-économique imperméable  $\bullet$ **Caractéristiques** du Sol Type Aménagement décharge publique **Vue Après** Aménagement

**Figure 3.8 : Réaménagement d'une carrière en une décharge contrôlée (d'après K. DADI et al 2008).**

#### **ⅠⅠⅠ.CONCLUSION**

 La dégradation de l'environnement au niveau de l'Ouenza n'est pas nécessairement liée à l'exploitation de la mine autant que la prise en charge sérieuse et efficace des impacts environnementaux qui en découlent.

En effet, d'importantes émanations poussiéreuses et gazeuses des différents postes sont à l'origines du taux élevé de pollution atmosphérique enregistré au niveau d'Ouenza

Par ailleurs, l'état de vétusté des constructions au niveau de la mine est très inquiétant et nécessite des travaux de restauration et de réhabilitation surtout au niveau des ateliers d'entretien et de maintenance.

Aussi, toutes les constations faites au sujet des déchets éparpillés au niveau de la mine, nous amène à recommander l'adoption d'une politique de gestion appropriée.

Enfin, et pour remédier à cette situation contraignante de l'environnement à Ouenza les responsables de la mine soit tenue de respecter et de se conformer aux lois qui régissent l'environnement dans ses différentes dimensions.
## **Conclusion générale**

## **Conclusion générale et recommandations**

La nécessité de mieux gérer les ressources naturelles et l'environnement se confirme par le développement des études d'impact sur l'environnement., il est devenu indispensable pour la demande d'autorisation de tout projet Industriel, entre autres, l'exploitation des carrières.

Une EIE repose généralement sur une bonne connaissance des caractéristiques de la zone d'étude Et nécessite dans plusieurs de ses phases la collecte, la gestion et l'analyse d'une masse de données Géologiques, environnementales, socio-économiques…

Pour gérer cette multitude de données et faciliter l'accès aux différentes informations stockées nous avons fait appel au système d'information géographique (SIG).

Notre travail a commencé par la phase de numérisation des cartes afin de construire les différentes entités avec leurs propriétés spécifiques.

Après la conception de la base de données alphanumériques on a bien constaté qu'une base de données graphiques est indispensable vu ses différents apports (localisation, répartition spatiale de ressources naturelles…).

La base de données ainsi constituée, réduit le temps de mise en place et l'accès aux informations. Elle assure également leur disponibilité permanente, leur exploitation, leur utilisation sous différentes Formes (rapports, cartes...), leur mise à jour (ajout ou suppression de nouvelles données).

L'interface utilisateur développée sous VB permet ainsi une meilleure gestion de différentes informations de la base de données alphanumériques et graphiques. En introduisant les paramètres les Plus pertinents relatifs au projet, on aboutit automatiquement à la présentation des scénarios d'aménagement les plus adéquats et présentant les meilleures caractéristiques pour la présentation de L'environnement.

A la fin de ce travail, on a bien constaté l'apport du système d'information géographique pour faciliter l'étude d'impact par la mise en place d'un système de gestion de bases de données alphanumériques et Graphiques.

## **RECOMMANDATIONS FINALES :**

- Pour I 'atténuation des effets de L'exploitation de la mine de I 'Ouenza il faut que le promoteur suive les recommandations suivantes :
- 1-Analyses annuelles physico chimique et microbiologique de la pompe souda.
- 2- Revoir l'ordre des travaux d'exploitation en allant de Chagora Pic vers chagora sud.
- 3- Les huiles utilisées devront être récupérées dans des futs réservés à cet effet et seront mis à la disposition des entreprises spécialisées pour leur recyclage (Naftal) ou bien réutilisées dans la lubrification des systèmes mécaniques.
- 4-La mise en place de système de silencieux d'échappement spéciaux permet une réduction sensible des bruits des moteurs dans la mine.
- 5-Construction d'un brise vent.
- 6- Equipement de tous les engins de forage et sondeuses par un capteur de poussière afin d'empêcher leurs dispersions dans l'atmosphère.
- 7-Des travaux de revêtement et de restauration du sol et de la toiture sont avérés nécessaires pour tous les ateliers
- 8- L'arrosage en permanence et régulier des pistes de roulages principales et secondaire, du parc de stockage de minerai de fer afin d'empêcher les dispersions des particuliers ferrifères dans l'atmosphère
- 9-Reprofilage de la fosse du quartier Zerga par le biais de redressement de l'angle de la pente du parement en exploitation et celui à l'état de liquidation.
- 10- Installation d'une station de déferrisation (séparateur magnétique à haut gradient) pour l'enrichissent du minerai de fer stocké en tout venant (stérile +minerais) pour particulièrement à proximité des piles tout venant (sortie de l'Ouenza) qui longent la route menant vers la wilaya de Souk-Ahras.
- 11- Equiper le personnel activant au niveau de Ia mine d'un casque, masque, lunettes et dispositif antibruit.
- 12- Valorisation de la roche calcaire encaissante du minerai de fer considérée comme matériau stérile et ce par le biais d'implantation d'une station de concassage pour la fabrication de granulats destinés au domaine des travaux publics et bâtiments après avoir subis une analyse physico -chimique et mécanique entre autres (los Angeles micro -Duval humide en présence d'eau etc...).
- 13- Mise en place d'un système de collecte sélective de déchets (plastics, bois, carton, fer, déchets encombrants, pneus, batteries, huiles usées, déchets spéciaux,).
- 14-Nettoyage du champ de Ia mine de tous les déchets.
- 15- Stockage des déchets recyclables dans des endroits adéquats pour les commercialiser aux stations de recyclage.

16- L'augmentation de la consommation spécifique d'explosif soit être liée à la diminution de la distance entre les trous, afin d'éviter tout risque de débourrage par échappement intense de gaz et produire ainsi des projections de longues portées.

17- Entretien préventif des engins pour le maintien du bon état de ces derniers et lutter ainsi contre la pollution de l'air.

18-Nettoyage et soufflage des équipements et machines après chaque fin de travail à I 'aide de I'air comprimé est indispensable, et ce afin de dégager les poussières fines déposées dans les organes et mécanismes intérieurs et limiter les frais de renouvellement des pièces de rechange.

19- Contrôler régulièrement toutes les fosses vides et/ou talus jugés instables.

## **BIBILIOGRAPHIE**

**-Antoine Denis** (2013): travaux pratique de télédétection spatiale 1. 84p

- **Benabid Ibtissem** (**2016)**: Contribution of multi-temporal remote sensing images in the characterization of unstable slopes: A case study of Souk Ahras area (N.E Algeria)**.** Mémoire de Master en géologie de l'ingénieur et géotechnique, université de Tébessa. 135 p.

- **Brakni Salah eddine et Ayeb Hachem(2017)** : Geolocalisation des glissements de terrain de la wilaya de souk ahras par images satellitaires master université de tebessa.84p

- **Coulibaly Lacina (1996)**: interprétation structurales des linéaments par traitement d'image satellitaire : cas de sous provinces d'abitibi et de d'opatica .universite de SHERBOOK.pour l'obtention de de grade de maitrise.117p.

- **Coyne et Bellier :** Bureau d'ingénieurs conseils Décembre 2007 **:** Reliefs (Topographique, pentes, Pédologie, Occupation des sols, Géomorphologie).

-**Djaba Hichem (2010)** : ressources en eau et perspectives de gestion intégrée dans le bassin versant de Medjerda (Souk-Ahras, nord-est d'Algérie). Pour l'obtention du magister. Université d'Annaba.155p

- **Derdjini Hamza (2017)** : cartographie des changement de l'occupation du sol dans la plaine de la mitidja a partir des images landsat,ecole nationale superieure d'hydraulique mémoire de master. 78 p

**-Google Maps (2009):** TerraMetrics, Cnes/Spot Image, GeoEye, Données cartographiques © 2009 Europa Technologies.

-**Gueraidia Nour El Houda (2018)**: caractérisation géomorphologique et structurale de quelques glissements de terrain dans la région de souk ahras : Apport des outils d'imagerie et de la télédétection. Mémoire de Master en géologie de l'ingénieur et géotechnique, université de Tébessa. 95 p.

-**Gueraidia Saida, Mokadem Bouthaina (2017)**: [La gestion du risque de mouvements](http://docplayer.fr/11256652-La-gestion-du-risque-de-mouvements-de-terrain-lies-s-aux-cavites-s-souterraines-en-france.html) de [terrain liés aux cavités souterraines dans](http://docplayer.fr/11256652-La-gestion-du-risque-de-mouvements-de-terrain-lies-s-aux-cavites-s-souterraines-en-france.html) la région de Chéria (N.E Algérie) : étude par la photointerprétation et les méthodes géophysiques. Mémoire de Master en géologie de l'ingénieur et géotechnique, université de Tébessa. 115

**-Hammad Nabila (2016)** : cartographie géologique et analyse lineamentaire de la region de souk ahras. Obtention do doctorat. 179p

**-Hicham Si Mhamdi (2016):** Utilisation de la teledetection dans la cartographie automatique des linéaments géologiques granitoide de tichka haut atlas. 140p

**Hattassa Abdrrahmane et Karimi FatmaZohra(2016)** : Etude des lineaments a partir des donnees de la photogeologie et de teledetection ; des structures souiga-Mélah, secteur de Mekhalis atlas saharien occidentale-Algérie. master université e Tlemcen.216p.

**K. DADI, N. REBAI et S. BOUAZIZ :** Contribution du SIG a l'étude d'impact sur l'environnement de l'exploitation des carrières. Annales de Mines et de la Géologie. Edition de Services de Mines de Tunisie. 2005.

**Korlti Mohamed(2013)** : travaux pratique de télédétection (traitement d'images satellitaires) Tunisie.215p

-**Laghouat Mohamed Yacine (2011)**: Apport de la télédétection (images Land sat7 ETM) pour la cartographie de la region d'Aflou (atlas saharien),université ferhat Abbas Sétif. 98p

- **M.A.Niang et M.Bernier** : apport de l'imagerie radar multi polarisée palarimetrique a la classification et a la cartographie du drainage des sols du bassin versant BRAS-D'HENRI

-**Slimen S , Noamen R , (2016).** Automatic extraction of lineaments from Landsat Etm+ images and their structural interpretation: Case Study in Nefza region (North West of Tunisia). Journal of Research in Environmental and Earth Sciences 04 (2016) 139-145.

**- Système d'Informations Géographiques Selon ESRI (2004) : (**Généralités sur le système d'informations géographiques, Architecture et fonctionnement d'un SIG, 3 Modèle numérique de terrain (MNT).

-**Vila JM (1980) :** La chaîne alpine de l'Algérie orientale et des confins Algéro-Tunisiens. Thèse de Doctorat- es-sciences, Université Pierre et Marie curie, Paris VI .

**-Zargouni, F. Trimolière P. (1981).** Déformation tectonique postérieure au dépôt de la série du Ségui (Plio-Villafrachien) dans l'Atlas méridional tunisien. Résumé du premier Congrès. Nat. Sc. Terre, Tunis, 59 p.

**-Zargouni, F. (1985).** Tectonique de l'Atlas méridional de Tunisie, évolution géometrique et cinématique des structures en zone de cisaillement. Thèse Doc. Etat, Université Louis Pasteur. Strasbourg. Edit. Mem. INRST.5, Vol. 3, 302 p.